segue anexo arquivo com o LAUDO DE AVALIAÇÃO conforme ID do documento: 9471335947.

Atenciosamente,

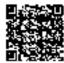

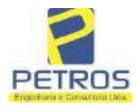

Projetos - Execução de obras - Avaliações - Topografia Combate à Incêndio - Perícias Judiciais - Financiamentos

# LAUDO DE AVALIAÇÃO IMÓVEL RURAL

Solicitante: Tribunal de Justiça de Minas Gerais 1ª Vara Cível, Criminal e da Infância e da Juventude da Comarca de Cássia. Deprecante: ITAU UNIBANCO S.A. Deprecado: Frankfurt Aviation Eireli Objetivo: Laudo de Avaliação

Localização completa do imóvel: Cidade: Delfinópolis/MG Local: Lugar denominado "Flor da Mata". Coordenadas: 20° 20' 19,6" S 46° 56' 52,74" W Data da vistoria: 11/02/2022

> Engenheiro César Augusto de Souza Andrade Crea MG 71.066/D Visto SP 5069079120

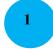

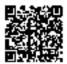

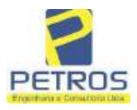

### LAUDO DE AVALIAÇÃO - FOLHA RESUMO

 Solicitante: Tribunal de Justiça de Minas Gerais 1ª Vara Cível, Criminal e da Infância e da Juventude da Comarca de Cássia.
 Deprecante: ITAU UNIBANCO S.A.
 Deprecado: Frankfurt Aviation Eireli
 Objetivo: Laudo de Avaliação

Localização completa do imóvel: Cidade: Delfinópolis/MG Local: Lugar denominado "Flor da Mata". Matrículas: 21.803, 22.232, 22.233, 22.234, 22.236, 22.237, 22.243, 5986 e 22.235

Método utilizado: Método comparativo direto de dados de mercado

Resultado da avaliação: Valor de mercado dos imóveis: M-21.803: R\$ 2.200.000,00 (Dois milhões e duzentos mil reais) M-22.232 (atual M-30.278): R\$ 3.550.000,00 (Três milhões, quinhentos e cinquenta mil reais) M-22.233: R\$ 2.270.000,00 (Dois milhões e duzentos e setenta mil reais) M-22.234: R\$ 1.970.000,00 (Um milhão, novecentos e setenta mil reais) M-22.236: R\$ 2.120.000,00 (Dois milhões, cento e vinte mil reais) M-22.237: R\$ 2.030.000,00 (Dois milhões e trinta mil reais) M-22.243 (atual M-30.276): R\$ 5.000.000,00 (Cinco milhões de reais) M-5986: R\$ 3.330.000,00 (Três milhões, trezentos e trinta mil reais) M-22.235: R\$ 2.100.000,00 (Dois milhões e cem mil reais) M-22.235: R\$ 2.100.000,00 (Dois milhões e cem mil reais) M-22.235: R\$ 2.100.000,00 (Dois milhões e cem mil reais) M-22.235: R\$ 2.100.000,00 (Dois milhões e cem mil reais) M-22.235: R\$ 2.100.000,00 (Dois milhões e cem mil reais)

Dados e assinatura do Responsável Técnico pelo Laudo de Avaliação: Eng. César Augusto de Souza Andrade CREA MG 71.066/D Visto SP 5069079120

**Local e data do Laudo de Avaliação:** Cássia/MG, 14 de março de 2022.

PETROS ENGENHARIA E CONSULTORIA Ltda. Rua Cel. Saturnino Pereira, n° 248 - centro - Cássia/MG. CEP: 37.980-000 e-mail: <u>petrosenge@gmail.com</u> Tel.: (35) 35414502

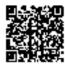

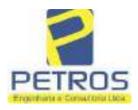

fls. 846

Projetos - Execução de obras - Avaliações - Topografia Combate à Incêndio - Perícias Judiciais - Financiamentos

#### SUMÁRIO:

#### 1.0 CONSIDERAÇÕES INICIAIS

- 1.1 Solicitante
- 1.2 Proprietário
- 1.3 Objeto do trabalho
- 1.4 Descrição sumária do bem
- 1.5 Informações gerais

#### 2.0 LEVANTAMENTO DE DADOS

- 2.1 Vistoria
- 2.2 Situação
- 2.3 Acesso ao imóvel
- 2.4 Exploração e uso atual das terras
- 2.5 Benfeitorias
- 2.6 Características físicas e classes de capacidade de uso das terras
- 2.7 Meio físico

#### 3.0 METODOLOGIA UTILIZADA

- 3.1 Introdução
- 3.2 Pesquisa de mercado
- 3.3 Tratamento estatístico
- 3.4 Normatização e bibliografia

#### 4.0 DETERMINAÇÃO DOS VALORES DOS BENS E DO IMÓVEL

- 4.1 Introdução
- 4.2 Metodologia e procedimentos utilizados
- 5.0 ENCERRAMENTO
- 6.0 CÁLCULOS
- 7.0 FOTOS/ANEXOS

PETROS ENGENHARIA E CONSULTORIA Ltda. Rua Cel. Saturnino Pereira, n° 248 - centro - Cássia/MG. CEP: 37.980-000 e-mail: <u>petrosenge@gmail.com</u> Tel.: (35) 35414502

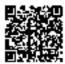

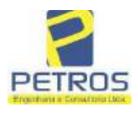

fls. 847

Projetos - Execução de obras - Avaliações - Topografia Combate à Incêndio - Perícias Judiciais - Financiamentos

#### 1 - CONDIDERAÇÕES INICIAIS

#### 1.1 - SOLICITANTE

Tribunal de Justiça de Minas Gerais 1ª Vara Cível, Criminal e da Infância e da Juventude da Comarca de Cássia.

#### 1.2 - PARTES

**DEPRECANTE:** ITAU UNIBANCO S.A. **DEPRECADO:** Frankfurt Aviation Eireli

#### 1.3 - OBJETO DO TRABALHO

Determinação do valor de mercado de lotes situados no imóvel caracterizado por uma gleba de terras, composta das matrículas 21.803, 22.232, 22.233, 22.234, 22.236, 22.237, 22.243, 5986 e 22.235, denominado "Flor da Mata", localizada no município de Delfinópolis/MG.

#### 1.4 - DESCRIÇÃO SUMÁRIA DO BEM

Trata-se de uma gleba de terras localizada no município de Delfinópolis/MG, com acesso por estrada de terra batida, cerca de aproximadamente 16 km da sede municipal, composta por lotes de características urbanas/chácaras.

Possui arruamento delimitado, rede de energia subterrânea, rede de água pluvial, 03 poços artesianos, reservatório de água em concreto armado, paisagismo, quiosques, pier's e cerca de 2.000 metros banhada pelo U.H.M.M.M.

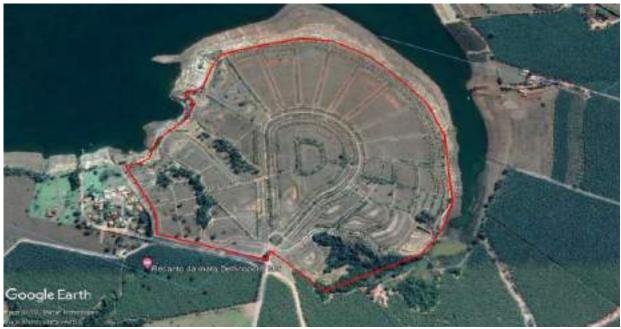

Panorâmica do perímetro – local dos imóveis avaliando

PETROS ENGENHARIA E CONSULTORIA Ltda. Rua Cel. Saturnino Pereira, n° 248 - centro - Cássia/MG. CEP: 37.980-000 e-mail: <u>petrosenge@gmail.com</u> Tel.: (35) 35414502

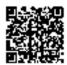

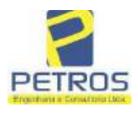

fls. 848

#### 1.5 - INFORMAÇÕES GERAIS

O trabalho foi realizado em observância às NBR 14.653-1 e NBR 14.653-3, da ABNT (Associação Brasileira de Normas Técnicas) dentre outras legislações e biografias.

O Autor deste trabalho declara para os devidos fins que o laudo em questão foi elaborado em consonância com os seguintes princípios:

> Não existe no presente nem contempla no futuro, por parte deste signatário, qualquer interesse, inclinação ou ligação impeditiva entre pessoas ou coisas apresentadas neste laudo, achando-se livre para desempenhar suas funções profissionais;

> Este laudo apresenta condições limitativas citadas ou não, que podem eventualmente afetar análises, opiniões ou conclusões nele contidas;

O trabalho apresentado e os resultados finais são válidos apenas na sequência metodológica apresentada, aplicada a esse caso especifico aqui analisado, sendo vedada a utilização do mesmo em conexão ou comparação com qualquer outro;

> Tomou-se como fundamental para execução, os preceitos e princípios emanados do Código de Ética Profissional.

> A execução deste trabalho foi realizada atendendo a técnica mais viável, tendo em vista as dificuldades e exigências apresentadas;

> Este Laudo foi realizado com isenção de ânimos, independente e totalmente livre de quaisquer influências ou envolvimento deste signatário.

O signatário crê que os subsídios coletados para amostragem na elaboração deste Laudo junto aos informantes, corretores e imobiliárias foram dados de boa fé, podendo neles confiar e utilizá-los no trabalho.

Para elaboração deste trabalho, foi utilizado o Método Comparativo de Dados de Mercado, utilizando o software **SISDEA**, para Análise de Envoltória de Dados, Regressão Linear e não Linear Múltipla, atingindo Grau de Fundamentação e Grau de Precisão dentro dos parâmetros desejáveis para a conclusão do laudo e normativas vigentes.

#### 2 - LEVANTAMENTO DE DADOS

#### 2.1 - Vistoria

A vistoria ao imóvel avaliando foi realizada no dia 11 de fevereiro de 2022, tendo início às 09:00 h, acompanhado do Sr. Dalvaro Barbosa Ferreira Lima e do Advogado correspondente da Parte Deprecante, Dr. Rafael Lemos de Andrade.

#### 2.2 - Situação

2.1.1 - Situação no Contexto Regional

De acordo com a escala de valores de terras, segundo a situação e viabilidade de circulação podemos caracterizá-la como "Bom".

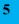

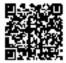

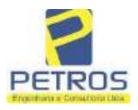

Combate à Incêndio - Perícias Judiciais - Financiamentos

fls. 849

|              |                                                         | s segundo a situação e<br>Circulaç     |                                      | undiguid               |
|--------------|---------------------------------------------------------|----------------------------------------|--------------------------------------|------------------------|
| Situação     | Tipo de<br>estrada                                      | Importância das<br>distâncias          | Praticabilidade<br>durante o ano     | Escala de<br>valor (%) |
| Ótimo        | Asfaltada                                               | Limitada                               | Permanente                           | 100                    |
| Muito Bom    | Primeira<br>classe não<br>asfaltada                     | Relativa                               | Permanente                           | 95                     |
| Bom          | Não<br>pavimentada                                      | Significativa                          | Permanente                           | 90                     |
| Desfavorável | Estradas e<br>servidões de<br>passagem                  | Vias e distâncias se<br>equivalendo    | Sem condições<br>satisfatórias       | 80                     |
| Má           | Fechos nas<br>servidões                                 | Distâncias e classes<br>se equivalendo | Problema sério de<br>estação chuvosa | 75                     |
| Péssima      | Fechos e<br>interceptadas<br>por córregos<br>sem pontes | -                                      | Problemas sérios<br>mesmo na seca    | 70                     |

2.1.2 - Situação Geoeconômica

O Imóvel Avaliando localiza-se no Município Delfinópolis/MG, distante aproximadamente 16 Km da sede Municipal.

O município possui uma população de aproximadamente de 7.146 habitantes (IBGE-2021).

As principais atividades econômicas: agrícolas, onde se destacam: milho, café, cana-de-açúcar, banana, arroz, feijão, soja.

Na pecuária: leite e seus derivados, gado de corte e suinocultura.

A partir de meados do ano de 2014 a cidade se destacou com a produção de bananas. Merece destaque o desenvolvimento do setor turístico.

Densidade demográfica: 4,95 hab/Km<sup>2</sup>; Índice de desenvolvimento humano municipal: 0.740;

PIB per capita: 25.804,67;

2.1.3 - Infraestrutura pública

A infraestrutura pública disponível na região de localização do imóvel compõe-se de rede de energia elétrica e estrada não pavimentada, porém com manutenção frequente realizada pelo município.

2.1.4 - Mercado

Foi possível observar que toda mão de obra e insumos necessários à atividade agropecuária bem como pontos de comercialização de produtos e serviços são encontrados no próprio município ou próximo dele.

Em relação à empreendimentos, foco do imóvel avaliando, foram observados poucos loteamentos/condomínios.

Observamos que a região é formada por propriedades rurais com exploração em grande parte da cultura de banana e ranchos.

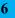

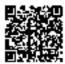

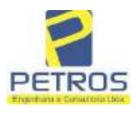

Projetos - Execução de obras - Avaliações - Topografia Combate à Incêndio - Perícias Judiciais - Financiamentos

fls. 850

#### 2.3 - Acesso ao imóvel

Considerando ponto de partida com sendo a cidade de Delfinópolis/MG, mais especificamente o centro da cidade, segue sentido Sacramento pela rodovia BR-464 e posteriormente sentido região da Mata por estrada vicinal.

#### 2.4 - Exploração e uso atual da terra

Conforme observado na data da vistoria, o imóvel avaliando não está sendo explorado com o cultivo de quaisquer culturas e sim possui um projeto urbanístico de chácaras denominado Flor da Mata e algumas matrículas constando Flor da Canastra.

#### 2.5 - Benfeitorias

O local está dotado dos seguintes melhoramentos urbanos:

Arruamento (em terra batida); Rede água e energia (somente implantação); Rede de drenagem pluvial; Paisagismo;

#### 2.6 - Características físicas e classes de capacidade de uso das terras

O imóvel avaliando possui as seguintes características físicas:

- a) Fertilidade média e baixa
- b) Profundidade variável
- c) Permeabilidade aparentemente rápida
- d) Drenagem aparentemente adequada
- e) Inundações não foram constatados pontos de inundações no momento da vistoria
- f) Pedregosidade 1 a 10 % pedras
- g) Declividade variada descontinua
- g) Erosão Laminar 5 a 10 cm manta hz A
- h) Erosão em sulcos não foi constatado locais onde possa ocorrer

#### 2.7 - Meio físico

2.7.1 - Clima

Segundo a classificação climática de Koppen:

Cwb – Mesotérmico ou tropical de altitude, úmido, inverno seco, temperatura do mês mais quente abaixo dos 22° C.

PETROS ENGENHARIA E CONSULTORIA Ltda. Rua Cel. Saturnino Pereira, nº 248 - centro - Cássia/MG. e-mail: petrosenge@gmail.com CEP: 37.980-000 Tel.: (35) 35414502

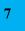

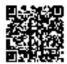

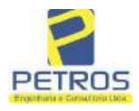

Projetos - Execução de obras - Avaliações - Topografia Combate à Incêndio - Perícias Judiciais - Financiamentos

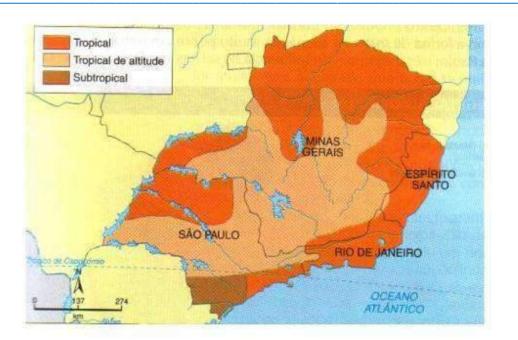

#### 2.7.2 - Solos

Aparentemente, solos classificados como Lvd - Latossolo - Vermelho. Normalmente são associados aos relevos, plano, suave ondulado ou ondulado. Ocorrem em ambientes bem drenados, sendo muito profundos e uniformes em características de cor, textura e estrutura em profundidade.

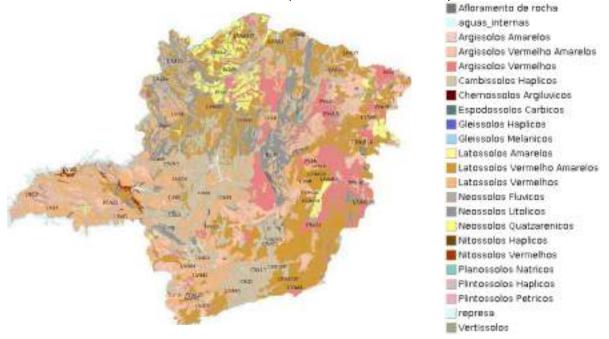

PETROS ENGENHARIA E CONSULTORIA Ltda. Rua Cel. Saturnino Pereira, n° 248 - centro - Cássia/MG. CEP: 37.980-000 e-mail: <u>petrosenge@gmail.com</u> Tel.: (35) 35414502

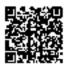

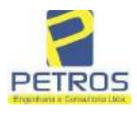

fls. 852

Projetos - Execução de obras - Avaliações - Topografia Combate à Incêndio - Perícias Judiciais - Financiamentos

#### 2.7.3 - Topografia

A topografia é descontinua.

Altitude média da propriedade é de 695 m em relação ao nível do mar.

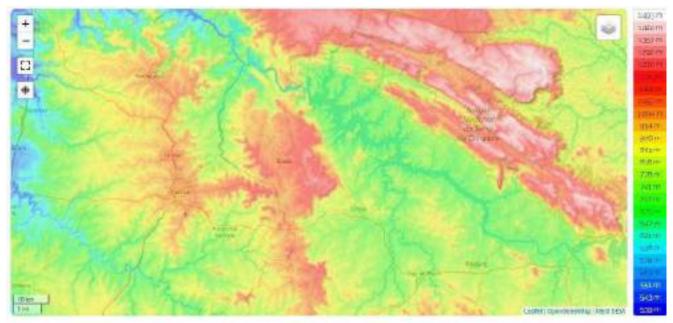

Minas Gerais, Região Sudeste, Brasil (-18.52648 -44.15887

#### 2.7.4 - Recursos Hídricos

A gleba onde se localizam as Matrículas das chácaras está banhada pela Represa da U.M.M.M.

#### 3 - METODOLOGIA UTILIZADA

#### 3.1 - Introdução

Para fixar o valor básico unitário, o ideal seria se dispuséssemos sempre de dados atuais, abundantes e perfeitamente idênticos ao imóvel avaliando, especialmente quanto às condições de valores, localização, classes de terras, benfeitorias, tipo de ocupação, etc.

Para tal foi utilizado o Método Comparativo de Dados de Mercado, utilizando o software SISDEA, para Análise de Envoltória de Dados, Regressão Linear e não Linear Múltipla.

Podemos classificar as terras de acordo com a capacidade de uso do solo e valor relativo de cada classe, segundo Mendes Sobrinho (Kozma, 1984).

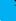

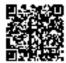

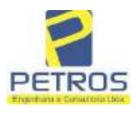

fls. 853

Projetos - Execução de obras - Avaliações - Topografia Combate à Incêndio - Perícias Judiciais - Financiamentos

#### 3.2 - Pesquisa de mercado

Os levantamentos relativos à coleta de informações de imóveis em oferta, transação ou cotações na microrregião foram realizados pelo signatário.

Devido à escassez de dados de mercado de glebas comercializadas nos locais da avaliação, o signatário optou pela pesquisa em forma de oferta e transação para a região geoeconômica além de outras variáveis compatíveis ao avaliando.

#### 3.3 - Tratamento estatístico

Modelo Estatístico:

Para se obter o valor de mercado imóvel avaliando por regressão linear e inferência estatística, foi desenvolvido um modelo matemático/estatístico, contando em sua maioria com 27 (vinte e sete) elementos coletados e 18 (dezoito) elementos efetivamente utilizados, atendendo aos preceitos da NBR 14.653-3. Foram utilizadas 09 (nove) variáveis, porém habilitadas 04 (quatro), sendo 03 independentes e 01 dependente.

- Variáveis dependentes: •Valor Total em R\$;
  - •Valor unitário em R\$/ha

Variáveis independentes:

- •Área total (quantitativa)
- •Benfeitoria (qualitativa códigos alocados)
- •Recurso hídrico (dictômica)
- •Evento (dictômica)
- •Relevo (quantitativa)
- Vocação (qualitativa códigos alocados)
- •Localização (quantitativa)

Descrição das variáveis:

- Área total: Área total do imóvel medida em hectare (ha);
- •Benfeitoria: Alocamos pontuação quanto à: muito significativa:3; pouco significativa:2; indiferente:1;
- <u>Recurso hídrico</u>: Possui = 1; não possui = 2;
- Evento: Negociação ou oferta do imóvel (Venda = 0, Oferta = 1);
- Relevo: Aspecto da superfície: sendo plano = 3; semi-plano = 2 e montanha ou depressões = 1;
- $\overline{\text{Vocação:}}$  solo: urbanizada ref. = 5; urbanizável= 4 ; cultura = 3; pastagem = 2; floresta = 1;
- Localização: Distância do município, sendo 1 = acima de 30 Km, 2 = 10 a 20 Km e 3 = abaixo de 10 Km;
- Valor total: Valor do imóvel avaliando em R\$;
- Valor unitário: Valor do imóvel avaliando em R\$/ha;

Tratamento estatístico apresentados nas memórias de cálculos - anexos.

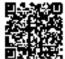

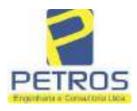

Projetos - Execução de obras - Avaliações - Topografia Combate à Incêndio - Perícias Judiciais - Financiamentos

#### 3.4 - Normatização e bibliografia

NBR 14653-1:2001 - Avaliação de Bens - Parte 1: Procedimentos Gerais;
NBR 14653-3:2004 - Avaliação de Bens - Parte 3: Propriedades Rurais;
NBR 12721:2006 - Critérios para Calculo de Orçamentos, Custo Unitário e Custo Global, dentre outros;
Depreciação de edificações - José Tarcísio Doubek Lopes;
Avaliação de propriedades Rurais - Engenharia de Avaliações Aplicadas às Fazendas - Marcelo Rossi de C. Lima - 3° Ed.
- São Paulo, Editora LEUD, 2011;
Engenharia de Avaliações - Rubens Alves Dantas - 3° Ed. - São Paulo, Ed. PINI, 2012;
Avaliação de imóveis Urbanos e Rurais - Guilherme Bonfim Dei Vegni-Neri - 4° Ed. - São Paulo, Editora Nacional;
Perícias e Avaliações de Engenharia - José Finker - 2° Ed. - São Paulo, Editora LEUD, 2011;
Manual técnico de uso da terra - 3° Edição - IBGE;
Perícias e Avaliações de Engenharia - Fundamentos Práticos - 2° Ed. - São Paulo - Editora LEUD, 2011;
Avaliação de Imóveis Rurais - Cristiano Augusto Deslandes - 1° Ed. - Viçosa - Aprenda Fácil Editora, 2002;

Princípios de Engenharia de Avaliação - Alberto Lélio Moreira - 4° Ed. - São Paulo - Editora PINI, 1997;

#### 4 - DETERMINAÇÃO DOS VALORES DOS BENS E DO IMÓVEL

#### 4.1 - Introdução

Pelas características já citadas, pode-se afirmar que o imóvel rural a avaliar é uma gleba de terras, com benfeitorias reprodutivas e não reprodutivas, tendo como características principais a exploração da cultura da lavoura de banana e pastagem implantada.

As propriedades rurais podem ser definidas como aquelas terras de uso agropecuário ou florestal, com todas as suas benfeitorias, aguadas e recursos naturais.

Uma gleba de terra é um imóvel rural adaptado primariamente e usada para a produção agrícola, para a criação de aves, de gado ou para o cultivo e exploração de florestas, as quais hoje bastante procuradas para uso de reserva legal.

Assim, as terras são avaliadas em função de sua capacidade de uso, localização relativa, situação e acesso, dimensão e outros fatores, porém sem vegetação artificial e sem benfeitorias, dentro do conceito de que terra nua é a terra com suas acessões naturais (tudo o que se encontrar incorporado a terra sem a intervenção do homem).

Sendo assim, a avaliação da gleba será realizada como se estivesse nua, levando em conta a característica para a qual é explorada e valorando o resultado agregando as benfeitorias existentes e o potencial econômico atual e futuro.

#### 4.2 - Metodologia e procedimentos utilizados

A metodologia básica utilizada para esta avaliação foi o Método Comparativo Direto de Dados de Mercado, conforme a **ABNT NBR 14653-3.** 

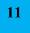

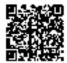

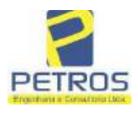

fls. 855

Projetos - Execução de obras - Avaliações - Topografia Combate à Incêndio - Perícias Judiciais - Financiamentos

#### 5 - ENCERRAMENTO

Nada mais havendo a esclarecer, encerramos o presente laudo que consta de <u>122 folhas</u> digitadas e numeradas, sendo esta datada e assinada e as demais folhas cálculos, 12 fotos e anexos (matrícula do imóvel) em cada avaliação.

Cássia, 14 de março de 2022.

Eng.º César Augusto de Souza Andrade Crea MG 71066/D Visto SP 5069079120

PETROS ENGENHARIA E CONSULTORIA Ltda. Rua Cel. Saturnino Pereira, n° 248 - centro - Cássia/MG. CEP: 37.980-000 e-mail: <u>petrosenge@gmail.com</u> Tel.: (35) 35414502

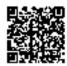

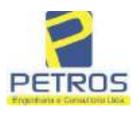

fls. 856

Projetos - Execução de obras - Avaliações - Topografia Combate à Incêndio - Perícias Judiciais - Financiamentos

#### 6 - CÁLCULOS

### **Relatório Estatístico - Regressão Linear**

#### Modelo:

Avaliação Judicial M-21.803 – CHÁCARA 06

#### Data de referência:

Terça-feira, 18 de janeiro de 2022

#### Informações Complementares:

| Variáveis e dados do modelo     | Quant. |
|---------------------------------|--------|
| Total de variáveis:             | 9      |
| Variáveis utilizadas no modelo: | 4      |
| Total de dados:                 | 27     |
| Dados utilizados no modelo:     | 18     |

#### **Estatísticas:**

| Estatísticas do modelo       | Valor                 |
|------------------------------|-----------------------|
| Coeficiente de correlação:   | 0,9600270 / 0,9249569 |
| Coeficiente de determinação: | 0,9216518             |
| Fisher - Snedecor:           | 54,90                 |
| Significância do modelo (%): | 0,01                  |

#### Normalidade dos resíduos:

| Distribuição dos resíduos                                | Curva Normal | Modelo |
|----------------------------------------------------------|--------------|--------|
| Resíduos situados entre -1 $\sigma$ e + 1 $\sigma$       | 68%          | 72%    |
| Resíduos situados entre -1,64 $\sigma$ e + 1,64 $\sigma$ | 90%          | 94%    |
| Resíduos situados entre -1,96 $\sigma$ e + 1,96 $\sigma$ | 95%          | 100%   |

#### Outliers do modelo de regressão:

| Quantidade de outliers: | 0     |
|-------------------------|-------|
| % de outliers:          | 0,00% |

#### Análise da variância:

| ,             | Soma dos<br>Quadrados | Graus de<br>Liberdade | Quadrado<br>Médio | F      |
|---------------|-----------------------|-----------------------|-------------------|--------|
| Explicada     | 7,620                 | 3                     | 2,540             | 54,896 |
| Não Explicada | 0,648                 | 14                    | 0,046             |        |
| Total         | 8,268                 | 17                    |                   | -      |

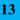

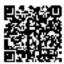

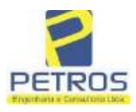

#### Equação de regressão:

In (Valor total) = +10,30118683 +0,5242271272 \* In (Area total) +0,9614635647 \* In (Relevo) +0,6414789768 \* Vocação

#### Função estimativa (moda):

Valor total = +28421,8968 \* e^( +0,5242271272 \* ln (Area total) \* e^( +0,9614635647 \* ln (Relevo) \* e^( +0,6414789768 \* Vocação)

#### Função estimativa (mediana):

Valor total = +29767,92731 \* e^( +0,5242271272 \* ln (Area total) \* e^( +0,9614635647 \* ln (Relevo) \* e^( +0,6414789768 \* Vocação)

#### Função estimativa (média):

Valor total = +30464,66211 \* e^( +0,5242271272 \* ln (Area total) \* e^( +0,9614635647 \* ln (Relevo) \* e^( +0,6414789768 \* Vocação)

#### **Testes de Hipóteses:**

| Variáveis   | Transf. | t Obs. | Sig.(%) |
|-------------|---------|--------|---------|
| Area total  | ln(x)   | 10,76  | 0,01    |
| Relevo      | ln(x)   | 5,56   | 0,01    |
| Vocação     | х       | 7,52   | 0,01    |
| Valor total | ln(y)   | 29,28  | 0,01    |

#### **Correlações Parciais:**

| Correlações parciais para Area total | Isoladas | Influência |
|--------------------------------------|----------|------------|
| Relevo                               | -0,04    | 0,76       |
| Vocação                              | -0,67    | 0,94       |
| Valor total                          | 0,56     | 0,94       |

| Correlações parciais para Relevo | Isoladas | Influência |
|----------------------------------|----------|------------|
| Vocação                          | 0,18     | 0,69       |
| Valor total                      | 0,52     | 0,83       |

| Correlações parciais para Vocação | Isoladas | Influência |
|-----------------------------------|----------|------------|
| Valor total                       | 0,12     | 0,90       |

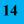

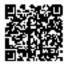

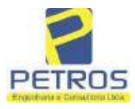

### SOLUÇÕES EM ENGENHARIA Projetos - Execução de obras - Avaliações - Topografia

fls. 858

Projetos - Execução de obras - Avaliações - Topografia Combate à Incêndio - Perícias Judiciais - Financiamentos

| -   | Especificações das<br>avaliações de                                                     | Para determinação d                                                    | a po | ntuação, os valores<br>cumulativos               | na t         | iorizontal não să                    | iO     |
|-----|-----------------------------------------------------------------------------------------|------------------------------------------------------------------------|------|--------------------------------------------------|--------------|--------------------------------------|--------|
| Hem | imóveis rurais                                                                          | Condição                                                               | pt   | Condição                                         | pt           | Condição                             | pl     |
| 1   | Número de dados de<br>mercado efetivamente<br>utilizados                                | ≥ 3(K+1) e no minimo 6                                                 | 18   | ≥5                                               | 9            |                                      |        |
| 2   | Qualidade dos dados<br>colhidos no mercado de<br>mesma exploração,<br>conforme em 5.1.2 | Todos                                                                  | 15   | Maioria                                          | 7            | Minoria ou<br>ausência               | 0      |
| 3   | Visita dos dados de<br>mercado por engenheiro<br>de avaliações                          | Todos                                                                  | 10   | Maioria                                          | 6            | Minoria ou<br>ausência               | 0      |
| 4   | Critério adotado para<br>avaliar construções e<br>instalações                           | Custo de reedição por<br>planilha específica                           | 5    | Custo de reedição<br>por caderno de<br>preços    | 3            | Como variáve,<br>conforme<br>anexo A | 3      |
| 5   | Critério adotado para<br>avaliar produções vegetais                                     | Conforme em 10.3                                                       | 5    | Por cademo de<br>preços                          | 3            | Como variáve,<br>conforme<br>anexo A | 3      |
| 6   | Apresentação do laudo,<br>conforme seção 11                                             | Completo                                                               | 16   | Simplificado                                     | 1            |                                      |        |
|     | Utilização do método                                                                    | Tratamento científico                                                  |      | Tratamentos por                                  |              | 2                                    |        |
| 7   | comparativo direto de<br>dados de mercado                                               | conforme 7.7.3 e<br>anexo A                                            | 15   | atores, conforme<br>em 7.7.2 e<br>anexo B        | 12           | Outros<br>tratamentos                | 2      |
|     |                                                                                         | Fotográfica                                                            | 2    |                                                  |              |                                      |        |
| 8   | Identificação dos dados<br>amostrais                                                    | Coordenadas<br>geodésicas ou<br>geográficas                            | 2    | Roteiro de acesso<br>ou croqui de<br>localização | 1            | [                                    |        |
|     | Descusive for the section de                                                            | Fotográfica                                                            | 4    |                                                  |              | 4.<br>11                             |        |
| 9   | Documentação do avaliando<br>que permita sua identificação<br>e localização             | Coordenadas<br>geodésicas ou<br>geográficas                            | 4    | Croqui de<br>localização                         | 2            |                                      |        |
| -   |                                                                                         | Certidão dominial<br>atualizada                                        | 2    |                                                  | 00 - 2<br>20 |                                      | -<br>- |
| 10  | Documentação do imóvel<br>avaliando apresentada pelo<br>contratante refere-se a         | Levantamento<br>topográfico<br>planimétrico de<br>acordo com as normas | 2    | Levantamento<br>topográfico<br>planimétrico      | 2            |                                      |        |

#### Tabela 2 — Pontuação para fins de classificação das avaliações quanto ao grau de fundamentação

PETROS ENGENHARIA E CONSULTORIA Ltda. Rua Cel. Saturnino Pereira, n° 248 - centro - Cássia/MG. CEP: 37.980-000 e-mail: <u>petrosenge@gmail.com</u> Tel.: (35) 35414502

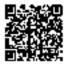

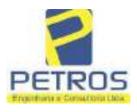

#### Tabela 1 — Classificação dos laudos de avaliação quanto à fundamentação

|               | Grau |    |     |
|---------------|------|----|-----|
| 2             |      | н  | Ш   |
| Limite mínimo | 12   | 36 | 71  |
| Limite máximo | 35   | 70 | 100 |

Pontos obtidos: 46 Fundamentação II

#### Tabela 3 — Grau de precisão da estimativa de valor no caso de utilização do método comparativo direto de dados de mercado

| Descrição                                                                          |       | Grau      |       |
|------------------------------------------------------------------------------------|-------|-----------|-------|
|                                                                                    | III   | Ш         | I     |
| Amplitude do intervalo de confiança de 80% em torno do valor central da estimativa | ≤ 30% | 30% - 50% | > 50% |
| NOTA Observar subseção 9.1.                                                        |       | XX        |       |

#### Amplitude do intervalo: 42,89% Precisão II

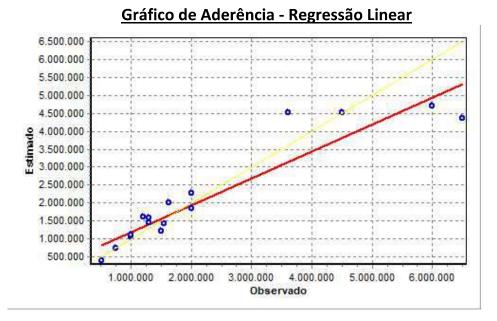

PETROS ENGENHARIA E CONSULTORIA Ltda. Rua Cel. Saturnino Pereira, n° 248 - centro - Cássia/MG. CEP: 37.980-000 e-mail: <u>petrosenge@gmail.com</u> Tel.: (35) 35414502

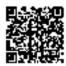

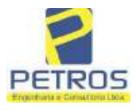

#### fls. 860 SOLUÇÕES EM ENGENHARIA Projetos - Execução de obras - Avaliações - Topografia Combate à Incêndio - Perícias Judiciais - Financiamentos

### Gráfico de resíduos - Regressão Linear

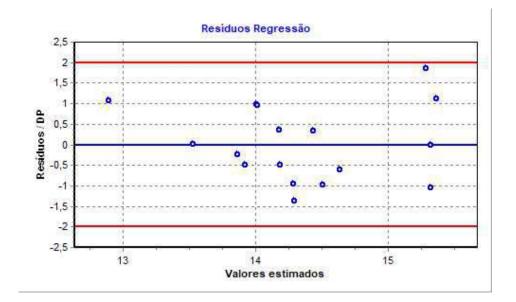

### Distância de Cook

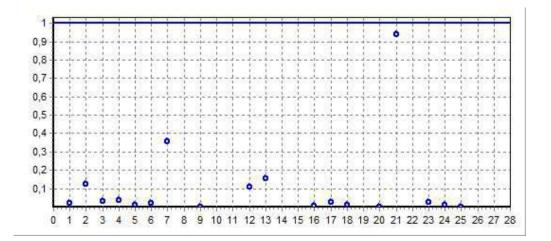

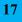

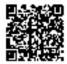

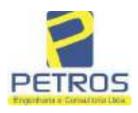

fls. 861

Projetos - Execução de obras - Avaliações - Topografia Combate à Incêndio - Perícias Judiciais - Financiamentos

#### Modelo:

Avaliação Judicial M-21.803

#### Data de Referência:

Terça-feira, 18 de janeiro de 2022

#### Informações Complementares:

Avaliação Judicial 5000789-74.2021.8.13.0151

#### Dados para a projeção de valores:

Área total = 2,4837 Relevo = 2,00 Vocação = 5,00

Localização = Flor da Mata Informante = Telefone do informante =

#### Valores da Moda para Nível de Confiança de 80%

Valor Unitário Mínimo = 717.174,89 Médio = 887.276,29 Máximo = 1.097.722,80

Valor Total Mínimo (19,17%) = 1.781.247,26 Médio = 2.203.728,13 Máximo (23,72%) = 2.726.414,12

Intervalo Predição Mínimo (30,17%) = 1.538.759,14 Máximo (43,21%) = 3.156.060,98 Mínimo (IP) = 619.543,08 Máximo (IP) = 1.270.709,42

Campo de Arbítrio RL Mínimo = 1.873.168,91 RL Máximo = 2.534.287,35

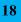

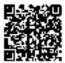

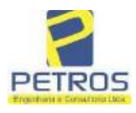

fls. 862

Projetos - Execução de obras - Avaliações - Topografia Combate à Incêndio - Perícias Judiciais - Financiamentos

| <b>Paulo Oficial &amp; Oral -001 Paulo Oficial &amp; Oral -001 Paulo Oficial E Oral -001 Paulo Oficial E Oral -001 Paulo Oficial E Oral -001 Paulo Oficial E Oral -001 Paulo Oficial E Oral -001 Paulo Oficial E Oral -001 Paulo Oficial E Oral -001 Paulo Oficial E Oral -001 Paulo Oficial E Oral -001 Paulo Oficial E Oral -001 Paulo Oficial E Oral -001 Paulo Oficial E Oral -001 Paulo Oral -011 Paulo Oral -011 Paulo Oral -</b>                                                                                                    | "DF"                                 |                         | SOE REGISTRO DE                                         |
|----------------------------------------------------------------------------------------------------|--------------------------------------|-------------------------|---------------------------------------------------------|
| Paulo Afonso Diese Statues<br>MA GLEBA DE TERRAS, localizada to Municipio de Definopolis/MG, destandemica de<br>assin/MG, no lugar denominado "FLOR DA MATA", designada CHÁCARA 06, distante<br>movimadamente 16,4 Km da sede municipal, com acceso pola estrada Definópolis - Sacramento,<br>ro onde segue aproximadamente 3 Km, vira e esquerda seguindo pela estrada da Mais sempre em<br>ente aproximada 10 Km, onde segue a direita e segue aproximadamente 04, Km chegando a<br>topriedade, que encerra a área de 02,48,37has (DOIS HECTARES, QUARENTA E OITO<br>RES E TRINTA E SETE CENTIARES), com as seguintes medidas e confrontações: mede<br>69,05 metros de fiente para a represa de Peixoto da propriedade de funas Centrais Elétricas S/A,<br>mido ó limite com a faixa de segurança da represa na cota altimétrica 668,62m de altitude em<br>Jação ao nível do mar. 193,70 metros oposto a represa (em dois seguinentos 24,65m e 169,05),<br>nitrontando com a via de accesso a chácara (Tax empreendimentos imobiliários Ltda), 231,00<br>etros de um lado e 306,27m o outro, confrontando com ambos os lados com Tax empreendimentos<br>nebiliários Itda. CONDICOES:- Não há. AVERBACOES:- Nada Consta. PROPRIETÁRIA:-<br>AX EMPREENDIMENTOS IMOBILIARIOS LTDA, CNPI/MF 12,259,068/0001-79, com<br>ede na cidade de Ribeirão Preto/SP, na Rua Guará s/n.", lote 06, sala 03, Bairro Vila Elisa.<br>EGISTRO ANTERIOR: R.21-M.2288, Livo 2-L., de Registro Geral, desta Serventia Registrad<br>aturais de do com Garantias e outras avenças, lavrada no Livro de Notas n.º 96, folhas<br>10011 % v.º, em 11 de julho de 2013, pelo Servestia Notarial e de Registro Givi das Pessoas<br>aturais v.º, de Definópolic/MG, assinada pelo Tabelião Substituto Sr. Alex Campos Lemos, A<br>OTALIDADE DO IMÓVEL CONSTANTE DA PRESENTE MATRÍCULA, foi dado em<br>aturia, como parte do pagamento, pela INTERVENIENTE PRESTATORA DE GARANTIA<br>27/57 e vilo CPF 222,693,268-22, residente e domiciliado em Ribeirão Preto/SP, na Rua Guará sín, porador do RG 29,025,155-2-<br>57/57 e vilo CPF 222,693,268-22, residente e domiciliado em Ribeirão Preto/SP, na Ru                                                                                                    |                                      |                         | SERVENTIA REGISTRAL IMOBILIÁR                           |
| MA GLEBA DE TERRAS, localizada no Municipio de Definopulis/MO, destascionales de<br>assin/MG, no lugar denominado "FLOR DA MATA", designada CHACARA 06, distante<br>provimadamente 16,4 Km da sede municipal, com acceso pela estrada Definópolis - Sacramento,<br>or onde segue aproximadamente 3 Km, vira a esquerda seguindo pela estrada da Mata sempre em<br>ente aproximada 10 Km, onde segue a direita e segue aproximadamente 04, Km chegando a<br>poptedade, que encerm a área de 02,48,37has (DOIS HECTARES, QUARENTA E OITO<br>RES E TRINTA E SETE CENTIARES), com as seguintes medidas e confrontações: mede<br>90,05 metros de fiente para a represa de Peixoio da propriedade de furnas Centrais Elétricas S/A,<br>mido o limite com a faixa de segurança da represa na cota altimétrica 668,62m e 169,059,<br>onfrontando com a via de acceso a chácara (Tax empreendimentos imobiliários Ltda), 231,00<br>etros de um lado e 306,27m o outro, confrontando com ambos os lados com Tax empreendimentos<br>nebiliários Itda. CONDICOES:- Não bá. <u>AVERBAÇÕES:</u> Nada Consta. <u>PROPRIETÁRIA:<br/>AX EMPREENDIMENTOS IMOBILIARIOS LTDA, CNPI/MF</u> 12,259,0668/0001-79, com<br>ede na cidade de Ribeirão Preto/SP, na Rua Guará s/n.", lote 06, sala 03, Bairro Vila Elisa.<br><u>EGISTRO ANTERIOR:</u> R21-M.2288, Livro 2-L., de Registro Geral, desta Serventia Registral<br>nobiliários (Protocolado cm 12/08/2013, sob o n.º 169,905). Dou fé. Cássia/MG, 11 de setembro de<br>11M.21.8032- CONFISSÃO DE <u>INVIDA:</u> Nos termos da Escritura Pública de Confissão ce<br>omposição de Dividão com Garantias e outras avenças, lavrada no Livro de Notas n.º 96, folhas<br>100011 % v.º, em 11 de julho de 2013, pelo Tabelião Substituto Sr. Alex Campos Lemos, A<br>OTALIBADE DO IMÓVEL CONSTANTE DA PRESENTE MATRICULA, foi das Pessuas<br>atúrias de Definópoliz/MG, assinada pelo Tabelião Substituto Sr. Alex Campos Lemos, A<br>OTALIBADE DO IMÓVEL CONSTANTE DA PRESENTE MATRICULA, foi das 0 en<br>rantai, como parte do pagamento, pela INTERVENIENTE PRESTADORA DE GARANTIA<br>27/56 (90 CPF 222.695).268-22, residente e domiciliad                                                                                                    | wiacy21.803-                         | -100-                   |                                                         |
| MA GLEBA DE TERRAS, localizada no Município de Definiopolis/MO, desna@aamfie de<br>àssia/MG, no lugar denominado "FLOR DA MATA", designada CHACARA 06, distante<br>wroximadamente 16,4 Km da aede avunicipal, com accaso pela estrada Definiopolis - Sacramento,<br>or onde segue aproximadamente 3 Km, vira a esquerda seguindo pela estrada Definiopolis - Sacramento,<br>or onde segue aproximadamente 3 Km, vira a esquerda seguindo pela estrada Definiopolis - Sacramento,<br>or onde segue aproximadamente 3 Km, vira a esquerda seguindo pela estrada Definiopolis - Sacramento,<br>or onde segue aproximadamente 3 Km, vira a esquerda seguindo pela estrada da Mata sempre em<br>ente aproximada 10 Km, onde segue a direita e segue aproximadamente 04, Km chegando a<br>copriedade, que encerta a área de 02,48,37has (DOIS HECTARES, QUARENTA E OITO<br>RES E TRINTA E SETE CENTIARES), com as seguintes medidas e confrontações: mede<br>59,05/metros de frente para a represa de Peixoto da propriedade de formas Centrais Elétricas S/A,<br>mdo o limite com a faixa de acesso a chécara (Tax empreendimentos imobiliários Lida), 231,00<br>etros de um lado e 306,27m o outro, confrontando com ambos os lados com Tax empreendimentos<br>nobiliários luda. <u>CONDIÇÕES:</u> . Não há. <u>AVERRACÕES:</u> Nada Consta. <u>PROPRIETÁRIA:<br/><u>AX EMPREENDIMENTOS IMOBILIÁRIOS LTDA</u>, CNPI/MF 12.259.068/0001-79, com<br/>de ne cidade de Ribeirito Preto/SP, na Rua Guará s/n<sup>2</sup>, lote 06, sala 03, Bairro Vila Elisa.<br/><u>EGISTRO ANTERIOR:</u> R.21-M.2288, Livro 2-L., de Registro Geral, desta Serventia Registral<br/>nobiliária. (Protocolado em 12/08/2013, sob o n.º 169.905). Dou fe Cassia/MG, 11 de setembro de<br/>11.4.2.1.803:- <u>CONFISSÃO DE DIVIDA:</u> Nos termos da Escritura Pública de Confissão e<br/>ormosição de Dívida com Garantias e outras avenças, lavrada no Livro de Notas n.º 96, folhas<br/>10/011 § v.º, em 11 de julho de 2013, pela Serventia Notarial e de Registro Civil das Pessoas<br/>aturais de Delfinópolis/MG, assinada pelo Tabelião Substituro Sr. Alex Campos Lemos, A<br/>OTALIDADE DO IMÓVEL CONSTANTE DA PRES</u>                                                                            |                                      |                         | Paulo Afonso Dias Silogina "                            |
| <ul> <li>ássin MG, no lugar denominado "FLOR DA MATA", designada CHÁCARA 06, distante vroximadamente 16,4 Km da zede numicipal, com aceaso pela estrada Delfinépolis - Saeramento, or onde segue aproximadamente 3 Km, vira a esquerda seguindo pela estrada da Maia sempre em ente aproximada 10 Km, onde segue a direita e segue aproximadamente 04, Km chegando a copriedade, que encerna a área de 02,48,37has (DOIS HECTARES, QUARENTA E OITO RES E TRINTA E SETE CENTIARES), com as seguinates medidas e confrontações: mede 59,05/metros de frente para a represa de Peixoio da propriedade de furnas Centrais Elétricas S/A, ando o limite com a faixa de segurança da represa na cota altimétrica 668,52m de altitude em lação ao nivel do mar: 193,70 metros oposto a represa (em dois seguineatos 24,65m e 169,05), onfrontando com a via de acesso a chécara (Tax empreendimentos imobiliários Ltda), 231,00 eteros de um lado e 306,27m o outro, confrontando com arubos os lados com Tax empreendimentos nebliários ltda. <u>CONDICOES:-</u> Nao ha. <u>AVERBACOES:-</u> Nada Consta. <u>PROPRIETÁRIA:-AX EMPREENDIMENTOS IMOBILIÁRIOS LTDA, CNPI/MF 12.259.068/0001-79, com de na videáde de Ribeirão Preto/SP, na Rua Guará sh.", loto 06, sala 03, Bairro Vila Elisa. EGISTRO ANTERIOR: R.21-M.2288, Livro 2-L-, de Registro Geral, desta Serventia Registral nebliária. (Protocolado em 12/08/2013, sob o n.º 169.905). Dou fé. Cássia/MG, 11 de setembro de 913. A Oficiala Substituta:-</u></li> <li>J. M. J. J. J. J. J. J. J. J. J. J. J. J. J.</li></ul>                                                                                                    |                                      |                         | CASSIAIMO                                               |
| proximadamente 16,4 Km da sede anunicipal, com acceso pela estrada Delfinépolis – Sacramento,<br>provide segue aproximadamente 3 Km, vira a esquerda seguindo pela estrada da Mata sempre em<br>ente aproximada 10 Km, onde segue a direita e segue aproximalamente 64, Km chegando a<br>popriedade, que encerna a área de 92,48,37bas (DOIS HECTARES, QUARENTA E OITO<br>RES E TRINTA E SETE CENTIARES), com as seguintes medidas e confrontações: mede<br>69,05 metros de firente para a represa de Peixoto da propriedade de furnas Centrais Elétricas S/A,<br>indo ò limite com a faisa de segurança da represa na cota altimétrica 668,52m de altitude em<br>lação ao nível do mar: 193,70 metros oposto a represa (em dois seguimentos 24,65m e 169,05),<br>infloritando com a via de acesso a chácara (Tax empreendimentos imobiliários Ltda), 231,00<br>etros de um lado e 306,27m o outro, confrontando com ambos os lados com Tax empreendimentos<br>nobiliários ltda. <u>CONDIÇÕES:-</u> Não há. <u>AVERBAÇÕES:-</u> Nada Consta. <u>PROPRIETÁRIA:-<br/><u>AX EMPREENDIMENTOS IMOBILIÁRIOS LTDA</u>, CNPJ/MF 12.259.068/0001-79, com<br/>ede na<sup>4</sup> cidade de Ribeirão Preto/SP, na Rua Guará s/n.<sup>6</sup>, lote 06, sala 03, Bairro Vila Elisa.<br/><u>EGISTRO ANTERIOR:</u> R.21-M.2288, Livro 2-L., de Registro Geral, desta Serventia Registral<br/>nobiliária. (Protocolado em 12/08/2013, sob o n.º 169.905). Dou fé. Cássia/MG, 11 de setembro de<br/>113. A Oficiala Substituta:-<br/>USON_L-<br/>1-M.21.8032- CONFISSÃO DE DIVIDA:- Nos termos da Escritura Pública de Cenfissão c<br/>omposição de Dívida com Garantias e outras avenças, lavrada na Livro de Notas n.º 96, folhas<br/>10011 &amp; v.<sup>6</sup>, em 11 de julho de 2013, pelo Serventin Notarial e de Registro Giril das Pessous<br/>aturais de Delfinôpolis/MG, assinada pelo Tabelião Substituro Sr. Alex Campos Lemos, A<br/>OTALIDADE DO IMÓVEL CONSTANTE DA PRESENTE MATRÍCULA, foi dado em<br/>aratia, como parte do pagamento, pela INTERVENIENTE PRESTADORA DE GARANTIA<br/>IPOTECÁRIA, a firma: TAX EMPREENDIMENTOS IMOBILIÁRIOS LTDA, já<br/>aldificada, neste ato representada pelos sócios Alexandre Ferreira Lomonaco, espanhol naturalizado<br/>anieiro' can</u> |                                      |                         |                                                         |
| er onde segue aproximadamente 3 Km, vira a esquerda seguindo pela estrada da Maia sempre em<br>ente aproximada 10 Km, onde segue a direita e segue aproximadamente 64, Km chegando a<br>copriedade, que encerna a área de 02,48,37bas (DOIS HECTARES, QUARENTA E OITO<br>RES E TRINTA E SETE CENTIARES), com as seguintes medidas e confrontações: mede<br>59,05 metros de frente para a represa de Peixoto da propriedade de furnas Centrais Elétricas S/A,<br>mdo ò limite com a faixa de segurança da represa na cota altimétrica 668,62m de altitude em<br>dação ao nível do mar: 193,70 metros oposto a represa (em dois seguimentos 24,65m e 169,05),<br>unfrontando com a via de acesso a chécara (Tax empreendimentos imobiliários Ltda), 231,00<br>etros de um lado e 306,27m o outro, confrontando com ambos os lados com Tax empreendimentos<br>nebiliários Ida. <u>CONDIÇÕES:-</u> Não há. <u>AVERBAÇÕES:-</u> Nisda Consts. <u>PROPRIETÁRIA:-</u><br>AX <u>EMPREENDIMENTOS IMOBILIÁRIOS LTDA</u> , CNPJ/MF 12,259,068/001-79, com<br>ede na <sup>4</sup> eidade de Ribeirão Preto/SP, na Rua Guará s/n. <sup>4</sup> , lote 06, sala 03, Bairro Vila Elisa.<br>EGISTRO ANTERIOR:- R21-M.2288, Livro 2-L, de Registro Geral, desta Serventia Registral<br>nobiliária. (Protocolado em 12/08/2013, sob o n.º 169.905). Dou fé. Cássia/MG, 11 de setembro de<br>913. A Oficiala Substituta:-<br>                                                                                                    |                                      |                         |                                                         |
| ente aproximada 10 Km, onde segue a direita e segue aproximadamente 64, Km chegando a<br>opriedade, que encerra a área de 02,48,37has (DOIS HECTARES, QUARENTA E OITO<br>RES E TRINTA E SETE CENTIARES), com as seguintes medidas e confrontações: mede<br>50,05 metros de firente para a represa de peixoto da propriedade de funas Centrais Elétricas S/A,<br>ando o limite com a faixa de segurança da represa na cota altimétrica 668,52m de altitude em<br>lação ao nível do mar: 193,70 metros oposto a represa (em dois seguintestos 24,65m e 169,05),<br>infrontando com a via de acesso a chécara (Tax empreendimentos imobiliários Ltda), 231,000<br>etros de um lado e 306,27m o outro, confrontando com ambos os lados com Tax empreendimentos<br>nobiliários ltda. <u>CONDIÇÕES:-</u> Não há. <u>AVERBAÇÕES:-</u> Nisda Consta. <u>PROPRIETĂRIA:-</u><br><u>AX EMPREENDIMENTOS IMOBILIÁRIOS LTDA</u> , CNPJ/MF 12,259,068/0001-79, com<br>ide ne cidade de Ribeirão Preto/SP, na Rua Guará s/h.*, lote 06, sala 03, Bairro Vila Elísa.<br><u>EGISTRO ANTERIOR:-</u> R.21-M.2288, Livro 2-L-, de Registro Genal, desta Serventia Registral<br>nobiliária. (Protocolado em 12/08/2013, sob o n.º 169,905). Dou fé. Cássia/MG, 11 de setembro de<br>913. A Oficiala Substituta:-<br><u>1-M.21.803:-</u> <u>CONFISSÃO DE DÍVIDA:-</u> Nos termos da Escritura Pública de Confissão c<br>omposição de Dívida com Garantias e outras avenças, lavrada no Livro de Notas n.º 96, folhas<br>10011 b v.º, em 11 de julho de 2013, pelo Serventia Notarial e de Registro Civil das Pessous<br>aturais de Delfinópolia/MG, assinada pelo Tabelião Substituto S. Alex Campos Lemos, A<br>OTALIDADE DO IMÓVEL CONSTANTE DA PRESENTE MATRICULA, foi dado em<br>aranta, como parte do pagamento, pela INTERVENIENTE PRESTADORA DE GARANTIA<br>IPOTECÁRIA, a firma: TAX EMPREENDIMENTOS IMOBILIÁRIOS LIDA, já<br>48-0, 60, CEFI 222,693.268-22, residente e domiciliado em Ribeirão Preto/SP, na Rua<br>uaribaldi, n.º 976, apto. 08, Centro, a CREDORA: <u>NEYMAR SPORT E MARKETING S/S</u><br>1976, pisto. 08, Centro, e Altian Franco Barbosa Lima, brasileira, solteira, maior, empresária, RG<br>5.625,56]-3-SSP/SP,                                                            |                                      |                         | 5 전 전 2 2 2 2 2 2 2 2 2 2 2 2 2 2 2 2 2                 |
| opriedade, que encern a área de 02,48,37bas (DOIS HECTARES, QUARENTA E OITO<br>RES E TRINTA E SETE CENTIARES), com as seguintes medidas e confrontações: mede<br>69,05 metros de frente para a represa de Peixoto da propriedade de furnas Centrais Elétricas S/A,<br>indo ò limite com a faixs de segurança da represa na cota altimétrica 668,62m de altitude em<br>Jação ao nivel do mar: 193,70 metros oposto a represa (em dois seguimentos 24,65m e 169,05),<br>onfrontando com a vía de acesso a chécara (Tax empreendimentos imobiliários Ltda), 231,00<br>etros de un lado e 306,27m o outro, confrontando com ambos os lados com Tax empreendimentos<br>nobiliários ltda. CONDIÇÕES:- Não hā. AVERBAÇÕES:- Nada Consta. <u>PROPRIETÁRIA:</u><br>AX EMPREENDIMENTOS IMOBILIÁRIOS LTDA, CNPJ/MF 12.259.068/0001-79, com<br>ide na cidade de Ribeirão Preto/SP, na Rua Guará s/n. <sup>4</sup> , lote 06, sala 03, Bairro Vila Elísa.<br>EGISTRO ANTERIOR:: R.21-M.2288, Livro 2-L-, de Registro Geral, desta Serventia Registral<br>nobiliária. (Protocolado em 12/08/2013, sob o n.º 169.905). Dou fé Cássia/MG, 11 de setembro de<br>013. A Oficiala Substituta:<br>                                                                                                    |                                      |                         |                                                         |
| RES E TRINTA E SETE CENTIARES), com as seguintes medidas e confrontações: mede<br>59.05 metros de frente para a represa de Peixolo da propriedade de furnas Centrais Elétricas S/A,<br>ando o limite com a faixa de segurança da represa na cota altimétrica 668,62m de altitude em<br>leção an nivel do mar: 193.70 metros oposto a represa (em dois seguimentos 24,65m e 169,05),<br>suffontando com a via de acesso a chécara (Tax empreendimentos imobiliários Ltda), 231,00<br>etros de um lado e 306,27m o outro, confrontando com ambos os lados com Tax empreendimentos<br>nobiliários ltda. <u>CONDIÇÕES:</u> - Não ha. <u>AVERBAÇÕES:</u> - Nada Consta. <u>PROPRIETARIA:<br/>AX EMPREENDIMENTOS IMOBILIÁRIOS LTDA.</u> CNPI/MF 12.259.068/0001-79, com<br>ide na <sup>2</sup> cidade de Ribeirito Preto/SP, na Rua Guará s <sup>2</sup> , lote 06, sala 03, Bairro Vila Elisa.<br>EGISTRO ANTERIOR: R.21-M.2288, Livro 2-L-, de Registro Geral, desta Serventia Registral<br>nobiliária. (Protocolado em 12/08/2013, sob o n.º 169.905). Dou fé. Cássia/MG, 11 de setembro de<br>213. A Oficiala Substituta:-<br>DAO JA.<br><u>1-M.21.803:-</u> <u>CONFISSÃO DE DÍVIDA:-</u> Nos termos da Escritura Pública de Confissão e<br>composição de Dívida com Gurantias e outras avenças, lavrada no Livro de Notas n.º 96, folhas<br>10/011 b v.º, em 11 de julho de 2013, pela Serventia Notarial e de Registro Civil das Pessoas<br>aturais de Delfinópolis/MG, assinada pelo Tabelião Substituto Sr. Alex Campos Lemos, A<br>OTALIDADE DO IMÓVEL CONSTANTE DA PRESENTE MATRÍCULA, foi dado em<br>arantia, como parte do pagamento, pela INTERVENIENTE PRESTADORA DE GARANTIA<br>alificada, neste ato representada pelos sócies Alexándre Ferreira Lomonaco, espanhol naturalizado<br>anileiro <sup>2</sup> cusado, nascido em 27/10/1981 em Barcolona, empresário, portador do RG 29.025.155-25<br>57/SP c'do CPF 222.693.268-22, residente e domiciliado em Ribeirão Preto/SP, na Rua Guaribaldi<br>5.625.563-3-SSP/SP, CPF 400.739.498-92, residente e domiciliada em Ribeirão Preto/SP, na Rua Guaribaldi<br>5.784-A. Çi, 51, Vila Mathias; Comparees, a OUTORGANTE DEVEDORA E PRESTADORA<br>E GARANTIA REAL: POWER -AVIATION                                         |                                      |                         |                                                         |
| 59,05 metros de fiente para a represa de Peixolo da propriedade de fumas Centrais Elétricas S/A,<br>mdo o limite com a faixa de segurança da represa na cota altimétrica 668,62m de altitude em<br>lação ao nível do mar: 192,70 metros oposto a represa (um dois seguimentos 24,65m e 169,05),<br>onfroitando com a via de acesso a chácara (Tax empreendimentos imobiliários Ltda), 231,00<br>etros de um lado e 306,27m o outro, confrontando com ambos os lados com Tax empreendimentos<br>nobiliários ltda. <u>CONDIÇÕES:-</u> Não há. <u>AVERBAÇÕES:-</u> Nada Consta. <u>PROPRIETÁRIA:-</u><br><u>AX EMPREENDIMENTOS IMOBILIÁRIOS LTDA</u> , CNPJ/MF 12,259,068/0001-79, com<br>ide na cidade de Ribeirão Preto/SP, na Rua Guará s/n.", lote 06, sala 03, Bairro Vila Elisa.<br><u>EGISTRO ANTERIOR:-</u> R.21-M.2288, Livro 2-L-, de Registro Geral, desta Serventia Registral<br>nobiliária. (Protocolado em 12/08/2013, sob o n.º 169,905). Dou fé. Cássia/MG, 11 de setembro de<br>013. A Oficiala Substituta:-<br><u>104011</u> .<br><u>1-M.21.803:-</u> <u>CONFISSÃO DE INVIDA:-</u> Nos termos da Escritura Pública de Confissão e<br>omposição de Dívida com Garantias e outras avenças, lavrada no Livro de Notas n.º 96, folhas<br>10/011 6 v.º, em 11 de julho de 2013, pela Serventia Notarial e de Registro Civil das Pessous<br>aturais de Delfinópolia/MG, assinada pelo Tabelião Substituto Sr. Alex Campos Lemos, A<br>OTALIDADE DO IMÓVEL CONSTANTE DA PRESENTE MATRÍCULA, foi dado em<br>rantia, como parte do pagamento, pela INTERVENIENTE PRESTADORA DE GARANTIA<br>IPOTECÁRIA, a firma: TAX EMPREENDIMENTOS IMOBILIÁRIOS LIDA, já<br>alificada, neste ato representada pelos sócios Alexándre Ferreira Lomonaco, espanhol naturalizado<br>asileiro] esaado, nascie ato representada pelos sócios Alexándre Ferreira Lomonaco, espanhol naturalizado<br>asileiro] esaado, nascie ato representada pelos sócios Alexándre Ferreira Lomonaco, espanhol naturalizado<br>asileiro] esaado, nascie ato representada pelos sócios Alexándre Ferreira Lomonaco, espanhol naturalizado<br>asileiro] esaado, naste ato representada pelos sócios Alexándre Ferreira Lomonaco, espanhol naturaliza                                                             |                                      |                         |                                                         |
| ndo o limite com a faixa de segurança da represa na cota altimétrica 668,52m de altitude em<br>lação ao nível do mar: 193,70 metros oposto a represa (em dois seguimentos 24,65m e 169,05),<br>infrontando com a vía de acesso a chácara (Tax empreendimentos imobiliários Ltda), 231,00<br>etros de um lado e 306,27m o outro, confrontando com ambos os lados com Tax empreendimentos<br>nobiliários ltda. <u>CONDICOES:</u> - Não ha. <u>AVERBACOES:</u> - Nãoda Consta. <u>PROPRIETÁRIA:</u> -<br><u>AX EMPREENDIMENTOS IMOBILIÁRIOS LTDA</u> , CNPI/MF 12,259,068/0001-79, com<br>ede na <sup>2</sup> eidade de Ribeirão Preto/SP, na Rua Guará s/n. <sup>4</sup> , lote 06, sala 03, Bairro Vila Elisa.<br><u>EGISTRO ANTERIOR:</u> R.21-M.2288, Livro 2-L., de Registro Geral, desta Serventia Registral<br>nobiliária. (Protocolado em 12/08/2013, sob o n.º 169,905). Dou fé. Cássia/MG, 11 de setembro de<br>13. A Oficiala Substituta:<br><u>CONFISSÃO DE PIVIDA:</u> - Nos termos da Escritura Pública de Confissão e<br>omposição de Dívida com Garantias e outras avenças, lavrada na Livro de Notas n.º 96, folhas<br>10/011 / v. <sup>0</sup> , em 11 de julho de 2013, pela Serventia Notarial e de Registro Givil das Pessoas<br>aturais de Delfinópolis/MG, assinada pelo Tabelião Substituto Sr. Alex Campos Lemos, A<br>OTALIDADE DO IMÓVEL CONSTANTE DA PRESENTE MATRÍCULA, foi dado em<br>rantia, como parte do pagamento, pela INTERVENIENTE PRESTADORA DE GARANTIA<br>IPOTECÁRIA, a firma: TAX EMPREENDIMENTOS IMOBILIÁRIOS LIDA, já<br>alificada, neste ato representada pelos sócios Alexandre Ferreira Lomonaco, espanhol naturalizado<br>maileiro] eusado, nascido em 27/10/1981 em Barcelona, empresário, portador do RG 29.025.155-2-<br>SP/SP c'do CPF 222.693.268-22, residente e domiciliado em Ribeirão Preto/SP, na Rua Guaribaldi<br><sup>6</sup> 976, apto. 08, Centro, e Carto, e CREDORA: NEYMAR SPORT E MARKETING S/S<br>1011ADA, CNPJ/MF 08.007.812/0001-70, com sede em em Santos/SP, na Avenida Ana Costa,<br><sup>8</sup> 48-A, Çi 61, Vila Mathias; Comparece, a OUTORGANTE DEVEDORA E PRESTADORA<br>E GARANTIA REAL: POWER 'AVIATION IMPORTAÇÃO LTDA, CNPJ/MF<br>6.315.439/0001-90, com sede na cidade de Ribeirão P               | 사람이 있는 것이 안 있는 것이 같이 많이 있는 것이 같이 있다. |                         |                                                         |
| <ul> <li>Iação ao nível do mar: 193,70 metros oposto a represa (em dois seguimentos 24,65m e 169,05), onfrontando com a via de acesso a chácara (Tax empreendimentos imobiliários Ltda), 231,00 etros de um lado e 306,27m o outro, confrontando com ambos os lados com Tax empreendimentos mobiliários ltda. <u>CONDIÇÕES:-</u> Não há. <u>AVERBAÇÕES:-</u> Nada Consta. <u>PROPRIETÁRIA:-</u><br/>AX <u>EMPREENDIMENTOS IMOBILIÁRIOS LTDA</u>, CNPJ/MF 12,259,068/0001-79, com ede na cidade de Ribeirito Preto/SP, na Rua Guará s/n.<sup>4</sup>, lote 06, sala 03, Bairro Vila Elisa.<br/><u>EGISTRO ANTERIOR:-</u> R 21-M.2288, Livro 2-L-, de Registro Geral, desta Serventia Registral nobiliária. (Protocolado em 12/08/2013, sob o n.º 169,905). Dou fé. Cássia/MG, 11 de setembro de 13. A Oficiala Substituta:-</li></ul>                                                                                                    | 같은 것이 아파 등 것이 가 있었다. 이번에 가 있어야 하네.   |                         |                                                         |
| onfroatando com a via de acesso a chácara (Tax empreendimentos imobiliários Ltda), 231,00<br>etros de um lado e 306,27m o outro, confrontando com ambos os lados com Tax empreendimentos<br>nobiliários ltda. <u>CONDIÇÕES:</u> Não há. <u>AVERBAÇÕES</u> : Nada Consta. <u>PROPRIETÁRIA:</u><br><u>AX EMPREENDIMENTOS IMOBILIÁRIOS LTDA</u> , CNPJ/MF 12,259,068/0001-79, com<br>de na cidade de Ribeirito Preto/SP, na Rua Guará s/n.", lote 06, sala 03, Bairro Vila Elisa.<br><u>EGISTRO ANTERIOR</u> : R 21-M.2288, Livro 2-L., de Registro Geral, desta Serventia Registral<br>nobiliária. (Protocolado em 12/08/2013, sob o n.º 169,905). Dou fé. Cássia/MG, 11 de setembro de<br>13. A Oficiala Substituta:<br><u>1006 [A</u> .<br><u>1-M.21.803</u> : <u>CONFISSÃO DE BUVIDA</u> : Nos termos da Escritura Pública de Confissão e<br>omposição de Dívida com Gurantias e outras avenças, lavrada no Livro de Notas n.º 96, folhas<br>10/011 b v.º, em 11 de julho de 2013, pela Servestia Notarial e de Registro Civil das Pessoas<br>aturais de Delfinópolis/MG, assinada pelo Tabelião Substituto Sr. Alex Campos Lemos, A<br>OTALIDADE DO IMÓVEL CONSTANTE DA PRESENTE MATRÍCULA, foi dado em<br>rantía, como parte do pagamento, pela INTERVENIENTE PRESTADORA DE GARANTIA<br>IPOTECÁRIA, a firma: <u>TAX EMPREENDIMENTOS IMOBILIÁRIOS LTDA</u> , já<br>alificada, neste ato representada pelos sócios Alexandre Ferreira Lomonaco, espanhol naturalizado<br>"976, apto. 08, Centro, e Tatiana Franco Barbosa Lima, brasileira, osteira, empresária, RO<br>5.625,56], 3-SEN/SP, CPF 400.739,498-92, residente e domiciliada em Ribeirão Preto/SP, na Rua Guaribaldi<br>"976, apto. 08, Centro, e Tatiana Franco Barbosa Lima, brasileira, solteira, maior, empresária, RO<br>5.625,56], 3-SEN/SP, CPF 400.739,498-92, residente e domiciliada em Ribeirão Preto/SP, na Rua Guaribaldi<br>"976, apto. 08, Centro, e Tatiana Franco Barbosa Lima, brasileira, solteira, maior, empresária, RO<br>5.625,56], 3-SEN/SP, CPF 400.739,498-92, residente e domiciliada em Ribeirão Preto/SP, na Rua<br>uaribaldi, n.º 976, apto. 08, Centro, a CREDORA: NEYMAR SPORT E MARKETING S/S<br>1011TADA, CNPJ/MF 08,007,812/0001-70                                                |                                      |                         |                                                         |
| etros de um lado e 306,27m o outro, confrontando com ambos os lados com Tax empresendimentos nebiliários lida. <u>CONDIÇÕES:-</u> Não há. <u>AVERBAÇÕES:-</u> Nãda Consta. <u>PROPRIETÁRIA:-AX EMPREENDIMENTOS IMOBILIÁRIOS LTDA</u> , CNPI/MF 12.259.068/0001-79, com ede na <sup>2</sup> cidade de Ribeirão Preto/SP, na Rua Guará s/n. <sup>2</sup> , lote 06, sala 03, Bairro Vila Elisa. <u>EGISTRO ANTERIOR:-</u> R.21-M.2288, Livro 2-L-, de Registro Geral, desta Serventia Registral nobiliária. (Protocolado em 12/08/2013, sob o n.º 169.905). Dou fé Cássia/MG, 11 de setembro de 013. A Oficiala Substituta:-<br><u>OMO JA-</u> .<br><u>1-M.21.803:-</u> <u>CONFISSÃO DE DIVIDA:-</u> Nos termos da Escritura Pública de Confissão e composição de Divida com Garantias e outras avenças, lavrada no Livro de Notas n.º 96, folhas aturais de Delfinópolis/MG, assinada pelo Tabelião Substituto Sr. Alex Campos Lemos, A OTALIDADE DO IMÓVEL CONSTANTE DA PRESENTE MATRÍCULA, foi dado em rantía, como parte do pagamento, pela INTERVENIENTE PRESTADORA DE GARANTIA IPOTECÁRIA, a firma: TAX EMPREENDIMENTOS IMOBILIÁRIOS LTDA, já asileiro <sup>2</sup> , cusado, nascido em 27/10/1981 em Barcolona, empresário, portador do RG 29.025.155-2-55/SP e 40 CPF 222.693.268-22, residente e domiciliado em Ribeirão Preto/SP, na Rua Guaritadi <sup>a</sup> 976, apto. 08, Centro, e Tatiana Franco Barbosa Lima, brasileira, solteira, meior, empresária, RG 5.625.561-3-S5P/SP, CPF 400.739.498-92, cesidente e domiciliado em Ribeirão Preto/SP, na Rua Guaritadi <sup>a</sup> 976, apto. 08, Centro, e a CREDORA: NEYMAR SPORT E MARKETING S/S IMITADA, CNPJ/MF 08.007.812/0001-70, com sede em em Santos/SP, na Avenida Ana Costa, <sup>a</sup> 48-A, Cj. 61, Vila Mathias; Comparecé, a OUTORGANTE DEVEDORA E PRESTADORA COST, Na Rua Costa, <sup>a</sup> 48-A, Cj. 61, Vila Mathias; Comparecé, a OUTORGANTE DEVEDORA E PRESTADORA (S. curto) e su sócio Alexandre Ferreira Lononaco, espanhol naturalizado asileiro <sup>3</sup> , custo, na sede na cidade de Ribeirão Preto/SP, na Rua Guaribaldi <sup>a</sup> 976, apto. 08, Centro, e a CREDORA: NEYMAR SPORT E MARKETING S/S IMITADA, CNPJ/MF 08.007.812/0001-70, com sede em em Sant                   |                                      |                         |                                                         |
| nobiliários lida. <u>CONDIÇÕES:</u> Não há. <u>AVERBAÇÕES:</u> Nada Consta. <u>PROPRIETÁRIA:</u><br><u>AX EMPREENDIMENTOS IMOBILIÁRIOS LTDA</u> , CNPJ/MF 12.259.068/0001-79, com<br>ide na cidade de Ribeirão Preto/SP, na Rua Guará s/n.*, lote 06, sala 03, Bairro Vila Elisa.<br><u>EGISTRO ANTERIOR</u> : R.21-M.2288, Livro 2-L., de Registro Geral, desta Serventia Registral<br>nobiliária. (Protocolado em 12/08/2013, sob o n.º 169.905). Dou fé. Cássia/MG, 11 de setembro de<br>013. A Oficiala Substituta:<br><u>1.1.4.21.803:</u> <u>CONFISSÃO DE DIVIDA</u> : Nos termos da Escritura Pública de Confissão e<br>omposição de Dívida com Gurantias e outras avenças, lavrada no Livro de Notas n.º 96, folhas<br>10/011 o v.º, em 11 de julho de 2013, pela Serventia Notarial e de Registro Civil das Pessoas<br>aturais de Delfinópolis/MG, assinada pelo Tabelião Substituto Sc. Alex Campos Lemos, A<br>OTALIDADE DO IMÓVEL CONSTANTE DA PRESENTE MATRÍCULA, foi dado em<br>arantia, como parte do pagamento, pela INTERVENIENTE PRESTADORA DE GARANTIA<br>IPOTECÁRIA, a firma: TAX EMPREENDIMENTOS IMOBILIÁRIOS LIDA. Já<br>alificada, neste ato representada pelos sócios Alexandre Ferreira Lomonaco, espanhol naturalizado<br>maileiro] casado, nascido em 27/10/1981 em Barcolona, empresário, portador do RG 29.025.155-2-<br>5P/SP e do CPF 222.693.268-22, residente e domiciliado em Ribeirão Preto/SP, na Rua Guaribaldi<br>° 976, apto. 08, Centro, e Tatiana Franco Barbosa Lima, brasileira, solteira, maior, empresária, RG<br>5.625.56] -3-SSP/SP, CPF 400.739.498-92, residente e domiciliada em Ribeirão Preto/SP, na Rua Guaribaldi<br>° 976, apto. 08, Centro, a CREDORA: NEYMAR SPORT E MARKETING S/S<br>IMITADA, CNPJ/MF 08.007.812/0001-70, com sede em em Santos/SP, na Avenida Ana Costa,<br>° 48-A, Cj. 61, Via Mathias; Comparece, a OUTORGANTE DEVEDORA E PRESTADORA<br>E GARANTIA REAL: POWER AVIATION IMPORTAÇÃO LIDA, CNPJ/MF<br>5.315.419/0001-90, com sede na cidade de Ribeirão Preto/SP, na Rua Guará, s/n, lote 06, sela 02,<br>ila Elisa, ineste ato representada por seu sócio Alexandre Ferreira Lomonaco, espanhol naturalizado                                                                                          |                                      |                         |                                                         |
| AX EMPREENDIMENTOS IMOBILIÁRIOS LTDA, CNPI/MF 12.259.068/0001-79, com<br>ide na cidade de Ribeirito Preto/SP, na Rua Guará s/n.*, lote 06, sala 03, Bairro Vila Elisa.<br>EGISTRO ANTERIOR:- R.21-M.2288, Livro 2-L-, de Registro Geral, desta Serventia Registral<br>nobiliária. (Protocolado em 12/08/2013, sob o n.º 169.905). Dou fé. Cássia/MG, 11 de setembro de<br>913. A Oficiala Substituta:-<br>                                                                                                    |                                      |                         |                                                         |
| de na <sup>1</sup> cidade de Ribeirño Preto/SP, na Rua Guará s/n. <sup>4</sup> , lote 06, sala 03, Bairro Vila Elisa.<br>EGISTRO ANTERIOR:- R 21-M.2288, Livro 2-L-, de Registro Geral, desta Serventia Registral<br>nobiliária. (Protocolado em 12/08/2013, sob o n.º 169.905). Dou fé. Cássia/MG, 11 de setembro de<br>Pl3: A Oficiala Substituta:-<br>Destate de Destate de Confissão de Destate de Confissão e<br>omposição de Dívida com Gurantias e outras avenças, lavrada no Livro de Notas n.º 96, folhas<br>1.M.21.803:- CONFISSÃO DE BIVIDA:- Nos termos da Escritura Pública de Confissão e<br>omposição de Dívida com Gurantias e outras avenças, lavrada no Livro de Notas n.º 96, folhas<br>10/011 b v.º, em 11 de julho de 2013, pela Servestia Notarial e de Registro Civil das Pessoas<br>aturais de Delfinópolis/MG, assinada pelo Tabelião Substituto Sr. Alex Campos Lemos, A<br>OTALIDADE DO IMÓVEL CONSTANTE DA PRESENTE MATRÍCULA, foi dado em<br>rantia, como parte do pagamento, pela INTERVENIENTE PRESTADORA DE GARANTIA<br>IPOTECÁRIA, a firma: TAX EMPREENDIMENTOS IMOBILIÁRIOS LIDA, já<br>alificada, neste ato representada pelos sócios Alexandre Ferreira Lomonaco, espanhol naturalizado<br>maileiro, cusado, nascido em 27/10/1981 em Barcelona, empresário, portador do RG 29.025.155-2-<br>SP/SP e do CPF 222.693.268-22, residente e domiciliado em Ribeirão Preto/SP, na Rua Guaribaldi<br><sup>6</sup> 976, apto. 08, Centro, e Tatiana Franco Barbosa Lima, brasileira, solteira, maior, empresária, RG<br>5.625.56]-3-SSP/SP, CPF 400.739.498-92, residente e domiciliada em Ribeirão Preto/SP, na Rua<br>uaribaldi, n.º 976, apto. 08, Centro, a CREDORA: NEYMAR SPORT E MARKETING S/S<br>IMITADA, CNPJ/MF 08.007.812/0001-70, com sede em em Santos/SP, na Avenida Ana Costa,<br><sup>8</sup> 48-A, Cj. 61, Vila Mathias; Comparces a OUTORGANTE DEVEDORA E PRESTADORA<br>E GARANTIA REAL: POWER AVIATION IMPORTAÇÃO LIDA, CNPJ/MF<br>6.315.439/0001-90, com sede na cidade de Ribeirão Preto/SP, na Rua Guará, s/n, lote 06, sala 02,<br>lla Elisa, ineste ato representada por seu sócio Alexandre Ferreira Lomonaco, espanhol naturalizado<br>ativada de resous secto                                                             |                                      |                         |                                                         |
| EGISTRO ANTERIOR: R.21-M.2288, Livro 2-L-, de Registro Geral, desta Serventia Registral<br>nobiliária. (Protocolado em 12/08/2013, sob o n.º 169.905). Dou fé. Cássia/MG, 11 de setembro de<br>913. A Oficiala Substituta:-<br>Dentitation of the setembro de setembro de substituta:-<br>Dentitation of the setembro de setembro de substituto<br>anterior de Divida com Gurantias e outras avenças, lavrada no Livro de Notas n.º 96, folhas<br>aturais de Delfinópolis/MG, assinada pelo Tabelião Substituto Sr. Alex Campos Lemos, A<br>OTALÍDADE DO IMÓVEL CONSTANTE DA PRESENTE MATRÍCULA, foi dado em<br>arantia, como parte do pagamento, pela INTERVENIENTE PRESTADORA DE GARANTIA<br>IPOTECÁRIA, a firma: TAX EMPREENDIMENTOS IMOBILIÁRIOS LIDA, já<br>malificada, neste ato representada pelos sócios Alexándre Ferreira Lomonaco, espanhol naturalizado<br>maileiro, cusado, nascido em 27/10/1981 em Barcolona, empresário, portador do RG 29.025.155-2-<br>SP/SP e 40 CFF 222.693.268-22, residente e domiciliado em Ribeirão Preto/SP, na Rua Guaribaddi<br>° 976, apto. 08, Centro, e Tatiana Franco Barbosa Lima, brasileira, solteira, maior, empresária, RG<br>5.625.563-3-SSP/SP, CFF 400.739.498-92, residente e domiciliada em Ribeirão Preto/SP, na Rua Guaribaddi<br>° 976, apto. 08, Centro, e Tatiana Franco Barbosa Lima, brasileira, solteira, maior, empresária, RG<br>5.625.563-3-SSP/SP, CFF 400.739.498-92, residente e domiciliada em Ribeirão Preto/SP, na Rua<br>uaribaldi, n.º 976, apto. 08, Centro, a CREDORA: NEYMAR SPORT E MARKETING S/S<br>IMITADA, CNPJ/MF 08.007.812/0001-70, com sede em em Santos/SP, na Avenida Ana Costa.<br>° 48-A, Cj. 61, Vila Mathias; Comparee, a OUTORGANTE DEVEDORA E PRESTADORA<br>E GARANTIA REAL: POWER AVIATION IMPORTAÇÃO LIDA, CNPJ/MF<br>6.315.439/0001-90, com sede na cidade de Ribeirão Preto/SP, na Rua Guará, s/n, lote 06, sala 02,<br>ila Elisa, ineste ato representada por seu sócio Alexandre Ferreira Lomonaco, espanhol naturalizado                                                                                                    |                                      |                         |                                                         |
| nobiliária. (Protocolado em 12/08/2013, sob o n.º 169.905). Dou fé. Cássia/MG, 11 de setembro de<br>013. A Oficiala Substituta:                                                                                                    | REGISTRO ANTERIO                     | DR:- R 21-M.2288, L     | ivro 2-L-, de Registro Geral, desta Serventia Registra  |
| <ul> <li>a Oficiala Substituta:-</li> <li>a Oficiala Substituta:-</li> <li>a Oficiala Substituta:-</li> <li>a ONFISSÃO DE DIVIDA:-</li> <li>Nos termos da Escritura Pública de Confissão e omposição de Dívida com Garantias e outras avenças, lavrada no Livro de Notas n.º 96, folhas 10/011 6 v.º, em 11 de julho de 2013, pela Serventia Notarial e de Registro Civil das Pessoas aturais de Delfinópolia/MG, assinada pelo Tabelião Substituto Sr. Alex Campos Lemos, A OTALIDADE DO IMÓVEL CONSTANTE DA PRESENTE MATRÍCULA, foi dado em arantia, como parte do pagamento, pela INTERVENIENTE PRESTADORA DE GARANTIA IPOTECÁRIA, a firma: TAX EMPREENDIMENTOS IMOBILIÁRIOS LIDA, já alificada, neste ato representada pelos sócios Alexandre Ferreira Lomonaco, espanhol naturalizado maileiro, cusado, nascido em 27/10/1981 em Barcolona, empresário, portador do RG 29.025.155-2-5P/SP e do CPF 222.693.268-22, residente e domiciliado em Ribeirão Preto/SP, na Rua Guaribaldi º 976, apto. 08, Centro, e Tatiana Franco Barbosa Lima, brasileira, solteira, maior, empresária, RG 5.625.563-3-SSP/SP, CPF 400.739.498-92, residente e domiciliada em Ribeirão Preto/SP, na Rua uaribaldi, n.º 976, apto. 08, Centro, a CREDORA: NEYMAR SPORT E MARKETING S/S IMITADA, CNPJ/MF 08.007.812/0001-70, com sede em em Santos/SP, na Avenida Ana Costa, º 48-A, Cj. 51, Vila Mathias; Comparece, a OUTORGANTE DEVEDORA E PRESTADORA E GARANTIA REAL: POWER - AVIATION IMPORTAÇÃO LITDA, CNPJ/MF 5.315.439/0001-90, com sede na cidade de Ribeirão Preto/SP, na Rua Guará, s/n, lote 06, sela 02, ila Elisa, neste ato representada por seu sócio Alexandre Ferreira Lomonaco, espanhol naturalizado a fasta e da a sinta se outro de Costa de Ribeirão Preto/SP, na Rua Guará s/n, lote 06, sela 02, ila Elisa, neste ato representada por seu sócio Alexandre Ferreira Lomonaco, espanhol naturalizado de lina de la cidade de Ribeirão Preto/SP, na Rua Guará s/n, lote 06, sela 02, ila Elisa, neste ato representada por seu sócio Alexandre Ferreira Lomonaco, espanhol naturalizado</li> </ul>                                                                                                    | mobiliária. (Protocolad              | o em 12/08/2013, sob    | o n.º 169.905). Dou fé. Cássia/MG, 11 de setembro d     |
| 1-M.21.803: CONFISSÃO DE BIVIDA: Nos termos da Escritura Pública de Confissão e omposição de Dívida com Garantias e outras avenças, lavrada no Livro de Notas n.º 96, folhas 10/011 e v.º, em 11 de julho de 2013, pela Serveatia Notarial e de Registro Civil das Pessoas aturais de Delfinôpolis/MG, assinada pelo Tabelião Substituto Sr. Alex Campos Lemos, A OTALIDADE DO IMÓVEL CONSTANTE DA PRESENTE MATRÍCULA, foi dado em arantia, como parte do pagamento, pela INTERVENIENTE PRESTADORA DE GARANTIA IPOTECÁRIA, a firma: TAX EMPREENDIMENTOS IMOBILIÁRIOS LIDA, já alificada, neste ato representada pelos sócios Alexandre Ferreira Lomonaco, espanhol naturalizado asileiro, casado, nascido em 27/10/1981 em Barcolona, empresário, portador do RG 29.025.155-2-5P/SP e do CPF 222.693.268-22, residente e domiciliado em Ribeirão Preto/SP, na Rua Guaribaldi º 976, apto. 08, Centro, e Tatiana Franco Barbosa Lima, brasileira, solteira, maior, empresária, RG 5.625.563-3-SSP/SP, CPF 400.739.498-92, residente e domiciliada em Ribeirão Preto/SP, na Rua Guaribaldi, n.º 976, apto. 08, Centro, a CREDORA: NEYMAR SPORT E MARKETING S/S IMITADA, CNPJ/MF 08.007.812/0001-70, com sede em em Santos/SP, na Avenida Ana Costa, e 48-A, Cj. 61, Vila Mathias; Comparecé a OUTORGANTE DEVEDORA E PRESTADORA E CARANTIA REAL: POWER AVIATION IMPORIAÇÃO LIDA, comparedo, espanhol naturalizado de 163.439/0001-90, com sede na cidade de Ribeirão Preto/SP, na Rua Guará, s/n, lote 06, sela 02, ila Elisa, 'neste ato representada por seu sócio Alexandre Ferreira Lomonaco, espanhol naturalizado de 163.439/0001-90, com sede na cidade de Ribeirão Preto/SP, na Rua Guará, s/n, lote 06, sela 02, ila Elisa, 'neste ato representada por seu sócio Alexandre Ferreira Lomonaco, espanhol naturalizado de 2.64.64, 'neste ato representada por seu sócio Alexandre Ferreira Lomonaco, espanhol naturalizado de 2.64.64.90001-90, com sede na cidade de Ribeirão Preto/SP, na Rua Guará, s/n, lote 06, sela 02, ila Elisa, 'neste ato representada por seu sócio Alexandre Ferreira Lomonaco, espanhol n                                                                                                    |                                      |                         |                                                         |
| omposição de Dívida com Garantias e outras avenças, lavrada no Livro de Notas n.º 96, folhas<br>10/011 % v.º, em 11 de julho de 2013, pela Servesula Notarial e de Registro Civil das Pessoas<br>aturais de Delfinópolia/MG, assinada pelo Tabelião Substituto Sr. Alex Campos Lemos, A<br>OTALÍDADE DO IMÓVEL CONSTANTE DA PRESENTE MATRÍCULA, foi dado em<br>arantia, como parte do pagamento, pela INTERVENIENTE PRESTADORA DE GARANTIA<br>IPOTECÁRIA, a firma: TAX EMPREENDIMENTOS IMOBILIÁRIOS LIDA, já<br>alificada, neste ato representada pelos sócios Alexandre Ferreira Lomonaco, espanhol naturalizado<br>asileiro, casado, nascido em 27/10/1981 em Barcolona, empresário, portador do RG 29.025.155-2-<br>5P/SP e do CPF 222.693.268-22, residente e domiciliado em Ribeirão Preto/SP, na Rua Guaribaldi<br>976, apto. 08, Centro, e Tatiana Franco Barbosa Lima, brasileira, solteira, maior, empresária, RG<br>5.625.56]-3-SSP/SP, CPF 400.739.498-92, residente e domiciliada em Ribeirão Preto/SP, na Rua<br>uaribaldi, n.º 976, apto. 08, Centro, a CREDORA: NEYMAR SPORT E MARKETING S/S<br>IMITADA, CNPJ/MF 08.007.812/0001-70, com sede em em Santos/SP, na Avenida Ana Costa,<br>e 48-A, Cj. 51, Vila Mathias; Comparecé, a OUTORGANTE DEVEDORA E PRESTADORA<br>E GARANTIA REAL: POWER AVIATION IMPORTAÇÃO LIDA, CNPJ/MF<br>5.315.439/0001-90, com sede na cidade de Ribeirão Preto/SP, na Rua Guará, s/n, lote 06, sala 02,<br>ila Elisa, neste ato representada por seu sócio Alexandre Ferreira Lomonaco, espanhol naturalizado<br>as de casta do representada por seu sócio Alexandre Ferreira Lomonaco, espanhol naturalizado<br>as de casta do representada por seu sócio Alexandre Ferreira Lomonaco, espanhol naturalizado<br>as de casta do representada por seu sócio Alexandre Ferreira Lomonaco, espanhol naturalizado                                                                                                    | 1                                    | 1 Develu-               |                                                         |
| 10/011 % v.º, em 11 de julho de 2013, pela Servesuia Notarial e de Registro Civil das Possuas<br>atúrais de Delfinópolis/MG, assinada pelo Tabelião Substituto Sr. Alex Campos Lemos, A<br>OTALÍDADE DO IMÓVEL CONSTANTE DA PRESENTE MATRÍCULA, foi dado em<br>arantia, como parte do pagamento, pela INTERVENIENTE PRESTADORA DE GARANTIA<br>IPOTECÁRIA, a firma: TAX EMPREENDIMENTOS IMOBILIÁRIOS LTDA, já<br>alificada, neste ato representada pelos sócios Alexandre Ferreira Lomonaco, espanhol naturalizado<br>asileiro, casado, nascido em 27/10/1981 em Barcolona, empresário, portador do RG 29.025.155-2-<br>SP/SP e do CPF 222.693.268-22, residente e domiciliado em Ribeirão Preto/SP, na Rua Guaribaldi<br>976, apto. 08, Centro, e Tatiana Franco Barbosa Lima, brasileira, solteira, maior, empresária, RG<br>5.625.563-3-SSP/SP, CPF 400.739.498-92, residente e domiciliada em Ribeirão Preto/SP, na Rua<br>uaribaldi, n.º 976, apto. 08, Centro, a CREDORA: NEYMAR SPORT E MARKETING S/S<br>IMITADA, CNPJ/MF 08.007.812/0001-70, com sede em em Santos/SP, na Avenida Ana Costa,<br>e 48-A, Cj. 51, Vila Mathias; Comparecé, a OUTORGANTE DEVEDORA E PRESTADORA<br>E GARANTIA REAL: POWER AVIATION IMPORTAÇÃO LTDA, CNPJ/MF<br>5.315.439/0001-90, com sede na cidade de Ribeirão Preto/SP, na Rua Guará, s/n, lote 06, sala 02,<br>ila Elisa, neste ato representada por seu sócio Alexandre Ferreira Lomonaco, espanhol naturalizado<br>a cidade de Ribeirão Preto/SP, na Rua Guará, s/n, lote 06, sala 02,<br>ila Elisa, neste ato representada por seu sócio Alexandre Ferreira Lomonaco, espanhol naturalizado                                                                                                    | R.1-M.21.803:- CONF                  | ISSÃO DE DIVIDA         | 12- Nos termos da Escritura Pública de Confissão        |
| atúrais de Delfinópolis/MG, assinada pelo Tabelião Substituto Sr. Alex Campos Lemos, A<br>OTALÍDADE DO IMÓVEL CONSTANTE DA PRESENTE MATRÍCULA, foi dado em<br>arantia, como parte do pagamento, pela INTERVENIENTE PRESTADORA DE GARANTIA<br>IPOTECÁRIA, a firma: TAX EMPREENDIMENTOS IMOBILIÁRIOS LTDA, já<br>ialificada, neste ato representada pelos sócios Alexandre Ferreira Lomonaco, espanhol naturalizado<br>asileiro, casado, nascido em 27/10/1981 em Barcolona, empresário, portador do RG 29.025.155-2-<br>SP/SP e do CPF 222.693.268-22, residente e domiciliado em Ribeirão Preto/SP, na Rua Guaribaldi<br><sup>6</sup> 976, apto. 08, Centro, e Tatiana Franco Barbosa Lima, brasileira, solteira, maior, empresária, RG<br>5.625.563-3-SSP/SP, CPF 400.739.498-92, residente e domiciliada em Ribeirão Preto/SP, na Rua<br>uaribaldi, n.º 976, apto. 08, Centro, a CREDORA: NEYMAR SPORT E MARKETING S/S<br>IMITADA, CNPJ/MF 08.007.812/0001-70, com sede em em Santos/SP, na Avenida Ana Costa,<br><sup>2</sup> 48-A, Cj. 51, Vila Mathias; Comparecé, a OUTORGANTE DEVEDORA E PRESTADORA<br>E GARANTIA REAL: POWER AVIATION IMPORTAÇÃO LTDA, CNPJ/MF<br>5.315.439/0001-90, com sede na cidade de Ribeirão Preto/SP, na Rua Guará, s/n, lote 06, sala 02,<br>ila Elisa, neste ato representada por seu sócio Alexandre Ferreira Lomonaco, espanhol naturalizado                                                                                                    | Composição de Divida                 | com Garantias e outr    | as avenças, lavrada no Livro de Notas n.º 96, folha     |
| OTALÍDADE DO IMÓVEL CONSTANTE DA PRESENTE MATRÍCULA, foi dado em<br>arantia, como parte do pagamento, pela INTERVENIENTE PRESTADORA DE GARANTIA<br>IPOTECÁRIA, a firma: TAX EMPREENDIMENTOS IMOBILIÁRIOS LTDA, já<br>milificada, neste ato representada pelos sócios Alexandre Ferreira Lomonaco, espanhol naturalizado<br>maileiro, cusado, nascido em 27/10/1981 em Barcolona, empresário, portador do RG 29.025.155-2-<br>SP/SP e do CPF 222.693.268-22, residente e domiciliado em Ribeirão Preto/SP, na Rua Guaribaldi<br>976, apto. 08, Centro, e Tatiana Franco Barbosa Lima, brasileira, solteira, maior, empresária, RG<br>5.625.563-3-SSP/SP, CPF 400.739.498-92, residente e domiciliada em Ribeirão Preto/SP, na Rua<br>uaribaldi, n.º 976, apto. 08, Centro, a CREDORA: NEYMAR SPORT E MARKETING S/S<br>IMITADA, CNPJ/MF 08.007.812/0001-70, com sede em em Santos/SP, na Avenida Ana Costa,<br>º 48-A, Cj. 51, Vila Mathias; Comparecé, a OUTORGANTE DEVEDORA E PRESTADORA<br>E GARANTIA REAL: POWER AVIATION IMPORTAÇÃO LTDA, CNPJ/MF<br>5.315.439/0001-90, com sede na cidade de Ribeirão Preto/SP, na Rua Guará, s/n, lote 06, sala 02,<br>ila Elisa, neste ato representada por seu sócio Alexandre Ferreira Lomonaco, espanhol naturalizado                                                                                                    | provort je v.º, em 11 d              | le julho de 2013, pele  | a Serventia Notarial e de Registro Civil das Pessoa     |
| arantia, como parte do pagamento, pela INTERVENIENTE PRESTADORA DE GARANTIA<br>IPOTECÁRIA, a firma: TAX EMPREENDIMENTOS IMOBILIÁRIOS LTDA, já<br>milificada, neste ato representada pelos sócios Alexandre Ferreira Lomonaco, espanhol naturalizado<br>asileiro, casado, nascido em 27/10/1981 em Barcolona, empresário, portador do RG 29.025.155-2-<br>SP/SP e do CPF 222.693.268-22, residente e domiciliado em Ribeirão Preto/SP, na Rua Guaribaldi<br><sup>6</sup> 976, apto. 08, Centro, e Tatiana Franco Barbosa Lima, brasileira, solteira, maior, empresária, RG<br>5.625.563-3-SSP/SP, CPF 400.739.498-92, residente e domiciliada em Ribeirão Preto/SP, na Rua<br>uaribaldi, n.º 976, apto. 08, Centro, a CREDORA: NEYMAR SPORT E MARKETING S/S<br>IMITADA, CNPJ/MF 08.007.812/0001-70, com sede em em Santos/SP, na Avenida Ana Costa,<br><sup>a</sup> 48-A, Cj. 51, Vila Mathias; Comparecé, a OUTORGANTE DEVEDORA E PRESTADORA<br>E GARANTIA REAL: POWER AVIATION IMPORTAÇÃO LTDA, CNPJ/MF<br>5.315.439/0001-90, com sede na cidade de Ribeirão Preto/SP, na Rua Guará, s/n, lote 06, sala 02,<br>ila Elisa, neste ato representada por seu sócio Alexandre Ferreira Lomonaco, espanhol naturalizado<br>10.2010/10.0001-90, com sede na cidade de Ribeirão Preto/SP, na Rua Guará, s/n, lote 06, sala 02,<br>11.2010/11.2010/2010/                                                                                                    | TOTAL DADE DO U                      | MOVEL CONSTAN           | TE DA PRESENTE MATRICULA dei data                       |
| IPOTECÁRIA, a firma: TAX EMPREENDIMENTOS IMOBILIÁRIOS LTDA, já<br>milificada, neste ato representada pelos sócios Alexandre Ferreira Lomonaco, espanhol naturalizado<br>maileiro, cusado, nascido em 27/10/1981 em Barcolona, empresário, portador do RG 29.025.155-2-<br>SP/SP e do CPF 222.693.268-22, residente e domiciliado em Ribeirão Preto/SP, na Rua Guaribaldi<br>976, apto. 08, Centro, e Tatiana Franco Barbosa Lima, brasileira, solteira, maior, empresária, RG<br>5.625.563-3-SSP/SP, CPF 400.739.498-92, residente e domiciliada em Ribeirão Preto/SP, na Rua<br>uaribaldi, n.º 976, apto. 08, Centro, a CREDORA: NEYMAR SPORT E MARKETING S/S<br>IMITADA, CNPJ/MF 08.007.812/0001-70, com sede em em Santos/SP, na Avenida Ana Costa,<br>º 48-A, Cj. 51, Vila Mathias; Comparecé, a OUTORGANTE DEVEDORA E PRESTADORA<br>E GARANTIA REAL: POWER AVIATION IMPORTAÇÃO LTDA, CNPJ/MF<br>5.315.439/0001-90, com sede na cidade de Ribeirão Preto/SP, na Rua Guará, s/n, lote 06, sala 02,<br>ila Elisa, neste ato representada por seu sócio Alexandre Ferreira Lomonaco, espanhol naturalizado                                                                                                    | parantia, como parte do              | pagamento, pela INT     | FERVENIENTE PRESTADORA DE GARANTIA                      |
| Indificada, neste ato representada pelos sócios Alexandre Ferreira Lomonaco, espanhol naturalizado<br>anileiro, cusado, nascido em 27/10/1981 em Barcolona, empresário, portador do RG 29.025.155-2-<br>SP/SP e do CPF 222.693.268-22, residente e domiciliado em Ribeirão Preto/SP, na Rua Guaribaldi<br>976, apto. 08, Centro, e Tatiana Franco Barbosa Lima, brasileira, solteira, maior, empresária, RG<br>5.625.563-3-SSP/SP, CPF 400.739.498-92, residente e domiciliada em Ribeirão Preto/SP, na Rua<br>uaribaldi, n.º 976, apto. 08, Centro, a CREDORA: NEYMAR SPORT E MARKETING S/S<br>IMITADA, CNPJ/MF 08.007.812/0001-70, com sede em em Santos/SP, na Avenida Ana Costa,<br>e 48-A, Cj. 51, Vila Mathias; Comparecé, a OUTORGANTE DEVEDORA E PRESTADORA<br>E GARANTIA REAL: POWER AVIATION IMPORTAÇÃO LTDA, CNPJ/MF<br>5.315.439/0001-90, com sede na cidade de Ribeirão Preto/SP, na Rua Guará, s/n, lote 06, sala 02,<br>ila Elisa, neste ato representada por seu sócio Alexandre Ferreira Lomonaco, espanhol naturalizado                                                                                                    | HIPOTECÁRIA, a                       | firma: TAX EMPH         | REENDIMENTOS IMOBILIÁRIOS LTDA.                         |
| SP/SP e do CPF 222.693.268-22, residence e domiciliado em Ribeirão Preto/SP, na Rua Guaribaldi<br>976, apto. 08, Centro, e Tatiana Franco Barbosa Lima, brasileira, solteira, maior, empresária, RG<br>5.625.563-3-SSP/SP, CPF 400.739.498-92, residente e domiciliada em Ribeirão Preto/SP, na Rua<br>uaribaldi, n.º 976, apto. 08, Centro, a CREDORA: NEYMAR SPORT E MARKETING S/S<br>IMITADA, CNPJ/MF 08.007.812/0001-70, com sede em em Santos/SP, na Avenida Ana Costa,<br>e 48-A, Cj. 51, Vila Mathias; Comparecé, a OUTORGANTE DEVEDORA E PRESTADORA<br>E GARANTIA REAL: POWER AVIATION IMPORTAÇÃO LTDA, CNPJ/MF<br>5.315.439/0001-90, com sede na cidade de Ribeirão Preto/SP, na Rua Guará, s/n, lote 06, sala 02,<br>ila Elisa, neste ato representada por seu sócio Alexandre Ferreira Lomonaco, espanhol naturalizado                                                                                                    | qualificada, neste ato rep           | presentada pelos sócio: | s Alexandre Ferreira Lomonaco, espanhol naturalizado    |
| <sup>9</sup> 976, apto. 08, Centro, e Tatiana Franco Barbosa Lima, brasileira, solteira, maior, empresária, RG 5.625.563-3-SSP/SP, CPF 400.739.498-92, residente e domiciliada em Ribeirão Preto/SP, na Rua uaribaldi, n.º 976, apto. 08, Centro, a CREDORA: NEYMAR SPORT E MARKETING S/S IMITADA, CNPJ/MF 08.007.812/0001-70, com sede em em Santos/SP, na Avenida Ana Costa, º 48-A, Cj. 61, Vila Mathias; Comparece a OUTORGANTE DEVEDORA E PRESTADORA E GARANTIA REAL: POWER AVIATION IMPORTAÇÃO LTDA, CNPJ/MF 5.315.439/0001-90, com sede na cidade de Ribeirão Preto/SP, na Rua Guará, s/n, lote 06, sala 02, ila Elisa, 'neste ato representada por seu sócio Alexandre Ferreira Lomonaco, espanhol naturalizado                                                                                                    |                                      |                         |                                                         |
| 5.625.563-3-SSP/SP, CPF 400.739.498-92, residente e domiciliada em Ribeirão Preto/SP, na Rua uaribaldi, n.º 976, apto. 08, Centro, a CREDORA: NEYMAR SPORT E MARKETING S/S IMITADA, CNPJ/MF 08.007.812/0001-70, com sede em em Santos/SP, na Avenida Ana Costa, º 48-A, Cj. 51, Vila Mathias; Comparecé, a OUTORGANTE DEVEDORA E PRESTADORA E GARANTIA REAL: POWER AVIATION IMPORTAÇÃO LTDA, CNPJ/MF 5.315.439/0001-90, com sede na cidade de Ribeirão Preto/SP, na Rua Guará, s/n, lote 06, sala 02, ila Elisa, ineste ato representada por seu sócio Alexandre Ferreira Lomonaco, espanhol naturalizado                                                                                                    |                                      |                         |                                                         |
| uaribaldí, n.º 976, apto. 08, Centro, a CREDORA: NEYMAR SPORT E MARKETING S/S<br>IMITADA, CNPJ/MF 08.007.812/0001-70, com sede em em Santos/SP, na Avenida Ana Costa,<br>º 48-A, Cj. 51, Vila Mathias; Comparecé, a OUTORGANTE DEVEDORA E PRESTADORA<br>E GARANTIA REAL: POWER AVIATION IMPORTAÇÃO LTDA, CNPJ/MF<br>5.315.439/0001-90, com sede na cidade de Ribeirão Preto/SP, na Rua Guará, s/n, lote 06, sala 02,<br>ila Elisa, neste ato representada por seu sócio Alexandre Ferreira Lomonaco, espanhol naturalizado                                                                                                    | 1.º 976, apto. 08, Centro            | , e Tatiana Franco Ba   | rbosa Lima, brasileira, solteira, maior, empresária, RC |
| IMITADA, CNPJ/MF 08.007.812/0001-70, com sede em em Santos/SP, na Avenida Ana Costa,<br><sup>a</sup> 48-A, Cj. 61, Vila Mathias; Comparece a OUTORGANTE DEVEDORA E PRESTADORA<br>E GARANTIA REAL: <u>POWER AVIATION IMPORTAÇÃO LTDA</u> , CNPJ/MF<br>6.315.439/0001-90, com sede na cidade de Ribeirão Preto/SP, na Rua Guará, s/n, lote 06, sala 02,<br>ila Elisa, neste ato representada por seu sócio Alexandre Ferreira Lomonaco, espanhol naturalizado                                                                                                    |                                      |                         |                                                         |
| <sup>2</sup> 48-A, Cj. 51, Vila Mathias; Comparecé a OUTORGANTE DEVEDORA E PRESTADORA<br>E GARANTIA REAL: <u>POWER AVIATION IMPORTAÇÃO LTDA</u> , CNPJ/MF<br>5.315.439/0001-90, com sede na cidade de Ribeirão Preto/SP, na Rua Guará, s/n, lote 06, sala 02,<br>ila Elisa, neste ato representada por seu sócio Alexandre Ferreira Lomonaco, espanhol naturalizado                                                                                                    |                                      |                         |                                                         |
| E GAŘANTIA REAL: POWER AVIATION IMPORTAÇÃO LTDA, CNPJ/MF<br>5.315.439/0001-90, com sede na cidade de Ribeirão Preto/SP, na Rua Guará, s/n, lote 06, sala 02,<br>ila Elisa, neste ato representada por seu sócio Alexandre Ferreira Lomonaco, espanhol naturalizado                                                                                                    |                                      |                         |                                                         |
| 5.315.439/0001-90, com sede na cidade de Ribeirão Preto/SP, na Rua Guará, s/n, lote 06, sala 02,<br>ila Elisa, neste ato representada por seu sócio Alexandre Ferreira Lomonaco, espanhol naturalizado                                                                                                    |                                      |                         |                                                         |
|                                                                                                    | 06.315.439/0001-90, cos              | m sede na cidade de R   | Ribeirão Preto/SP, na Rua Guará, s/n, lote 06, sala 02  |
| and and a second and a second and a second and a second second se                                                                                                    |                                      |                         |                                                         |
| asileiro, easado, empresário, RO 29.025.155-2-88P/SP, CPF 222.693.268-22, residente e                                                                                                    | masileiro, casado, em                | presário, RO 29.023     | 5.155-2-38P/SP, CPF 222.693.268-22, residente           |

PETROS ENGENHARIA E CONSULTORIA Ltda. Rua Cel. Saturnino Pereira, n° 248 - centro - Cássia/MG. CEP: 37.980-000 e-mail: <u>petrosenge@gmail.com</u> Tel.: (35) 35414502

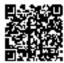

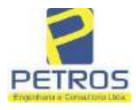

fls. 863

Projetos - Execução de obras - Avaliações - Topografia Combate à Incêndio - Perícias Judiciais - Financiamentos

MIN/CUL Nº -21.803-Nº -1-VER03

domiciliado em Ribeirão Preto/SP, na Rua Guaribaldi, n.º 976, apto. 08, Centro, e Dalvaro Barbosa Ferreiral Lima, brasileiro, casado, empresário, RG 12.284.132-3-SSP/SP, CPF 299.264.671-72, residențe e domiciliado em Ribeirão Preto/SP, na Rua Garibaldi, n.º 976, apto. 08, Centro; 1-) A CREDORA dá como empréstimo a DEVEDORA a quantia de R\$ 7.906.745,00 (SETE MILHÕES, NOVECENTOS E SEIS MIL, SETECENTOS E QUARENTA E CINCO REAIS) que nesta data equivale a US\$ 3.850.000,00 (três milhões, oitocentos e cinquenta mil dólares americanos), na cotação pela PTAX do dia 23/05/2013, no importe de R\$ 2,0537 mediante as condições seguintes. 2-) Que, em decorrência do aludido empréstimo a DEVEDORA se compromete e se obriga e pagá-la a CREDORA, dentro do prazo de 12 (doze) meses, a contar desta data, acrescida dos juros de 3% (três por cento) ao ano. Parágrafo único: O valor deverá ser ao correspondente em dólar, calculado pela cotação do dia do efetivo pagamento, sendo que NÃO PODERÁ ser inferior ao valor emprestado, na eventualidade do cámbio ser inferior a cotação pela PTAX do dia 23/05/2013, no importe de R\$ 2,0537 mediante as condições seguintes. 3-) Que, como garantia de parte do pagamento a DEVEDORA transfere a CREDORA, UMA AERONAVE marca EUROCOPTER, modelo EC1300B4, matrícula PR-BKK, número de série 7309, ano 2012, no qual atribuem o valor de U\$ 3.067.634,02 (três milhões sessenta e sete mil seiscentos e trinta e quatro dólares e dois centavos de dólar), ou R\$ 6.300.000.00 (seis milhões e trezentos mil reais). 4-) Parágrafo primeiro: Que passarão a integrar esta hipoteca, quaisquer edificações ou benfeitorias que forem feitas no imóvel deste objeto; Parágrafo segundo: A PRESTADORA DA GARANTIA HIPOTECÁRIA obriga-se a conservar o imóvel ora hipotecada em perfeito estado e a pagar pontualmente os tributos e contribuições de qualquer natureza sobre eles incidentes. 5-) Considerar-se-ão vencidos e desde logo exigivel, o valor integral do presente contrato, ocorrendo qualquer das seguintes hipóteses, slém das previstas no artigo 1425 do Código Civil Brasileiro; 1-) se a PRESTADORA DA GARANTIA HIPOTECÁRIA alienar, prometer a venda ou por qualquer forma, gravar o imóvel ora dado em hipoteca, por qualquer forma ou meio; II-) se a DEVEDORA e/ou PRESTADORA DA GARANTIA HIPOTECARIA, por qualquer forma descumprirem obrigações assumidas neste contrato, no todo ou em parte; III-) se contra a DEVEDORA c/ou PRESTADORA DA GARANTIA HIPOTECÁRIA e/ou qualquer de seus sócios e/ou coligadas, for movida qualquer ação ou medida judicial que de alguma forma possa afetar o imóvel ou a aeronave dados como garantià, V-) se a DEVEDORA elou o INTERVENIENTE HIPOTECANTE, e/ou qualquer de seus sócios requerem ou tiverem requerida concordata ou falência. 11.3. Fica eleito o foro de Cidade de Santos, Estado de São Paulo, com a exclusão de qualquer outro, por mais privilegiado que seja. Imóvel cadastrado no Incra sob o n.º 434.132.006.840-8 e na Receita Federal sob o n.º 1.328.701-0. Foram apresentados e ficam arquivados nesta Serventia o C.C.I.R. 2006/2007/2008/2009 c a Certidão Negativa de Débitos de Imóvel Rural válida até 03/02/2014. TODAS AS DEMAIS CLÁUSULAS E CONDIÇÕES FICAM FAZENDO PARTE INTEGRANTE DESTE. Condições:- O imóvel passou a denominar-se "CHÁCARA RURAL FLOR DA CA N A S T R A" (Protocolado em 12/08/2013 sob o n.º 169.905). Emolumentos:- RS 1.757,23. Taxa de Fiscalização Judiciária:- R\$ 1.316,36. Dou fé. Cássia/MG, 11 de setembro de 2013. A Oficiala

Continua na ficha 2

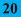

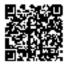

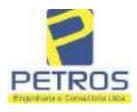

Projetos - Execução de obras - Avaliações - Topografia Combate à Incêndio - Perícias Judiciais - Financiamentos

| Matticizen -21.803-                                                                                                    | SERVENTIA REGISTRAL MOBILIARI<br>Oficial : (5 Oressilfers<br>Paulo Afonso Dido Selveiro                                                                                                    |
|----------------------------------------------------------------------------------------------------|----------------------------------------------------------------------------------------------------|
| Substituta:- / v                                                                                                    | CASSIAINO                                                                                                    |
| .)                                                                                                    | $\sim$                                                                                                    |
| Nonotr.                                                                                                    |                                                                                                    |
| averbação nos termos de uma Decisão ex<br>Preto/SP, datada de 11 de outubro de 20<br>Héber Mendes Batista, extraída do P<br>Execução de Título Extrajudicial - Obrig<br>e Pessoas a serem citadas MARCELO<br>BARBOSA LIMA, ZÉLIA CRISTIN<br>BARBOSA FERREIRA LIMA, POW<br>débito de RS 1.924.274,40, onde consta<br>EXTRAJUDICIAL - OBRIGAÇÕES<br>empresa Tax Empreendimentos Imobilián<br>quantidade Ato: 1. Emolumentos: RS 13,<br>4,51. Total: RS 18,86. Ato: 4301, quanti<br>Taxa de Fiscalização Judiciária: R\$ 1,38.<br>Geral de Justiça, aº ordinal do ofício: 000<br>selo de consulta: AWN85684, código<br>Emolumentos: R\$ 313,71 . Valor Total<br>ção Judiciária: R\$ 109,82 . Valor Total<br>ção Judiciária: R\$ 109,82 . Valor Total<br>selo no site https://selos.tjmg.jus.br*Dou<br>AV-3-21803 - 25/04/2019 - Protocolo: 1<br>CANCELAMENTO:-Procede-se a esta<br>titular desta Serventia Registral Imobi<br>financeiro, com sede no núcleo admin<br>Município e Comarca de Osasco/SP, inse<br>representada por seu advogado, Ednardo<br>da Cédula de Identidade RG n.º 35.32;<br>inserito no CPF/MF sob o n.º 373.111.7<br>2019, onde consta que, com fundamento<br>seja procedido o CANCELAMENTO d<br>ora credor da ação executiva averbada re<br>R\$ 1.924.274,40 em trimite perante a 4 | E. TÍTULO EXTRAJUDICIAL:- Procede-se a esta<br>pedida pela 4.º Vara Civel da cidade e comarca de Ribeirão<br>16, assinada digitalmente pelo MM. Juiz de Direito Sr. De<br>rocesso n.º 1030873-44.2016.8.26.0506, Classe-Assunto<br>gações, tendo como exequente BANCO BRADESCO S/A<br>D FRANCO BARBOSA LIMA, TATIANA FRANCO<br>A STRINI FRANCO BARBOSA LIMA, DALVARO<br>CA STRINI FRANCO BARBOSA LIMA, DALVARO<br>VER AVIATION IMPORTAÇÃO LTDA, com valor do<br>a distribuição da AÇÃO DE EXECUÇÃO DE TÍTULO<br>6, anotando-se que dela é parte a sócia proprietária da<br>rios, a executada Tatiana Franco Barbosa Lima. Ato: 4135,<br>54. Recompe: R\$ 0,81. Taxa de Fiscalização Judiciária: R\$<br>idade Ato: 1. Emolumentos: R\$ 4,20. Recompe: R\$ 0.25.<br>Total: R\$ 5,83. Poder Judiciário - TJMG - Corregedoria-<br>000151040117, atribuição: Imóveis, localidade:Cássia. N°<br>de segurança : 1324675118800905. Valor Total dos<br>do Recompe: R\$ 18,75. Valor Total da Taxa de Fiscaliza<br>Final ao Usuário: R\$ 442,28. "Consulte a validade deste<br>fé. A Oficiala Substituta:-<br>196989 - 22/04/2019<br>a averbação nos termos de um requerimento dirigido ao<br>ilária; expedido pelo Banco Bradesco S.A., instituição<br>instrativo denominaço "Cidade de Deus", Vila Yara, no<br>crito no CNPJ/MF sob o n.º 60.746.948/0001-12, neste ato<br>> Vinícius Colucci, brasileiro, solteiro, advogado, portador<br>5.203-7-SSP/SP, inscrito na OAB/SP sob o n.º 324.879,<br>708-85, com firma reconhecida, datado de 10 de abril de<br>no Aritigo 828 do Novo Código de Processo Civil, requer<br>la averbação realizada na <u>AV.2-M.21.893</u> . O requerente<br>eferente ao Processo 1030873-44.2016.8.26.0506, valor de<br>4.º Vara Cível da Comarca de Ribeirão Preto/SP, proposta |
| ora credor da ação executiva averbada re<br>R\$ 1.924.274,40 em trâmite perante a 4<br>pelo requerente Banco Braderco vem res<br>vista que o executado está em tratativas<br>ação. Ato: 4141, quantidade Ato: 1.<br>Fiscalização Judiciária: R\$ 5,38. Total: F<br>5,00. Recompe: R\$ 0,30. Taxa de Fiscali                                                                                                    | eferente ao Processo 1030873-44.2016.8.26.0506, valor de                                                                                                    |

PETROS ENGENHARIA E CONSULTORIA Ltda. Rua Cel. Saturnino Pereira, n° 248 - centro - Cássia/MG. CEP: 37.980-000 e-mail: <u>petrosenge@gmail.com</u> **Tel.: (35) 35414502** 

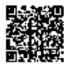

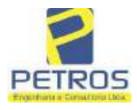

fls. 865

Projetos - Execução de obras - Avaliações - Topografia Combate à Incêndio - Perícias Judiciais - Financiamentos

| VRURIEULA                                                                                                    | 21803                                                                                                    | 2 VERSO                                                                                                    |                                                                                                    |                                                                                                    |                                                                                                    |                                                                                                    |
|----------------------------------------------------------------------------------------------------|----------------------------------------------------------------------------------------------------|----------------------------------------------------------------------------------------------------|----------------------------------------------------------------------------------------------------|----------------------------------------------------------------------------------------------------|----------------------------------------------------------------------------------------------------|----------------------------------------------------------------------------------------------------|
| 23,49.<br>RS 55                                                                                                    | Valor Total o                                                                                                    | la Taxa de Fisca<br>te a validade d                                                                                                    | aliza cão Judiciár                                                                                                    | ia: R\$ 136.57 V                                                                                                    | lor Total do Recomp<br>alor Total Final ao Us<br>gjus.br"Dou fé. A O                                                                                                    | minim                                                                                                    |
| AÇÃO<br>ao títul<br>por Ân<br>TÍTUI<br>26/03/3<br>SPOR<br>AVIAT<br>IMOBI<br>R\$3.55<br>centavo<br>Fiscalii<br>5,00. §<br>quantic<br>15,92<br>oficio:<br>código<br>do Rec | DE EXECU<br>lar desta Serva<br>tegela Maria de<br>LO EXTRAJ<br>2019 para a 7<br>T E MARKH<br>HON IMPOR<br>ILIÁRIOS E<br>51.079,40 (trê-<br>os). Ato: 413.<br>zação Judicián<br>Recompe: RS<br>fade Ato: 8. E<br>Total: RS 65<br>00000015104<br>de seguraria<br>compe: RS 2,2<br>tario: B2/121, | CAO:- Procede<br>entia Registral In<br>Bastos e Silva,<br>UDICIAL, dis<br>Vara Civel de<br>TING S/S LTI<br>TAÇÃO LTDA<br>IRELI, retro<br>s milhões, quini<br>5, quantidade A<br>la: R\$ 5,38. Tot<br>0,30. Taxa de<br>molumentos: R\$<br>64. Poder Judio<br>117, atribuição<br>10375408467<br>2. Valor Total di<br>59. "Cogsulte a | mobiliária, juntan<br>, onde consta o aj<br>stribuída sob o r<br>o Foro de Santos<br>DA-ME, CNPJ:<br>DA-ME, CNPJ:<br>dualificada. Ten<br>hentos e cinquent<br>sto: 1. Emolumen<br>tal: R\$ 22,51. Ato<br>Fiscalização Judi<br>S 47,84. Recompe<br>siário - TJMG -<br>o: Imóveis, locali<br>17699. Valor Tot<br>a Taxa de Fiscaliz | cito, nos termos di<br>tente com uma cer<br>juizamento da AQ<br>aŭmero 1005843-<br>s/SP, constando c<br>08.007.812/00001<br>439/0001-90 e TA<br>do sido atribuid<br>a c um mil, seten<br>ttos: R\$ 16.16. R<br>r: 4301, quantidad<br>ciária: R\$ 1,65. °<br>: R\$ 2,88. Taxa de<br>Corregedoria-Gen<br>dade:Cássia. Nº se<br>al dos Emolumen<br>ra ção Judiciária: H<br>lo no site https://s | e um requerimento di<br>tidão assinada digital<br>ÃO DE EXECUÇÃO<br>28.2019.8.26.0562, n<br>omo exequente NEY<br>-70, e executados PO<br>X EMPREENDIMEN<br>lo à causa o valo<br>(ta e nove reais e qu<br>ecompe: R\$ 0,97. Ta<br>a Ato: 1. Emolurnento<br>fotal: R\$ 6,93. Ate:<br>Fiscalização Judicián<br>al de Justiça, nº ordin<br>lo de consulta: CUA2<br>tos: R\$ 86,77. Valor<br>(\$ 29,60. Valor Total<br>clos.tjing.jua.br". Dou | mente<br>O DE<br>to dia<br>MAR<br>WER<br>NTOS<br>or de<br>arenta<br>txa de<br>os: RS<br>8101,<br>ia: RS<br>tal do<br>17300.<br>Total<br>Final |
| PENH<br>PENH<br>digitale<br>100584<br>proposi<br>08.007.<br>CNPJ:<br>06.315.<br>totalid.<br>Franco<br>atribuk<br>QUINE<br>CENT,<br>RS 5,0<br>quantid<br>RS 53,           | ORA:- Proce<br>ORA: expedie<br>nente por<br>13-28.2019.8.2<br>ta pela exequ<br>812/0001-70,<br>12.259.068<br>439/0001-90,<br>ade do imóve<br>Barbosa Lin<br>lo à causa<br>HENTOS E C<br>AVOS). Manc<br>0. Recompe: I<br>iade Ato: 1. E<br>54. Total: RS                                        | le-se à este regi<br>lo em 29 de j<br>Simone Cu<br>6.0562 da AC<br>ente NEYMAI<br>em face de 1<br>'0001-79 e P<br>retro qualifica<br>l constante na<br>na, como depo<br>em 29 de juli<br>INQUENTA E<br>ado arquivado i<br>8 0,30. Taxa d<br>molumentos: RS<br>267,71. Ato: 81                                                      | ulho de 2019, p<br>mdo Ferreira<br>ÇÃO DE EXEC<br>R SPORT E M<br>FAX EMPREEN<br>OWER AVIA<br>das, para que s<br>presente matríco<br>sitária, independ<br>ho de 2019 foi<br>UM MIL E SE<br>neata Serventia. /<br>e Fiscalização Ju<br>§ 202,05. Recomp<br>101, quantidade A                                                        | de um MANDAI<br>ela 7º Vara Ciw<br>Oliveira, exp<br>UÇÃO DE TÍT<br>IARKETING S<br>NDIMENTOS IN<br>FION IMPORT<br>e proceda o reg<br>ula Fica a atual p<br>lentemente de ou<br>de R\$ 3.551.0<br>ETENTA E NOV<br>Mo: 4301, quantio<br>diciária: R\$ 1,65.<br>e: R\$ 12,12. Taxa<br>Mo: 1. Emolument                                                                                           | DO DE AVERBAÇÃo<br>el de Santos/SP, ass<br>edida nos autos<br>ULO EXTRAJUDIO<br>S LTDA - ME, C<br>MOBILIÁRIOS EIE<br>AÇÃO LTDA, C<br>stro da penhora sol<br>possuidora do bem, T<br>itra formalidade. O<br>79,40 (TRÊS MILH<br>E REAIS E QUARE<br>tade Ato: 1. Emolumo<br>Total: RS 6,95. Ato:<br>de Fiscalização Judio<br>ost R\$ 5,98. Recomp<br>oder Judiciário - TJ                                                                   | inado<br>n"<br>CIAL,<br>NPJ:<br>RELI,<br>NPJ:<br>bre a<br>atiana<br>valor<br>IÕES,<br>ENTA<br>cntos:<br>4531,<br>ciária:<br>e: R\$            |

PETROS ENGENHARIA E CONSULTORIA Ltda. Rua Cel. Saturnino Pereira, n° 248 - centro - Cássia/MG. CEP: 37.980-000 e-mail: <u>petrosenge@gmail.com</u> **Tel.: (35) 35414502** 

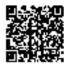

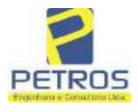

fls. 866

Projetos - Execução de obras - Avaliações - Topografia Combate à Incêndio - Perícias Judiciais - Financiamentos

| ATRÍQULA                                                                                                    | - Registro Geral                                                                                                    | SERVENTIA REGISTRAL IMOBILIARIA                                                                                                    |
|----------------------------------------------------------------------------------------------------|----------------------------------------------------------------------------------------------------|----------------------------------------------------------------------------------------------------|
| 21803                                                                                                    | 3                                                                                                    | Paulo Afonso Dias Miviera                                                                                                    |
|                                                                                                    |                                                                                                    | Cheens to                                                                                                    |
| localidade: Cássi<br>Valor Total dos<br>Taxa de Fiscaliz<br>validade deste S<br>R-6-21803 - 30/<br>PENHORA:- P<br>Serventia Regi<br>1114283-20.201<br>expedida pela 3<br>Dotlhiae Nogue<br>FERREIRA LIN<br>de Tax Empreer<br>matrícula. Con<br>atual possuidor<br>arquivada nesta | ia. Nº selo de consulta:<br>Emolumentos: R\$ 230,<br>ia ção Judiciária: R\$ 63,8<br>elo no site https://selos.tjr<br>04/2021 - Protocolo: 202<br>rocede-se à este registro,<br>istral Imobiliária, junta<br>7.8.26.0100 da Ação de<br>8º Vara Cível de São Par<br>sira, proposta pelo exequ<br>4A e outros, para que se p<br>adimentos Imobiliários, so<br>sta da própria decisão, qu<br>do bem como depositá<br>Serventia. Ato: 4301, q | <ul> <li>al do officio: 000000151040117, atribuição: Imóveis,<br/>CZP\$1368, código de segurança : 2506191440739792.</li> <li>80. Valor Total do Recompe: R\$ 13,86. Valor Total da<br/>33. Valor Total Final ao Usuário: R\$ 308,48. "Consulte a<br/>mgjus hr". Dog fé de segurança : 85,308,48. "Consulte a<br/>mgjus hr". Dog fé de segurança : 85,308,48. "Consulte a<br/>concer Substituio</li> <li>2529 - 06/04/2021</li> <li>9. nos termos de um requerimento dirigido ao titular desta<br/>amente com uma Decísão extraída dos autos nº<br/>Execução de Título Extrajudicial - Contratos Bancários,<br/>ulo/SP, assinada digitalmente por Carolina de Figueiredo<br/>tente Itaŭ Unibanco S/A contra DALVARO BARBOSA<br/>proceda o registro da penhora, conforme deferido em nome<br/>obre A TOTALIDADE do imóvel constante da presente<br/>ue serve como Termo de Constrição, que fica nomeado o<br/>ário, independentemente de outra formalidade. Decisão<br/>uantidade Ato: 1. Emolumentos: R\$ 5,49. Recompe: R\$</li> </ul> |
| Emolumentos: 1<br>16,94. Ato: 81<br>Fiscalização Juc<br>de Justica, nº or                                                                                                    | R\$ 12,19. Recompe: R\$ 0<br>01, quantidade Ato: 5.<br>diciária: R\$ 10,90. Total:<br>dinal de oficio: 0000001;                                                                                                    | 28 1,81. Total: R\$ 7,63. Ato: 4524, quantidade Ato: 1.<br>0,73. Taxa de Fiscalização Judiciária: R\$ 4,02. Total: R\$<br>Emolumentos: R\$ 32,85. Recompe: R\$ 1,95. Taxa de<br>R\$ 45,70. Poder Judiciário - TJMG - Corregedoria-Geral<br>51040117, atribuição: Imóveis, localidade:Cássia. Nº selo                                                                                                    |
| Emolumentos: I<br>16,94. Ato: 81<br>Fiscalização Juc<br>de Justiça, nº or<br>de consulta: EK<br>R\$ 426,69 . Val<br>148,69 . Valor                                                                                                    | R\$ 12,19. Recompe: R\$ (<br>01, quantidade Ato: 5.<br>diciária: R\$ 10,90. Total:<br>dinal do oficio: 0000001:<br>Z15650, código de seguro<br>or Total do Recompe: R\$                                                                                                    | R\$ 1,81. Total: R\$ 7,63. Ato: 4524, quantidade Ato: 1.<br>0,73. Taxa de Fiscalização Judiciária: R\$ 4,02. Total: R\$<br>Emolumentos: R\$ 32,85. Recompe: R\$ 1,95. Taxa de<br>R\$ 45,70. Poder Judiciário - TJMG - Corregedoria-Geral<br>51040117, atribuição: Imóveis, localidade:Cássia. N° selo<br>ança : 1197350748467461. Valor Total dos Emolumentos:<br>25,53. Valor Total da Taxa de Fiscaliza ção Judiciária: R\$<br>o: R\$ 600,91. "Consulte a validade deste Selo no site                                                                                                    |
| Emolumentos: I<br>16,94. Ato: 81<br>Fiscalização Juc<br>de Justiça, nº or<br>de consulta: EK<br>R\$ 426,69 . Val<br>148,69 . Valor                                                                                                    | R\$ 12,19. Recompe: R\$ 0<br>01, quantidade Ato: 5.<br>diciária: R\$ 10,90. Total:<br>dinal de oficio: 0000001:<br>Z15650, código de segura<br>or Total do Recompe: R\$<br>Total Final ao Usuário                                                                                                    | R\$ 1,81. Total: R\$ 7,63. Ato: 4524, quantidade Ato: 1.<br>0,73. Taxa de Fiscalização Judiciária: R\$ 4,02. Total: R\$<br>Emolumentos: R\$ 32,85. Recompe: R\$ 1,95. Taxa de<br>R\$ 45,70. Poder Judiciário - TJMG - Corregedoria-Geral<br>51040117, atribuição: Imóveis, localidade:Cássia. N° selo<br>ança : 1197350748467461. Valor Total dos Emolumentos:<br>25,53. Valor Total da Taxa de Fiscaliza ção Judiciária: R\$<br>o: R\$ 600,91. "Consulte a validade deste Selo no site                                                                                                    |
| Emolumentos: I<br>16,94. Ato: 81<br>Fiscalização Juc<br>de Justiça, nº or<br>de consulta: EK<br>R\$ 426,69 . Val<br>148,69 . Valor                                                                                                    | R\$ 12,19. Recompe: R\$ 0<br>01, quantidade Ato: 5.<br>diciária: R\$ 10,90. Total:<br>dinal de oficio: 0000001:<br>Z15650, código de segura<br>or Total do Recompe: R\$<br>Total Final ao Usuário                                                                                                    | R\$ 1,81. Total: R\$ 7,63. Ato: 4524, quantidade Ato: 1.<br>0,73. Taxa de Fiscalização Judiciária: R\$ 4,02. Total: R\$<br>Emolumentos: R\$ 32,85. Recompe: R\$ 1,95. Taxa de<br>R\$ 45,70. Poder Judiciário - TJMG - Corregedoria-Geral<br>51040117, atribuição: Imóveis, localidade:Cássia. N° selo<br>ança : 1197350748467461. Valor Total dos Emolumentos:<br>25,53. Valor Total da Taxa de Fiscaliza ção Judiciária: R\$<br>o: R\$ 600,91. "Consulte a validade deste Selo no site                                                                                                    |
| Emolumentos: I<br>16,94. Ato: 81<br>Fiscalização Juc<br>de Justiça, nº or<br>de consulta: EK<br>R\$ 426,69 . Val<br>148,69 . Valor                                                                                                    | R\$ 12,19. Recompe: R\$ 0<br>01, quantidade Ato: 5.<br>diciária: R\$ 10,90. Total:<br>dinal de oficio: 0000001:<br>Z15650, código de segura<br>or Total do Recompe: R\$<br>Total Final ao Usuário                                                                                                    | R\$ 1,81. Total: R\$ 7,63. Ato: 4524, quantidade Ato: 1.<br>0,73. Taxa de Fiscalização Judiciária: R\$ 4,02. Total: R\$<br>Emolumentos: R\$ 32,85. Recompe: R\$ 1,95. Taxa de<br>R\$ 45,70. Poder Judiciário - TJMG - Corregedoria-Geral<br>51040117, atribuição: Imóveis, localidade:Cássia. N° selo<br>ança : 1197350748467461. Valor Total dos Emolumentos:<br>25,53. Valor Total da Taxa de Fiscaliza ção Judiciária: R\$<br>o: R\$ 600,91. "Consulte a validade deste Selo no site                                                                                                    |
| Emolumentos: I<br>16,94. Ato: 81<br>Fiscalização Juc<br>de Justiça, nº or<br>de consulta: EK<br>R\$ 426,69 . Val<br>148,69 . Valor                                                                                                    | R\$ 12,19. Recompe: R\$ 0<br>01, quantidade Ato: 5.<br>diciária: R\$ 10,90. Total:<br>dinal de oficio: 0000001:<br>Z15650, código de segura<br>or Total do Recompe: R\$<br>Total Final ao Usuário                                                                                                    | R\$ 1,81. Total: R\$ 7,63. Ato: 4524, quantidade Ato: 1.<br>0,73. Taxa de Fiscalização Judiciária: R\$ 4,02. Total: R\$<br>Emolumentos: R\$ 32,85. Recompe: R\$ 1,95. Taxa de<br>R\$ 45,70. Poder Judiciário - TJMG - Corregedoria-Geral<br>51040117, atribuição: Imóveis, localidade:Cássia. N° selo<br>ança : 1197350748467461. Valor Total dos Emolumentos:<br>25,53. Valor Total da Taxa de Fiscaliza ção Judiciária: R\$<br>o: R\$ 600,91. "Consulte a validade deste Selo no site                                                                                                    |
| Emolumentos: I<br>16,94. Ato: 81<br>Fiscalização Juc<br>de Justiça, nº or<br>de consulta: EK<br>R\$ 426,69 . Val<br>148,69 . Valor                                                                                                    | R\$ 12,19. Recompe: R\$ 0<br>01, quantidade Ato: 5.<br>diciária: R\$ 10,90. Total:<br>dinal de oficio: 0000001:<br>Z15650, código de segura<br>or Total do Recompe: R\$<br>Total Final ao Usuário                                                                                                    | R\$ 1,81. Total: R\$ 7,63. Ato: 4524, quantidade Ato: 1.<br>0,73. Taxa de Fiscalização Judiciária: R\$ 4,02. Total: R\$<br>Emolumentos: R\$ 32,85. Recompe: R\$ 1,95. Taxa de<br>R\$ 45,70. Poder Judiciário - TJMG - Corregedoria-Geral<br>51040117, atribuição: Imóveis, localidade:Cássia. N° selo<br>ança : 1197350748467461. Valor Total dos Emolumentos:<br>25,53. Valor Total da Taxa de Fiscaliza ção Judiciária: R\$<br>o: R\$ 600,91. "Consulte a validade deste Selo no site                                                                                                    |
| Emolumentos: I<br>16,94. Ato: 81<br>Fiscalização Juc<br>de Justiça, nº or<br>de consulta: EK<br>R\$ 426,69 . Val<br>148,69 . Valor                                                                                                    | R\$ 12,19. Recompe: R\$ 0<br>01, quantidade Ato: 5.<br>diciária: R\$ 10,90. Total:<br>dinal de oficio: 0000001:<br>Z15650, código de segura<br>or Total do Recompe: R\$<br>Total Final ao Usuário                                                                                                    | R\$ 1,81. Total: R\$ 7,63. Ato: 4524, quantidade Ato: 1.<br>0,73. Taxa de Fiscalização Judiciária: R\$ 4,02. Total: R\$<br>Emolumentos: R\$ 32,85. Recompe: R\$ 1,95. Taxa de<br>R\$ 45,70. Poder Judiciário - TJMG - Corregedoria-Geral<br>51040117, atribuição: Imóveis, localidade:Cássia. N° selo<br>ança : 1197350748467461. Valor Total dos Emolumentos:<br>25,53. Valor Total da Taxa de Fiscaliza ção Judiciária: R\$<br>o: R\$ 600,91. "Consulte a validade deste Selo no site                                                                                                    |
| Emolumentos: I<br>16,94. Ato: 81<br>Fiscalização Juc<br>de Justiça, nº or<br>de consulta: EK<br>R\$ 426,69 . Val<br>148,69 . Valor                                                                                                    | R\$ 12,19. Recompe: R\$ 0<br>01, quantidade Ato: 5.<br>diciária: R\$ 10,90. Total:<br>dinal de oficio: 0000001:<br>Z15650, código de segura<br>or Total do Recompe: R\$<br>Total Final ao Usuário                                                                                                    | 25 1,81. Total: R\$ 7,63. Ato: 4524, quantidade Ato: 1.<br>0,73. Taxa de Fiscalização Judiciária: R\$ 4,02. Total: R\$<br>Emolumentos: R\$ 32,85. Recompe: R\$ 1,95. Taxa de<br>R\$ 45,70. Poder Judiciário - TJMG - Corregedoria-Geral<br>51040117, atribuição: Imóveis, localidade:Cássia. N° selo<br>ança : 1197350748467461. Valor Total dos Emolumentos:<br>25,53. Valor Total da Taxa de Fiscaliza ção Judiciária: R\$<br>e: R\$ 600,91. "Consulte a validade deste Selo no site                                                                                                    |

PETROS ENGENHARIA E CONSULTORIA Ltda. Rua Cel. Saturnino Pereira, n° 248 - centro - Cássia/MG. CEP: 37.980-000 e-mail: <u>petrosenge@gmail.com</u> Tel.: (35) 35414502

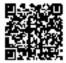

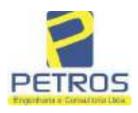

fls. 867

Projetos - Execução de obras - Avaliações - Topografia Combate à Incêndio - Perícias Judiciais - Financiamentos

#### **Relatório Estatístico - Regressão Linear**

#### Modelo:

Avaliação Judicial M-22.233 - GLEBA 02

#### Data de referência:

Terça-feira, 18 de janeiro de 2022

#### Informações Complementares:

| Variáveis e dados do modelo     | Quant. |
|---------------------------------|--------|
| Total de variáveis:             | 9      |
| Variáveis utilizadas no modelo: | 4      |
| Total de dados:                 | 27     |
| Dados utilizados no modelo:     | 18     |

#### Estatísticas:

| Estatísticas do modelo       | Valor                 |
|------------------------------|-----------------------|
| Coeficiente de correlação:   | 0,9600270 / 0,9249569 |
| Coeficiente de determinação: | 0,9216518             |
| Fisher - Snedecor:           | 54,90                 |
| Significância do modelo (%): | 0,01                  |

#### Normalidade dos resíduos:

| Distribuição dos resíduos                                | Curva Normal | Modelo |
|----------------------------------------------------------|--------------|--------|
| Resíduos situados entre -1 $\sigma$ e + 1 $\sigma$       | 68%          | 72%    |
| Resíduos situados entre -1,64 $\sigma$ e + 1,64 $\sigma$ | 90%          | 94%    |
| Resíduos situados entre -1,96 $\sigma$ e + 1,96 $\sigma$ | 95%          | 100%   |

#### Outliers do modelo de regressão:

| Quantidade de outliers: | 0     |
|-------------------------|-------|
| % de outliers:          | 0,00% |

#### Análise da variância:

| · · · · · · · · · · · · · · · · · · · | Soma dos<br>Quadrados | Graus de<br>Liberdade | Quadrado<br>Médio | F      |
|---------------------------------------|-----------------------|-----------------------|-------------------|--------|
| Explicada                             | 7,620                 | 3                     | 2,540             | 54,896 |
| Não Explicada                         | 0,648                 | 14                    | 0,046             |        |
| Total                                 | 8,268                 | 17                    |                   |        |

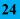

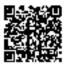

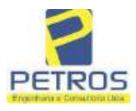

fls. 868

Projetos - Execução de obras - Avaliações - Topografia Combate à Incêndio - Perícias Judiciais - Financiamentos

#### Equação de regressão:

#### In (Valor total) = +10,30118683 +0,5242271272 \* In (Area total) +0,9614635647 \* In (Relevo) +0,6414789768 \* Vocação

#### Função estimativa (moda):

Valor total = +28421,8968 \* e^( +0,5242271272 \* ln (Area total) \* e^( +0,9614635647 \* ln (Relevo) \* e^( +0,6414789768 \* Vocação)

#### Função estimativa (mediana):

```
Valor total = +29767,92731 * e^( +0,5242271272 * ln (Area total) * e^( +0,9614635647 * ln (Relevo) * e^( +0,6414789768 *
Vocação)
```

#### Função estimativa (média):

Valor total = +30464,66211 \* e^( +0,5242271272 \* ln (Area total) \* e^( +0,9614635647 \* ln (Relevo) \* e^( +0,6414789768 \* Vocação)

#### **Testes de Hipóteses:**

| Variáveis   | Transf. | t Obs. | Sig.(%) |
|-------------|---------|--------|---------|
| Área total  | ln(x)   | 10,76  | 0,01    |
| Relevo      | ln(x)   | 5,56   | 0,01    |
| Vocação     | х       | 7,52   | 0,01    |
| Valor total | ln(y)   | 29,28  | 0,01    |

#### **Correlações Parciais:**

| Correlações parciais para Area total | Isoladas | Influência |
|--------------------------------------|----------|------------|
| Relevo                               | -0,04    | 0,76       |
| Vocação                              | -0,67    | 0,94       |
| Valor total                          | 0,56     | 0,94       |

| Correlações parciais para Relevo | Isoladas | Influência |
|----------------------------------|----------|------------|
| Vocação                          | 0,18     | 0,69       |
| Valor total                      | 0,52     | 0,83       |

| Correlações parciais para Vocação | Isoladas | Influência |
|-----------------------------------|----------|------------|
| Valor total                       | 0,12     | 0,90       |

PETROS ENGENHARIA E CONSULTORIA Ltda. Rua Cel. Saturnino Pereira, n° 248 - centro - Cássia/MG. CEP: 37.980-000 e-mail: <u>petrosenge@gmail.com</u> Tel.: (35) 35414502

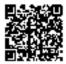

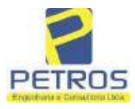

### SOLUÇÕES EM ENGENHARIA ietos - Execução de obras - Avaliações - Topografia

fls. 869

Projetos - Execução de obras - Avaliações - Topografia Combate à Incêndio - Perícias Judiciais - Financiamentos

| _    | Especificações das<br>avaliações de                                                     | Para determinação da pontuação, os valores na horizontal não são<br>cumulativos |    |                                                               |              |                                       |        |
|------|-----------------------------------------------------------------------------------------|---------------------------------------------------------------------------------|----|---------------------------------------------------------------|--------------|---------------------------------------|--------|
| Item | imóveis rurais                                                                          | Condição                                                                        | pt | Condição                                                      | pt           | Condição                              | pł     |
| 1    | Número de dados de<br>mercado efetivamente<br>utilizados                                | ≥ 3(K+1) e no minimo 6                                                          | 18 | ≳5                                                            | 9            |                                       |        |
| 2    | Qualidade dos dados<br>colhidos no mercado de<br>mesma exploração,<br>conforme em 5.1.2 | Todos                                                                           | 15 | Maioria                                                       | 7            | Minoria ou<br>ausência                | 0      |
| 3    | Visita dos dados de<br>mercado por engenheiro<br>de avaliações                          | Todos                                                                           | 10 | Maiona                                                        | 6            | Minoria ou<br>ausência                | 0      |
| 4    | Critério adotado para<br>avaliar construções e<br>instalações                           | Custo de reedição por<br>planilha específica                                    | 5  | Custo de reedição<br>por caderno de<br>preços                 | 3            | Como variável,<br>conforme<br>anexo A | 3      |
| 5    | Critério adotado para<br>avaliar produções vegetais                                     | Conforme em 10.3                                                                | 5  | Por cademo de<br>preços                                       | 3            | Como variáve,<br>conforme<br>anexo A  | 3      |
| 6    | Apresentação do laudo,<br>conforme seção 11                                             | Completo                                                                        | 16 | Simplificado                                                  | 1            |                                       |        |
| 7    | Utilização do método<br>comparativo direto de<br>dados de mercado                       | Tratamento científico<br>conforme 7.7.3 e<br>anexo A                            | 15 | Tratamentos por<br>fatores, conforme<br>em 7.7.2 e<br>anexo B | 12           | Outros<br>tratamentos                 | 2      |
|      |                                                                                         | Fotográfica                                                                     | 2  |                                                               |              | 6                                     |        |
| 8    | Identificação dos dados<br>amostrais                                                    | Coordenadas<br>geodésicas ou<br>geográficas                                     | 2  | Roteiro de acesso<br>ou croqui de<br>localização              | 1            | [                                     |        |
|      | Documentação do avaliando                                                               | Fotográfica                                                                     | 4  | 1                                                             |              | 4.<br>11                              |        |
| 9    | que permita sua identificação<br>e localização                                          | Coordenadas<br>geodésicas ou<br>geográficas                                     | 4  | Croqui de<br>localização                                      | 2            |                                       |        |
|      | Designed to be the                                                                      | Certidão dominial<br>atualizada                                                 | 2  |                                                               | 00 - 2<br>22 | ð.                                    | фњ<br> |
| 10   | Documentação do imóvel<br>avaliando apresentada pelo<br>contratante refere-se a         | Levantamento<br>topográfico<br>planimétrico de<br>acordo com as normas          | 2  | Levantamento<br>topográfico<br>planimétrico                   | 2            |                                       |        |

#### Tabela 2 — Pontuação para fins de classificação das avaliações quanto ao grau de fundamentação

PETROS ENGENHARIA E CONSULTORIA Ltda. Rua Cel. Saturnino Pereira, n° 248 - centro - Cássia/MG. CEP: 37.980-000 e-mail: <u>petrosenge@gmail.com</u> **Tel.: (35) 35414502** 

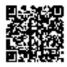

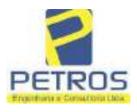

#### Tabela 1 — Classificação dos laudos de avaliação quanto à fundamentação

|               |    | Grau |     |
|---------------|----|------|-----|
| 2             |    | н    | ш   |
| Limite mínimo | 12 | 36   | 71  |
| Limite máximo | 35 | 70   | 100 |

Pontos obtidos: 46 Fundamentação II

#### Tabela 3 — Grau de precisão da estimativa de valor no caso de utilização do método comparativo direto de dados de mercado

| Descrição                                                                          |       | Grau      |       |
|------------------------------------------------------------------------------------|-------|-----------|-------|
| Descrição                                                                          | III   | Ш         | I     |
| Amplitude do intervalo de confiança de 80% em torno do valor central da estimativa | ≤ 30% | 30% - 50% | > 50% |
| NOTA Observar subseção 9.1.                                                        |       | XX        |       |

#### Amplitude do intervalo: 43,03% Precisão II

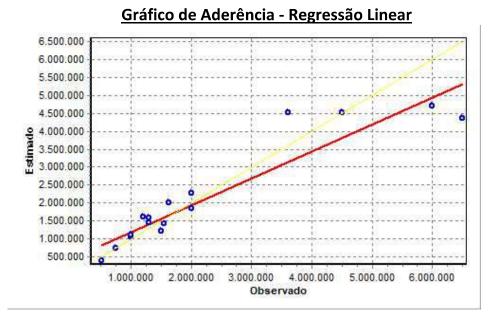

PETROS ENGENHARIA E CONSULTORIA Ltda. Rua Cel. Saturnino Pereira, n° 248 - centro - Cássia/MG. CEP: 37.980-000 e-mail: <u>petrosenge@gmail.com</u> Tel.: (35) 35414502

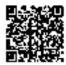

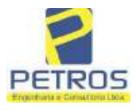

#### fls. 871 SOLUÇÕES EM ENGENHARIA Projetos - Execução de obras - Avaliações - Topografia Combate à Incêndio - Perícias Judiciais - Financiamentos

### Gráfico de resíduos - Regressão Linear

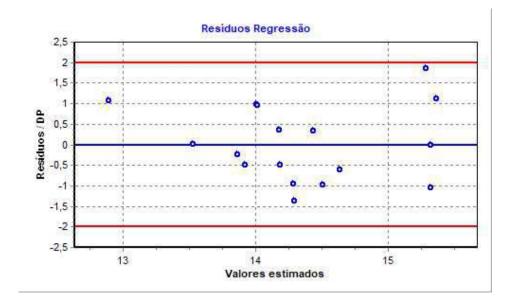

### Distância de Cook

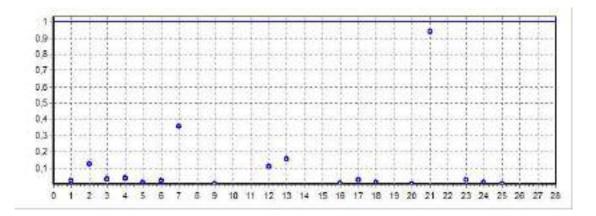

PETROS ENGENHARIA E CONSULTORIA Ltda. Rua Cel. Saturnino Pereira, n° 248 - centro - Cássia/MG. CEP: 37.980-000 e-mail: <u>petrosenge@gmail.com</u> **Tel.: (35) 35414502** 

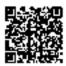

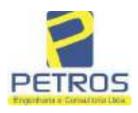

fls. 872

Projetos - Execução de obras - Avaliações - Topografia Combate à Incêndio - Perícias Judiciais - Financiamentos

#### Modelo:

Avaliação Judicial M-22.233 - GLEBA 02

#### Data de Referência:

Terça-feira, 18 de janeiro de 2022

#### Informações Complementares:

Avaliação Judicial 5000789-74.2021.8.13.0151

#### Dados para a projeção de valores:

Área total = 2,6422 Relevo = 2,00 Vocação = 5,00

Localização = Flor da Mata Informante = Telefone do informante =

#### Valores da Moda para Nível de Confiança de 80%

Valor Unitário Mínimo = 695.879,92 Médio = 861.542,10 Máximo = 1.066.642,05

Valor Total Mínimo (19,23%) = 1.838.653,93 Médio = 2.276.366,53 Máximo (23,81%) = 2.818.281,61

Intervalo Predição Mínimo (30,20%) = 1.588.809,69 Máximo (43,27%) = 3.261.463,35 Mínimo (IP) = 601.320,75 Máximo (IP) = 1.234.374,14

Campo de Arbítrio RL Mínimo = 1.934.911,55 RL Máximo = 2.617.821,51

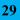

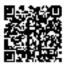

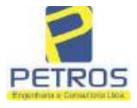

fls. 873

Projetos - Execução de obras - Avaliações - Topografia Combate à Incêndio - Perícias Judiciais - Financiamentos

| ro'n" 2 - "DH" - Registro Geral                                                                                                    | SERVENTIA REGISTRAL IMOBILIARI                                                                                                    |
|----------------------------------------------------------------------------------------------------|----------------------------------------------------------------------------------------------------|
| . 22233                                                                                                    | Paulo Afonso Dia Stining                                                                                                    |
|                                                                                                    | N Carein Wi                                                                                                    |
| Cássia/MG, no lugar denominado "FLO<br>02,64,22has (DOIS HECTARES, SE2<br>CENTIARES), dentro das seguintes div<br>Coordenadas UTM (7749938,87;296465,0<br>Tax Empreendimentos Imobiliários Ltda.<br>confrontação com esta ultima, seguindo<br>mediado 30,01 metros até o marco 41 d<br>divisa com a Chácara 13 de propriedade<br>direita, seguindo pela divisa em aberto cor<br>marco 313 de Coordenadas UTM (774975<br>en aberto com o azimute de 237°56'19"<br>UTM (7749749,78;296490,59); dai para a<br>261°08'13" mediado 12,28 metro<br>(7749747,89;296478,46); dai para a esqu<br>253°29'11" mediado 51,72 metro<br>(7749747,89;296478,46); dai para a esqu<br>253°29'11" mediado 51,72 metro<br>(77497866,09;296311,22); dai para a esqu<br>253°29'11" mediado 51,72 metro<br>(7749866,09;296311,22); dai para a esqu<br>310°14'11" mediado 68,12 metro<br>(7749910,09;296259,22); dai para a esqu<br>278°52'50" mediado 24,38 metro<br>(7749913,86;296235,13), na faixa de segu<br>Hidrelétrica Marechal Mascarenhas de Mo<br>na cota 668,62 metros com o azimute de<br>até o marco 32 de Coordenadas UTM (7<br>faixa de segurança na cota 668,62 metro<br>medidos em linha reta até o marco 33 de<br>esquerda, seguindo pela faixa de seguran<br>medido 48,58 metros até o marco 32 de<br>coordenadas UTM (7749900,09;296363,2<br>com a Chácara 03 de propriedade<br>divisa com a Chácara 03 de propriedade<br>divisa em aberto com o azimute de 12<br>Coordenadas UTM (7749900,09;296363,2<br>com o azimute de 112°28'46" mediado<br>(7740888,09,296392,22); dai para a dire<br>120°48'20" mediado 7.81 metros até o marco<br>325 de Coordenadas UTM (7749900,09;296363,2<br>com o azimute de 112°28'46" mediado<br>(7740888,09,296392,22); dai para a dire<br>120°48'20" mediado 7.81 metros até o marco<br>325 de coordenadas UTM (7749900,09;296363,2<br>com o azimute de 112°28'46" mediado<br>(7740888,09,296392,22); dai para a dire<br>120°48'20" mediado 7.81 metros até o marco<br>321 de coordenadas UTM (7749900,09;296363,2<br>com o azimute de 112°28'46" mediado<br>(7740888,09,296392,22); dai para a dire<br>120°48'20" mediado 7.81 metros até o marco<br>321 de Coordenadas UTM (7749900,09;296363,2<br>com o azimute de 112°28'46" mediado<br>(7740888,09,296392 | no Municipio de Delfinópolis/MG, desta Comarca de<br>R DA MATA", designado GLEBA 02, com a área de<br>SSENTA E QUATRO ARES E VINTE E DOIS<br>visas e confrontações: Tem começo no marco 320, de<br>02), ponto de divisa com a Chácam 03 de propriedade de<br>e com Tax Empreendimentos Imobiliários Ltda.; dai, em<br>o pela divisa em aberto com o azimute de 127°58'37"<br>le Coordenadas UTM (7749920,40;296488,68), ponto de<br>de Tax Empreendimentos Imobiliários Ltda.; dai para a<br>m o azimute de 175°02'38" mediado 163,59 metros até o<br>57,43;296502,81); dai para a direita, seguindo pela divisa<br>medindo 14,42 metros até o marco 312 de Coordenadas<br>i direita, seguindo pela divisa em aberto com o azimute de<br>os até o marco 311 de Coordenadas UTM<br>visa com a Chácara 01 de propriedade de Tax<br>i para a direita, seguindo pela divisa em aberto com o azimute de<br>os até o marco 319 de Coordenadas UTM<br>visa com a Chácara 01 de propriedade de Tax<br>i para a direita, seguindo pela divisa em aberto com o azimute de<br>os até o marco 319 de Coordenadas UTM<br>visa com a Chácara 01 de propriedade de Tax<br>i para a direita, seguindo pela divisa em aberto com o azimute de<br>os até o marco 319 de Coordenadas UTM<br>visa com a Chácara 01 de propriedade de Tax<br>i para a direita, seguindo pela divisa em aberto com o azimute de<br>os até o marco 319 de Coordenadas UTM<br>visa com a Chácara 01 de propriedade de Tax<br>i para a direita, seguindo pela divisa em aberto com o azimute de<br>os até o marco 319 de Coordenadas UTM |

PETROS ENGENHARIA E CONSULTORIA Ltda. Rua Cel. Saturnino Pereira, n° 248 - centro - Cássia/MG. CEP: 37.980-000 e-mail: <u>petrosenge@gmail.com</u> Tel.: (35) 35414502

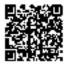

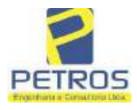

fls. 874

Projetos - Execução de obras - Avaliações - Topografia Combate à Incêndio - Perícias Judiciais - Financiamentos

ECT H 22233 CONDICOES: Não bá AVERBACOES: Nada Consta PROPRIETÁRIA: TAX EMPREENDIMENTOS IMOBILIÁRIOS LTDA, CNPJ/MF 12-259.068/0001-79, com sede na cidade de Ribeirão Proto/SP, na Rua Guará s/n.º, lote 06, sala 03, Bairro Vila Elisa. REGISTRO ANTERIOR:- R.21-M.2288, Livro 2-L-, de Registro Geral, desta Serventia Registral Imobiliária. (Protocolado em 13/05/2014, sob o n.º 178.417). Dou fé Cássia/MG, 27 de maio de 2014. A Oficiala Substituta:-AV-1-22233 - 11/11/2016 - Protocolo: 189358 - 17/10/2016 AVERBAÇÃO DE AÇÃO DE EXECUÇÃO DE TÍTULO EXTRAJUDICIAL:- Procede-se a esta averbação nos termos de uma Decisão expedida pela 4.º Vara Cível da cidade e comarca de Ribeirão Preto/SP, datada de 11 de outubro de 2016, assinada digitalmente pelo MM. Juiz de Direito Sr. Dr. Héber Mendes Batista, extraída do Processo n.º 1030873-44.2016.8.26.0506, Classe-Assunto Execução de Título Extrajudicial - Obrigações, tendo como exequente BANCO BRADESCO S/A e Pessoas a serem citadas MARCELO FRANCO BARBOSA LIMA, TATIANA FRANCO BARBOSA LIMA, ZÉLIA CRISTINA STRINI FRANCO BARBOSA LIMA, DALVARO BARBOSA FERREIRA LIMA, POWER AVIATION IMPORTAÇÃO LTDA, com valor do debito de RS 1.924.274,40, onde consta a distribuição da AÇÃO DE EXECUÇÃO DE TÍTULO EXTRAJUDICIAL - OBRIGAÇÕES, anotando-se que dela é parte a sócia proprietária da empresa Tax Empreendimentos Imobiliários, a executada Tatiana Franco Barbosa Lima Ato: 4135, quantidade Ato: 1. Emolumentos: R\$ 13,54. Recompe: R\$ 0.81. Taxa de Fiscalização Judiciária: R\$ 4,51. Total: R\$ 18,86. Ato: 4301, quantidade Ato: I. Emolumentos: R\$ 4,20. Recompe: R\$ 0,25. Taxa de Fiscolização Judiciária: R\$ 1,38. Total: R\$ 5,83. Poder Judiciário - TJMG - Corregedoria-Geral de Justiça, nº ordinal do oficio: 000000151040117 , atribuição: Imóveis, localidade: Cássia. Nº selo de consulta: AWN85684, código de segurança : 1324675118800905. Valor Total dos Emolumentos: R\$ 313,71 . Valor Total do Recompe: R\$ 18,75. Valor Total da Taxa de Fiscaliza ção Judiciária: R\$ 109,82. Valor Total Final ao Usuário: R\$ 442,28. "Consulte a validade deste Selo no site https://selos.tjmg.jus.br" Dou fé. A Oficiala Substituta:-1 sonan AV-2-22233 - 25/04/2019 - Protocolo: 196989 - 22/04/2019 CANCELAMENTO: - Procede-se a esta averbação nos termos de um requerimento dirigido ao titular desta Serventia Registral Imobiliária, expedido pelo Banco Bradesco S.A., instituição financeiro, com sede no núcleo administrativo denominado "Cidade de Deus", Vila Yara, no Município e Comarca de Osasco/SP, inscrito no CNPJ/MF sob o n.º 60.746.948/0001-12, neste ato representada por seu advogado, Eduardo Vinícius Colucci, brasileiro, solteiro, advogado, portador da Cédula de Identidade RG n.º 35.325.203-7-SSP/SP, inscrito na OAB/SP sob o n.º 324,879, inscrito no CPF/MF sob o n.º 373.111.708-85, com firma reconhecida, datado de 10 de abril de 2019, onde consta que, com fundamento no Artigo 828 do Novo Código de Processo Civil, requer seja procedido o CANCELAMENTO da averbação realizada na AV.1-M.22.233. O requerente Continua na ficha 2 PETROS ENGENHARIA E CONSULTORIA Ltda.

Rua Cel. Saturnino Pereira, n° 248 - centro - Cássia/MG. CEP: 37.980-000 e-mail: <u>petrosenge@gmail.com</u> Tel.: (35) 35414502

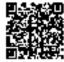

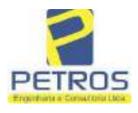

fls. 875

Projetos - Execução de obras - Avaliações - Topografia Combate à Incêndio - Perícias Judiciais - Financiamentos

| OPPERATOR STREET, STREET, STRE | (nasa                                                                                                    | SERVENTIA REGISTRAL IMOBILIÁRIA                                                                                                    |
|----------------------------------------------------------------------------------------------------|----------------------------------------------------------------------------------------------------|----------------------------------------------------------------------------------------------------|
| 22233                                                                                                    | 2                                                                                                    | Paulo Afonso Días Pilveira                                                                                                    |
| RS 1.924.274,40 o<br>pelo requerente Bi<br>vista que o execu<br>ação. Ato: 4141,<br>Fisealização Judie<br>5,00. Recompe: R<br>- TJMG - Correg<br>Imóveis, localida<br>130929322929161<br>23,49. Valor Tota<br>RS 550,80. ['Coh                                                                                                    | em trâmite perante a 4.*<br>anco Bradesco, vem reque<br>tado está em tratativas d<br>quantidade Ato: 1. En<br>iária: R\$ 5,38. Total: R\$<br>\$ 0,30. Taxa de Fiscaliza<br>gedoria-Geral de Justiça,<br>ade:Cássia. N° selo c<br>18. Valor Total dos Ems<br>I da Taxa de Fiscaliza çã                                                                                                    | rente ao Processo 1030873-44.2016.8.26.0506, valor de<br>Vara Civel da Comarca de Ribeirão Preto/SP, proposta<br>erer o caucelamento das averbações realizadas, tendo em<br>le acordo para quitar as obrigações perante o credor da<br>nolumentos: R\$ 16,16. Recompe: R\$ 0,97. Taxa de<br>22,51. Ato: 4301, quantidade Ato: 1. Emolumentos: R\$<br>ção Judiciária: R\$ 1,65. Total: R\$ 6,95. Poder Judiciário<br>, nº ordinal do oficio: 000000151040117, atribuição:<br>de consulta: COR86016, código de segurança :<br>olumentos: R\$ 390,74. Valor Total do Recompe: R\$<br>to Judiciária: R\$ 136,57. Valor Total Final ao Usuário:<br>elo no site https://selos.tjmg.jus.br"Dou fe. A Oficiala                                                                                                    |
|                                                                                                    | 4/2021 - Protocolo: 2025                                                                                                    | 29 - 06/04/2021                                                                                                    |
| Serventin Regist<br>1114283-20.2017.<br>expedida pela 38°<br>Dorlhiae Nogueir<br>FERREIRA LIMJ<br>de Tax Empreend<br>matricula. Const<br>atual possuidor (<br>arquivada nesta 5<br>0,33. Taxa de Fi<br>Emolumentos: R5<br>16,94. Ato: 810<br>Fiscalização Judia<br>Justiça, nº ordinal<br>consulta: EKZ156<br>426,69. Valor To<br>148,69. Valor To                                                                                                    | ral Imobiliária, juntan<br>8.26.0100 da Ação de E<br>Vara Civel de São Paul<br>a, proposta pelo exeqüen<br>A e outros, para que se pri<br>imentos Imobiliários, sob<br>a da própria decisão, que<br>do bem como depositár<br>Serventia. Ato: 4301, qua<br>scalização Judiciária: RS<br>§ 12,19. Recompe: RS 0,<br>1, quantidade Ato: 1. E<br>ciária: RS 2,18. Total: RS<br>I do oficio: 00000015104<br>50, código de segurança<br>otal do Recompe: RS 25, | <ul> <li>termos de um requerimento dirigido ao titular desta nente com uma Decisão extraída dos autos nº execução de Título Extrajudicial - Contratos Baneários, lo/SP, assinada digitalmente por Carolina de Figueiredo ate Itaŭ Unibanco S/A contra DALVARO BARBOSA oceda o registro da penhora, conforme deferido em nome de A TOTALIDADE do imóvel constante da presente e serve como Termo de Constrição, que fica nomeado o io, independentemente de outra formalidade. Decisão antidade Ato: 1. Emolumentos: R\$ 5,49. Recompe: R\$ 5 1,81. Total: R\$ 7,63. Ato: 4524, quantidade Ato: 1.</li> <li>Taxa de Fiscalização Judiciária: R\$ 4,02. Total: R\$ Emolumentos: R\$ 6,57. Recompe: R\$ 0,39. Taxa de \$ 9,14. Poder Judiciário - TJMG - Corregedoria-Geral de 0117, atribuição: Imóveis, localidade:Cássia. Nº selo de : 1197350748467461. Valor Total dos Emolumentos: R\$ 5,3. Valor Total da Taxa de Fiscalização Judiciária: R\$ R\$ 600,91. "Consulte a validade deste Selo no site</li> </ul> |

PETROS ENGENHARIA E CONSULTORIA Ltda. Rua Cel. Saturnino Pereira, n° 248 - centro - Cássia/MG. CEP: 37.980-000 e-mail: <u>petrosenge@gmail.com</u> Tel.: (35) 35414502

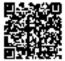

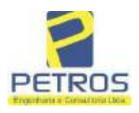

fls. 876

Projetos - Execução de obras - Avaliações - Topografia Combate à Incêndio - Perícias Judiciais - Financiamentos

#### **Relatório Estatístico - Regressão Linear**

#### Modelo:

Avaliação Judicial M-22.234 - GLEBA 03

#### Data de referência:

Terça-feira, 18 de janeiro de 2022

#### Informações Complementares:

| Variáveis e dados do modelo     | Quant. |
|---------------------------------|--------|
| Total de variáveis:             | 9      |
| Variáveis utilizadas no modelo: | 4      |
| Total de dados:                 | 27     |
| Dados utilizados no modelo:     | 18     |

#### Estatísticas:

| Estatísticas do modelo       | Valor                 |
|------------------------------|-----------------------|
| Coeficiente de correlação:   | 0,9600270 / 0,9249569 |
| Coeficiente de determinação: | 0,9216518             |
| Fisher - Snedecor:           | 54,90                 |
| Significância do modelo (%): | 0,01                  |

#### Normalidade dos resíduos:

| Distribuição dos resíduos                                | Curva Normal | Modelo |  |
|----------------------------------------------------------|--------------|--------|--|
| Resíduos situados entre -1 $\sigma$ e + 1 $\sigma$       | 68%          | 72%    |  |
| Resíduos situados entre -1,64 $\sigma$ e + 1,64 $\sigma$ | 90%          | 94%    |  |
| Resíduos situados entre -1,96ơ e + 1,96ơ                 | 95%          | 100%   |  |

#### Outliers do modelo de regressão:

| Quantidade de outliers: | 0     |
|-------------------------|-------|
| % de outliers:          | 0,00% |

#### Análise da variância:

| ,             | Soma dos<br>Quadrados | Graus de<br>Liberdade | Quadrado<br>Médio | F      |
|---------------|-----------------------|-----------------------|-------------------|--------|
| Explicada     | 7,620                 | 3                     | 2,540             | 54,896 |
| Não Explicada | 0,648                 | 14                    | 0,046             |        |
| Total         | 8,268                 | 17                    |                   | -      |

PETROS ENGENHARIA E CONSULTORIA Ltda. Rua Cel. Saturnino Pereira, n° 248 - centro - Cássia/MG. CEP: 37.980-000 e-mail: <u>petrosenge@gmail.com</u> Tel.: (35) 35414502

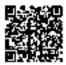

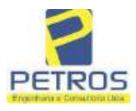

#### Equação de regressão:

In (Valor total) = +10,30118683 +0,5242271272 \* In (Area total) +0,9614635647 \* In (Relevo) +0,6414789768 \* Vocação

#### Função estimativa (moda):

Valor total = +28421,8968 \* e^( +0,5242271272 \* ln (Area total) \* e^( +0,9614635647 \* ln (Relevo) \* e^( +0,6414789768 \* Vocação)

#### Função estimativa (mediana):

Valor total = +29767,92731 \* e^( +0,5242271272 \* ln (Area total) \* e^( +0,9614635647 \* ln (Relevo) \* e^( +0,6414789768 \* Vocação)

#### Função estimativa (média):

Valor total = +30464,66211 \* e^( +0,5242271272 \* ln (Area total) \* e^( +0,9614635647 \* ln (Relevo) \* e^( +0,6414789768 \* Vocação)

#### **Testes de Hipóteses:**

| Variáveis   | Transf. | t Obs. | Sig.(%) |  |
|-------------|---------|--------|---------|--|
| Área total  | ln(x)   | 10,76  | 0,01    |  |
| Relevo      | ln(x)   | 5,56   | 0,01    |  |
| Vocação     | х       | 7,52   | 0,01    |  |
| Valor total | ln(y)   | 29,28  | 0,01    |  |

#### **Correlações Parciais:**

| Correlações parciais para Area total | Isoladas | Influência |
|--------------------------------------|----------|------------|
| Relevo                               | -0,04    | 0,76       |
| Vocação                              | -0,67    | 0,94       |
| Valor total                          | 0,56     | 0,94       |

| Correlações parciais para Relevo | Isoladas | Influência |  |  |
|----------------------------------|----------|------------|--|--|
| Vocação                          | 0,18     | 0,69       |  |  |
| Valor total                      | 0,52     | 0,83       |  |  |

| Correlações parciais para Vocação | Isoladas | Influência |
|-----------------------------------|----------|------------|
| Valor total                       | 0,12     | 0,90       |

PETROS ENGENHARIA E CONSULTORIA Ltda. Rua Cel. Saturnino Pereira, n° 248 - centro - Cássia/MG. CEP: 37.980-000 e-mail: <u>petrosenge@gmail.com</u> Tel.: (35) 35414502

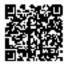

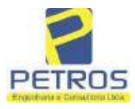

### SOLUÇÕES EM ENGENHARIA Projetos - Execução de obras - Avaliações - Topografia

fls. 878

Projetos - Execução de obras - Avaliações - Topografia Combate à Incêndio - Perícias Judiciais - Financiamentos

| Item         | Especificações das<br>avaliações de<br>imóveis rurais                                   | Para determinação da pontuação, os valores na horizontal não são<br>cumulativos |                                 |                                                               |    |                                       |     |      |
|--------------|-----------------------------------------------------------------------------------------|---------------------------------------------------------------------------------|---------------------------------|---------------------------------------------------------------|----|---------------------------------------|-----|------|
|              |                                                                                         | Condição                                                                        | pt                              | Condição                                                      | pt | Condição                              | pl  |      |
| 1            | Número de dados de<br>mercado efetivamente<br>utilizados                                | ≥ 3(K+1) e no minimo 6                                                          | 18                              | ≥5                                                            | 9  |                                       |     |      |
| 2            | Qualidade dos dados<br>colhidos no mercado de<br>mesma exploração,<br>conforme em 5.1.2 | Todos                                                                           | 15                              | Maioria                                                       | 7  | Minoria ou<br>ausência                | 0   |      |
| 3            | Visita dos dados de<br>mercado por engenheiro<br>de avaliações                          | Todos                                                                           | 10                              | Maioria                                                       | 6  | Minoria ou<br>ausência                | 0   |      |
| 4            | Critério adotado para<br>avaliar construções e<br>instalações                           | Custo de reedição por<br>planilha específica                                    | 5                               | Custo de reedição<br>por caderno de<br>preços                 | 3  | Como variável,<br>conforme<br>anexo A | 3   |      |
| 5            | Critério adotado para<br>avaliar produções vegetais                                     | Conforme em 10.3                                                                | 5                               | Por cademo de<br>preços                                       | 3  | Como variáve,<br>conforme<br>anexo A  | 3   |      |
| 6            | Apresentação do laudo,<br>conforme seção 11                                             | Completo                                                                        | 16                              | Simplificado                                                  | 1  |                                       |     |      |
| 7            | Utilização do método<br>comparativo direto de<br>dados de mercado                       | Tratamento científico<br>conforme 7.7.3 e<br>anexo A                            | 15                              | Tratamentos por<br>latores, conforme<br>em 7.7.2 e<br>anexo B | 12 | Outros<br>tratamentos                 | 2   |      |
|              |                                                                                         | Fotográfica                                                                     | 2                               |                                                               |    | 1                                     |     |      |
| 8            | Identificação dos dados<br>amostrais                                                    | Coordenadas<br>geodésicas ou<br>geográficas                                     | 2                               | Roteiro de acesso<br>ou croqui de<br>localização              | 1  |                                       |     |      |
| 9 que permit | Description and the state                                                               | Fotográfica                                                                     | 4                               |                                                               |    | а.<br>Л                               | 100 |      |
|              | Documentação do avaliando<br>que permita sua identificação<br>e localização             | Coordenadas<br>geodésicas ou<br>geográficas                                     | 4                               | Croqui de<br>localização                                      | 2  |                                       |     |      |
| 1            |                                                                                         |                                                                                 | Certidão dominial<br>atualizada | 2                                                             |    | 10 - 7<br>7                           |     | Ф.К. |
| 10           | Documentação do imóvel<br>avaliando apresentada pelo<br>contratante refere-se a         | Levantamento<br>topográfico<br>planimétrico de<br>acordo com as normas          | 2                               | Levantamento<br>topográfico<br>planimétrico                   | 2  |                                       |     |      |

#### Tabela 2 — Pontuação para fins de classificação das avaliações quanto ao grau de fundamentação

PETROS ENGENHARIA E CONSULTORIA Ltda. Rua Cel. Saturnino Pereira, n° 248 - centro - Cássia/MG. CEP: 37.980-000 e-mail: <u>petrosenge@gmail.com</u> Tel.: (35) 35414502

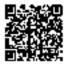

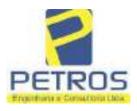

### Tabela 1 — Classificação dos laudos de avaliação quanto à fundamentação

|               |    | Grau |     |
|---------------|----|------|-----|
| 2             |    | н    | Ш   |
| Limite mínimo | 12 | 36   | 71  |
| Limite máximo | 35 | 70   | 100 |

Pontos obtidos: 46 Fundamentação II

### Tabela 3 — Grau de precisão da estimativa de valor no caso de utilização do método comparativo direto de dados de mercado

| Descrição                                                                          |       | Grau      |       |
|------------------------------------------------------------------------------------|-------|-----------|-------|
| Descrição                                                                          | III   | 11        | I     |
| Amplitude do intervalo de confiança de 80% em torno do valor central da estimativa | ≤ 30% | 30% - 50% | > 50% |
| NOTA Observar subseção 9.1.                                                        |       | XX        |       |

Amplitude do intervalo: 42,50% Precisão II

### Gráfico de Aderência - Regressão Linear

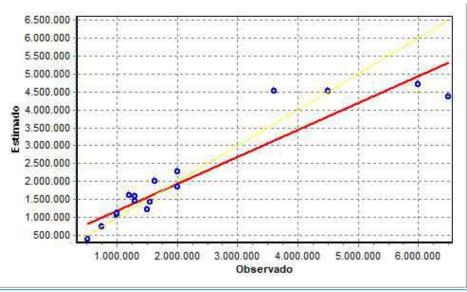

PETROS ENGENHARIA E CONSULTORIA Ltda. Rua Cel. Saturnino Pereira, n° 248 - centro - Cássia/MG. CEP: 37.980-000 e-mail: <u>petrosenge@gmail.com</u> Tel.: (35) 35414502

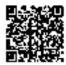

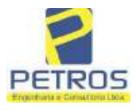

### fls. 880 SOLUÇÕES EM ENGENHARIA Projetos - Execução de obras - Avaliações - Topografia Combate à Incêndio - Perícias Judiciais - Financiamentos

### Gráfico de resíduos - Regressão Linear

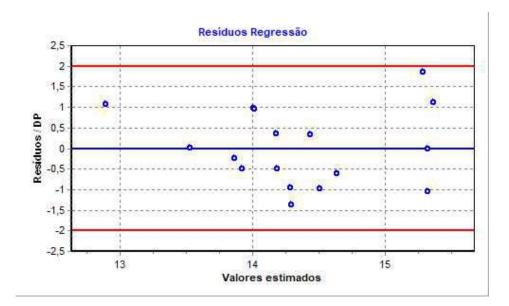

### Distância de Cook

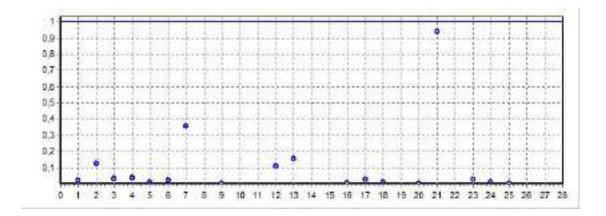

PETROS ENGENHARIA E CONSULTORIA Ltda. Rua Cel. Saturnino Pereira, n° 248 - centro - Cássia/MG. CEP: 37.980-000 e-mail: <u>petrosenge@gmail.com</u> Tel.: (35) 35414502

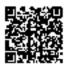

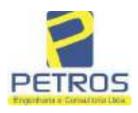

fls. 881

Projetos - Execução de obras - Avaliações - Topografia Combate à Incêndio - Perícias Judiciais - Financiamentos

### Modelo:

Avaliação Judicial M-22.234 - GLEBA 03

#### Data de Referência:

Terça-feira, 18 de janeiro de 2022

### Informações Complementares:

Avaliação Judicial 5000789-74.2021.8.13.0151

#### Dados para a projeção de valores:

Área total = 2,0000 Relevo = 2,00 Vocação = 5,00

Localização = Flor da Mata Informante = Telefone do informante =

### Valores da Moda para Nível de Confiança de 80%

Valor Unitário Mínimo = 796.529,39 Médio = 983.590,72 Máximo = 1.214.582,56

Valor Total Mínimo (19,02%) = 1.593.058,79 Médio = 1.967.181,45 Máximo (23,48%) = 2.429.165,13

Intervalo Predição Mínimo (30,10%) = 1.375.125,25 Máximo (43,05%) = 2.814.145,73 Mínimo (IP) = 687.562,62 Máximo (IP) = 1.407.072,87

Campo de Arbítrio RL Mínimo = 1.672.104,23 RL Máximo = 2.262.258,67

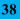

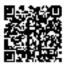

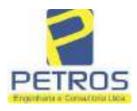

fls. 882

Projetos - Execução de obras - Avaliações - Topografia Combate à Incêndio - Perícias Judiciais - Financiamentos

| ivro nº 2 -                                                                                                    | - Registro Geral                                                                                                    | SERVENTIA REGISTRAL IMOBILIÁR                                                                                                    |
|----------------------------------------------------------------------------------------------------|----------------------------------------------------------------------------------------------------|----------------------------------------------------------------------------------------------------|
| -22.234-                                                                                                    | ("OUNA-001- )                                                                                                    | Oncial A observer                                                                                                    |
| -22.634-                                                                                                    | -001-                                                                                                    | Paulo Alonso Deas Silveina                                                                                                    |
| and a second and                                                                                                    | ·                                                                                                    | 9 auto Aponso Deas Delveira                                                                                                    |
|                                                                                                    |                                                                                                    | no Municipio de Delfinôpolis/MG, desta Comarca de                                                                                                    |
| Cássia/MG, no luga<br>2,00,00has (DOIS)<br>marco 40, de Coor-<br>metros, ponto de a<br>Empreendimentos la<br>azimute de 221°)<br>(7749938,87;29646)<br>Empreendimentos 1<br>azimute de 221°)<br>(7749873,09;29640)<br>418°00'46" mediade<br>dai para a esquerda<br>metros até o marco<br>seguindo pela divis<br>324 de Coordenadas<br>aberto com o azimute<br>(7749943,09;29629)<br>324°38'15" mediade<br>taixa de seguran<br>Mascarenhas de Mo<br>tom o azimute de<br>(7749989,08;29626)<br>com o azimute de<br>Coordenadas UTM<br>na cota 668,62 metro<br>até o marco 36 de<br>faixa de segurança<br>mediado sem linha r<br>direita, seguiado po<br>mediado 33,30 mo<br>(7750050,08;29628-<br>metros com o azimute<br>Coordenadas UTM<br>na cota 668,62 metro<br>mediado 33,30 mo<br>(7750050,08;29628-<br>metros com o azimute<br>Coordenadas UTM<br>na cota 668,62 metro<br>mediado 33,30 mo<br>(7750050,08;29628-<br>metros com o azimute<br>Coordenadas UTM<br>na cota 668,62 metro<br>metros com o azimute<br>Coordenadas UTM | ar denominado "FLOB<br>HECTARES), dentro<br>rdenadas UTM (77500<br>divisa com a Usina 1<br>mobiliários Ltda; dal, en<br>te de 128°07'05" medim<br>5,02), ponto de div<br>mobiliários Ltda; dal<br>18'31" medindo 87,57<br>7,22); dal para a direita<br>o 13,45 metros até o ma<br>, seguindo pela divisa<br>o 323 de Coordenadas<br>a em aberto com o azi<br>as UTM (7749900,09:2<br>te de 302°18'26" medin<br>5,22); dal para a direita<br>o 36,20 metros até o ma<br>eça na cota 668,62 metro<br>rates; dal para a direita,<br>337°16'53" medindo<br>7,37); dal para a direita,<br>20°48'13" medindo 3;<br>(7750019,78;296279,0)<br>ros com o azimute de 3<br>Coordenadas UTM (7<br>na cota 668,62 metro<br>eta até o marco 37 de<br>cla faixa de segunaça<br>netros medidos em 1<br>4,87); dal para a coqu<br>te de 45°28'37" medin<br>(7750065,86;296300,9);<br>os com o azimute de 8<br>ve inicio esta descrip | R DA MATA", designado GLEBA 03, com a área de<br>o das seguintes divisas e confrontações: Tem começo no<br>67,45;296301,15), na faixa de segurança na cota 658,62<br>Hidrelétrica Marechal Mascarenhas de Moracs e Tax<br>em confrontaçõe com esta ultima, seguindo pela divisa em<br>ade 208,30 metros até o marco 320 de Coordenadas UTM<br>disa com a Chácara 02 de propriedade de Tax<br>para a direita , seguindo pela divisa em aberto com o<br>7 metros até o marco 321 de Coordenadas UTM<br>ita, seguindo pela divisa em aberto com o azimute de<br>arco 322 de Coordenadas UTM (7749883,09,296398,22);<br>em aberto com o azimute de 309°48'20" medindo 7,81<br>is UTM (7749888,09;296392,22); dal para a esquerda,<br>imute de 292°28'46" medindo 31,38 metros até o marco<br>296363,22); dai para a direita, seguindo pela divisa em<br>indo 80,45 metros até o marco 325 de Coordenadas UTM<br>ita, seguindo pela divian em aberto com o azimute de<br>arco 326 de Coordenadas UTM (7749972,62;296274,27),<br>tros, ponto de divisa com a Usina Hidrelétrica Marechal<br>, seguindo pela faixa de segurança na cota 668,62 metros<br>17,85 metros até o marco 34 de Coordenadas UTM<br>is, seguindo pela faixa de segurança na cota 668,62 metros<br>2,84 metros medidos em linha reta até o narco 35 de<br>4); dai para a caquerda, seguindo pela faixa de segurança<br>324°42'60" medindo 61,58 metros medidos em linha reta<br>750070,04;296243,47); dai para a direita, seguindo pela<br>se com o azimute de 72°06'14" medindo 23,10 metros<br>Coordenadas UTM (7750077,14;296265,46); dai para a<br>a na cota 668,62 metros com o azimute de 144°20'24"<br>linha reta até o marco 38 de Coordenadas UTM<br>merda, seguindo pela faixa de segurança na cota 668,62<br>metros<br>coordenadas UTM (750077,14;296265,46); dai para s<br>a na cota 668,62 metros com o azimute de 144°20'24"<br>linha reta até o marco 38 de Coordenadas UTM<br>merda, seguindo pela faixa de segurança<br>na cota 668,62 metros com o azimute de 144°20'24"<br>linha reta até o marco 38 de Coordenadas UTM<br>merda, seguindo pela faixa de segurança<br>na cota 668,62 metros medidos em linha reta até o<br>narco 38 de Coordenadas UTM |

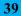

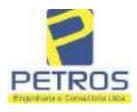

Projetos - Execução de obras - Avaliações - Topografia Combate à Incêndio - Perícias Judiciais - Financiamentos

| N° -22.234-                                                                                                    | Nº -1-<br>VERSO                                                                                                    |                                                                                                    | έ.                                                                                                    |
|----------------------------------------------------------------------------------------------------|----------------------------------------------------------------------------------------------------|----------------------------------------------------------------------------------------------------|----------------------------------------------------------------------------------------------------|
| Bairro Vila Elisa. <u>R</u><br>Serventia Registral                                                                                                    | EGISTRO ANTERIOR:                                                                                                    | - R.21-M.2288, Livro 2<br>o em 13/05/2014, sob<br>bstituta:                                                                                                    | Guará s/n.º, lote 06, sala 03,<br>-L-, de Registro Geral, desta<br>o n.º 178.417). Dou fé.                                                                                                    |
|                                                                                                    |                                                                                                    | Usinger                                                                                                    | 11.<br>                                                                                                    |
| AVERBAÇÃO DI<br>esta averbação nos<br>Ribeirão Preto/SP,<br>Direito Sr. Dr. Héb<br>Assunto Execução<br>BRADESCO S/A<br>TATIANA FRAN<br>LIMA, DALVAR<br>LTDA, com valor<br>EXECUÇÃO DE<br>a sócia proprietária<br>Barbosa Lima. Ato<br>Fisealização Judicia<br>4,20. Recompe: R\$<br>- TJMG - Correge<br>Imóveis, localidad<br>1324675118800000<br>18,75. Valor Total<br>R\$ 442,28 "Const<br>Substituta:- | termos de uma Decisão e<br>datada de 11 de outubro<br>er Mendes Batista, extraida<br>de Título Extrajudiciai<br>e Pessoas a serem cit<br>CO BARBOSA LIMA, 2<br>O BARBOSA LIMA, 2<br>O BARBOSA FERREIP<br>do débito de R\$ 1.924.<br>TÍTULO EXTRAJUDIO<br>a da empresa Tax Empres<br>: 4135, quantidade Ato: 1.<br>ária: R\$ 4,51. Total: R\$ 18<br>0,25. Taxa de Fiscalização<br>edoria-Geral de Justiça, m<br>le:Cássia. Nº selo de<br>5. Valor Total dos Emolu<br>da Taxa de Fiscalização | O DE TÍTULO EXTR<br>expedida pela 4.º Vara O<br>o de 2016, assinada dig<br>a do Processo n.º 103087<br>- Obrigações, tendo<br>adas MARCELO FR<br>ZÉLIA CRISTINA STI<br>RA LIMA, POWER A<br>.274,40, onde consta a<br>IAL - OBRIGAÇÕES,<br>endimentos Imobiliários,<br>Emolumentos: R\$ 13,54<br>8,86. Ato: 4301, quantida<br>o Judiciária: R\$ 1,38. To<br>º ordinal do ofício: 00<br>consulta: AWN85684<br>imentos: R\$ 313,71. V<br>Judiciária: R\$ 109,82. V<br>no site https://selos.tjr | AlUDICIAL:- Procede-se a<br>livel da cidade e comarca de<br>italmente pelo MM. Juiz de<br>3-44.2016.8.26.0506, Classe-<br>como exequente BANCO<br>ANCO BARBOSA LIMA.<br>RINI FRANCO BARBOSA<br>VIATION IMPORTAÇÃO<br>distribuição da AÇÃO DE<br>actotando-se que dela é parte<br>a executada Tatiana Franco<br>a executada Tatiana Franco<br>a executada Franco<br>a executada Franco<br>a executada F |
| CANCELAMENT<br>titular desta Serve<br>financeiro, com so<br>Município e Comar<br>representada por se<br>da Cédula de Iden<br>inserito no CPF/Mi<br>2019, onde consta o<br>seja procedido o C,<br>ora credor da ação<br>R\$ 1.924.274,40 er                                                                                                    | Ω:- Procede-se a esta aventia Registral Imobiliària<br>de no núcleo administrat<br>rea de Osasco/SP, inscrito i<br>u advogado, Eduardo Vint<br>tidade RG n.º 35.325.203<br>F sob o n.º 373.111.708-8<br>que, com fundamento no A<br>ANCELAMENTO da ave<br>executiva averbada referen<br>n trâmite perante a 4.º Va                                                                                                    | erbação nos termos de u<br>a, expedido pelo Banco<br>tivo denominado "Cidao<br>no CNPJ/MF sob o n.º 6<br>feius Colucei, brasileiro,<br>-7-SSP/SP, inserito na<br>15, com firma reconheci-<br>trigo 828 do Novo Cód<br>erbação realizada na <u>A</u><br>ne ao Processo 1030873<br>ra Civel da Comarca de                                                                                                    | um requerimento dirigido ao<br>Bradesco S.A., instituição<br>le de Deus", Vila Yara, no<br>0.746.948/0001-12, neste ato<br>solteiro, advogado, portador<br>OAB/SP sob o n.º 324.879,<br>da, datado de 10 de abril de<br>igo de Processo Civil, requer<br>V.1-M.22.234. O requerente<br>-44.2016.8.26.0506, valor de<br>Ribeirão Preto/SP, proposta<br>erbações realizadas, tendo em                                                                                                    |
|                                                                                                    |                                                                                                    |                                                                                                    | Continua na ficha 2                                                                                                    |

Tel.: (35) 35414502

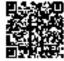

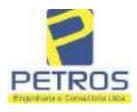

fls. 884

Projetos - Execução de obras - Avaliações - Topografia Combate à Incêndio - Perícias Judiciais - Financiamentos

| IN TRACE &                                                                                                    | - Registro Geral                                                                                                    | SERVENTIA REGISTRAL MOBILIAR                                                                                                    |
|----------------------------------------------------------------------------------------------------|----------------------------------------------------------------------------------------------------|----------------------------------------------------------------------------------------------------|
| 22234                                                                                                    | 2                                                                                                    | Paulo Afonso Dias Filvera                                                                                                    |
|                                                                                                    |                                                                                                    | Same System Lines Surveya                                                                                                    |
| ação. Ato: 4141,<br>Fiscalização Judie<br>5,00. Recompe: R.<br>- TJMG - Correg<br>Imôveis, localida<br>130929322929161<br>23,49. Valor Tata<br>R\$ 550,80. "Com<br>Substituta:- 1.14<br>R-3-22234 - 30/04<br>PENHORA:- Pro<br>Serventia Registr<br>1114283-20.2017.1<br>expedida pela 38ª<br>Dorlhiac Nogueira<br>FERREIRA LIMA<br>de Tax Empreendi<br>matrícula. Consta<br>atual possuidor d<br>arquivada nesta S | quantidade Ato: 1. 1<br>iária: R\$ 5,38. Total: R<br>\$ 0,30. Taxa de Fiscalia<br>redoria-Geral de Justiq<br>de:Cássia. Nº selo<br>8. Valor Total dos En<br>1 da Taxa de Fiscaliza<br>sulte a validade deste<br><b>2021 - Protocolo: 202</b><br>cede-se à este registro,<br>al Imobiliária, junte<br>8.26.0100 da Ação de<br>Vara Civel de São Para<br>, proposta pelo exeqü<br>, e outros, para que se p<br>mentos Imobiliários, so<br>da própria decisão, que<br>o bem como deposité<br>erventia. Ato: 4301, que | de acordo para quitar as obrigações perante o credor da<br>Emolumentos: R\$ 16,16. Recompe: R\$ 0,97. Taxa de<br>S 22,51. Ato: 4301, quanticade Ato: 1. Emolumentos: R\$<br>zação Judiciária: R\$ 1,65. Total: R\$ 6,95. Foder Judiciário<br>a, n° ordinal do ofício: 000000151040117, atribuição:<br>de consulta: COR86016, código de segurança :<br>molumentos: R\$ 390,74. Valor Total do Recompe: R\$<br>ção Judiciária: R\$ 136,57. Valor Total do Recompe: R\$<br>ção Judiciária: R\$ 136,57. Valor Total Final ao Usuário:<br>Selo no aite https://selos.tjmg.jus.br <sup>0</sup> Dou fé. A Oficiala<br><b>529 - 06/04/2021</b><br>nos termos de um requerimento dirigido ao titular desta<br>umente com uma Decisão extraída dos autos nº<br>Execução de Titulo Extrajudicial - Contratos Bancários,<br>ulo/SP, assinada digitalmente por Carolina de Figueiredo<br>ente Itaú Unibanco S/A contra DALVARO BARBOSA<br>noceda o registro da penhora, conforme deferido em nome<br><b>bre A TOTALIDADE do imóvel constante da presente</b><br>te serve como Termo de Constrição, que fica nomeado o<br>ário, independentemente de outra formalidade, Decisão<br>uantidade Ato: 1. Emolumentos: R\$ 5,49. Recompe: R\$ |
| Emolumentos: R\$<br>16,94. Ato: 8101<br>Fiscalização Judic:<br>Justiça, nº ordinal<br>consulta: EKZ156.<br>426,69. Valor To<br>148,69. Valor T                                                                                                    | , quantidade Ato: 1.<br>iária: R\$ 2,18. Total: R<br>do offeio: 0000001510<br>50, código de segurançi<br>tal do Recompe: R\$ 25                                                                                                    | 0,73. Taxa de Fiscalização Judiciária: R\$ 4,02. Total: R\$<br>Emolumentos: R\$ 6,57. Recompe: R\$ 0,39. Taxa de<br>t\$ 9,14. Poder Judiciário - TJMG - Corregedoria-Geral de<br>40117, atribuição: Imóveis, localidade: Cássia. N° selo de<br>a : 1197350748467461. Valor Total dos Emolumentos: R\$<br>5,53. Valor Total da Taxa de Fiscaliza ção Judiciária: R\$<br>c R\$ 600,91. "Consulte a validade deste Selo no site                                                                                                    |

PETROS ENGENHARIA E CONSULTORIA Ltda. Rua Cel. Saturnino Pereira, n° 248 - centro - Cássia/MG. CEP: 37.980-000 e-mail: <u>petrosenge@gmail.com</u> Tel.: (35) 35414502

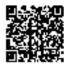

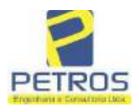

fls. 885

Projetos - Execução de obras - Avaliações - Topografia Combate à Incêndio - Perícias Judiciais - Financiamentos

### **Relatório Estatístico - Regressão Linear**

### Modelo:

Avaliação Judicial M-22.236 - GLEBA 05

### Data de referência:

Terça-feira, 18 de janeiro de 2022

### Informações Complementares:

| Variáveis e dados do modelo     | Quant. |
|---------------------------------|--------|
| Total de variáveis:             | 9      |
| Variáveis utilizadas no modelo: | 4      |
| Total de dados:                 | 27     |
| Dados utilizados no modelo:     | 18     |

### **Estatísticas:**

| Estatísticas do modelo       | Valor                 |
|------------------------------|-----------------------|
| Coeficiente de correlação:   | 0,9600270 / 0,9249569 |
| Coeficiente de determinação: | 0,9216518             |
| Fisher - Snedecor:           | 54,90                 |
| Significância do modelo (%): | 0,01                  |

### Normalidade dos resíduos:

| Distribuição dos resíduos                                | Curva Normal | Modelo |
|----------------------------------------------------------|--------------|--------|
| Resíduos situados entre -1 $\sigma$ e + 1 $\sigma$       | 68%          | 72%    |
| Resíduos situados entre -1,64 $\sigma$ e + 1,64 $\sigma$ | 90%          | 94%    |
| Resíduos situados entre -1,96 $\sigma$ e + 1,96 $\sigma$ | 95%          | 100%   |

### Outliers do modelo de regressão:

| Quantidade de outliers: | 0     |
|-------------------------|-------|
| % de outliers:          | 0,00% |

### Análise da variância:

| · · · · · · · · · · · · · · · · · · · | Soma dos<br>Quadrados | Graus de<br>Liberdade | Quadrado<br>Médio | F      |
|---------------------------------------|-----------------------|-----------------------|-------------------|--------|
| Explicada                             | 7,620                 | 3                     | 2,540             | 54,896 |
| Não Explicada                         | 0,648                 | 14                    | 0,046             |        |
| Total                                 | 8,268                 | 17                    |                   | -      |

PETROS ENGENHARIA E CONSULTORIA Ltda. Rua Cel. Saturnino Pereira, n° 248 - centro - Cássia/MG. CEP: 37.980-000 e-mail: <u>petrosenge@gmail.com</u> Tel.: (35) 35414502

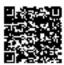

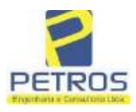

### Equação de regressão:

In (Valor total) = +10,30118683 +0,5242271272 \* In (Area total) +0,9614635647 \* In (Relevo) +0,6414789768 \* Vocação

### Função estimativa (moda):

Valor total = +28421,8968 \* e^( +0,5242271272 \* ln (Area total) \* e^( +0,9614635647 \* ln (Relevo) \* e^( +0,6414789768 \* Vocação)

#### Função estimativa (mediana):

Valor total = +29767,92731 \* e^( +0,5242271272 \* ln (Area total) \* e^( +0,9614635647 \* ln (Relevo) \* e^( +0,6414789768 \* Vocação)

### Função estimativa (média):

Valor total = +30464,66211 \* e^( +0,5242271272 \* ln (Area total) \* e^( +0,9614635647 \* ln (Relevo) \* e^( +0,6414789768 \* Vocação)

#### **Testes de Hipóteses:**

| Variáveis   | Transf. | t Obs. | Sig.(%) |
|-------------|---------|--------|---------|
| Area total  | ln(x)   | 10,76  | 0,01    |
| Relevo      | ln(x)   | 5,56   | 0,01    |
| Vocação     | х       | 7,52   | 0,01    |
| Valor total | ln(y)   | 29,28  | 0,01    |

### **Correlações Parciais:**

| Correlações parciais para Area total | Isoladas | Influência |
|--------------------------------------|----------|------------|
| Relevo                               | -0,04    | 0,76       |
| Vocação                              | -0,67    | 0,94       |
| Valor total                          | 0,56     | 0,94       |

| Correlações parciais para Relevo | Isoladas | Influência |
|----------------------------------|----------|------------|
| Vocação                          | 0,18     | 0,69       |
| Valor total                      | 0,52     | 0,83       |

| Correlações parciais para Vocação | Isoladas | Influência |
|-----------------------------------|----------|------------|
| Valor total                       | 0,12     | 0,90       |

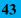

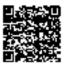

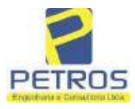

## SOLUÇÕES EM ENGENHARIA Projetos - Execução de obras - Avaliações - Topografia

fls. 887

Projetos - Execução de obras - Avaliações - Topografia Combate à Incêndio - Perícias Judiciais - Financiamentos

| _    | Especificações das<br>avaliações de                                                     | Para determinação d                                                    | a po | ntuação, os valores<br>cumulativos                            | na t             | norizontal não sã                     | Ø   |
|------|-----------------------------------------------------------------------------------------|------------------------------------------------------------------------|------|---------------------------------------------------------------|------------------|---------------------------------------|-----|
| Item | imóveis rurais                                                                          | Condição                                                               | pt   | Condição                                                      | pt               | Condição                              | pl  |
| 1    | Número de dados de<br>mercado efetivamente<br>utilizados                                | ≥ 3(K+1) e no minimo 6                                                 | 18   | ≥5                                                            | 9                |                                       |     |
| 2    | Qualidade dos dados<br>colhidos no mercado de<br>mesma exploração,<br>conforme em 5.1.2 | Todos                                                                  | 15   | Maioria                                                       | 7                | Minoria ou<br>ausência                | 0   |
| 3    | Visita dos dados de<br>mercado por engenheiro<br>de avaliações                          | Todos                                                                  | 10   | Maioria                                                       | 6                | Minoria ou<br>ausência                | 0   |
| 4    | Critério adotado para<br>avaliar construções e<br>instalações                           | Custo de reedição por<br>planilha específica                           | 5    | Custo de reedição<br>por caderno de<br>preços                 | 3                | Como variável,<br>conforme<br>anexo A | 3   |
| 5    | Critério adotado para<br>avaliar produções vegetais                                     | Conforme em 10.3                                                       | 5    | Por cademo de<br>preços                                       | 3                | Como variáve,<br>conforme<br>anexo A  | 3   |
| 6    | Apresentação do laudo,<br>conforme seção 11                                             | Completo                                                               | 16   | Simplificado                                                  | 1                |                                       |     |
| 7    | Utilização do método<br>comparativo direto de<br>dados de mercado                       | Tratamento científico<br>conforme 7.7.3 e<br>anexo A                   | 15   | Tratamentos por<br>latores, conforme<br>em 7.7.2 e<br>anexo B | 12               | Outros<br>tratamentos                 | 2   |
|      |                                                                                         | Fotográfica                                                            | 2    |                                                               |                  |                                       |     |
| 8    | Identificação dos dados<br>amostrais                                                    | Coordenadas<br>geodésicas ou<br>geográficas                            | 2    | Roteiro de acesso<br>ou croqui de<br>localização              | 1                |                                       |     |
|      | Documentação do avaliando                                                               | Fotográfica                                                            | 4    | 1                                                             |                  | 1.<br>11                              |     |
| 9    | que permita sua identificação<br>e localização                                          | Coordenadas<br>geodésicas ou<br>geográficas                            | 4    | Croqui de<br>localização                                      | 2                |                                       |     |
| -    | Designed to be to be to be                                                              | Certidão dominial<br>atualizada                                        | 2    |                                                               | 00 - 2<br>11 - 2 | ð.                                    | 0.0 |
| 10   | Documentação do imóvel<br>avaliando apresentada pelo<br>contratante refere-se a         | Levantamento<br>topográfico<br>planimétrico de<br>acordo com as normas | 2    | Levantamento<br>topográfico<br>planimétrico                   | 2                |                                       |     |

#### Tabela 2 — Pontuação para fins de classificação das avaliações quanto ao grau de fundamentação

PETROS ENGENHARIA E CONSULTORIA Ltda. Rua Cel. Saturnino Pereira, n° 248 - centro - Cássia/MG. CEP: 37.980-000 e-mail: <u>petrosenge@gmail.com</u> Tel.: (35) 35414502

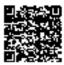

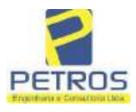

### Tabela 1 — Classificação dos laudos de avaliação quanto à fundamentação

|               |    | Grau |     |
|---------------|----|------|-----|
|               | 1  | н    | III |
| Limite mínimo | 12 | 36   | 71  |
| Limite máximo | 35 | 70   | 100 |

Pontos obtidos: 46 Fundamentação II

### Tabela 3 — Grau de precisão da estimativa de valor no caso de utilização do método comparativo direto de dados de mercado

| Descrição                                                                          |       | Grau      |       |
|------------------------------------------------------------------------------------|-------|-----------|-------|
| Descrição                                                                          | III   | 11        | I     |
| Amplitude do intervalo de confiança de 80% em torno do valor central da estimativa | ≤ 30% | 30% - 50% | > 50% |
| NOTA Observar subseção 9.1.                                                        |       | XX        |       |

### Amplitude do intervalo: 42,74% Precisão II

### Gráfico de Aderência - Regressão Linear

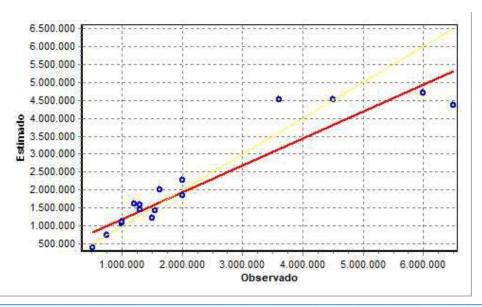

PETROS ENGENHARIA E CONSULTORIA Ltda. Rua Cel. Saturnino Pereira, n° 248 - centro - Cássia/MG. CEP: 37.980-000 e-mail: <u>petrosenge@gmail.com</u> Tel.: (35) 35414502

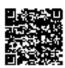

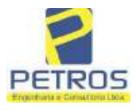

### fls. 889 SOLUÇÕES EM ENGENHARIA Projetos - Execução de obras - Avaliações - Topografia Combate à Incêndio - Perícias Judiciais - Financiamentos

### Gráfico de resíduos - Regressão Linear

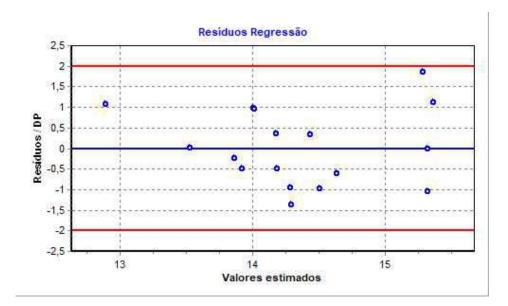

### Distância de Cook

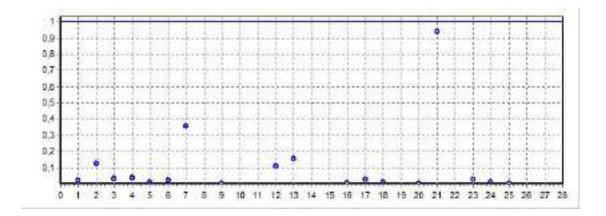

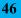

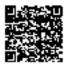

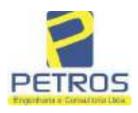

fls. 890

Projetos - Execução de obras - Avaliações - Topografia Combate à Incêndio - Perícias Judiciais - Financiamentos

### Modelo:

Avaliação Judicial M-22.236 - GLEBA 05

#### Data de Referência:

Terça-feira, 18 de janeiro de 2022

### Informações Complementares:

Avaliação Judicial 5000789-74.2021.8.13.0151

#### Dados para a projeção de valores:

Área total = 2,3141 Relevo = 2,00 Vocação = 5,00

Localização = Flor da Mata Informante = Telefone do informante =

### Valores da Moda para Nível de Confiança de 80%

Valor Unitário Mínimo = 742.253,15 Médio = 917.641,83 Máximo = 1.134.473,50

Valor Total Mínimo (19,11%) = 1.717.648,00 Médio = 2.123.514,95 Máximo (23,63%) = 2.625.285,12

Intervalo Predição Mínimo (30,14%) = 1.483.382,05 Máximo (43,15%) = 3.039.888,32 Mínimo (IP) = 641.018,99 Máximo (IP) = 1.313.637,40

Campo de Arbítrio RL Mínimo = 1.804.987,71 RL Máximo = 2.442.042,20

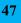

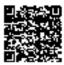

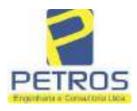

Projetos - Execução de obras - Avaliações - Topografia Combate à Incêndio - Perícias Judiciais - Financiamentos

'DH" Livro nº 2 -**Registro Geral** SERVENTIA REGISTRAI unisa/236 FOLHA -001-Paulo Alonsi UMA GLEDA DE TERRAS, situada no Município de Delfinópolis/MG. Cássia/MG, no lugar denominado "FLOR DA MATA", designada GLEBA 05, com a área de 02,31,41has (DOIS HECTARES, TRINTA E UM ARES E QUARENTA E UM CENTIARES), dentro das seguintes divisas e confrontações: Tem começo no marco 100, de Coordenadas UTM (7750243,95;296460,77), na faixa de segurança na cota 668,62 metros, ponto de divisa com Chácara 05 de propriedade de Tax Empreendimentos Imobiliários Ltda, e Usina Hidrelénica Marechal Mascarenhas de Moraes; dai, em confrontação com esta ultima, seguindo pela faixa de segurança na cota 668,62 metros com o azimate de 75°27'52" medindo 42,32 metros medidos em linha reta até o marco 05 de Coordenadas UTM (7750254,57;296501,74); dai para a direita, seguindo pela faixa de segurança na cota 668,62 metros com o azimute de 87°57'10" medindo 72,53 metros medidos em linha reta até o marco 140 de Coordenadas UTM (7750257,16;296574,22), na divisa com a Chácara 07 de propriedade de Tax Empreendimentos Imobiliários Ltda.; dai para a direita, seguindo pela divisa em aberto com o azimute de 180°00'00" medindo 5,06 metros ate o marco 141 de Coordenadas UTM (7750252,09;296574,22); dai para a esquerda, seguindo pela divisa em aberto com o azimute de 86"25'27" medindo 3,00 metros até o marco 142 de Coordenadas UTM (7750252,28;296577,21); dei para a direita, seguindo pela divisa em aberto com o azimute de 176º25'27" medindo 16,00 metros até o mareo 143 de Coordenadas UTM (7750236,31:296578,21); dal para a direita, seguindo pola divisa em aberto com o azimute de 265"54"55" medindo 3,00 metros até o marco 144 de Coordenadas UTM (7750236,09;296575,22); dai para a esquerda, seguindo pela divisa em aberto com o azimute de 175°54'55" medindo 14.04 metros sté o marco 145 de Coordenadas UTM (7750222,09;296576,22); dai para a esquerda, seguindo pela divisa em aberto com o azimute de 85°54'55" medindo 3,00 metros até o marco 146 de Coordenadas UTM (7750222,31;296579,21); dai para a direita, seguindo pela divisa em aberto com o azimute de 172°24'31" medindo 15,15 metros até o marco 147 de Coordenadas UTM (7750207,29;296581,21); dai para a direita, seguindo pela divisa em aberto com o azimute de 266"11'07" medindo 3,00 metros até o marco 148 de Coordenadas UTM (7750207,09;296578,22); dai para a esquerda, seguindo pela divisa em aberto com o azimute de 176º11'09" mediado 15,03 metros até o marco 149 de Coordenadas UTM (7750192,09;296579,22); dal para a esquerda. seguindo pela divisa em aberto com o azimute de 86º25'28" medindo 3,00 metros até o marco 150 de Coordenadas UTM (7750192,28;296582,21); dai para a diceita, seguindo pela divisa em aberto com o azimute de 176°25'29" medindo 15,99 metros até o marco 151 de Coordenadas UTM (7750176,33:296583,21); dai para a direita, seguindo pela divisa em aberto com o azimute de 265°36'05" mediralo 3,00 metros até o marco 152 de Coordenadas UTM (7750176,09;296580,22); dai para a esquerda, seguindo pela divisa em aberto com o azimute de 175°36'05" mediado 13,04 metros sté o marco 153 de Coordenadas UTM (7750163,09;296581,22); dai para a esquerda, seguindo pela divisa em aberto com o azímute de 86°25'28" medindo 3,00 metros até o marco 154 de Coordenadas UTM (7750163,28;296584,21); dai para a direita, seguindo pela divisa em aberto Continua no verso

PETROS ENGENHARIA E CONSULTORIA Ltda. Rua Cel. Saturnino Pereira, n° 248 - centro - Cássia/MG. CEP: 37.980-000 e-mail: <u>petrosenge@gmail.com</u> Tel.: (35) 35414502

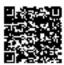

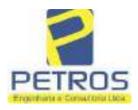

Projetos - Execução de obras - Avaliações - Topografia Combate à Incêndio - Perícias Judiciais - Financiamentos

MATRICULA Nº -22.236-Nº -1-VCR00

com o azimute de 176º27'30" medindo 15,79 metros até o marco 155 de Coordenadas UTM (7750147,52;296585,19); dai para a direita, seguindo pela divisa em aberto com o azimute de 261°52'12\* medindo 3,00 metros até o marco 156 de Coordenadas UTM (7750147,09;296582,22); dai para a esquerda, seguindo pela divisa em aberto com o azimute de 171°52'12" medindo 14,14 metros até o marco 157 de Coordenadas UTM (7750133,09;296584,22); dai para a esquerda, seguindo pela divisa em aberto com o azimute de 86°25'28" medindo 3,00 metros até o marco 158 de Coordenadas UTM (7750133,28;296587,21); dai para a direita, seguindo pela divisa em aberto com o azimute de 176º25'27" medindo 16,00 metros até o marco 159 de Coordenadas UTM (7750117.31;296588,21); dai para a direita, seguindo pela divisa em aberto com o azimute de 265°54'52" medindo 3,00 metros até o marco 160 de Coordenadas UTM (7750117,09;296585,22); dai para a esquerda, seguindo pela divisa em aberto com o azimute de 175°54'52" medindo 14,04 metros até o marco 161 de Coordenadas UTM (7750103,09;296586,22); dai para a esquerda, seguindo pela divisa em aberto com o azimute de 86°25'27" medindo 3,00 metros até o mareo 162 de Coordenadas UTM (7750103,28;296589,21); dai para a direita, seguindo pela divisa em aberto com o azimute de 176°25'27" medindo 16,00 metros até o marco 163 de Coordenadas UTM (7750087.31;296590,21); dai para a direita, seguindo pela divisa em aberto com o azimute de 265°54'52" medindo 3,00 metros até o marco 164 de Coordenadas UTM (7750087,09;296587,22); dai para a esquerda, seguindo pela divisa em aberto com o azimute de 175°54'52" medindo 14,04 metros até o marco 165 de Coordenadas UTM (7750073,09;296588,22); dai para a esquerda, seguindo pela divisa em aberto com o azimute de 86°25'27" medindo 3,00 metros até o marco 166 de Coordenadas UTM (7750073,28;296591,21); dai para a direita, seguindo pela divisa em aberto com o azimute de 176°25'27" medindo 16,00 metros até o marco 167 de Coordenadas UTM (7750057,31;296592,21); dai para a direita, seguindo pela divisa em aberto com o azimute de 265°54'55" medindo 3,00 metros até o marco 168 de Coordenadas UTM (7750057,09;296589,22); dai para a esquerda, seguindo pela divisa em aberto com o azimute de 175°54'52" medindo 14,04 metros até o marco 169 de Coordenadas UTM (7750043,09;296590,22); dai para a esquerda, seguindo pela divisa em aberto com o azimute de 86°12'40" medindo 3,00 metros até o marco 170 de Coordenadas UTM (7750043,29,296593,21); dai para a direita, seguindo pela divisa em aberto com o azimute de 176°12'40" medindo 15,23 metros até o marco 171 de Coordenadas UTM (7750028,09;296594,22); dai para a direita, seguindo pela divisa em aberto com o azimute de 270°00'00" medindo 3.00 metros até o marco 172 de Coordenadas UTM (7750028,09;296591,22); dai para a esquerda, seguindo pela divisa em aberto com o azimute de 180°00'00" medindo 2,00 metros até o marco 173 de Coordenadas UTM (7750026,09;296591,22); dai para a esquerda, seguindo pela divisa em aberto com o azimute de 116°33'54" medindo 2,24 metros até o marco 174 de Coordenadas UTM (7750025,09;296593.22); dai para a direita, seguindo pela divisa em aberto com o azimute de 177º08'15" medindo 60.07 metros até o marco 175 de Coordenadas UTM

Continue na ficha 2

PETROS ENGENHARIA E CONSULTORIA Ltda. Rua Cel. Saturnino Pereira, n° 248 - centro - Cássia/MG. CEP: 37.980-000 e-mail: <u>petrosenge@gmail.com</u> Tel.: (35) 35414502

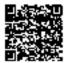

**49** 

fls. 892

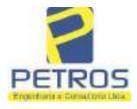

fls. 893

Projetos - Execução de obras - Avaliações - Topografia Combate à Incêndio - Perícias Judiciais - Financiamentos

| "D                                                                                                    | PI                                                                                                    | OF IS TELLON                                                                                                    |
|----------------------------------------------------------------------------------------------------|----------------------------------------------------------------------------------------------------|----------------------------------------------------------------------------------------------------|
| hvro nº 1-<br>μαπι <u>ς</u> ψ2.236-                                                                                                    | - Keglstro Geral                                                                                                    | SERVENTIA REGISTRAL IMOBILIÁRI/<br>Oficial Address Deas Filoveira<br>Paulo Afonso Deas Filoveira                                                                                                    |
| Empreendimento<br>azimute de 26<br>(7749963,09;296<br>252°28'28' medi<br>ponto de divisa a<br>para a direita, se<br>até o marco 136<br>divisa em abert<br>Coordenadas UT<br>o azimute de<br>(7750012,09;296<br>56°48'01'' medin<br>dai para a esque<br>metros até o m<br>seguindo pela dir<br>de Coordenadas<br>com o azimute<br>(7750041,09;296<br>75°57'50'' medin<br>dai para a esque<br>metros até o m<br>seguindo pela dir<br>de Coordenadas<br>com o azimute<br>(7750669,09;296<br>70°20'46'' medin<br>dai para a esque<br>metros até o m<br>seguindo pela dir<br>de Coordenadas<br>com o azimute<br>(7750669,09;296<br>70°20'46'' medin<br>dai para a esque<br>metros até o m<br>seguindo pela dir<br>de Coordenadas<br>com o azimute<br>(7750069,09;296<br>58°57'46'' medin<br>dai para a esque<br>metros até o m | es Imobiliários Ltda.; dai<br>2°52'30" medindo 16,12<br>580,22); dai para a esquer<br>ndo 19,92 metros até o mar<br>com a Chácara 05 de propri<br>guindo pela divisa em aber<br>de Coordenadas UTM (775)<br>o com o azimute de 27<br>M (7750010,09;296541,22)<br>333°26'06" medindo 2,24<br>540,22); dai para a direita<br>do 3,00 metros até o marci<br>rda, seguindo pela divisa en<br>arco 132 de Coordenadas<br>visa em aberto com o azimu<br>UTM (7750026,09;296534,<br>de 338°11'55" medindo 1<br>528,22); dai para a direita<br>do 4,12 metros até o marci<br>rda, seguindo pela divisa en<br>arco 128 de Coordenadas<br>visa em aberto com o azimu<br>UTM (7750054,02;296524,<br>de 341°33'23" medindo 1<br>519,39); dai para a direita<br>do 3,00 metros até o marci<br>rda, seguindo pela divisa en<br>arco 128 de Coordenadas<br>visa em aberto com o azimu<br>UTM (7750054,02;296524,<br>de 341°33'23" medindo 1<br>519,39); dai para a direita<br>do 3,00 metros até o marci<br>rda, seguindo pela divisa en<br>arco 124 de Coordenadas<br>visa em aberto com o azimu<br>UTM (7750083,09;296514<br>de 338°57'32" medindo 1<br>509,42); dai para a direita<br>do 3,00 metros até o marci<br>rda, seguindo pela divisa en<br>arco 120 de Coordenadas<br>visa em aberto com o azimu<br>UTM (7750083,09;296514<br>de 338°57'32" medindo 1<br>509,42); dai para a direita<br>do 3,00 metros até o marci | a com a Chican 13 de propriedaité de Tax-<br>para a direita, seguindo pela divisa em aberto com o<br>metros até o marco 176 de Coordenadas UTM<br>da, seguindo pela divisa em aberto com o azimute de<br>co 137 de Coordenadas UTM (7749957,09;296561,22),<br>cdade de Tax Empreendimentos Imobiliários Ltda.; dai<br>o com o azimute de 340°16'40" medindo 56,30 metros<br>0010,09;296542,22); dai para a esquerda, seguindo pela<br>0°00'00" medindo 1,00 metro até o marco 135 de<br>; dai para a direita, seguindo pela divisa em aberto com<br>4 metros até o marco 134 de Coordenadas UTM<br>6, seguindo pela divisa em aberto com o azimute de<br>o 133 de Coordenadas UTM (7750013,28;296542,98);<br>maberto com o azimute de 336°48'01" medindo 15,23<br>UTM (7750027,28;296536,98); dai para a esquerda,<br>te de 246°48'01" medindo 3,00 metros até o marco 131<br>22); dai para a direita, seguindo pela divisa em aberto<br>6,16 metros até o marco 130 de Coordenadas UTM<br>6, seguindo pela divisa em aberto com o azimute de<br>o 129 de Coordenadas UTM (7750042,09;296532,22);<br>maberto com o azimute de 338°57'45" medindo 13,93<br>UTM (7750055,09;296527,22); dai para a esquerda,<br>te de 248°5746" medindo 3,00 metros até o marco 127<br>42); dai para a direita, seguindo pela divisa em aberto<br>5,88 metros até o marco 126 de Coordenadas UTM<br>6, seguindo pela divisa em aberto com o azimute de<br>o 125 de Coordenadas UTM (7750070,09; 296522,22);<br>maberto com o azimute de 340°20'46" medindo 14,87<br>UTM (7750084,09;296517,22); dai para a esquerda,<br>te de 250°20'46" medindo 3,00 metros até o marco 123<br>39); dai para a direita, seguindo pela divisa em aberto<br>5,88 metros até o marco 126 de Coordenadas UTM<br>6, seguindo pela divisa em aberto com o azimute de<br>o 125 de Coordenadas UTM (7750070,09; 296522,22);<br>maberto com o azimute de 340°20'46" medindo 14,87<br>UTM (7750084,09;296517,22); dai para a esquerda,<br>te de 250°20'46" medindo 3,00 metros até o marco 123<br>39); dai para a direita, seguindo pela divisa em aberto<br>3,86 metros até o marco 122 de Coordenadas UTM<br>6, seguindo pela divisa em aberto com o azimute de<br>o 121 de Coordenadas UTM (77 |

PETROS ENGENHARIA E CONSULTORIA Ltda. Rua Cel. Saturnino Pereira, n° 248 - centro - Cássia/MG. CEP: 37.980-000 e-mail: <u>petrosenge@gmail.com</u> Tel.: (35) 35414502

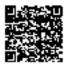

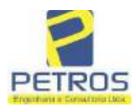

fls. 894

Projetos - Execução de obras - Avaliações - Topografia Combate à Incêndio - Perícias Judiciais - Financiamentos

AH. JOF ATRICULA -Nº - 2 Nº -22.236-

de Coordenadas UTM (7750109,21;296505,35); dai para a direita, seguindo pela divisa em aberto com o azimute de 340°20'05" medindo 14,73 metros até o marco 118 de Coordenadas UTM (7750123,09;296500,39); dai para a direita, seguindo pela divisa em aberto com o azimute de 70°20'46" medindo 3,00 metros até o marco 117 de Coordenadas UTM (7750124,09;296503,22); dai para a esquerda, seguindo pela divisa em aberto com o azimute de 340°20'46" medindo 14,87 metros até o marco 116 de Coordenadas UTM (7750138,09;296498,22); dai para a esquerda, seguindo pela divisa em aberto com o azimute de 250°20'46" medindo 3,00 metros até o marco 115 de Coordenadas UTM (7750137,09;296495,39); dai para a direita, seguindo pela divisa em aberto com o szimute de 341°33'46" medindo 15,88 metros até o marco 114 de Coordenades UTM (7750152,15;296490,37); dai para a direita, seguindo pela divisa em aberto com o azimute de 71°33'52" medindo 3,00 metros até o marco 113 de Coordenadas UTM (7750153,09;296493,22); dai para a esquerda, seguindo pela divisa em aberto com o azimute de 338°57'45" medindo 13,93 metros até o marco 112 de Coordenadas UTM (7750166.09;296488,22); dai pars a esquerda, seguindo pela divisa em aberto com o azimute de 248°57'46" medindo 3,00 metros até o marco 111 de Coordenadas UTM (7750165.02;296485,42); dai para a direita, seguindo pela divisa em aberto com o azimute de 341°33'14" medindo 15,95 metros até o marco 110 de Coordenadas UTM (7750180,15;296480,37); dai para a direita, seguindo pela divisa em aberto com o azimute de 71°33'14" medindo 3,00 metros até o marco 109 de Coordenadas UTM (7750181,09;296483,22); dal para a esquerda, seguindo pela divisa em aberto com o azimute de 340°20'46" medindo 14,87 metros até o marco 108 de Coordenadas UTM (7750195,09;296478,22); dal para a esquerda, seguindo pela divisa em aberto com o azimute de 250°20'46\* medindo 3,00 metros até o marco 107 de Coordenadas UTM (7750194,09;296475,39); dai para a direita, seguindo pela divisa em aberto com o azimute de 340°20'46" medindo 14,87 metros até o marco 106 de Coordenadas UTM (7750208,09;296470,39); dai para a direita, seguindo pela divisa em aberto com o azimute de 70°20'46" medindo 3,00 metros até o marco 105 de Coordenadas UTM (7750209,09;296473,22); dai para a esquerda, seguindo pela divisa em aberto com o azimute de 338°57'45" mediado 13,93 metros até o marco 104 de Coordenadas UTM (7750222,09,296468,22); doi para a esquerda, seguindo pela divisa em aberto com o azimute de 251°33'52" medindo 3,00 metros até o marco 103 de Coordenadas UTM (7750221,15;296465,37); dai para a direita, seguindo pela divisa em aberto com o azimute de 341º33'54" medindo 15,81 metros até o marco 102 de Coordenadas UTM (7750236,15;296460,37); dai para a direita, seguindo pela divisa em aberto com o azimute de 71°33'52" medindo 3,00 metros até o marco 101 de Coordenadas UTM (7750237,09;296463,22); dai para a esquerda, seguindo pela divisa em aberto com o azimute de 340°20'46" medindo 7,28 metros até o marco 100, onde teve inicio esta descrição, CONDICÕES:- Não há. TAX EMPREENDIMENTOS PROPRIETARIA:-Consta. AVERBACOES:- Nada IMOBILIÁRIOS LTDA, CNPJ/MF 12.259.068/0001-79, com sede na cidade de Ribeirão

PETROS ENGENHARIA E CONSULTORIA Ltda. Rua Cel. Saturnino Pereira, n° 248 - centro - Cássia/MG. CEP: 37.980-000 e-mail: <u>petrosenge@gmail.com</u> Tel.: (35) 35414502 Continue na fichs 3

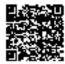

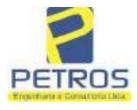

Projetos - Execução de obras - Avaliações - Topografia Combate à Incêndio - Perícias Judiciais - Financiamentos

| <ul> <li>Briterio Cuprenti sina". lote 96, sala 90, Bairro Vila Elian. <u>RECISTRO ANTERIOR:</u> R.21.</li> <li>2288, Livro 2-L., de Registro Genal, desta Serventia Registral imobilitária. (Protocolado em M05/2014, sob o n.º 178.417). Dou fé. Cássia/MG, 27 de maio de 2014. A Oficiala Substituta:</li> <li>WV-1-22236 - 03/08/2016 - Protocolo: 188725 - 05/07/2016</li> <li>ATTERACÃO DA DEMOMINAÇÃO DA RAZÃO SOCIAL: Procede-se a esta averbação, nos armos da Escritura Pública de Confissão de Divida com Garantia Hipotechria. Iavrada no Livro de fortas nº 1699-E, folhas nºs 1622 a 069, em 29 de março de 2016, pelo 8º Oficio de Notas do testró/PE, assinada pelo Tabelião Sr. Ivanildo de Figueiredo Andrade de Oliveira Filho, juntamente om a cógia de Alteração Contratutal de Iransformação em Eirali, datuda de 27 de agosto de 2013, documentos anexos, para constar que a empresa Tax Empreendinctos Imobiliários Lida fei transformação em Eirali, datuda de 27 de agosto de 2013, documentos entexos, para constar que a empresa Tax Empreendinctos Imobiliários Lida fei transformação em Eiral, datuda de 27 de agosto de 2013, documentos: RS 153.4. Recompe: RS 0,81. Taxa de Fisculização Judiciária: RS 15.4. Recompe: RS 0,81. Taxa de Fisculização Judiciária: RS 31,73. Total: RS 18.86. Ato: 4301, quantidade Ato: 1. Emolumentos: RS 4.92.0. Recompe: RS 0,32. ava de Fisculização Judiciária: RS 10.0.117, artibulão: Induciária: RS 5.70. Taxa de Fisculização Judiciária: RS 31,73. Total: RS 33,62. Poder Judiciária: RS 10.2.460 Corregedoria-Great de Justiça. nº ordinal do Oficia 100000151010117, artibulão: Inducidar deste Selo no site https://selos.timg.jus.br. Mora E Correlas Días (Maria 187.07.2.9.2.0007.1. Valor Total do Recompe: RS 152.6.0. Vafor Total do Fisculização Judiciária: RS 2,000,71. Valor Total do Recompe: RS 152.6.0. Vafor Total da Taxa de Fisculização Judiciária: RS 2,000,71. Valor Total do Recompe: RS 152.6.0. Vafor Total do Fisculiza esta de Resolute a validade deste Selo no site https://selos.timg.jus.br. Mora E Corre</li></ul>                                                                                              | Re22.236-                                                                                | 03- Paulo Alonio Dias Silveira                                                         |
|----------------------------------------------------------------------------------------------------|------------------------------------------------------------------------------------------|----------------------------------------------------------------------------------------|
| <ul> <li>12288, Livro 2-L-, de Registro Gend, desta Serventia Registral imobiliária. (Protocolado em M05/2014, sob o n.º 178.417). Dou fé. Cássia/MG, 27 de maio de 2014. A Oficiala Substituta-M05/2014, sob o n.º 178.417). Dou fé. Cássia/MG, 27 de maio de 2014. A Oficiala Substituta-M05/2014, sob o n.º 178.417). Dou fé. Cássia/MG, 27 de maio de 2014. A Oficiala Substituta-M05/2014, sob o n.º 178.417). Dou fé. Cássia/MG, 27 de maio de 2014. A Oficiala Substituta-M05/2014. Sob o n.º 178.417). Dou fé. Cássia/MG, 27 de maio de 2016. Polo 8º Oficio de Notas do territor de Exeritura Pública de Confissão de Divida com Garantia Hipotecària. Javanda no Livro de Internet da Exeritura Pública de Confissão de Divida com Garantia Hipotecària. Javanda no Livro de Confissão da Alteração Contratutal de Transformação em Eirali. datada de 27 de agosto de 2013. decumentos anexos, para constar que a empresa Tax Emprendimentos Imobiliários Ltda fei ransformação em <u>Trax EMPREPENDIMENTOS IMOBILIÁRIOS EIRELI"</u>. Alto: 4135. tauntidade Ato: 1. Emolumentos: R\$ 13.54. Recompte: R\$ 0,81. Taxa de Fiscalização Judiciária: R\$ 0,25. axa de Fiscalização Judiciária: R\$ 0,21. axa de Fiscalização Judiciária: R\$ 0,25. axa de Fiscalização Judiciária: R\$ 0,25. axa de Fiscalização Judiciária: R\$ 31,73. Total: R\$ 33,26. Poder Judiciária: R\$ 1,38. Total: R\$ 5,83. Ato: 8101, quantidade Ato: 19. molumentos: R\$ 9,51.9. Kecompte: R\$ 5,70. Taxa de Fiscalização Judiciária: R\$ 31,73. Total: R\$ 33,22. Poder Judiciária: S 1,38. Total: R\$ 1,38. Cotal: R\$ 1,52. Poder Judiciária: Consulta: ATC64059, código 100000151040117, artibuição: Informa de Eiscalização Judiciária: R\$ 2,000,71. Valor Total do tecumpt: R\$ 152.60. Vefer Total da Taxa de Fiscalização Judiciária: R\$ 2,000,71. Valor Total do tecumpt: R\$ 152.60. Vefer Total da Taxa de Fiscalização nos termos da Escritura Pública e Confissão de Divida com Garantia Hipotecária e esta seretação, nos termos da Escritura Pública e Confissão de Divida com Garantia Hipotecária e esta seretação, nos termos da Escritura</li></ul>                                                               |                                                                                          |                                                                                        |
| <ul> <li>W05/2014, sob o n.º 178.417). Dou fé. Cássia/MG, 27 de maio de 2014. A Oliciala Substitute-<br/>W1.22236 - 03/09/2016 - Protocelo: 188725 - 05/07/2016</li> <li>KV-1-22236 - 03/09/2016 - Protocelo: 188725 - 05/07/2016</li> <li>KTERACÃO DA DENOMINAÇÃO DA RAZÃO SOCIAL: Procede-se a esta averbação, nos<br/>immes de Exeritura Pública de Coafissão de Divida com Garantia Hipotecària, lavrada no Livro de<br/>immes de Exeritura Pública de Coafissão de Divida com Garantia Hipotecària, lavrada no Livro de<br/>immes de Exeritura Pública de Coafissão de Divida com Garantia Hipotecària, lavrada no Livro de<br/>immes de Exeritura Pública de Coafissão de Divida com Garantia Hipotecària, lavrada no Livro de<br/>immes de Exeritura Pública de Coafissão de Divida com Garantia Hipotecària, lavrada no Livro de<br/>immes de Exeritura Pública de Coafissão de Divida com Garantia Hipotecària, lavrada no Livro de<br/>ima cógia da Alteração Contratutal de Transformação em Eireli, datada de 27 de agosto de 2013.<br/>decumentos anexos, para constar que a empresa Tax Empreendimentos Imobilíários Lida foi<br/>reasformado em "TAX EMPREENDIMENTOS. IMOBILIARIOS EIRELI". Ato: 4135.<br/>decumentos anexos, para constar que a empresa Tax Empreendimentos Imobilíários Lida foi<br/>reasformado em "TAX EMPREENDIMENTOS. IMOBILIARIOS EIRELI". Ato: 4135.<br/>decumentos: R\$ 95.19. Recompe: R\$ 5,70. Taxa de Fiscalização Judiciária: R\$ 31,73. Total: R\$<br/>32.62. Poder Judiciária: R\$ 13.86. Oto: 1. Emolumentos: R\$ 2,543,95. Volor Total do<br/>tesquaraça : 5701733536549883. Valor Total dos Eraolumentos: R\$ 2,543,95. Volor Total do<br/>tesquaraça : 5701733536549883. Valor Total dos Eraolumentos: R\$ 2,543,95. Volor Total<br/>inal ao Usadrio: R\$ 797,26. "Consulta s validade deste Selo no site hitps://selos.tjmg.jus.br".<br/>Dou le. O Oficial Muter Procedo-se e e sita averbação, nos termos da Escritura Pública<br/>e confissão de Divida com Garantia H</li></ul>                                                                                                    | eto/ <del>SP, na Rue Guará s/n.*,</del> k                                                | ote ffC, sala 03, Baino Vila Elisa: RECISTRO ANTERIOR: R.21                            |
| <ul> <li>NV-1-22236 - 03/08/2016 - Proteocela: 188725 - 05/07/2016</li> <li>ATERACAD DA DENOMINACÃO DA RAZÃO SOCIAL:: Procede-se a esta averbação, nos armos de Exeritura Pública de Confissão de Divida com Garantia Hipotecária. Isvrada no Livro de liotas nº 16/9-E, folkas nºs 06/2 a 069, em 29 de março de 2016, pelo 8º Oficio de Notas do tecnfo/PE, assinada pelo Tabelião Sr. Ivanildo de Figueiredo Andrade de Oliveira Filho, junamente om a cópia da Altenção Contratutal de Transformação em Eirail, datada de 27 de agosto de 2013, documentos anexos, para constar que a empresa Tax Empreendimentos Imobiliários Ltda loi sansformada em <u>"TAX EMPREENDIMENTOS IMOBILIÁRIOS EIRELI"</u>. Ato: 4135, uantilade Ato: 1. Emolumentos: RS 13.54. Recompre: RS 0.81. Taxa de Fiscalização Judiciária: RS 1.35. Juntiláde Ato: 1. Emolumentos: RS 9.20. Recompre: RS 0.23. axa de Fiscalização Judiciária: RS 1.38. Total: RS 5.83. Ato: 8101, quantidade Ato: 19. inclumentos: RS 9.51.9. Recompre: RS 5.70. Taxa de Fiscalização Judiciária: RS 3.1,73. Total: RS 3.262. Poder Judiciário - TJMG - Corregedoria-Genard de Justiça. nº ordinal do oficio: 00000151040117, atribuição: Imóveis, localidade:Cássia. Nº selo de consulta: ATC40359, código e segurança : 5701733556549883. Valor Total dos Eraolumentos: RS 2.343,95. Volor Total dos lecompre: RS 152.60. Volor Total do Eraolumentos: RS 2.43,95. Volor Total dos lecompre: RS 152.60. Volor Total dos Eraolumentos: RS 2.43,95. Volor Total dos lecompre: RS 152.60. Volor Total dos Eraolumentos en este hutper//selos.timg.jus.br. Dou le. O Gicial <u>Constatues a validade deste Selo no site hutper//selos.timg.jus.br. Dou le. O Gicial E Eraolumentos en este averbação, nos termos da Escritura Pública e Confissão de Divida com Guarantis Hipotecária eirada na AV.1, e documentos anexos, para onstar que o imóvel entá cadastrado na INCRA e na RECEITA FEDERAL seb os a.º E SO203.211.660-4 e \$478.440-7, C.C.I.R 2010/2011/2013/2014 devidarcente quitado (Em amente de Tax Empreendimentos Imobiliárius Eircli CNP/MP nº 12.259</u></li></ul>                                                                               | .2288, Livro 2-L-, de Regis                                                              | stro Geral, desta Serventia Registral imobiliária. (Protocolado em                     |
| <ul> <li>W-1-22236 - 03/08/2016 - Protocolo: 188725 - 05/07/2016</li> <li>XTERACÃO DA DENOMINAÇÃO DA RAZÃO SOCIAL:: Procede-se a esta averbação, nos ermos da Escritara Pública de Confissão de Divida com Garantia Hipotechria. Javrada no Livro de lotas nº 1699-E, folkas nºs 062 à 069, em 29 de março de 2016, pelo 8º Oficio de Notas do letter/PE, assinada pelo Tabelião St. Ivanildo de Figueiredo Andrade de Oliveira Filho, juntamente om a oópia da Alteração Contratutal de Transformação em Eircli, dutaida de 27 de agosto de 2013, documentos anexos, para constar que a empresa Tax Europendimentos Imobiliários Ltda fei ransformação em <u>TAX EMPREENDIMENTOS (MOBILIÁRIOS EIRELI"</u>, Ato: 4135, uantidade Ato: 1. Emolumentos: R\$ 13.54. Recompe: R\$ 0.81. Taxa de Fiscalização Judiciária: R\$ 1.38. Total: R\$ 5.83. Ato: 8101, quantidade Ato: 19. imolumentos: R\$ 95,19. Recompe: R\$ 5,70. Taxa de Fiscalização Judiciária: R\$ 1.38. Total: R\$ 5.83. Ato: 8101, quantidade Ato: 19. imolumentos: R\$ 95,19. Recompe: R\$ 5,70. Taxa de Fiscalização Judiciária: R\$ 1.74. Total: R\$ 5.83. Valor Total do Eraolumentos: R\$ 2,200,71. Valor Total do ecompe: R\$ 0.81. Taxa de 70 edinal do officie: 00000151040117, atribuição: Imóveis, localidade:Cássia. Nº seio de consulta: ATC40359, código e segurança : 57017335,6549833. Valor Total dos Eraolumentos: R\$ 2,200,71. Valor Total dos Econdos Dias do Judiciária: R\$ 2,200,71. Valor Total dos Econdos Dias do Judiciária: R\$ 2,200,71. Valor Total dos Econdos Dias do Judiciária: R\$ 2,200,71. Valor Total dos Econdos Dias do Judiciária: R\$ 2,200,71. Valor Total dos Econdos Dias do Judiciária: R\$ 2,200,71. Valor Total dos Econdos Dias do Judiciária: R\$ 2,200,71. Valor Total dos Econdos Dias do Judiciária: R\$ 2,200,71. Valor Total dos Econdos Dias do Judiciária: R\$ 2,200,71. Valor Total dos Econdos Dias do Judiciária: R\$ 2,200,71. Valor Total dos Econdos Dias do Judiciária: R\$ 2,200,71. Valor Total dos Econdos Dias do Judiciária: R\$ 2,200,71. Valor Total dos Econdos Dias do Judiciária: R\$ 2,200,71. Valor Total do</li></ul>                                                           | 1/05/2014, sob o n.º 178.417).                                                           | Dou fe. Cassia/MG, 27 de maio de 2014. A Oficiala Substitue.                           |
| <b>LTERACÃO DA DENOMINAÇÃO DA RAZÃO SOCIAL:</b> Procede-se a esta averbação, nos<br>rrmes da Escritura Pública de Confissão de Divida com Garantia Hipotecària, lavrada no Livre de<br>lotas nº 1699-E, foltas nºs 062 a 069, em 29 de março de 2016, pelo 8º Oficio de Notas do<br>decinfo/PE, assinada pelo Tabelião St. Ivanildo de Figueiredo Andrade de Oliveira Filho, junamente<br>om a cópia da Alecração Contratutal de Lransformação em Eireli, datada de 27 de agosto de 2013,<br>documentos anexos, para constar que a empresa Tax Empreendincemos Imobiliários Lida foi<br>ransformação em <u>TAX EMPREENDIMENTOS IMOBILIÁRIOS EIRELI</u> ". Ato: 4135,<br>uantidade Ato: 1. Emolumentos: R5 13.54. Recompe: R5 0.81. Taxa de Fiscalização Judiciária: R5<br>(5.1, Total: R5 18,86. Ato: 4201, quantidade Ato: 1. Emolumentos: R5 4,20. Recompe: R3 0,25.<br>axa de Fiscalização Judiciária: R5 1.38. Total: R5 5,83. Ato: 8101, quantidade Ato: 19.<br>imolumentos: R5 95,19. Recompe: R5 5,70. Taxa de Fiscalização Judiciária: R5 31,73. Total: R5<br>33.62. Poder Judiciária: em 1.38. Total: R5 5,83. Ato: 8101, quantidade Ato: 19.<br>imolumentos: R5 95,19. Recompe: R5 5,70. Taxa de Fiscalização Judiciária: R5 31,73. Total: R5<br>33.62. Poder Judiciária: Infóreis, localidade:Cássia. Nº selo de consulta: ATC40359, código<br>e seguraça: 57017355:0549883. Valor Total dos Eraolumentos: R5 2.543,95. Valor Total do<br>lecompe: R5 152.60. Valor Total da Taxa de Fiscalização Judiciária: R5 2.000,71. Valor Total<br>do<br>teompe: R5 152.60. Valor Total da Taxa de Fiscalização Judiciária: R5 2.000,71. Valor Total<br>do<br>teompe: R5 0.03/08/2016 - Protecelos: 188725 - 05/07/2016<br>NCRA E RECEITA FEDERAL:- Procede-se a esta averbação, nos termos da Escritura Pública<br>e Confissão de Divida com Garantia Hipotecácia eitada na AV.1, e documentos anexos, para<br>onstar que o imóvel está endastrado no INCRA e na RECEITA FEDERAL sob os n.º<br>50.203,211.060-4 e 8.478.440-7. C.C.1.R 2010/2011/2012/2013/2014 devidarente quitado (Em<br>oma de Tas Empreendimentos Imobiliários Eireli CNPJ/MP n.º 12.259.00(00) -19; Imóvel Fior                                    |                                                                                          | - On the                                                                               |
| <b>LTERACÃO DA DENOMINAÇÃO DA RAZÃO SOCIAL:</b> Procede-se a esta averbação, nos<br>rrmes da Escritura Pública de Confissão de Divida com Garantia Hipotecària, lavrada no Livre de<br>lotas nº 1699-E, foltas nºs 062 a 069, em 29 de março de 2016, pelo 8º Oficio de Notas do<br>decinfo/PE, assinada pelo Tabelião St. Ivanildo de Figueiredo Andrade de Oliveira Filho, junamente<br>om a cópia da Alecração Contratutal de Lransformação em Eireli, datada de 27 de agosto de 2013,<br>documentos anexos, para constar que a empresa Tax Empreendincemos Imobiliários Lida foi<br>ransformação em <u>TAX EMPREENDIMENTOS IMOBILIÁRIOS EIRELI</u> ". Ato: 4135,<br>uantidade Ato: 1. Emolumentos: R5 13.54. Recompe: R5 0.81. Taxa de Fiscalização Judiciária: R5<br>(5.1, Total: R5 18,86. Ato: 4201, quantidade Ato: 1. Emolumentos: R5 4,20. Recompe: R3 0,25.<br>axa de Fiscalização Judiciária: R5 1.38. Total: R5 5,83. Ato: 8101, quantidade Ato: 19.<br>imolumentos: R5 95,19. Recompe: R5 5,70. Taxa de Fiscalização Judiciária: R5 31,73. Total: R5<br>33.62. Poder Judiciária: em 1.38. Total: R5 5,83. Ato: 8101, quantidade Ato: 19.<br>imolumentos: R5 95,19. Recompe: R5 5,70. Taxa de Fiscalização Judiciária: R5 31,73. Total: R5<br>33.62. Poder Judiciária: Infóreis, localidade:Cássia. Nº selo de consulta: ATC40359, código<br>e seguraça: 57017355:0549883. Valor Total dos Eraolumentos: R5 2.543,95. Valor Total do<br>lecompe: R5 152.60. Valor Total da Taxa de Fiscalização Judiciária: R5 2.000,71. Valor Total<br>do<br>teompe: R5 152.60. Valor Total da Taxa de Fiscalização Judiciária: R5 2.000,71. Valor Total<br>do<br>teompe: R5 0.03/08/2016 - Protecelos: 188725 - 05/07/2016<br>NCRA E RECEITA FEDERAL:- Procede-se a esta averbação, nos termos da Escritura Pública<br>e Confissão de Divida com Garantia Hipotecácia eitada na AV.1, e documentos anexos, para<br>onstar que o imóvel está endastrado no INCRA e na RECEITA FEDERAL sob os n.º<br>50.203,211.060-4 e 8.478.440-7. C.C.1.R 2010/2011/2012/2013/2014 devidarente quitado (Em<br>oma de Tas Empreendimentos Imobiliários Eireli CNPJ/MP n.º 12.259.00(00) -19; Imóvel Fior                                    | V 1 22224 . 01/08/2016 . Pr                                                              |                                                                                        |
| armes da Escritura Pública de Confissão de Divida com Garantia Hipotechia, lovinda no Livin de<br>lotas nº 1699-E, folkas nºs ti62 à 069, em 29 de março de 2016, pelo 8º Oficio de Notas do<br>tecnfe/PE, assinada pelo Tabelião Sr. Nanildo de Figueiredo Andrade de Oliveira Filho, juntamente<br>om a cópia da Alteração Contratutal de Transformação em Eirali, datada de 27 de agosto de 2013,<br>documentos anexos, para constar que a empresa Tax Empreendimentos Imobiliários Lida foi<br>ransformada em <u>"TAX EMPREENDIMENTOS IMOBILIÁRIOS EIRELI"</u> . Ato: 4135,<br>uantidade Ato: 1 Emolumentos: R\$ 13.54. Recompe: R\$ 0,81. Taxa de Fiscalização Judiciária: R\$<br>51. Total: R\$ 18,86. Ato: 4301, quantidade Ato: 1. Emolumentos: R\$ 4,20. Recompe: R\$ 0,25.<br>"axa de Fiscalização Judiciária: R\$ 1.38. Total: R\$ 5,83. Ato: 8101, quantidade Ato: 19.<br>imolumentos: R\$ 95,19. Recompe: R\$ 5,70. Taxa de Fiscalização Judiciária: R\$ 31,73. Total: R\$<br>32,62. Poder Judiciário - TJMG - Corregedoria-Geral de Justiça. nº ordinal do oficio:<br>00000151040117, atribuição: Imóveis, localidade:Cássia. Nº seio de consulta: ATC40359, código<br>le segurança : 5701733536549883. Valor Total des Eraolumentos: R\$ 2,543,95. Valor Total<br>fund ao Usuário: R\$ 657,26. "Consulte a vultidade deste Selo no site https://selos.tjmg.jus.br".<br>Deu fe. O Oficial <u>Tabultura Marca Statesto</u> <u>188725 - 05/07/2016</u><br>NCRA E RECEITA FEDERAL:- Proceel-se a esta averbação, nos termos da Escritura Pública<br>le Confissão de Divida com Ginantin Hipotecácia citada na AV.1, e documentos anexos, para<br>onstar que o indvel está endastrado no INCRA e na RECEITA FEDERAL seb os n.ºs<br>50.023,211.060-4 e 8.478,440-7, C C LR 2010/2011/2012/2013/2014 devidamente quitado (Em<br>anda de Itas Empreendimentos Imobiliários Eireli CNPJ/MP n.º 12.259.068/0001-79. Imóvel Fior<br>la Mata Gleba 05, Localização Delfinópolis eo Bairro Flor de Mata, Municipio de Delfinópolis:<br>16duio Reral (na) 10.0613; N. Medales Rurais 0,23; Móduio Fiscal (na) 2,0000; N. Módulos<br>iscais 0,0890; FMP (ha) 2,00; Áren total (ha) 2,3141; Área registra                   | A TERACÃO DA DENOM                                                                       | INACÃO DA RAZÃO SOCIAL:- Procede-se a esta averbação, nos                              |
| <ul> <li>Johns nº 1699-E, folkas nºs 062 à 069, em 29 de março de 2016, pelo 8º Oficio de Natas do tecné/PE, assinada pelo Tabelião Sr. Ivanildo de Figueiredo Andrade de Oliveira Filho, juntamente om a cópia da Alicração Contratutal de Transformação em Eircál, datada de 27 de agosto de 2013, documentos anexos, para constar que a empresa Tax Empreendimentos Imobiliários Ltda foi ransformação em <u>Trax EMPREENDIMENTOS IMOBILIÁRIOS EIRELI</u>". Ato: 4135, uantidade Ato: 1. Emolumentos: R\$ 13.54. Recompt: R\$ 0,81. Taxa de Fiscalização Judiciária: R\$ 0,25.</li> <li>S.1. Total: R\$ 18.86. Ato: 4201, quantidade Ato: 1. Emolumentos: R\$ 4,20. Recompt: R\$ 0,25. axa de Fiscalização Judiciária: R\$ 0,25.</li> <li>S.2. Poder Judiciária: R\$ 1.38. Total: R\$ 5,83. Ato: 8101, quantidade Ato: 19. imolumentos: R\$ 95,19. Recompt: R\$ 5,70. Taxa de Fiscalização Judiciária: R\$ 31,73. Total: R\$ 32,62. Poder Judiciário - TJMG - Corregedoria-Geral de Justiça. nº ordinal do oficio: 00000/151040117, atribuição: Inóveis, localidade:Cássia. Nº seio de consulta: ATC40159, código le segurança: 5701733536549883. Valor Total do Eraolumentos: R\$ 2,543,95. Valor Total do Recompt: R\$ 152,60. Vg/or Total da Taxa de Fiscalização Judiciária: R\$ 2,000,71. Valor Total inni ao Usuário: R\$ 6072.6. "Consulte a vuldade deste Selo no site https://selos.tjmg.jus.br". Meme Dorneles Diss</li> <li>Otical ACC2226 - 0308/2016 - Protocoloi: 188725 - 05/07/2016</li> <li>NCRA E RECEITA FEDERAL:- Procede-se a esta averbação, nos termos da Escritura Pública e confissão de Divida com Ganantin Hipoterácia citada na AV.1. e documentos anexos, para onstar que o indvel está cudastrado no INCRA e na RECEITA FEDERAL seb os n.ºe 150.203,211.060-4 e 8.478.440-7. C. C. 1.7 2010/2011/2012/2013/2014 devidarmente quitado (Em ame de Tax Empreendimentos Imobiliários Eireli CNPJ/MP n.º 12.259.068/0001-79; Imóvel Flor ama de Tax Empreendimentos Imobiliários Eireli CNPJ/MP n.º 12.259.068/0001.79; Imóvel Flor amame de Tax Empreendimentos Imobilidarios Eireli CNPJ/MP n.º 12</li></ul>                                                                                 | unice de Econitara Pública de                                                            | Confissão de Divida com Garantia Hipotecária, Jovrada no Livro de                      |
| <ul> <li>bechfe/PE, assinada pelo Tabelião Sr. Ivanildo de Figueiredo Andrade de Oliveira Filho, juntamente om a cópia da Alteração Contratutal de Transformação em Eirali, datada de 27 de agosto de 2013, documentos anexos, para constar que a empresa Tax Empreendimentos Imobiliários Ltda fei ransformação em <u>"TAX EMPREENDIMENTOS IMOBILIÁRIOS EIRELI"</u>. Ato: 4135, uantidade Ato: 1. Emolumentos: R\$ 13.54. Recompe: R\$ 0.81. Taxa de Fiscalização Judiciária: R\$ asa de Fiscalização Judiciária: R\$ 13.54. Recompe: R\$ 0.81. Taxa de Fiscalização Judiciária: R\$ 13.55. Total: R\$ 18.86. Ato: 4201, quantidade Ato: 1. Emolumentos: R\$ 13.57. Taxa de Fiscalização Judiciária: R\$ 31.73. Total: R\$ 35.27. Taxa de Fiscalização Judiciária: R\$ 13.73. Total: R\$ 32.62. Poder Judiciária: R\$ 1.38. Total: R\$ 5.83. Ato: 8101, quantidade Ato: 19. Emolumentos: R\$ 95.19. Recompe: R\$ 5,70. Taxa de Fiscalização Judiciária: R\$ 1740359, código te segurança : 5701733536549883. Valor Total de Encolumentos: R\$ 2.543.95. Valor Total do Recompe: R\$ 152.60. Vafor Total da Taxa de Fiscalização Dudiciária: R\$ 2.000,71. Valor Total init ao Usuário: R\$ 1597,26. "Consulte a validade deste Selo no site https://selos.tjmg.jus.br". Mearo E Dorneles Dies de consulta: ATC40359, código de confissão de Divida com Garantin Hipotecácia eitada na AV.1, e documentos anexos, para onstar que o innóvel está endastrado no INCRA e na RECEITA FEDERAL sob os n.º 50.02.03.211.060-4 e 8.478.440-7. C C LR 2010/2011/2012/3/2014 devidamente quitado (Em anne de Tax Empreendimentos Imobiliários Eireli CNPI/MP n.º 12.259.068/0001-79, Inóvel Fior la Matu Gleha 05. Localização Delfinópolis eo Bairo Fior de Mata. Manicipio de Delfinópolis: 164010 Rual (An 10.0613; N. Medulos Rurais 0,23; Módulo Fiscal (ha) 26,0000; N. Módulos Rurais 0,23; Módulo Fiscal (ha) 26,0000; N. Módulos Rurais 0,23; Módulo Fiscal (ha) 26,0000; N. Módulos Rurais 0,23; Módulo Risa (ha) 26,0000; N. Módulos Rurais 0,23; Módulo Fiscal (ha) 26,0000; N. Módulos Rurais 0,23; Módulo Fiscal (ha) 26,0000; N. Módulos Rurai</li></ul>                                                             | lotas nº 1699-E, folhas nºs (                                                            | 062 à 069, em 29 de março de 2016, pelo 8º Uticio de Notas do                          |
| documentos anexos, para constar que a empresa Tax Empreendinotos Imobiliários Lida foi<br>ransformada em <u>"TAX EMPREENDIMENTOS IMOBILIÁRIOS EIRELI"</u> . Ato: 4135,<br>uantidade Ato: 1. Emolumentos: R\$ 13.54. Recompe: R\$ 0,81. Taxa de Fiscalização Judiciária: R\$<br>(51. Total: R\$ 18.86. Ato: 4301, quantidade Ato: 1. Emolumentos: R\$ 4,20. Recompe: R\$ 0,25.<br>axa de Fiscalização Judiciária: R\$ 1.38. Total: R\$ 5,83. Ato: 8101, quantidade Ato: 19.<br>imolumentos: R\$ 95.19. Recompe: R\$ 5,70. Taxa de Fiscalização Judiciária: R\$ 31,73. Total: R\$<br>32,62. Poder Judiciário - TJMG - Carregekoria-Geral de Justiça, nº ordinal do oficio:<br>00000/151040117, atribuição: Imóveis, localidade:Cássia. Nº seio de consulta: ATC40359, código<br>e segurança : 5701733536549853. Valor Total dos Emolumentos: R\$ 2.543,95. Valor Total do<br>Recompe: R\$ 152,60. Vafor Total da Taxa de Fiscalização Judiciária: R\$ 2,000,71. Valor Total<br>inal no Usuário: R\$ 597,26. "Consulte a validade deste Selo no site https://selos.tjmg.jus.br".<br>Jou R: O Gicial <b>AULULU</b> . Meno E Correlas Unas<br>Meno E Correlas Unas<br>Ordeas Substituto.<br>Meno E Correlas Unas<br>Ordeas Substituto.<br>Meno E Correlas Unas<br>e Confissão de Divida com Garantia Hipotecácia e asta averbação, nos termos da Escritura Pública<br>e Confissão de Divida com Garantia Hipotecácia e itada na AV.1, e documentos anexos, para<br>onstar que o imóval está cadastrado no INCRA e na RECEITA FEDERAL sob os n.º<br>50.203,211.060-4 e 8.478.440-7. C C I R 2010/2011/2012/2013/2014 devidamente quitado (Em<br>ame de Tax Empreendimentos Inobiliários Eireli CNPJ/MP n.º 12.259.068/0000; N. Módulos<br>iscais 0,0890; FMP (ha) 2,00; Área total (ha) 2,3141; Área registrada (ha) 26,0000; N. Módulos<br>iscais 0,0890; FMP (ha) 2,00; Área total (ha) 2,3141; Área registrada (ha) 2,3141; Area de Posse<br>ha) 0,0000). Ato: 4135, quantidade Ato: 1. Emolumentos: R\$ 13,54. Recompe: R\$ 0.81. Taxa de<br>iscalização Judiciária; R\$ 4,51. Total; R\$ 18,86. Ato: 4301, quantidade Ato: 1. Emolumentos R\$<br>20. Recompe: R\$ 0,25. Taxa de Fiscalização Judiciária: R\$ 1,38. Tot      | enfe/PE assinada pelo Tabel                                                              | lião Sr. Ivanildo de Figueiredo Andrade de Oliveira Filho, juntamente                  |
| ransformado em <u>"TAX EMPREENDIMENTOS IMOBILIARIOS EIRELI"</u> . Alo: 4135,<br>uantidade Ato: 1. Emolumentos: R5 13.54. Recompe: R5 0.81. Taxa de Fiscalização Judiciária: R5<br>(.51. Totel: R5 18.86. Ato: 4201, quantidade Ato: 1. Emolumentos: R5 4.20. Recompe: R5 0.25.<br>axa de Fiscalização Judiciária: R5 1.38. Total: R5 5.83. Ato: 8101, quantidade Ato: 19.<br>imolumentos: R5 95.19. Recompe: R5 5.70. Taxa de Fiscalização Judiciária: R5 31.73. Total: R5<br>32.62. Poder Judiciária: e TIMG - Corregedoria-Genal de Justiça. nº ordinal do oficio:<br>00000/15104/0117, stribuição: Imóveis, localidade:Cássia. Nº selo de consulta: ATC40359, código<br>le segurança : 5701733536549883. Valor Total des Eraolumeatos: R5 2.543.95. Valor Total<br>documpe: R5 152.60. Valor Total da Taxa de Fiscalização Judiciária: R5 2.000,71. Valor Total<br>inni ao Usuário: R5 /597.26. "Consulte a validade deste Selo no site https://selos.tjmg.jus.br".<br>Dou fe. O Oficial <b>19.11111</b> , me re Correlas Disé<br>Orcial Substituto<br>AV-2-22236 - 03/08/2016 - Protocolo: 188725 - 05/07/2016<br>NCRA E RECEITA FEDERAL:- Procede-se a esta averbação, nos termos da Escritara Pública<br>le Confissão de Divida com Garantis Hipoterácia eitada na AV.1, e documentos anexos, para<br>onstar que o imóvel está endastrado no INCRA e na RECEITA FEDERAL sob os n.ºs<br>50.203.211.060-4 e 8.478.440-7, C C L R 2010/2011/2012/2013/2014 devidamente quitado (Em<br>ama de Tax Empreendimentos Imobiliários Eireli CNPJ/MP n.º 12.259.068/0001-79. Imóvel Fior<br>ia Mata Gleba 05. Localização Delfinópolis eo Bairo Fior da Mata, Municipio de Delfinópolis:<br>1.06010, Ato: 4135, quantidade Ato: 1. Emolumentos: RS 13,54. Recompe: RS 0.81. Taxa de<br>iscalização Judiciária: R\$ 4,51. Total; R\$ 18,86. Ato: 4301, quantidade Ato: 1. Emolumentos R\$<br>.20. Recompe: R\$ 0,25. Taxa de Fiscalização Judiciária: R\$ 1,38. Total: R\$ 5,83. Poder Judiciária<br>móveis, localidade Cássia. Nº selo de consulta: ATC40359, código de segurança 1<br>71/0733536549883. Valor Total dos Emolumentos: R\$ 1,00,71. Valor Total do Recompe: R\$<br>52.60. Valor Total da Taxa de Fiscalização Ju | om a cópia da Alteração Cont                                                             | tratutal de Transformação em Eireli, datada de 27 de agosto de 2013,                   |
| <ul> <li>nantidade Ato: 1. Emolumentos: R\$ 13.54. Recompe: R\$ 0,81. Taxa de Fiscalização Judiciária: R\$ (51. Total: R\$ 18.86. Ato: 4301, quantidade Ato: 1. Emolumentos: R\$ 4,20. Recompe: R\$ 0,25.</li> <li>axa de Fiscalização Judiciária: R\$ 1.38. Total: R\$ 5,83. Ato: 8101, quantidade Ato: 19. imolumentos: R\$ 95.19. Recompe: R\$ 5,70. Taxa de Fiscalização Judiciária: R\$ 31,73. Total: R\$ 32,62. Poder Judiciária: C TJMG - Carregedoria-Geral de Justiça, n° ordinal do oficio: 00000151040117, atribuição: imóveis, localidade:Cássia. Nº selo de consulta: ATC40359, código e segurança : 5701733526549883. Valor Total dos Emolumentos: R\$ 2,543,95. Velor Total do lecompe: R\$ 152.60. Vafor Total da Taxa de Fiscalização Judiciária: R\$ 2,000,71. Valor Total inal ao Usuário: R\$ 697,26. "Consulte a validade deste Selo no site https://selos.tjmg.jus.br". Dou fe O Oficial The EDERAL:- Protecelo: 188725 - 05/07/2016</li> <li>NCRA E RECEITA FEDERAL:- Protecelo: 188725 - 05/07/2016</li> <li>NCRA E RECEITA FEDERAL:- Protecelo: 188725 - 05/07/2016</li> <li>NCRA E RECEITA FEDERAL:- Protecelo: 188725 - 05/07/2016</li> <li>NCRA E RECEITA FEDERAL:- Protecelo: 188725 - 05/07/2016</li> <li>NCRA E RECEITA FEDERAL:- Protecelo: R e esta averbação, nos termos da Escritura Pública e Confissão de Divida com Garantin Hipotecázia citada na AV.1, e documentos anexos, pata onstar que o imóvel cetá chdatrado no INCRA e na RECEITA FEDERAL sob os n.ºe 50.203.211.060-4 e 8.478.440-7, C.C.I.R 2010/2011/2012/2013/2014 devidamente quitado (Em one de Tax Empreendimentos Imobiliários Eireli CNPI/MP nº 12.259.068/0001-79; Imóvel Fior a Mata Gleha 05, Lecalização Dellindopolis eo Bairro Fior de Mata, Municipio de Delfinópolis: 16duito Rural (ha) 10.0613; N. Modulos Rurais 0,23; Modulo Fiscal (ha) 2,3141; Area de Posse as 0,0000). Ato: 4135, quantidade Ato: 1. Emolumentos: R\$ 13,54. Recompe: R\$ 0,81. Taxa de fiscalização Judiciária; R\$ 4,51. Total: R\$ 18,86. Ato: 4301, quantidade Ato: 1. Emolumentos: R\$ 13,81. Recompe: R\$ 0,81. Taxa de F</li></ul>                                                                                         | documentos anexos, para co                                                               | onstar que a empresa Tax Empreendimentos Imobiliarios Lida foi                         |
| <ul> <li>(51. Totel: R\$ 18,86. Ato: 4301, quantidade Ato: 1. Emolumentos: R\$ 4,20. Recompe: R\$ 0,25. axa de Fiscalização Judiciária: R\$ 1.38. Total: R\$ 5,83. Ato: 8101, quantidade Ato: 19. imolumentos: R\$ 95,19. Recompe: R\$ 5,70. Taxa de Fiscalização Judiciária: R\$ 31,73. Total: R\$ 32,62. Poder Judiciário: - TJMG - Corregedoria-Genal de Justiça. nº ordinal do oficio: 00000151040117, artibuição: imóveis, localidade:Cássia. Nº selo de consulta: ATC40359, código e segurança : 5701733536549883. Valor Total dos Eraolumentos: R\$ 2,543,95. Valor Total do tecompe: R\$ 152,60. Valor Total da Taxa de Fiscalização Judiciária: R\$ 2,000,71. Valor Total do tecompe: R\$ 152,60. Valor Total da Taxa de Fiscalização Judiciária: R\$ 2,000,71. Valor Total inni no Usuário: R\$ 697,26. "Consulte a validade deste Selo no site https://selostjmg.jus.br". Neuro E correles Dias Orden Bubisturio OV-2-22236 - 03/08/2016 - Protocolo: 188725 - 05/07/2016</li> <li>NCRA E RECEITA FEDERAL:- Procede-se a esta avertização, nos termos da Escritura Pública e Confissão de Divida com Garantin Hipotecácia eitada na AV.1, e documentos anexos, para onstar quo o imóvel está cadastrado no INCRA e na RECEITA FEDERAL sob os n.ºs 50.203.211.060-4 e 8.478.440-7. C CLR 2010/2011/2012/2013/2014 devidarente quitado (Em ome de Tax Empreendimentos Imobiliários Eireli CNPJ/MF n.º 12.259.068/0001-79; Imóvel Flor and Gleha 05, Localização Dellinópolis erais 0,23; Módulo Fiscal (ha) 2,03(4); Area de Posse ha) 0,0000). Ato: 4135, quantidade Ato: 1. Enrolumento: RS 1,34. Recompe: R\$ 0,28.1. Taxa de Fiscalização Judiciária: R\$ 4,54. Total: R\$ 18.86. Ato: 4301, quantidade Ato: 1. Enrolumentos: R\$ 2,543.99. Ato: 1. Enrolumentos: R\$ 2,543.90. Ato: 4.00, 2,3141; Area de Posse ha) 0,0000. Ato: 4135, quantidade Ato: 1. Enrolumento: R\$ 1,35. Recompe: R\$ 0,81. Taxa de Fiscalização Judiciária: R\$ 4,54. Total: R\$ 1,88. Ato: 4301, quantidade Ato: 1. Enrolumentos R\$ 2.00000151040117, atribujelo: móveis, localidade: Cássin. Nº selo de consulta: ATC40359, código de seguraça : 71MO - Corre</li></ul>                                                          | ansformadn em "TAX Ra                                                                    | APREENDIMENTOS IMODILIARIOS EIRELI / Allo, 4152,                                       |
| <ul> <li>axa de Fiscalização Judiciária: R\$ 1.38. Total: R\$ 5,83. Ato: \$101, quantidade Ato: 19. inclumentos: R\$ 95,19. Recompe: R\$ 5,70. Taxa de Fiscalização Judiciária: R\$ 31,73. Total: R\$ 32,62. Poder Judiciário - TJMG - Corregedoria-Geral de Justiça. nº ordinal do oficin: 00000151040117, atribuição: indveia, localidade:Cássia. Nº selo de consulta: ATC40359, código e segurança : 5701733536549883. Valor Total dos Eraolumeatos: R\$ 2,543,95. Valor Total do lecompe: R\$ 152,60. Valor Total da Taxa de Fiscalização Judiciária: R\$ 2,000,71. Valor Total do lecompe: R\$ 152,60. Valor Total da Taxa de Fiscalização Judiciária: R\$ 2,000,71. Valor Total do lecompe: R\$ 152,60. Valor Total da Taxa de Fiscalização Judiciária: R\$ 2,000,71. Valor Total do lecompe: R\$ 152,60. Valor Total da Taxa de Fiscalização Judiciária: R\$ 2,000,71. Valor Total do lecompe: R\$ 0.67,26. "Consulte a validade deste Selo no site https://selos.tjmg.jus.br'. Deu fê. O Gitcial de Confissão de Divida com Garantia Hipotecácia eitada na AV.1, e documentos anexos, para onstar que o indvel está cadastrado no INCRA e na RECEITA FEDERAL sob os n.ºs 50.203,211.060-4 e 8,478,440-7. C.C.1.R 2010/2011/2013/2014 devidamente quitado (Em anne de Tax Empreendimentos Intobiliários Eireli CNPJ/MP n.º 12,259,068/0001-79; Imóvel Flor a Mata Gleba 05. Localização Delfinópolis eo Bairro Flor da Mata, Municipio de Delfinópolis: Idóulo Rurai (ha) 10.0613; N. Modulos Rurais 0,23; Modulo Fiscal (ha) 26,0000; N. Módulos iscais 0,0890; FMP (ha) 2,00; Áren total (ha) 2,3141; Área registrada (ha) 2,0000; N. Módulos Rurais 0,23; Modulo Fiscal (ha) 26,0000; N. Módulos Rurais 0,23; Modulo Fiscal (ha) 26,0000; N. Módulos iscais 0,0890; FMP (ha) 2,00; Áren total (ha) 2,3141; Área registrada (ha) 2,3141; Area de Posse ha) 0,0000; Ato: 4135, quantidade Ato: 1. Emolumentos: R\$ 13,54. Recompe: R\$ 0,81. Taxa de Fiscalização Judiciária; R\$ 4,51. Total: R\$ 18,86. Ato: 4301, quantidade Ato: 1. Emolumentos R\$ 2,000,00000151040117, atribuição: móveis, localidade Cásin, Nº selo de consult: ATC4</li></ul>                                                             | anningde Ato: 1. Emplunent                                                               | 201 augustidade Ato: 1 Emplumentos: RS 4.20 Recompe: R\$ 0.25                          |
| <ul> <li>Innolumentos: R\$ 95,19. Recompe: R\$ 5,70. Taxa de Fiscalização Judiciária: R\$ 31,73. Total: R\$ 32,62. Poder Judiciário - TJMG - Corregedoria-Geral de Justiça. nº ordinal do oficio: 00000151040117, atribuição: Imóveis, localidade:Cássia. Nº selo de consulta: ATC40359, código e segurança : 5701733536549883. Valor Total des Errohumentos: R\$ 2,543,95. Valor Total de tecompe: R\$ 152,60. Valor Total da Taxa de Fiscalização Judiciária: R\$ 2,000,71. Valor Total inni ao Usuário: R\$ 697,26. "Consulte a validade deste Selo no site https://selos.tjmg.jus.br'. Jou fe O Oficial Total do Ecomples Dias Orden Substitution." Metro E Correlas Dias Orden Substitution (NCRA E RECEITA FEDERAL:- Procede-se a esta averbação, nos termos da Escritura Pública e Confissão de Divida com Garantia Hipotecácia citada na AV.1, e documentos anexos, para onstar que o imóvel está cadastrado no INCRA e na RECEITA FEDERAL seb os n.ºs 50.203.211.060-4 e 8.478.440-7. C.C.1.R 2010/2011/2012/2013/2014 devidamente quitado (Em anne de Tax Empreendimentos Incobiliários Eireli CNPJ/MF n.º 12.259.068/0001-79; Imóvel Flor a Mata Gleba 05. Localização Delfinópolis eo Bairro Flor de Mata, Município de Delfinópolis: Iódulo Rural (ha) 10.0613; N. Modulos Rurais 0,23; Módulo Fiscal (ha) 2,3141; Area de Posse ha) 0,0000). Ato: 4135, quantidade Ato: 1. Emolumentos: R\$ 13,54. Recompe: R\$ 0,81. Taxa de Fiscalização Judiciária: R\$ 1,38. Total: R\$ 5,83. Poder Judiciáric TJMO - Corregetoris-Geral de Justiça, nº ordinal do oficio: 000000151040117, atribuição: móveis, localidade Cássin. Nº selo de consulta: R\$ 1,38. Total: R\$ 5,83. Poder Judiciáric TJMO - Corregetoris-Geral de Justiça, nº ordinal do oficio: 000000151040117, atribuição: móveis, localidade Cássin. Nº selo de consulta: R\$ 2,543,95. Valor Total do Recompe: R\$ 2,543,95. Valor Total dos Emolumentos: R\$ 2,543,95. Valor Total dos Recompe: R\$ 2,543,95. Valor Total dos Emolumentos: R\$ 2,543,95. Valor Total do Recompe: R\$ 2,60, Valor Total dos Emolumentos: R\$ 2,543,95. Valor Total dos Recompe: R\$ 2,60,</li></ul>                                                                  | ava de Eiscalização halició                                                              | fria: R\$ 1.38. Total: R\$ 5.83. Ato \$101. quantidade Ato: 19.                        |
| <ul> <li>32.62. Poder Judiciário - TJMG - Corregedoria-Geral de Justiça. n° ordinal do oficio: 00000151040117, atribuição: Innóveia, localidade:Cássia. Nº selo de consulta: ATC40359, código e segurança : 570173353,6549883. Valor Total des Eraolumentos: RS 2,543,95. Valor Total de Texa de Fiscaliza ção Judiciária: RS 2,000,71. Valor Total inni ao Usuário: RS 152,60. Vefer Total da Taxa de Fiscaliza ção Judiciária: RS 2,000,71. Valor Total inni ao Usuário: RS 152,60. Vefer Total da Taxa de Fiscaliza ção Judiciária: RS 2,000,71. Valor Total inni ao Usuário: RS 1597,26. "Consulte a validade deste Selo no site https://selos.tjmg.jus.br'. Dou fe. O Oficial Consultation (Correla Substituto)</li> <li>AV-2-22236 - 03/08/2016 - Protocolo: 188725 - 05/07/2016</li> <li>NCRA E RECEITA FEDERAL:- Procede-se a esta averbação, nos termos da Escritura Pública e Confissão de Divida com Garantia Hipotecária eitada na AV.1, e documentos anexos, para onstar que o imóvel está cadastrado no INCRA e na RECEITA FEDERAL seb os n.º e 50.203.211.060-4 e 8.478.440-7, C C L R 2010/2011/2012/2013/2014 devidamente quitado (Em anne de Tax Empreendimentos Imobiliários Eireli CNPJ/MP n.º 12.259.068/0001-79; Imóvel Fior a Mata Gleba 05, Localização Delfinépolis eo Bairro Flor da Mata, Município de Delfinópolis: 16dulo Rural (ha) 10.0613; N. Modulos Rurais 0,23; Modulo Fiscal (ha) 2,0000; N. Módulos Steais 0,0890; FMP (ha) 2,00; Area total (ha) 2.3141; Area negistrada (ha) 2,3141; Area de Posse ha) 0,0000). Ato: 4135, quantidade Ato: 1. Enrolumentos: RS 13,54. Recompe: RS 0.81. Taxa de iscalização Judiciária; RS 4,51. Total; RS 18,86. Ato: 4301, quantidade Ato: 1. Enrolumentos RS 2,000,0017 / . atribuição: móveis. localidade Cássin. Nº selo de consulta: ATC40359, código de segursaça : 701733536549883. Valor Total dos Encolumentos: RS 2,543,95. Valor Total do Recompe; RS 52,60. Valor Total dos Encolumentos: RS 2,543,95. Valor Total do Recompe; RS 52,60. Valor Total dos Encolumentos: RS 2,543,95. Valor Total do Recompe; RS 52,60. Valor Total dos Enco</li></ul>                                                                                   | molumentos: R\$ 95,19. Reco                                                              | mme: RS 5,70. Taxa de Fiscalização Judiciária: R\$ 31,73. Total: RS                    |
| <ul> <li>k segurança : 5701733536549883. Valor Total dos Eraolumentos: R\$ 2.543,95. Valor Total do lecompe: R\$ 152,60. Valor Total da Taxa de Fiscaliza ção Judiciária: R\$ 2.000,71. Valor Total inni ao Usuário: R\$ 4597,26. "Consulte a validade deste Selo no site https://selos.tjmg.jus.br". Jou fé. O Oficial Consulta Substitution (Consulta Substitution)</li> <li>AV-2-22236 - 03/08/2016 - Protocolo: 188725 - 05/07/2016</li> <li>AV-2-22236 - 03/08/2016 - Protocolo: 188725 - 05/07/2016</li> <li>AV-2-22236 - 03/08/2016 - Protocolo: 188725 - 05/07/20172012/2013/2013 devidemente quitado (Em ome de Tax Empreendimentos Imobiliários Eireli CNPJ/MP n.º 12.259.068/0001-79; Imóvel Flor ano de Tax Empreendimentos Imobiliários Eireli CNPJ/MP n.º 12.259.068/0001-79; Imóvel Flor ano de Tax Empreendi</li></ul>                                                                               | 32.62. Poder Judiciário -                                                                | TJMG - Corregedoria-Geral de Justiça, nº ordinal do oficio:                            |
| <ul> <li>Recompe: R\$ 152.60. Vefer Total da Taxa de Fiscaliza ção Judiciária: R\$ 2.000,71. Valor Total inal ao Usuário: R\$ 697,26. "Consulte a validade deste Selo no site hitps://selos.tjmg.jus.br". Dou fe. O Oficial Section 2015 (1997) (1997) (19</li></ul>                                                                                | 00000151040117, atribuição                                                               | : Imóveis, localidade:Cássia. Nº selo de consulta: ATC40359, código                    |
| <ul> <li>inal ao Usuário: R\$ 597,26. "Consulte a validade deste Selo no site https://selos.tjmg.jus.br".</li> <li>Dou fe. O Oficial Consultation in the protocolor in the protocolor interval on the protocolor in the protocolor in the protocol in the protocol in the protocol in the protocol in the protocol in the protocol in the protocol in the protocol in the protocol in the protocol in the protocol in the protocol in the p</li></ul>                                                                                  | e segurança : 570173355/654                                                              | 19883. Valor Fotal dos Eraolumentos: R\$ 2.543,95 . Valor Total do                     |
| <ul> <li>Dou fe. O Oficial William Menor E. Dornelos Dias<br/>Oficial Substitution</li> <li>AV-2-22236 - 03/08/2016 - Protocolo: 188725 - 05/07/2016</li> <li>NCRA E. RECEITA FEDERAL:- Procede-se a esta averbação, nos termos da Escritura Pública<br/>e Confissão de Divida com Garantia Hipotecácia eitada na AV.1, e documentos anexos, para<br/>onstar que o imóvel está cadastrado no INCRA e na RECEITA FEDERAL sob os n.ºs<br/>50.203.211.060-4 e 8.478.440-7, C C LR 2010/2011/2013/2014 devidamente quitado (Em<br/>ame de Tax Empreendimentos Imobiliários Eireli CNPJ/MP n.º 12.259.068/0001-79; Imóvel Flor<br/>a Mata Gleba 05, Localização Delfinópolis eo Bairro Flor da Mata, Municipio de Delfinópolis:<br/>16duio Rural (ha) 10.0613; N. Modulos Rurais 0.23; Módulo Fiscal (ha) 26,0000; N. Módulos<br/>iscais 0.0890; FMP (ha) 2.00; Áren sotal (ha) 2.3141; Área registrada (ha) 2.3141; Área de Posse<br/>ha) 0.0000). Ato: 4135, quantidade Ato: 1. Emolumentos: RS 13,54. Recompe: RS 0.81. Taxa de<br/>iscalização Judiciária; RS 4,51. Total; RS 18,86. Ato: 4301, quantidade Ato: 1. Emolumentos R\$<br/>.20. Recompe: RS 0.25. Taxa de Fiscalização Judiciária: RS 1,38. Total: RS 5,83. Poder Judiciário:<br/>TJMO - Corregotoria-Geral de Justiça, nº ordinal do oficito: 000000151040117 , atribuição:<br/>móveis, localidade: Casain. Nº selo de consular. ATC40359, código de segurança :<br/>701733536549883. Valor Total dos Emolumentos: R\$ 2,543,95. Valor Total do Recompe: R\$<br/>52,60. Valor Total da Taxa de Fiscalização Judiciária; R\$ 2,000,71. Valor Total final so Usudrio:<br/>R\$ 4,697,26. "Consulte a validade deste Selo no site https://selos.tjmg.jus.bc// Dou fé. O Oficial-</li> </ul>                                                                                                    | locumpe: R\$ 152.60. Valor T                                                             | fotal da Taxa de Fiscaliza ção Judiciária: R\$ 2.000,71 . Valor Total                  |
| AV-2-22236 - 03/08/2016 - Protocolo: 188725 - 05/07/2016<br>NCRA E RECEITA FEDERAL:- Procede-se a esta averbação, nos termos da Escritura Pública<br>le Confissão de Divida com Garantia Hipotecácia eitada na AV.1, e documentos anexos, para<br>onstar que o imóvel está cadastrado no INCRA e na RECEITA FEDERAL sob os n.ºe<br>150.203.211.060-4 e 8.478.440-7, C.C.I.R 2010/2011/2012/2013/2014 devidamente quitado (Em<br>ame de Tas Empreendimentos Imobiliários Eireli CNPJ/MP n.º 12.259.068/0001-79; Imóvel Flor<br>la Mata Gleba 05, Localização Delfinópolis eo Bairro Flor da Mata, Municipio de Delfinópolis:<br>Jóduio Rural (ha) 10.0613; N. Modulos Rurais 0,23; Módulo Fiscal (ha) 26,0000; N. Módulos<br>iscais 0,0890; FMP (ha) 2,00; Áren total (ha) 2.3141; Área registrada (ha) 2,3141; Area de Posse<br>ha) 0.0000). Ato: 4135, quantidade Ato: 1. Emolumentos: RS 13,54. Recompe: RS 0.81. Taxa de<br>iscalização Judiciária: R\$ 4,51. Total: R\$ 18,86. Ato: 4301, quantidade Ato: 1. Emolumentos R\$<br>20. Recompe: R\$ 0.25. Taxa de Fiscalização Judiciária: R\$ 1,38. Total: R\$ 5,83. Poder Judiciárie<br>TJMO - Corregotoria-Geral de Justiça, nº ordinal do oficio: 000000151040117, atribuição:<br>móveis, localidade Cássin. Nº selo de consulta: ATC40359, código de seguença :<br>701733536549883. Valor Total dos Ensolumentos: R\$ 2,543,95. Valor Total do Recompe: R\$<br>52,60, Valor Total da Taxa de Fiscalização Judiciária: R\$ 1,000,71. Valor Fácal Final so Usuario:<br>R\$ 4,697,26. "Consulte a validade deste Selo no site https://selos.timg.jus.bc// Dou fé.O Oficial-                                                                                                    |                                                                                          | <ol> <li>"Consulte a validade deste Selo no site hups://selos.tjmg.jus.br".</li> </ol> |
| AV-2-22236 - 03/08/2016 - Protocolo: 188725 - 05/07/2016<br>NCRA E RECEITA FEDERAL:- Procede-se a esta averbação, nos termos da Escritura Pública<br>e Confissão de Divida com Garantia Hipotecácia citada na AV.1, e documentos anexos, para<br>onstar que o imóvel está cadastrado no INCRA e na RECEITA FEDERAL sob os n.ºe<br>50.203.211.060-4 e 8.478.440-7. C C LR 2010/2011/2012/2013/2014 devidamente quitado (Em<br>ame de Tas Empreendimentos Imobiliários Eireli CNPJ/MP n.º 12.259.068/0001-79; Imóvel Flor<br>a Mata Gleba 05, Localização Delfinópolis eo Bairro Flor da Mata, Municipio de Delfinópolis:<br>16duio Rural (ha) 10.0613; N. Modulos Rurais 0,23; Módulo Fiscal (ha) 26,0000; N. Módulos<br>iscais 0,0890; FMP (ha) 2,00; Áren total (ha) 2.3141; Área registrada (ha) 2,3141; Area de Posse<br>ha) 0,0000). Ato: 4135, quantidade Ato: 1. Emolumentos: RS 13,54. Recompe: RS 0.81. Taxa de<br>iscalização Judiciária; RS 4,51. Total; RS 18,86. Ato: 4301, quantidade Ato: 1. Emolumentos RB<br>20. Recempe: RS 0,25. Taxa de Fiscalização Judiciária: RS 1,38. Total: RS 5,83. Poder Judiciário<br>T/MO - Corregodoria-Geral de Justica, nº ordinal do oficio: 000000151040117, atribuição:<br>móveis, localidade Cássin. Nº selo de consulta: ATC40359, código de seguraça :<br>701733536549883. Valor Total dos Emolumentos: RS 2,543,95. Valor Total do Recompe: RS<br>52,60. Valor Total da Taxa de Fiscalização Judiciária: RS 2,000,71. Valor Total do Recompe: RS<br>54,697,26. "Consulte a validade deste Selo no site https://selos.timg.jus.bc/ Dou fé.O Oficial-                                                                                                    | bu le O Oncial Auture                                                                    | Cristian Substitutio                                                                   |
| NCRA E RECEITA FEDERAL:- Procede-se a esta averbação, nos termos da Escritura Pública<br>e Confissão de Divida com Garantia Hipotecácia citada na AV.1, e documentos anexos, para<br>onstar que o imóvel está endastrado no INCRA e na RECEITA FEDERAL sob os n.ºs<br>50.203.211.060-4 e 8.478.440-7, C.C.1.R. 2010/2011/2013/2014 devidamente quitado (Em<br>ame de Tax Empreendimentos Imobiliários Eireli CNPJ/MP n.º 12.259.068/0001-79; Imóvel Flor<br>a Mata Gleba 05, Localização Delfinópolis eo Bairro Flor da Mata, Municipio de Delfinópolis:<br>Iódulo Rural (ha) 10.0613; N. Modulos Rurais 0.23; Módulo Fiscal (ha) 26,0000; N. Módulos<br>iscais 0.0890; FMP (ha) 2.00; Áren total (ha) 2.3141; Área registrada (ha) 2.3141; Área de Posse<br>ha) 0.0000). Ato: 4135, quantidade Ato: 1. Emolumentos: RS 13,54. Recompe: RS 0.81. Taxa de<br>iscalização Judiciária; RS 4,51. Total: RS 18,86. Ato: 4301, quantidade Ato: 1. Emolumentos R\$<br>.20. Recompe: RS 0.25. Taxa de Fiscalização Judiciária: RS 1,38. Total: RS 5,83. Poder Judiciário<br>TJMO - Corregodoria-Geral de Justiça, nº ordinal do oficio: 000000151040117, atribuição:<br>móveis, localidade Cássin. Nº selo de consulta: ATC40359, código de segurança :<br>701733536549883. Valor Total dos Emolumentos: R\$ 2.543,95. Valor Total do Recompe: R\$<br>52,60. Valor Total da Taxa de Fiscalização Judiciária: R\$ 2.000,71. Valor Total do Recompe: R\$<br>54,697,26. "Consulte a validade deste Selo no site https://selos.tjmg.jus.bc// Dou fé. O Oficial:-                                                                                                    | V-2-22236 - 03/08/2016 - Pr                                                              |                                                                                        |
| onstar que o imóvel está cadastrado no INCRA e na RECEITA FEDERAL sob os n.ºs<br>50.203.211.060-4 e 8.478.440-7. C.C.I.R. 2010/2011/2012/2013/2014 devidamente quitado (Em<br>ame de Tas Empreendimentos Imobiliários Eireli CNPJ/MF n.º 12.259.068/0001-79; Imóvel Flor<br>la Mata Gleba 05, Localização Delfinópolis eo Bairro Flor de Mata, Municipio de Delfinópolis:<br>dódulo Rural (ha) 10.0613; N. Modulos Rurais 0.23; Módulo Fiscal (ha) 26,0000; N. Módulos<br>liscais 0,0890; FMP (ha) 2,00; Áren total (ha) 2,3141; Área registrada (ha) 2,3141; Area de Posse<br>ha) 0,0000). Ato: 4135, quantidade Ato: 1. Emolumentos: RS 13,54. Recompe: RS 0.81. Taxa de<br>liscalização Judiciária: RS 4,51. Total: RS 18,86. Ato: 4301, quantidade Ato: 1. Emolumentos RS<br>-20. Recompe: RS 0,25. Taxa de Fiscalização Judiciária: RS 1,38. Total: RS 5,83. Poder Judiciário<br>TJMO - Corregodoria-Geral de Justiça, nº ordinal do oficio: 000000151040117, atribuição:<br>móveis, localidade Cássin. Nº selo de consulta: ATC40359, código de segurança :<br>701733536549883. Valor Total dos Emolumentos: RS 2,543,95. Valor Total do Recompe: RS<br>52,60. Valor Total da Taxa de Fiscalização Judiciária: RS 3,000,71. Valor Total oo Usuário:<br>RS 4,697,26. "Consulte a validade deste Selo no site https://selos.tjmg.jus.b// Dou fé. O Oficial:-                                                                                                    |                                                                                          |                                                                                        |
| 50.203.211.060-4 e 8.478.440-7. C.C.I.R. 2010/2011/2012/2013/2014 devidamente quitado (Em anne de Tas Empreendimentos Imobiliários Eireli CNPJ/MF n.º 12.259.068/0001-79; Imóvel Flor la Mata Gleba 05, Localização Delfinópolis eo Bairro Flor de Mata, Municipio de Delfinópolis: dódulo Rural (ha) 10.0613; N. Módulos Rurais 0.23; Módulo Fiscal (ha) 26,0000; N. Módulos Statis 0.0890; FMP (ha) 2.00; Áren total (ha) 2.3141; Área registrada (ha) 2.3141; Area de Posse ha) 0.0000). Ato: 4135, quantidade Ato: 1. Emolumentos: RS 13,54. Recompe: RS 0.81. Taxa de Viscalização Judiciária: R\$ 4,51. Total: R\$ 18,86. Ato: 4301, quantidade Ato: 1. Emolumentos R\$ .20. Recompe: RS 0.25. Taxa de Fiscalização Judiciária: R\$ 1,38. Total: R\$ 5,83. Poder Judiciário TJMO - Corregodoria-Geral de Justiça, nº ordinal do oficio: 000000151040117, atribuição: móveis, localidade Cássin. Nº selo de consulta: ATC40359, código de segurança : 701733536549883. Valor Total dos Emolumentos: R\$ 2,543,95. Valor Total do Recompe: R\$ 5,260. Valor Total da Taxa de Fiscalização Judiciária: R\$ 2,000,71. Valor Total o Oficial:-                                                                                                    |                                                                                          |                                                                                        |
| anne de Tas Empreendimentos Imobiliários Eireli CNPJ/MP n.º 12.259.068/0001-79; Imóvel Flor<br>la Mata Gleba 05, Localização Delfinópolis ao Bairro Flor da Mata, Municipio de Delfinópolis;<br>dódulo Rural (ha) 10.0613; N. Módulos Rurais 0.23; Módulo Fiseal (ha) 26,0000; N. Módulos<br>fiscais 0.0890; FMP (ha) 2.00; Áren total (ha) 2.3141; Área registrada (ha) 2,3141; Area de Posse<br>ha) 0.0000). Ato: 4135, quantidade Ato: 1. Emolumentos: RS 13,54. Recompe: RS 0.81. Taxa de<br>fiscalização Judiciária; R\$ 4,51. Total; R\$ 18,86. Ato: 4301, quantidade Ato: 1. Emolumentos R\$<br>20. Recompe: R\$ 0.25. Taxa de Fiscalização Judiciária: R\$ 1,38. Total: R\$ 5,83. Poder Judiciária<br>TJMO - Corregodoria-Geral de Justiça, nº ordinal do oficio: 000000151040117, atribuição:<br>móveis, localidade Cássin. Nº selo de consulta: ATC40359, código de segurança ;<br>701733536549883. Valor Total dos Emolumentos: R\$ 2,543,95. Valor Total do Recompe: R\$<br>52,60. Valor Total da Taxa de Fiscalização Judiciária; R\$ 3,000,71. Valor Total Final ao Usuário:<br>R\$ 4,697,26. "Consulte a validade deste Selo no site https://selos.tjmg.jus.bs// Dou fé. O Oficial:-                                                                                                    |                                                                                          |                                                                                        |
| <ul> <li>Mata Gleba 05, Lecalização Delfinópolis eo Bairro Flor da Mata, Municipio de Delfinópolis:<br/>Jódulo Rural (ha) 10.0613; N. Modulos Rurais 0.23; Módulo Fiscal (ha) 26,0000; N. Módulos<br/>iscais 0.0890; FMP (ha) 2.00; Áren total (ha) 2.3141; Área registrada (ha) 2,3141; Area de Posse<br/>ha) 0.0000). Ato: 4135, quantidade Ato: 1. Emolumentos: RS 13,54. Recompe: RS 0.81. Taxa de<br/>iscalização Judiciária: R\$ 4,51. Total; R\$ 18,86. Ato: 4301, quantidade Ato: 1. Emolumentos: R\$<br/>20. Recompe: R\$ 0.25. Taxa de Fiscalização Judiciária: R\$ 1,38. Total: R\$ 5,83. Poder Judiciária<br/>TJMO - Corregodoria-Geral de Justiça, nº ordinal do oficio: 000000151040117, atribuição:<br/>móveis, localidade Cássin, N° selo de consulta: ATC40359, código de seguraça ;<br/>701733536549883. Valor Total dos Emolumentos: R\$ 2.543,95. Valor Total do Recompe: R\$<br/>52,60. Valor Total da Taxa de Fiscalização Judiciária: R\$ 3.000,71. Valor Total Final so Usuário:<br/>18 4.697,26. "Consulte a validade deste Selo no site https://selos.tjmg.jus.b// Dou fé, O Oficial:-</li> </ul>                                                                                                    |                                                                                          |                                                                                        |
| <ul> <li>Idóduio Rural (ha) 10,0613; N. Modulos Rurais 0,23; Módulo Fiseal (ha) 26,0000; N. Módulos fiscais 0,0890; FMP (ha) 2,00; Áren total (ha) 2,3141; Área registrada (ha) 2,3141; Área de Posse ha) 0,0000). Ato: 4135, quantidade Ato: 1. Emolumentos: RS 13,54. Recompe: RS 0,81. Taxa de fiscalização Judiciária; RS 4,51. Total; RS 18,86. Ato: 4301, quantidade Ato: 1. Emolumentos: R\$ 13,54. Recompe: RS 0,81. Taxa de fiscalização Judiciária; RS 0,25. Taxa de Fiscalização Judiciária: RS 1,38. Total; RS 5,83. Poder Judiciária TJMO - Corregodoris-Geral de Justiça, nº ordinal do oficio: 000000151040117, atribuição: móveis, localidade Cássin, N° selo de consulta: ATC40359, código de segurança : 701733536549883. Valor Total dos Emolumentos: R\$ 2,543,95. Valor Total do Recompe: R\$ 52,60. Valor Total da Taxa de Fiscalização Judiciária; R\$ 3,000,71. Valor Total o Oficial:-</li> </ul>                                                                                                    |                                                                                          |                                                                                        |
| <ul> <li>Seais 0,0890: FMP (ha) 2,00; Áren total (ha) 2,3141; Área registrada (ha) 2,3141; Área de Posse ha) 0,0000). Ato: 4135. quantidade Ato: 1. Emolumentos: RS 13,54. Recompe: RS 0,81. Taxa de Siscalização Judiciária: RS 4,51. Total: RS 18,86. Ato: 4301. quantidade Ato: 1. Emolumentos: RS 1,20. Recompe: RS 0,25. Taxa de Fiscalização Judiciária: RS 1,38. Total: RS 5,83. Poder Judiciária: TJMO - Corregedoris-Geral de Justiça, nº ordinal do oficio: 000000151040117 , atribuição: móveis, localidade: Cássin. Nº selo de consulta: ATC40359, código de segurança : 701733536549883. Valor Total dos Emolumentos: RS 2,543,95 . Valor Total do Recompe: RS 52,60. Valor Total da Taxa de Fiscalização Judiciária: RS 3,000,71 . Valor Total final so Usuário: RS 4,697,26. "Consulte a validade deste Selo no site https://selos.tjmg.jus.b// Dou fé. O Oficial:-</li> </ul>                                                                                                    |                                                                                          |                                                                                        |
| <ul> <li>ha) 0.0000). Ato: 4135. quantidade Ato: 1. Emolumentos: R\$ 13,54. Recompe: R\$ 0.81. Taxa de iscalização Judiciária: R\$ 4,51. Total: R\$ 18,86. Ato: 4301. quantidade Ato: 1. Emolumentos: R\$ 20. Recompe: R\$ 0,25. Taxa de Fiscalização Judiciária: R\$ 1,38. Total: R\$ 5,83. Poder Judiciária: TJMO - Corregedoris-Geral de Justiça, nº ordinal do oficio: 000000151040117 , atribuição: móveis. localidade: Cássin. Nº selo de consulta: ATC40359. código de segurança : 701733536549883. Valor Total dos Ensolumentos: R\$ 2,543,95. Valor Total do Recompe: R\$ 52,60. Valor Total da Taxa de Fiscalização Judiciária: R\$ 2,000,71. Valor Total final so Usuário: 15 4,697,26. "Consulte a validade deste Selo no site https://selos.tjmg.jus.b// Dou fé. O Oficial:-</li> </ul>                                                                                                    |                                                                                          |                                                                                        |
| iscalização Judiciária: R\$ 4,51. Total: R\$ 18,86. Ato: 4301. quantidade Ato: 1. Emolumentos. R\$<br>20. Recompe: R\$ 0,25. Taxa de Fiscalização Judiciária: R\$ 1,38. Total: R\$ 5,83. Poder Judiciária<br>TJMO - Corregedoria-Geral de Justica, nº ordinal do oficio: 000000151040117, ambuição:<br>móveis, localidade:Cássin. Nº selo de consulta: ATC40359, código de segurança :<br>701733536549883. Valor Total dos Emolumentos: R\$ 2,543,95. Valor Total do Recompe: R\$<br>52,60. Valor Total da Taxa de Fiscalização Judiciária: R\$ 2,000,71. Valor Total final so Usuário:<br>854,697,26. "Consulte a validade deste Selo no site https://selos.tjmg.jus.br/Dou fé. O Oficial:-                                                                                                    |                                                                                          |                                                                                        |
| 20. Recompe: RS 0,25. Taxa de Fiscalização Judiciána: RS 1,38. Total: RS 5,83. Poder Judiciário TJMO - Corregodoria-Geral de Justica, nº ordinal do oficio: 000000151040117 , atribuição: móveis, localidade: Cássin, Nº selo de consulta: ATC40359, código de segurança : 701733536549883. Valor Total dos Ensolumentos: RS 2,543,95 , Valor Total do Recompe: RS 52,60. Valor Total da Taxa de Fiscalização Judiciária: RS 3,000,71 , Valor Total Final so Usuário: S 4,697,26. "Consulte a validade deste Selo no site https://selos.tjmg.jus.br// Dou fé, O Oficial:-                                                                                                    | iscalização Judiciária: RS 4.5                                                           | 1. Total: R\$ 18,86. Ato: 4301. quantidade Ato: 1. Emolumentos. R\$                    |
| móveis, localidade Cássin. N° selo de consulta: ATC40359, código de segurança :<br>701733536549883. Valor Total dos Emolumentos: R\$ 2,543,95. Valor Total do Recompe: R\$<br>52,60. Valor Total da Taxa de Fiscaliza ção Judiciária: R\$ 2,000,71. Valor Total Final ao Usuário:<br>15 4,697,26. "Consulte a validade deste Selo no site https://selos.tjmg.jus.br// Dou fé. O Oficial:-                                                                                                    | .20. Recompe: RS 0,25. Taxa                                                              | de Fiscalização Judiciána: R\$ 1,38. Total: R\$ 5,83. Poder Judiciário                 |
| 701733536549883. Valor Total dos Ensolumentos: R\$ 2.543,95 . Valor Total do Recompe: R\$<br>52,60. Valor Total da Taxa de Fiscaliza ção Judiciária: R\$ 2.000,71 . Valor Total Final so Usuário:<br>28 4.697,26. "Consulte a validade deste Selo no site https://selos.tjmg.jus.br//Dou fé. O Oficial-                                                                                                    | TT 10 0                                                                                  |                                                                                        |
| 52,60. Valor Total da Taxa de Fiscaliza ção Judiciária: R\$ 2.000,71 . Valor Estal Final ao Usuário:<br>\$ 4.697,26. "Consulte a validade deste Selo no site https://selos.tjmg.jus.br//Dou fé_O Oficial:-                                                                                                    |                                                                                          | Nº sein de consulta: ATC40359, código de segurança :                                   |
| \$ 4.697.26. "Consulte a validade deste Selo no site https://selos.tjmg.jus.bt//Dou fé_O Oficial-                                                                                                    | móveis, localidade Cássin.                                                               |                                                                                        |
|                                                                                                    | móveis, localidade Cássin.<br>701733536549883. Valor To                                  |                                                                                        |
|                                                                                                    | móveis, localidade Cássin.<br>701733536549883. Valor To<br>52,60. Valor Totol da Taxa de | e Fiscaliza ção Judiciária: R\$ 3.000,71 . Valor J\$tal Final ao Usuário:              |

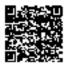

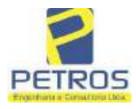

fls. 896

Projetos - Execução de obras - Avaliações - Topografia Combate à Incêndio - Perícias Judiciais - Financiamentos

| MATRICULA | FOLHA |
|-----------|-------|
| 22236     | 3     |
|           |       |

| R-3-22236 - 03/08/2016 - Protocolo: 188725 - 05/07/2016                                             | 1     |
|----------------------------------------------------------------------------------------------------|-------|
| CONFISSÃO DE DIVIDA COM GARANTIA HIPOTECÁRIA:- Nos termos da Escriti                                |       |
| Pública de Confissão de Divida com Garantia Hipotecária citada na AV.1, compareceram as part        | 110   |
| catre si, justas e acordadas, de um lado como OUTORGANTE DEVEDORA: POWE                             | 12    |
| AVIATION IMPORTAÇÃO EIRELI, pessoa uridica de direito privado, inscrita no ("NI                     |       |
| 06 315.439/0001-90, com sede na cidade de São Paulo/SP, na Avenida das Nações Unidas 1              |       |
| 12 599 conjunto 31-B sala 01, bairro Brooklija Paulista, neste ato representada em conformida       | 1. S  |
| com seus atos constitutivos, por Marcelo Franco Barbosa Lima, norte americano, soltein              | 1     |
| empresario, RG 46 347.876. Órgão expedidar: SSP/SP, CPF/MF sob o nº 358.170.998-88, resider         |       |
| e domicilitado na rua Guará, s/n, Lote 06, Setor Hangarez, bairro de Vila Elisa, Ribeirão Preto/SP; |       |
| de outro lado, como OUTORGADO CREDOR: EDUARDO JORGE KLAUS WANDERLE                                  |       |
| brasileiro, casado, engenheiro civil, RU: 761 750, Orgão expedidor: SSP/PE, CPF 047.359.94          |       |
| 91, residentes e domiciliado na Praça Miguel de Cervantes, 60, 19º andar, bairro Ilha do Lei        |       |
| Reciferfé, e anda na condição de INTERVENIENTE GARANTIDORA: LA                                      |       |
| EMPREENDIMENTOS IMOBILIÁRIOS EIRELL pessoa jurídica de direito privado, inscri                      |       |
| no CNPJ: 12.259.068/0001-79, com sede na cidade de Ribeirão Preto/SP, na rua Guará, s/n, loto 0     |       |
| sala 01, bairro Vila Elisa, neste ato representada em conformidade com seus atos constitutivos p    |       |
| l'atiana Franco Barbosa Linsa, brasileira, soltera, empresaria, RG 35.625.563-3, Órgão expedida     |       |
| SNP'SP, CPF-MF nº 400 739,498-92, residente e domiciliada na rua Garibaldi, nº 976, apto 4          |       |
| Centro, Ribeirão Preto/SP. CLÁUSULA SEGUNDA - DA DIVIDA CONFESSADA E DO SE                          |       |
| VALOR: 2.1. Por este instrumento público e na melhor forme de direito, o outorgante devede          | 17.   |
| reconhece e confessa sua situação de devedor do Outorgado Credor nos valores e condições a segu     | ár I  |
| estabelecidos: 2.1.1 - A importância de K\$ 197.294,00 (conto e noventa e sete mil, duzentos        | e     |
| noventa e quatro renis) decorrente da quitação de parcelas com vencimentos em janeiro, fevereir     | 0.    |
| março e abril. Na hipótese de, entre a presente data e a data de quitação do valor antes referi     | du '  |
| haver qualquer variação a maior, no votor a ser pago para quitação das pareclas de janeir           | ø.,   |
| fevereiro, março e abril, essa diferença será incluida no momante confessado, para todos os fins    | les ; |
| presente confiscilo de divida. Serão sociados a importância referida, os valores antecipados pe     | lo 1  |
| Outorgado Credor, para todos os fins do prevente instrumento. 2.1.2. A importância, hoje, de l      | 25    |
| 1 800 000 (0) thum milhão e oitocentos mil reais), observando-se, ainda, o seguinte (a) o val       | OF.   |
| confessado representa o valor aproximado do saido devedor do LEASING, cujas parcelas são            | nus - |
| montante aproximado de R\$ 50.000.00 (cinquenta mil tvais), existindo, ainda, um total do 36 (tri-  | 13    |
| e suis) parcelas vincendas; (b) com a conclusão do processo de transferência do LEASIN              | IG '  |
| existente, e a contratação do NOVO LEASING, todos o quaisquer encorgos decorrentes dessa no         | va .  |
| contratação, inclusive, eventual variação em taxa de juros, serão somadas ao valor acima, de mo     | da 🛛  |
| que a respontabilidade integral por tal variação sela, exclusivamente, do Outorgante Devedor. 2     | 2. 1  |
| AS PARTES ex-turne e reconhecem em caráter inclusativel e irretratável, que o valor das divid       | 415   |
| ora assumidas acto Outorgante Devedor, quantificadas acima, e, acroscida dos eventuais nov          | US.   |
| encargos, conforme previstas neste contrato e decorrentes do NOVO LEASING, serão pagas              | ria:  |
| forma prevista neste público instrumento, CLAUSULA TERCEIRA - DO PRAZO E FORM                       | LA .  |
| DE PAGAMENTO DA DÍVIDA:- 3.1. O montante da divida confessada e constante da Ciñast                 | ile.  |
| Segunda acima, deverá ser paga pelo Outorgante Devedor da seguinte forma: 3.1.1. No prazo de a      | rie . |
| 12 (doze) mesos, a importância de R\$ 197.394.00 (cento e noventa e sete mil, duzentos e noventa    | 0     |
| quatto reais), referida no item 2.1.1, acima, que tem data base em 29 de abril de 2016, e si        |       |
| Continua na fico                                                                                    | 0.1   |

PETROS ENGENHARIA E CONSULTORIA Ltda. Rua Cel. Saturnino Pereira, n° 248 - centro - Cássia/MG. CEP: 37.980-000 e-mail: <u>petrosenge@gmail.com</u> Tel.: (35) 35414502

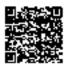

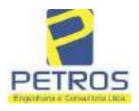

Livin nº 2

"DH"

Registro Geral

## SOLUÇÕES EM ENGENHARIA

REG. STA

fls. 897

Projetos - Execução de obras - Avaliações - Topografia Combate à Incêndio - Perícias Judiciais - Financiamentos

SERVENTIA REGISTRAL IN

| MATHECULA                                                                                                    |                                                                                                    |                                                                                                    | Oficipis                                                                                                    |
|----------------------------------------------------------------------------------------------------|----------------------------------------------------------------------------------------------------|----------------------------------------------------------------------------------------------------|----------------------------------------------------------------------------------------------------|
| 22236                                                                                                    | 4                                                                                                    |                                                                                                    | Paulo Aloneo Dia Chinese                                                                                                    |
|                                                                                                    |                                                                                                    |                                                                                                    | Some Street Street                                                                                                    |
| efetivo pagamenti<br>ao môs, apurado<br>1.800.000,00 (hea<br>a data do vencim<br>Credor, uma paro<br>valor da parcela<br>(cinco) de cada u<br>encerramento do<br>quitação do sald<br>Instituição Finance<br>Outorgado Deved<br>pelo valor sufici<br>qualquer cazão, r<br>Devedor para o C<br>Outorgado Credo<br>hipótese em que,<br>so Outorgado Credo<br>hipótese em que,<br>so Outorgado Credo<br>hipótese em que,<br>so Outorgado Credo<br>hipótese em que,<br>so Outorgado Credo<br>hipótese em que,<br>so Outorgado Credo<br>hipótese em que,<br>so Outorgado Credo<br>hipótese em que,<br>so Outorgado Credo<br>hipótese em que,<br>so Outorgado Credo<br>hipótese em que,<br>so Outorgado Credo<br>hipótese em que,<br>so Outorgado Credo<br>diga respeito á j<br>atualizado moneto<br>(um por cento) as<br>10% (dez por cem<br>Outorgante Dever<br>cada parecia de a<br>acima, sobre o v<br>previstos no cont<br>Outorgado Credo<br>prazo de 12 (dozi<br>que o prazo de ve<br>12 meses previsto<br>caso, a obrigação<br>dedação. <u>CLÁUS</u><br>integral cumprim<br>presente negôcio<br>especial hipoteca,<br>NA PRESENTE<br>presente cfânsula<br>cu pensão, ações | a) incidindo, sob<br>pro rata die,<br>a milhão e citoc<br>ento da obrigaçi<br>ela mensal e su<br>do NOVO LEA<br>mês, vencendo-t<br>prazo acima, p<br>o devedor exis<br>cira o valor total<br>or que promove<br>ente quitação da<br>da for possível<br>hategado Credo<br>r a quitação inte<br>independentement<br>dor, o valor estr<br><u>ÁSULA OUAR</u><br>io Outorgante D<br>parcela prevista<br>ariamente e acre<br>o mês, apurado y<br>to), 4.1.2 No tot<br>lor vir a realizar<br>ntortização da ciralor da parcela<br>rate do NOVO<br>r e agente finance<br>o mess, confor<br>neimento de todas<br>s no item 3.1.2,<br>do Outorgante i<br><u>SULA SEXTA</u><br>ento de todas a<br>jurídico pelo Ou<br>sem concorrênci<br>MATRÍCULA;<br>encontra-se livre<br>ou excenções que<br>t o bent, declare | bre o valor atualizado<br>3.1.2. No prazo de<br>centos mil reais), refe-<br>fio, manter-se-à ele,<br>icessiva, no valor de<br>ASING, prevalecendo<br>se, a primeira parcel<br>poderà o Outorgante<br>stente. Nesta hipótes<br>al para liquidação ante<br>erá a quitação da ob-<br>las obrigações previs-<br>l realizar a transferê-<br>r, consoante previsto<br>egral do LEASING e<br>inte do valor de quita,<br>abelecido no item 2.1<br><u>RTA - DOS ENCAR</u><br>Devedor, observar-se-<br>nos itens 2.1.1 e 3<br>escido de juros remun<br>pro rata die, e, sobre<br>cante nos valores pre-<br>r qualquer pagament<br>divida, nas datas esti<br>a mensal incidirão,<br>LEASING, para a h-<br>tiador; 4.1.2.1. Não o<br>me previsto no item<br>las as obrigações do 2<br>antecipar o pagimen<br>Devedor em quitar o<br><u>- DA GARANTI/</u><br>as obrigações, priner<br>utorgante Devedor, o<br>ia de terceiros, A TO<br>5.6.2) O interveniente<br>e e desemboraçado de<br>utorgante Devedor, o<br>ia de terceiros, A TO | IGP-M/FGV, desde a data-base, até a data de<br>b, juros remuneratórios de 1% (um por cento)<br>até 12 (doze) meses, a importância de RS<br>rida na item 2.1.2, acima, sendo certo que até<br>Outorgante Devedor, pagando ao Outorgado<br>a S 50.000,00 (cinquenta mil reais), ou, no<br>o maior valor, com vencimento no dia 05<br>la, em 05 de maio de 2016. 3 1.2.1. Até o<br>Devedor, a qualquer momento, solicitar a<br>se, o Outorgado Credor verificară Junto 4<br>ceipada do NOVO LEASING, informando ao<br>rigação assumida pelo presente instrumento,<br>sas no NOVO LEASING. 3.1.2.2. Se, por<br>neta do contrato de leasing, do Outorgante<br>e nes itens 1.5 e 1.6, supra, será facultado so<br>contratado em norae do Outorgante Devestor,<br>ção, será devido por ele, Outorgante Devestor,<br>ção, será devido por ele, Outorgante Devestor,<br>ca seguinte: 4.1.1. Caso o inadimplemento<br>3.1.1, incidirão, sobre o valor inadimplido,<br>neratórios, juros moratórios, no valor de 1%<br>e o valor total do débito, multa moratória de<br>visios aos itens 2.1.2 e 3.1.2, na hipótese do<br>to além da data prevista para vencimento de<br>ipuladas no item 3.1.2, da Cláusula Terceira<br>a rítulo de encargos, os mesmos encurgos<br>ipótese de inadimplemento, colabrado entre<br>correndo a quitação do NOVO LEASING no<br>3.2, é facultado no Outorgade Credor, ainda<br>NOVO LEASING se promogue para além dos<br>no de parcelas vincendas, mantendo-se, neste<br>o valor expresso no item 2.1.2, sem qualquer<br>A HIPOTECÁRIA: 6.1) Em garantia de<br>pois e acessórias, assumidas no ámbito do<br>pois e acessórias, assumidas no ámbito do<br>pois e acessórias, assumidas no ámbito do<br>pois e acessórias, assumidas no ámbito do<br>pois e acessórias, assumidas no ámbito do<br>pois e acessórias, assumidas no ámbito do<br>pois e acessórias, assumidas no ámbito do<br>pois e acessórias, assumidas no ámbito do<br>pois e acessórias, assumidas no ámbito do<br>pois e acessórias, assumidas no ámbito do<br>pois e acessórias, assumidas no ámbito do<br>pois e acessórias, assumidas no ámbito do<br>pois e acessórias assumidas no ámbito do<br>pois e acessórias assumidas no á |

Continua no verso

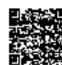

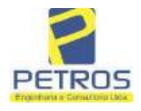

Projetos - Execução de obras - Avaliações - Topografia Combate à Incêndio - Perícias Judiciais - Financiamentos

ATRICULA 22236

Credor, tal ato será considerado como fraude contra credores, tendo como penalização o desfazimento da negociação ou do ato desautorizado, como também o vencimento antecipado de toda a divida acima referida, devendo o referido bem se manter livre e desembaraçado de quaisquer ônus ou gravames, abrangendo também o presente compromisso todas as accessões, melhoramentos e construções que existam ou venham a existir no imóvel; 6.3) O Interveniente Garantidor, sob as penas da Lei e em face das cláusulas poctuadas no presente escritura, obriga-se a bem manter e conservar o imóvel aqui dado em garantia, a pagar, nas épocas próprias, todos os tributos que sobre ele incidam ou venhum a incidir e a satisfazer às exigências das autoridades administrativas; 6.4) Para efeitos do disposto no ert. 1.484 do Código Civil, as partes, de comum acordo, utribuem o valor de RS 1.850.00 (um milhão, oitocentos e cinquenta mil reais) ao imóvel objeto da garantia hipotecária; CLAUSULA DÉCIMA - DP FORO:- Por disposição das partes, fica eleito o Foro da Comarca de Recife. Capital do Estado de Pernambuco, como o único competente para dirimir ou solucionar os litigios com base na presente escritura, sendo facultado ao Outorgante Credor promover as medidas judiciais cabíveis no foro da sede ou domicífio do Outorgante Devedor, ou, ainda, na Comarca onde se situs o bem dado em garantia hipotecária, TODAS AS DEMAIS CLAUSULAS E CONDIÇÕES FICAM FAZENDO PARTE INTEGRANTE DESTE REGISTRO. Ato: 4301, quantidade Ato: 1. Emolumentos: R\$ 4,20. Recompe: R\$ 0,25. Taxa de Fiscalização Judiciária: R\$ 1,38. Total: R\$ 5,83. Ato: 4522, quantidade Ato: 1. Emplumentos: R\$ 2.376,45. Recompe: R\$ 142,58. Taxa de Fiscalização Judiciária: R\$ 1.944,36. Total: R\$ 4,463,39. Poder Judiciário - TJMG - Corregedoria-Geral de Justiça, nº ordinal do oficio: 000000151040117, atribuição: Imóveis, localidade: Cássia, Nº selo de consulta: ATC40359, código de segurança : 5701733536\$99883. Valor Total dos Emolumentos: RS 2.543,95 . Valor Total do Recompe: R\$ 152,60. Valor Total da Taxa de Fisculiza eño Judiciária: R\$ 2.000.71. Valor Total Final ao Usuário: R\$ 4/07.26. "Consulte a validade deste Selo no site https://sclos.tjmg.jus.br". Dou Fé. O Oficial: "Ulliller" Meuro E. Dornaias Dia: Oficial Substituto AV-4-22236 - 03/08/2016 - Protucolo: 188725 - 05/07/2016 CADASTRO-AMBIENTAL, RURAL: Procede-se a esta averbação, nos termos da Escritura Pública de Confissão de Dívida com Garantia Hipotecária citada na AV.1, para constar que o MG-3121209presente cadastrado nc-CAR sub 0 п.\* imóvel esta D1B6.F671.50E6.42AF.9A82.CB76.4261.E5B1. Ato: 4159. quantidade Ato: 1. Emolumentos: RS 13,54. Recompe: R\$ 0,81. Taxa de Fiscalização Judiciária: R\$ 4,51. Total: R\$ 18,86. Ato: 4301, quantidade Ato: 1. Emplumentos: R\$ 4,20. Recompe: R\$ 0,25. Taxa de Fiscalização Judiciária: R\$ 1,38. Total: R\$ 5,83. Poder Judiciário - TJMG - Corregedoria-Geral de Justica, nº ordinal do ofício: 000000151040117, atribuição: Imôveis, localidade:Cássis, Nº selo de consulta: ATC40359, código de segurança : 5701733536549883. Valor Total dos Emolumentos: RS 2.543,95 . Valor Total do Recompo: R\$ 152.60. Valoy fotal da Taxa de Fiscaliza ção Judiciária: R\$ 2.000.71 . Valor Total Final ao Usuáno: R\$ 4.557.26. "Consulte a validade deste Selo no site hups://selos.tjmg.jus.br". Dou Fé. O Oficial:-Red Me.ro E. Dometas Dies Oficial Substituto AV-5-23376 - 13/11/2016 - Protection 189353 - 13/18/2016 AVERACIÓN DE ACIÓN DE EXECTICIÓN DE VITURA EXTRAMINICIAL: Provident a esas es albação mos termos de vana Decisão especifica pelo 4.º Vina Cirusi da vidade e succaran de

Pentingana Cicho S

PETROS ENGENHARIA E CONSULTORIA Ltda. Rua Cel. Saturnino Pereira, n° 248 - centro - Cássia/MG. CEP: 37.980-000 e-mail: <u>petrosenge@gmail.com</u> Tel.: (35) 35414502

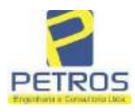

Projetos - Execução de obras - Avaliações - Topografia Combate à Incêndio - Perícias Judiciais - Financiamentos

| vro n° 2 - "DH" - Registro Geral                                                                                                    | SERVENTIA DECISTON                                                                                                    |
|----------------------------------------------------------------------------------------------------|----------------------------------------------------------------------------------------------------|
|                                                                                                    | SERVENTIA REGISTRAL MOBILIAR                                                                                                    |
|                                                                                                    | Oficiali 14 PWIA                                                                                                    |
| 22236                                                                                                    | Paulo Afonso Dias Gilverga                                                                                                    |
| Direito Sr. Dr. Héber Mendes Batista, extrai<br>Assunto Execução de Título Extrajudici<br>BRADESCO S/A e Pessoas a screm o<br>TATIANA FRANCO BARBOSA LIMA,<br>LIMA, DALVARO BARBOSA FERREI<br>LTDA, com valor do débito de RS 1.92<br>EXECUÇÃO DE TÍTULO EXTRAJUDI<br>a sócia proprietária da empresa Tax Empre<br>Barbosa Líma. Ato: 4135, quantidade Ato: 1<br>Fiscalização Judiciária: RS 4.51. Total: RS<br>4.20. Recompe: R\$ 0.25. Taxa de Fiscalização<br>- TJMG - Corregedoria-Geral de Justiça,<br>Imóveis, localidade:Cássia, N <sup>a</sup> selo de<br>1324675118800905. Valor Total dos Emo<br>18,75. Valor Total da Taxa de Fiscaliza ção<br>R\$ 442,28. "Consulte a validade deste Se<br>Substituta: | ro de 2016, assinada digitalmente pelo MM. Juiz de<br>da do Processo n.º 1030873-44.2016.8.26.0506, Classe-<br>al - Obrigações, tendo como exequente BANCO<br>citadas MARCELO FRANCO BARBOSA LIMA,<br>ZÉLIA CRISTINA STRINI FRANCO BARBOSA<br>IRA LIMA, POWER AVIATION IMPORTAÇÃO<br>(4.274,40, ende consta a distribuição da AÇÃO DE<br>CIAL - OBRIGAÇÕES, anotando-se que dela é parte<br>cendimentos Imobiliários, a executada Tatiana Franco<br>(1. Emolumentos: R\$ 13,54. Recompet R\$ 0.81. Taxa de<br>18,86. Ato: 4301, quantidade Ato: 1. Emolumentos: R\$<br>ao Judiciária: R\$ 1,38. Total: R\$ 5,83. Poder Judiciário<br>nº ordinal do ofício: 000000151040117, atribuição:<br>e consulta: AWN85684, código de segurança :<br>dumentos: R\$ 313,71. Valor Total do Recompet R\$<br>o Judiciária: R\$ 109,82. Valor Total Final ao Usuário:<br>do no site https://selos.tjmg.jus.br/'Dou fé. A Oficiala<br>989 - 22/04/2019<br>tverbação nos termos de um requerimento dirigido ao<br>ria, expedido pelo Banco Bradesco S.A., instituição<br>rativo denominado "Cidade de Deus", Vila Yara, no<br>o no CNPJ/MF sob e n.º 60.746.948/0001-12, neste ato<br>inícius Colucci, brasileiro, solteiro, advogado, portador<br>03-7-SSP/SP, inscrito na OAB/SP sob o n.º 324.879,<br>485. com firma reconhecida, datado de 10 de abril de<br>Artigo 828 do Novo Código de Processo Civil, requer<br>averbação realizada na <u>AV.S.M.22.236</u> . O recuerente<br>rente ao Processo 1030873-44.2016.8.26.0506, valor de<br>Vina Cível da Comarca de Ribeirão Preto/SP, proposta<br>rer o cancelamento das averbações realizadas, tendo em<br>e acordo para quitar as obrigações perante o credor da<br>alumentos: R\$ 16,16. Recompet R\$ 0,97. Taxa de |
| <ol> <li>5,00. Recompe: R\$ 0.30. Taxa de Fiscalizaç</li> <li>TJMG - Corregedoría-Geral de Justiça,</li> </ol>                                                                                                    | 22.51. Ato: 4301, quantidade Ato: 1. Emolumentos: R\$<br>ao Judiciária: R\$ 1,65. Total: R\$ 6,95. Poder Judiciário<br>nº ordinal do oficio: 000000151040117, atribuição:                                                                                                    |
| 1309293229291618. Valor Total dos Emo                                                                                                    | e consulta: COR86016, código de segurança :<br>lumentos: R\$ 390,74 . Valor Total do Recompe: R\$<br>o Judiciária: R\$ 136,57 . Valor Total Final ao Usuário:                                                                                                    |
|                                                                                                    | lo no site https://selos.tjmg.jus.br" Dou fé. A Oficiala                                                                                                    |
| Substituta:- ( LSOM)                                                                                                    |                                                                                                    |

PETROS ENGENHARIA E CONSULTORIA Ltda. Rua Cel. Saturnino Pereira, n° 248 - centro - Cássia/MG. CEP: 37.980-000 e-mail: <u>petrosenge@gmail.com</u> Tel.: (35) 35414502

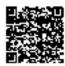

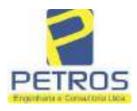

fls. 900

Projetos - Execução de obras - Avaliações - Topografia Combate à Incêndio - Perícias Judiciais - Financiamentos

|                                                                                                    | /2021 - Protocolo: 2                                                                                                    |                                                                                                    | requerimento dirigido ao titular d                                                                                                    |                                                                                                    |
|----------------------------------------------------------------------------------------------------|----------------------------------------------------------------------------------------------------|----------------------------------------------------------------------------------------------------|----------------------------------------------------------------------------------------------------|----------------------------------------------------------------------------------------------------|
| 114283-20.2017,<br>spedida pela 38º<br>borlhiac Nogueir<br>ERREIRA LIM/<br>e Tax Empreend<br>natrícula. Consti-<br>tual possuidor o<br>rquivada nesta S<br>,33. Taxa de Fi<br>molumentos: RS<br>6,94. Ato: 8101<br>iscalização Judic<br>ustiça, nº ordinal | 8.26.0100 da Ação<br>Vara Civel de São<br>a, proposta pelo exe<br>a e outros, para que s<br>mentos Imobiliários,<br>a da própria decisão,<br>lo bem como depo<br>erventia. Ato: 4301,<br>scalização Judiciária<br>12,19. Recompe: R<br>, quantidade Ato:<br>iária: R\$ 2,18. Total<br>do oficio: 00000015 | de Execução de Titule<br>Paulo/SP, assinada dig<br>eqüente Itaú Unibanco<br>e proceda o registro da<br>sobre A TOTALIDA<br>que serve como Tem<br>sitário, independentem<br>quantidade Ato: 1. E<br>: R\$ 1,81. Total: R\$<br>\$ 0,73. Taxa de Fisca<br>1. Emolumentos: R\$<br>: R\$ 9,14. Poder Judic<br>1040117, atribuição:<br>nça : 11973507484674 | Decisão extraida dos autos<br>Extrajudicial - Contratos Bancár<br>italmente por Carolina de Figueir<br>S/A contra DALVARO BARBO<br>penhora, conforme deferido em no<br><b>DE do imóvel constante da prese</b><br>to de Constrição, que fica nomead<br>ente de outra formalidade. Deci<br>molumentos: R\$ 5,49. Recompe:<br>7,63. Ato: 4524, quantidade Ato<br>lização Judiciária: R\$ 4,02. Total:<br>6,57. Recompe: R\$ 0,39. Taxa<br>iúrio - TJMG - Corregedoria-Gera<br>Imóveis, localidade: Cássia. Nº selo<br>61. Valor Total dos Emolumentos: | rios,<br>redo<br>SA<br>ome<br>ente<br>lo c<br>isão<br>RS<br>c 1<br>RS<br>c 1<br>do<br>d<br>do<br>d<br>do<br>d<br>do<br>d |
| 26,69 . Valor To<br>48,69 . Valor 1                                                                                                    | tal do Recompe: RS                                                                                                    | rio: R\$ 600,91. "Con                                                                                                    | Taxa de Fiscaliza ção Judiciária:<br>isulte a validade deste Selo no<br>se Para Res Borser                                                                                                    | RS                                                                                                    |
| 26,69 . Valor To<br>48,69 . Valor 1                                                                                                    | tal do Recompe: RS<br>otal Final ao Usuá                                                                                                    | rio: R\$ 600,91. "Cor                                                                                                    | Taxa de Fiscaliza ção Judiciária:<br>isulte a validade deste Selo no<br>u Pada Res Borgen<br>Presentationado                                                                                                    | RS                                                                                                    |
| 26,69 . Valor To<br>48,69 . Valor 1                                                                                                    | tal do Recompe: RS<br>otal Final ao Usuá                                                                                                    | rio: R\$ 600,91. "Cor                                                                                                    | asulte a validade deste Selo no<br>us Pasa Res Borger                                                                                                    | RS                                                                                                    |
| 26,69 . Valor To<br>48,69 . Valor 1                                                                                                    | tal do Recompe: RS<br>otal Final ao Usuá                                                                                                    | rio: R\$ 600,91. "Cor                                                                                                    | asulte a validade deste Selo no<br>us Pasa Res Borger                                                                                                    | RS                                                                                                    |
| 26,69 . Valor To<br>48,69 . Valor 1                                                                                                    | tal do Recompe: RS<br>otal Final ao Usuá                                                                                                    | rio: R\$ 600,91. "Cor                                                                                                    | asulte a validade deste Selo no<br>us Pasa Res Borger                                                                                                    | RS                                                                                                    |
| 26,69 . Valor To<br>48,69 . Valor 1                                                                                                    | tal do Recompe: RS<br>otal Final ao Usuá                                                                                                    | rio: R\$ 600,91. "Cor                                                                                                    | asulte a validade deste Selo no<br>us Pasa Res Borger                                                                                                    | RS                                                                                                    |
| 26,69 . Valor To<br>48,69 . Valor 1                                                                                                    | tal do Recompe: RS<br>otal Final ao Usuá                                                                                                    | rio: R\$ 600,91. "Cor                                                                                                    | asulte a validade deste Selo no<br>us Pasa Res Borger                                                                                                    | RS                                                                                                    |
| 26,69 . Valor To<br>48,69 . Valor 1                                                                                                    | tal do Recompe: RS<br>otal Final ao Usuá                                                                                                    | rio: R\$ 600,91. "Cor                                                                                                    | asulte a validade deste Selo no<br>us Pasa Res Borger                                                                                                    | RS                                                                                                    |
| 26,69 . Valor To<br>48,69 . Valor 1                                                                                                    | tal do Recompe: RS<br>otal Final ao Usuá                                                                                                    | rio: R\$ 600,91. "Cor                                                                                                    | usulte a validade deste Selo no<br>us Pasa Res Borger                                                                                                    | RS                                                                                                    |

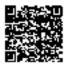

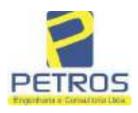

### SOLUÇÕES EM ENGENHARIA Projetos - Execução de obras - Avaliações - Topografia

fls. 901

Projetos - Execução de obras - Avaliações - Topografia Combate à Incêndio - Perícias Judiciais - Financiamentos

### **Relatório Estatístico - Regressão Linear**

### Modelo:

Avaliação Judicial M-22.237 - GLEBA 06

### Data de referência:

Terça-feira, 18 de janeiro de 2022

### Informações Complementares:

| Variáveis e dados do modelo     | Quant. |
|---------------------------------|--------|
| Total de variáveis:             | 9      |
| Variáveis utilizadas no modelo: | 4      |
| Total de dados:                 | 27     |
| Dados utilizados no modelo:     | 18     |

### Estatísticas:

| Estatísticas do modelo       | Valor                 |
|------------------------------|-----------------------|
| Coeficiente de correlação:   | 0,9600270 / 0,9249569 |
| Coeficiente de determinação: | 0,9216518             |
| Fisher - Snedecor:           | 54,90                 |
| Significância do modelo (%): | 0,01                  |

### Normalidade dos resíduos:

| Distribuição dos resíduos                                | Curva Normal | Modelo |
|----------------------------------------------------------|--------------|--------|
| Resíduos situados entre -1 $\sigma$ e + 1 $\sigma$       | 68%          | 72%    |
| Resíduos situados entre -1,64 $\sigma$ e + 1,64 $\sigma$ | 90%          | 94%    |
| Resíduos situados entre -1,96 $\sigma$ e + 1,96 $\sigma$ | 95%          | 100%   |

### Outliers do modelo de regressão:

| Quantidade de outliers: | 0     |
|-------------------------|-------|
| % de outliers:          | 0,00% |

### Análise da variância:

| Fonte de variação | Soma dos<br>Quadrados | Graus de<br>Liberdade | Quadrado<br>Médio | F      |
|-------------------|-----------------------|-----------------------|-------------------|--------|
| Explicada         | 7,620                 | 3                     | 2,540             | 54,896 |
| Não Explicada     | 0,648                 | 14                    | 0,046             |        |
| Total             | 8,268                 | 17                    |                   | -      |

PETROS ENGENHARIA E CONSULTORIA Ltda. Rua Cel. Saturnino Pereira, n° 248 - centro - Cássia/MG. CEP: 37.980-000 e-mail: <u>petrosenge@gmail.com</u> Tel.: (35) 35414502

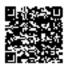

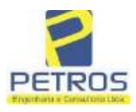

### Equação de regressão:

In (Valor total) = +10,30118683 +0,5242271272 \* In (Area total) +0,9614635647 \* In (Relevo) +0,6414789768 \* Vocação

### Função estimativa (moda):

Valor total = +28421,8968 \* e^( +0,5242271272 \* ln (Area total) \* e^( +0,9614635647 \* ln (Relevo) \* e^( +0,6414789768 \* Vocação)

#### Função estimativa (mediana):

Valor total = +29767,92731 \* e^( +0,5242271272 \* ln (Area total) \* e^( +0,9614635647 \* ln (Relevo) \* e^( +0,6414789768 \* Vocação)

### Função estimativa (média):

Valor total = +30464,66211 \* e^( +0,5242271272 \* ln (Area total) \* e^( +0,9614635647 \* ln (Relevo) \* e^( +0,6414789768 \* Vocação)

#### **Testes de Hipóteses:**

| Variáveis   | Transf. | t Obs. | Sig.(%) |
|-------------|---------|--------|---------|
| Area total  | ln(x)   | 10,76  | 0,01    |
| Relevo      | ln(x)   | 5,56   | 0,01    |
| Vocação     | х       | 7,52   | 0,01    |
| Valor total | ln(y)   | 29,28  | 0,01    |

### **Correlações Parciais:**

| Correlações parciais para Area total | Isoladas | Influência |
|--------------------------------------|----------|------------|
| Relevo                               | -0,04    | 0,76       |
| Vocação                              | -0,67    | 0,94       |
| Valor total                          | 0,56     | 0,94       |

| Correlações parciais para Relevo | Isoladas | Influência |
|----------------------------------|----------|------------|
| Vocação                          | 0,18     | 0,69       |
| Valor total                      | 0,52     | 0,83       |

| Correlações parciais para Vocação | Isoladas | Influência |
|-----------------------------------|----------|------------|
| Valor total                       | 0,12     | 0,90       |

PETROS ENGENHARIA E CONSULTORIA Ltda. Rua Cel. Saturnino Pereira, n° 248 - centro - Cássia/MG. CEP: 37.980-000 e-mail: <u>petrosenge@gmail.com</u> Tel.: (35) 35414502

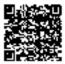

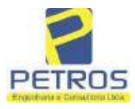

## SOLUÇÕES EM ENGENHARIA Projetos - Execução de obras - Avaliações - Topografia

Projetos - Execução de obras - Avaliações - Topografia Combate à Incêndio - Perícias Judiciais - Financiamentos

| -    | Especificações das<br>avaliações de                                                     | Para determinação da pontuação, os valores na horizontal não são<br>cumulativos                                                                                                    |    |                                             |                                       |                                      |     |
|------|-----------------------------------------------------------------------------------------|----------------------------------------------------------------------------------------------------|----|---------------------------------------------|---------------------------------------|--------------------------------------|-----|
| Item | imóveis rurais                                                                          | Condição                                                                                                    | pt | Condição                                    | pt                                    | Condição                             | pl  |
| 1    | Número de dados de<br>mercado efetivamente<br>utilizados                                | ≥ 3(K+1) e no minimo 6                                                                                                    | 18 | ≥5                                          | 9                                     |                                      |     |
| 2    | Qualidade dos dados<br>colhidos no mercado de<br>mesma exploração,<br>conforme em 5.1.2 | Todos                                                                                                    | 15 | Maiona                                      | 7                                     | Minoria ou<br>ausência               | 0   |
| 3    | Visita dos dados de<br>mercado por engenheiro<br>de avaliações                          | Todos                                                                                                    | 10 | Maioria                                     | 6                                     | Minoria ou<br>ausência               | 0   |
| 4    | Critério adotado para<br>avaliar construções e<br>instalações                           | Especificações de imóveis rurais       Condição       pt       Condição       p         Número de dados de mercado de fetivamente utilizados       2 3(K+1) e no mínimo       18       ≥ 5       9         Qualidade dos dados colhidos no mercado de mesma exploração, conforme em 5.1.2       Todos       15       Maiona       7         Visita dos dados de tercado por engenheiro de avaliações       Todos       10       Maiona       6         Critério adotado para avaliar construções e instalações       Custo de reedição por planilha específica       5       Por cademo de preços       3         Questidado dos de mercado       Contorme em 10.3       5       Por cademo de preços       3         Questidado dos de mercado       Completo       16       Simplificado       1         Questidado dos de mercado       Tratamento científico conforme 7.7.3 e anexo A       15       Tratamentos por atores, conforme em 7.7 2 e anexo A       15         Apresentação dos dados amostrais       Goordenadas geodésicas ou geográficas       2       Roteiro de acesso ou corqui de localização       1         Cumentação do avaliando permita sua identificação do metido e localização       Fotográfica       4       Croqui de localização       2         Courdenadas geodésicas ou geográficas       4       Croqui de localização       2       0       2 |    | 3                                           | Como variável,<br>conforme<br>anexo A | 3                                    |     |
| 5    | Critério adotado para<br>avaliar produções vegetais                                     | Conforme em 10.3                                                                                                    | 5  | 10000000000000000000000000000000000000      | 3                                     | Como variáve,<br>conforme<br>anexo A | 3   |
| 6    | Apresentação do laudo,<br>conforme seção 11                                             | Completo                                                                                                    | 16 | Simplificado                                | 1                                     |                                      |     |
| 7    | comparativo direto de                                                                   | conforme 7.7.3 e                                                                                                    | 15 | atores, conforme<br>em 7.7 2 e              | 12                                    | Outros<br>tratamentos                | 2   |
|      |                                                                                         | Fotográfica                                                                                                    | 2  |                                             |                                       | 6                                    |     |
| 8    | Identificação dos dados<br>amostrais                                                    | geodésicas ou                                                                                                    | 2  | ou croqui de                                | 1                                     |                                      |     |
|      | Decumentación de suplimeda                                                              | Fotográfica                                                                                                    | 4  |                                             |                                       | 4.<br>11                             |     |
| 9    | que permita sua identificação                                                           | geodésicas ou                                                                                                    | 4  |                                             | 2                                     |                                      |     |
| -    | Designation of the last of                                                              |                                                                                                    | 2  |                                             |                                       | 0.<br>                               | 0.0 |
| 10   | avaliando apresentada pelo<br>contratante refere-se a                                   | Levantamento<br>topográfico<br>planimétrico de<br>acordo com as normas                                                                                                    | 2  | Levantamento<br>topográfico<br>planimétrico | 2                                     |                                      |     |

#### Tabela 2 — Pontuação para fins de classificação das avaliações quanto ao grau de fundamentação

PETROS ENGENHARIA E CONSULTORIA Ltda. Rua Cel. Saturnino Pereira, n° 248 - centro - Cássia/MG. CEP: 37.980-000 e-mail: <u>petrosenge@gmail.com</u> Tel.: (35) 35414502

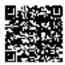

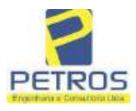

### Tabela 1 — Classificação dos laudos de avaliação quanto à fundamentação

|               | Grau |    |     |  |
|---------------|------|----|-----|--|
| 2             |      | н  | ш   |  |
| Limite mínimo | 12   | 36 | 71  |  |
| Limite máximo | 35   | 70 | 100 |  |

Pontos obtidos: 46 Fundamentação II

### Tabela 3 — Grau de precisão da estimativa de valor no caso de utilização do método comparativo direto de dados de mercado

| Descrição                                                                          |       | Grau      |       |  |
|------------------------------------------------------------------------------------|-------|-----------|-------|--|
| Descrição                                                                          | III   | Ш         | I     |  |
| Amplitude do intervalo de confiança de 80% em torno do valor central da estimativa | ≤ 30% | 30% - 50% | > 50% |  |
| NOTA Observar subseção 9.1.                                                        |       | XX        | 121   |  |

### Amplitude do intervalo: 42,60% Precisão II

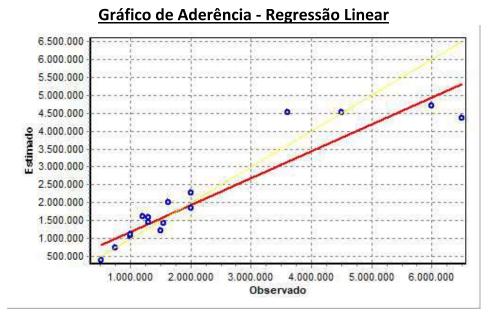

PETROS ENGENHARIA E CONSULTORIA Ltda. Rua Cel. Saturnino Pereira, n° 248 - centro - Cássia/MG. CEP: 37.980-000 e-mail: <u>petrosenge@gmail.com</u> Tel.: (35) 35414502

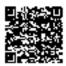

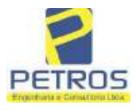

### fls. 905 SOLUÇÕES EM ENGENHARIA Projetos - Execução de obras - Avaliações - Topografia Combate à Incêndio - Perícias Judiciais - Financiamentos

### Gráfico de resíduos - Regressão Linear

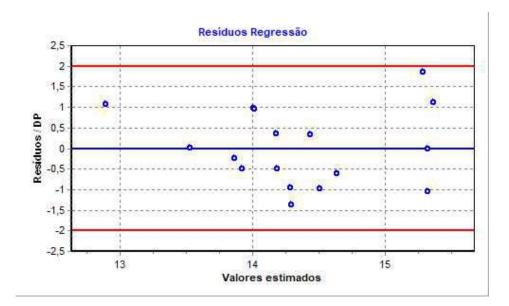

### Distância de Cook

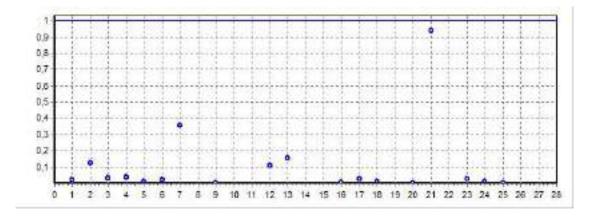

PETROS ENGENHARIA E CONSULTORIA Ltda. Rua Cel. Saturnino Pereira, n° 248 - centro - Cássia/MG. CEP: 37.980-000 e-mail: <u>petrosenge@gmail.com</u> Tel.: (35) 35414502

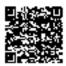

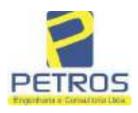

fls. 906

Projetos - Execução de obras - Avaliações - Topografia Combate à Incêndio - Perícias Judiciais - Financiamentos

### Modelo:

Avaliação Judicial M-22.237 - GLEBA 06

#### Data de Referência:

Terça-feira, 18 de janeiro de 2022

### Informações Complementares:

Avaliação Judicial 5000789-74.2021.8.13.0151

#### Dados para a projeção de valores:

Área total = 2,1339 Relevo = 2,00 Vocação = 5,00

Localização = Flor da Mata Informante = Telefone do informante =

### Valores da Moda para Nível de Confiança de 80%

Valor Unitário Mínimo = 771.984,37 Médio = 953.727,36 Máximo = 1.178.256,85

Valor Total Mínimo (19,06%) = 1.647.337,45 Médio = 2.035.158,81 Máximo (23,54%) = 2.514.282,28

Intervalo Predição Mínimo (30,12%) = 1.422.251,47 Máximo (43,09%) = 2.912.193,42 Mínimo (IP) = 666.503,34 Máximo (IP) = 1.364.728,16

Campo de Arbítrio RL Mínimo = 1.729.884,99 RL Máximo = 2.340.432,63

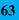

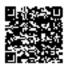

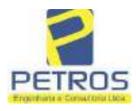

fls. 907

Projetos - Execução de obras - Avaliações - Topografia Combate à Incêndio - Perícias Judiciais - Financiamentos

| lvro nº 2 Registro Geral                                                                                                    | SERVENTIA REGISTRAL MOBILIARI                                                                                                    |
|----------------------------------------------------------------------------------------------------|----------------------------------------------------------------------------------------------------|
| -22.237- [ <sup>rabA</sup> -001-                                                                                                    | Paulo Alfonso Dias Silveira                                                                                                    |
| UMA GLEBA DE TERRAS, situada                                                                                                    | me Municipio de Delfinépolis/MO, desta Comarca de                                                                                                    |
| Cássia/MG, no lugar denominado "FLG<br>02.13.39has (DOIS HECTARES, TRE<br>das seguintes divisas e confrontações:<br>(7750257,16;296574,22), na faixa de se<br>Chéeara 06 de propriedade de Tax lla<br>Marechal Mascarenhas de Moraes; dai,<br>segurança na cota 668,62 metros com o a<br>Coordenadas UTM (7750257,16;296576,<br>na cota 668,62 metros com o azimuto de<br>o mareo 7 de Coordenadas UTM (775024<br>segurança na cota 668,62 metros com o a<br>177 de Coordenadas UTM (7750246,)<br>propriedade de Tax Empreendimentos lm<br>aborto com o azimute de 188°25'36" med<br>(7750236,68;296682,28); dai para a esq<br>101°18'36" medindo 3,00 metros até o m<br>dai para a direita, seguindo pela divisa<br>metros até o marco 180 de Coordenadas<br>pela divisa em aberto com o azimute de<br>Coordenadas UTM (7750221,49;296679,<br>eom o azimute de 187°32'36" medindo<br>(7750206,77;296677,29); dai para a esq<br>102°59'41" medindo 3,00 metros até o m<br>dai para a direita, seguindo pela divisa<br>metros até o marco 184 de Coordenadas<br>pela divisa em aberto com o azimute d<br>Coordenadas UTM (7750193,52;296674,<br>com o azimute de 188°06'03" medindo<br>(7750179,72;296672,28); dai para a esq<br>102°59'41" medindo 3,00 metros até o m<br>dai para a direita, seguindo pela divisa<br>metros até o marco 184 de Coordenadas<br>pela divisa em aberto com o azimute d<br>Coordenadas UTM (7750193,52;296674,<br>com o azimute de 188°06'03" medindo<br>(7750179,72;296672,28); dai para a esq<br>102°05'41" medindo 3,00 metros até o m<br>dai para a direita, seguindo pela divisa<br>metros até o marco 184 de Coordenadas<br>pela divisa em aberto com o azimute d<br>Coordenadas UTM (7750193,52;296674,<br>com o azimute de 188°06'03" medindo<br>(7750179,72;296672,28); dai para a esq<br>102°05'41" medindo 3,00 metros até o m<br>dai para a direita, seguindo pela divisa<br>metros até o marco 188 de Coordenadas<br>pela divisa em aberto com o azimute d<br>Coordenadas UTM (7750155,68;296669, | The Mannepol de Definispañismito, desia Commerci de<br>OR DA MATA", designada GLEBA 06, com a área de<br>ZE ARES E TRINTA E NOVE CENTIARES), deniro<br>Tem começo no marco 140, de Coordenadas UTM<br>egurança na cota 663,62 metros, ponto de divisa com a<br>impreendimentos Imobiliários Ltda, e Usina Hidrelétrica<br>em confrontação com esta ultima, seguindo pela faixa de<br>zimate de \$4*31'58" medindo 2,13 metros até o marco 6 de<br>34): dai para a esquerda, seguindo pela faixa de segurança<br>89°27'08" medindo 65,25 metros medidos em linha reta até<br>57,99;296641,58); dai para a direita, seguindo pela faixa de<br>zimute de 105°40'60" medindo 43,72 metros até o marco<br>17;296683,68), ponto de divisa com a Chàcara 08 de<br>iobiliários Ltda; dai para a direita, seguindo pela faixa em<br>dindo 9,59 metros até o marco<br>178 de Coordenadas UTM<br>uerda, seguindo pela divisa em aberto com o azimute de<br>arco 179 de Coordenadas UTM (7750236,09;256585,22),<br>em aberto com o azimute de 191°18'36" medindo 15,30<br>UTM (7750221,09;296682,22); dai para a direita, seguindo<br>14,85 metros até o marco 182 de Coordenadas UTM<br>uerda, seguindo pela divisa em aberto com o azimute de<br>arco 183 de Coordenadas UTM (7750206,09;296680,22),<br>em aberto com o azimute de 191°18'36" medindo 15,30<br>UTM (7750221,09;296682,22); dai para a direita, seguindo<br>14,85 metros até o marco 182 de Coordenadas UTM<br>uerda, seguindo pela divisa em aberto com o azimute de<br>arco 183 de Coordenadas UTM (7750206,09;296680,22),<br>em aberto com o azimute de 192°59'41" medindo 13,34<br>UTM (7750193,09;296677,22); dai para a direita, seguindo<br>la 278°07'51" medindo 3,00 metros até o marco 185 de<br>25); dai para a esquerda, seguindo pela divisa em aberto<br>o 13,03 metros até o marco 186 de Coordenadas UTM<br>aerda, seguindo pela divisa em aberto com o azimute de<br>arco 187 de Coordenadas UTM (7750179,09;296675,22);<br>em aberto com o azimute de 192°05'41" medindo 14,32<br>UTM (7750165,09;296672,22); dai para a direita, seguindo<br>la 278'0751" medindo 3,00 metros até o marco 189 de<br>281'18'36" medindo 3,00 metros |

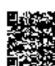

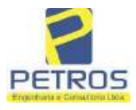

fls. 908

Projetos - Execução de obras - Avaliações - Topografia Combate à Incêndio - Perícias Judiciais - Financiamentos

MATRICULA Nº -22.237-

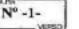

101º18'33" medindo 3,00 metros até o marco 191 de Coordenadas UTM (7750150,09;296669,22); dai para a direita, seguindo peta divisa em aberto com o azimute de 191°18'33" medindo 15,30 metros até o marco 192 de Coordenadas UTM (7750135,09;296666,22); dai para a direita, seguindo pela divisa em aberto com o azimute de 281º18'33" medindo 3,00 metros até o marco 193 de Coordenadas UTM (7750135,68;296663,28); dai para a esquerda, seguindo pela divisa em aberto com o azimute de 191°18'33" medindo 15,26 metros até o marco 194 de Coordenadas UTM (7750120,72;296660,28); dai para a esquerda, seguindo pela divisa em aberto com o azimute de 102°05'42" medindo 3,00 metros até o marco 195 de Coordenadas UTM (7750120,09;296663,22); dai para a direita, seguindo pela divisa em aberto com o azimute de 192º05'41" medindo 14,32 metros até o marco 196 de Coordenadas UTM (7750106,09;296660,22); dai para a direita, seguindo pela divisa em aberto com o azimute de 277°33'32" mediado 3,00 metros até o marco 197 de Coordenadas UTM (7750106,49;296657,24); dai para a esquerda, seguindo pela divisa em aberto com o azimute de 187º33'32" medindo 14,90 metros até o marco 198 de Coordenadas UTM (7750091,72;296655,28); dai para a esquerda, seguindo pela divisa em aberto com o azimute de 102º05'42" medindo 3,00 metros até o marco 199 de Coordenadas UTM (7750091,09;296658,22); dai para a direita, seguindo pela divisa em aberto com o azimute de 192º05'41" medindo 14,32 metros até o marco 200 de Coordenadas UTM (7750077,09;296655,22); dai para a direita, seguindo pela divisa em aberto com o azimute de 281º17'34" medindo 3,00 metros até o marco 201 de Coordenadas UTM (7750077,68:296652,28); dai para a esquerda, seguindo pela divisa em aberto com o azimute de 191°17'34" medindo 15,46 metros até o marco 202 de Coordenadas UTM (7750062,52;296649,25); dai para a esquerda, seguindo pela divisa em aberto com o azimute de 98º07'48" medindo 3.00 metros até o marco 203 de Coordenadas UTM (7750062,09;296652,22); dai para a direita, seguindo pela divisa em aberto com o azimute de 188º07'48" medindo 14,14 metros até o marco 204 de Coordenadas UTM (7750048,09;296650,22); dai para a direita, seguindo pela divisa em aberto com o azimute de 282°05'42" medindo 3,00 metros até o marco 205 de Coordenadas UTM (7750048,72,296647,28); dai para a esquerda, seguindo pela divisa em aberto com o azimute de 192°05'42" medindo 14,32 metros até o marco 206 de Coordenadas UTM (7750034,72;296644,28); dai para a esquerda, seguindo pela divisa em aberto com o azimute de 102°05'42" medindo 3,00 metros até o marco 207 de Coordenadas UTM (7750034,09;296647,22); dai para a direita, seguindo pela divisa em aberto com o azimute de 187º07'30" medindo 8,06 metros até o marco 208 de Coordenadas UTM (7750026,09;296646,22); dai para a direita, seguindo pela divisa em aberto com o azimute de 296°33'54\* medindo 2,24 metros até o marco 209 de Coordenadas UIM (7750027,09;296644,22); dai para a esquerda, seguindo pela divisa em aberto com o azimute de 190°47'03" medindo 64,13 metros até o marco 210 de Coordenadas UTM (7749964,09;296632,22), ponto de divisa com a Chácara 13 de propriedade de Tax Empreendimentos Imobiliários Ltda.; dai para a direita, seguindo pela divisa em aberto com o

Continue na ficha 2

PETROS ENGENHARIA E CONSULTORIA Ltda. Rua Cel. Saturnino Pereira, n° 248 - centro - Cássia/MG. CEP: 37.980-000 e-mail: <u>petrosenge@gmail.com</u> **Tel.: (35) 35414502** 

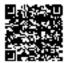

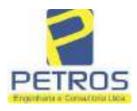

fls. 909

Projetos - Execução de obras - Avaliações - Topografia Combate à Incêndio - Perícias Judiciais - Financiamentos

| ivro nº 2 -                                                                                                    | - Registro Geral                                                                                                    | SERVENTIA REGISTRAL, MOBILIARIA                                                                                                    |
|----------------------------------------------------------------------------------------------------|----------------------------------------------------------------------------------------------------|----------------------------------------------------------------------------------------------------|
| -22.237-                                                                                                    | -002-                                                                                                    | Paulo Afonso Dias Silveira                                                                                                    |
| azimute de 276%                                                                                                    | 10'72* mediado 19.10                                                                                                    | metros até o marco 211 de Cassianados UTM-                                                                                                    |
| (7749966,09;29661<br>266°38'01" medind<br>ponto de divisa con<br>para a direita, segu<br>até o marco 174 de<br>divisa em aberto<br>Coordenadas UTM<br>o azimute de 0<br>(7750028,09;29659<br>90°00'00" medindo<br>dai para a esquerda<br>metros até o marc<br>seguindo pela divis<br>de Coordenadas U<br>com o azimute de<br>(7750057,09;29658<br>85°54'55" medindo<br>dai para a esquerda<br>metros até o marc<br>seguindo pela divis<br>de Coordenadas U<br>com o azimute de<br>(7750087,09;29658<br>85°54'52" medindo<br>dai para a esquerda<br>metros até o marc<br>seguindo pela divis<br>de Coordenadas U<br>com o azimute de<br>(7750087,09;29658<br>85°54'52" medindo<br>dai para a esquerda<br>inetros até o marc<br>seguindo pela divis<br>de Coordenadas U<br>com o azimute de<br>(7750117,09;29658<br>85°54'52" medindo<br>dai para a esquerda<br>inetros até o marc<br>seguindo pela divis<br>de Coordenadas U<br>com o azimute de<br>(7750117,09;29658 | 3,22); dai para a esquer<br>o 17,03 metros até o mar<br>n a Chácam 06 de propri<br>indo pela divisa em aber<br>coordenadas UTM (77:<br>com o azimute de 29<br>(7750026,09;296591,22<br>°00'00" medindo 2,00<br>1,22); dai para a direit<br>3,00 metros até o marc<br>a, seguindo pela divisa e<br>o 170 de Coordenadas<br>a em aberto com o azim<br>IM (7750043,09;296590<br>355°54'52" medindo 1<br>9,22); dai para a direit<br>3,00 metros até o marc<br>a, seguindo pela divisa e<br>o 166 de Coordenadas<br>a em aberto com o azim<br>IM (7750073,09;296588<br>355°54'52" medindo 1<br>7,22); dai para a direit<br>3,00 metros até o marc<br>a, seguindo pela divisa e<br>o 166 de Coordenadas<br>a em aberto com o azim<br>IM (7750073,09;296588<br>355°54'52" medindo 1<br>7,22); dai para a direit<br>3,00 metros até o marc<br>a, seguindo pela divisa e<br>o 162 de Coordenadas<br>a em aberto com o azim<br>IM (7750103,09;296586<br>355°54'52" medindo 1<br>5,22); dai para a direit<br>3,00 metros até o marc<br>a, seguindo pela divisa e<br>o 162 de Coordenadas<br>a em aberto com o azim<br>IM (7750103,09;296586<br>350°54'52" medindo 1<br>5,22); dai para a direit<br>3,00 metros até o marc<br>a, seguindo pela divisa e<br>o 158 de Coordenadas | metros até o marco 211 de Contenadas UTM<br>rda, seguindo pela divisa em aberto com o azimute de<br>reo 175 de Coordenadas UTM (7749965,09;296596,22),<br>riedade de Tax Empreendimentos Imobiliários Ltda.; dai<br>rto com o azimute de 357°08'15" medindo 60,07 metros<br>50025,09;296593,22); dai para a esquerda, seguindo pela<br>6°33'54" medindo 2,24 metros até o marco 173 de<br>2); dai para a direita, seguindo pela divisa em aberto com<br>metros até o marco 172 de Coordenadas UTM<br>ta, seguindo pela divisa em aberto com o azimute de<br>co 171 de Coordenadas UTM (7750028,09;296594,22);<br>em aberto com o azimute de 356°12'40" medindo 15,23<br>s UTM (7750043,29;296593,21); dai para a esquerda,<br>ute de 266°12'40" medindo 3,00 metros até o marco 169<br>0,22); dai para a direita, seguindo pela divisa em aberto<br>14,04 metros até o marco 168 de Coordenadas UTM<br>ta, seguindo pela divisa en aberto com o azimute de<br>co 167 de Coordenadas UTM (7750057,31;296592,21);<br>em aberto com o azimute de 356°25'27" medindo 16,00<br>s UTM (7750073,28;295591,21); dai para a esquerda,<br>ute de 266°25'27" medindo 3,00 metros até o marco 165<br>8,22); dai para a direita, seguindo pela divisa em aberto<br>14,04 metros até o marco 164 de Coordenadas UTM<br>ta, seguindo pela divisa em aberto com o azimute de<br>co 163 de Coordenadas UTM (7750087,31;296590,21);<br>em aberto com o azimute de 356°25'27" medindo 16,00<br>s UTM (7750103,28;296589,21); dai para a esquerda,<br>ute de 266°25'27" medindo 3,00 metros até o marco 165<br>8,22); dai para a direita, seguindo pela divisa em aberto<br>14,04 metros até o marco 164 de Coordenadas UTM<br>ta, seguindo pela divisa em aberto com o azimute de<br>co 163 de Coordenadas UTM (7750087,31;296590,21);<br>em aberto com o azimute de 356°25'27" medindo 16,00<br>s UTM (7750103,28;296589,21); dai para a esquerda,<br>ute de 266°25'27" medindo 3,00 metros até o marco 161<br>6,22); dai para a direita, seguindo pela divisa em aberto<br>14,04 metros até o marco 160 de Coordenadas UTM<br>ta, seguindo pela divisa em aberto com o azimute de<br>co 159 de Coordenadas UTM (7750117,31;296588,21);<br>em aberto com o azimute de |

PETROS ENGENHARIA E CONSULTORIA Ltda. Rua Cel. Saturnino Pereira, n° 248 - centro - Cássia/MG. CEP: 37.980-000 e-mail: <u>petrosenge@gmail.com</u> Tel.: (35) 35414502

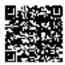

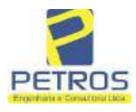

fls. 910

Projetos - Execução de obras - Avaliações - Topografia Combate à Incêndio - Perícias Judiciais - Financiamentos

ALTERICLE.A FOLHA N" -22.237-Nº - 3 VENSO (7750147,09;296582,22); dai para a direita, seguindo pela divisa em aberto com o azimute de 81°52'12" medindo 3,00 metros até o marco 155 de Coordenadas UTM (7750147,52;296585,19); dai para a esquerda, seguindo pela divisa em aberto com o azimute de 356°27'30" medindo 15,79 metros até o marco 154 de Coordenadas UTM (7750163,28;296584,21); dai para a esquerda, seguindo pela divisa em aberto com o azimute de 266°25'28" medindo 3,00 metros até o marco 153 de Coordenadas UTM (7750163,09;296581,22); dai para a direita, seguindo pela divisa em aberto com o azimure de 355°36'05" medindo 13,04 metros até o marco 152 de Coordenadas UTM (7750176,09;296580,22); dai para a dircita, seguindo pela divisa em aberto com o azimute de 85°36'05" medindo 3,00 metros até o marco 151 de Coordenadas UTM (7750176,33;296583,21); dai para a esquerda , seguindo pela divisa em aberto com o azimute de 356°25'29" medindo 15,99 metros até o marco 150 de Coordenadas UTM (7750192.28;296582,21); dai para a esquerda, seguindo pela divisa em aberto com o azimute de 266°25'28" medindo 3,00 metros até o marco 149 de Coordenadas UTM (7750192,09;296579,22); dai para a direita, seguindo pela divisa em aberto com o azimute de 356º11'09" medindo 15,03 metros até o marco 148 de Coordenadas UTM (7750207,09;296578,22); dai para a direita, seguindo pela divisa em aberto com o azimute de 86°11'07", medindo 3.00 metros até o marco 147 de Coordenadas UTM (7750207,29:296581,21); dai para a esquerda, seguindo pela divisa em aberto com o nzimute de 352°24'31" medindo 15,15 metros até o marco 146 de Coordenadas UTM (7750222,31;296579,21); dai para a esquerda, seguindo pela divisa em aberto com o azimute de 265°54'55" medindo 3,00 metros até o marco 145 de Coordenadas UTM (7750222,09;296576,22); dai para a direita, seguindo pela divisa em aberto com o azimute de 355°54'55" medindo 14,04 metros até o marco 144 de Coordenadas UTM (7750236,09;296575,22); dai para a direita, seguindo pela divisa em aberto com o azimute de \$5°54\*55" medindo 3,00 metros até o marco 143 de Coordenadas UTM (7750236,31;296578,21); dai para a esquerda, seguindo pela divisa em aberto com o azimute de 356°25'27" medindo 16.00 metros até o marco 142 de Coordenadas UTM (7750252,28;296577,21); dai para a esquerda, seguindo pela divisa em aberto com o azimute de 266°25'27" medindo 3,00 metros até o marco 141 de Coordenadas UTM (7750252,09;296574,22); dai para a direita, seguindo pela divisa em aberto com o azimute de 0°00'00" medindo 5,06 metros até o marco 140, onde teve inicio esta descrição. CONDIÇÕES:- Não há. AVERBAÇÕES:- Nada Consta. PROPRIETÁRIA:- TAX EMPREENDIMENTOS IMOBILIÁRIOS LTDA, CNPJ/MF 12.259.068/0001-79, com sede na cidade de Ribeirão Preto/SP, na Rua Guará s/n.º, lote 06, sala 03, Bairro Vila Elisa, REGISTRO ANTERIOR:- R.21-M.2288, Livro 2-L-, de Registro Geral, desta Serventia Registral Imobiliária. (Protocolado em 13/05/2014, sob o n.º 178,417). Dou fé. Cássia/MG, 27 de maio de 2014. A Oficiala Substituta:-Continua na ficha 1

PETROS ENGENHARIA E CONSULTORIA Ltda. Rua Cel. Saturnino Pereira, n° 248 - centro - Cássia/MG. CEP: 37.980-000 e-mail: <u>petrosenge@gmail.com</u> Tel.: (35) 35414502

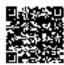

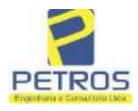

fls. 911

Projetos - Execução de obras - Avaliações - Topografia Combate à Incêndio - Perícias Judiciais - Financiamentos

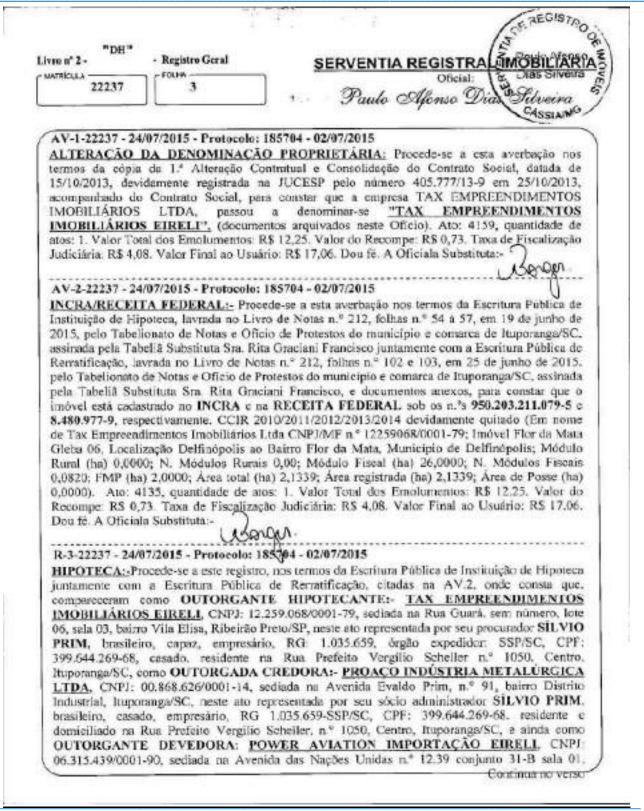

PETROS ENGENHARIA E CONSULTORIA Ltda. Rua Cel. Saturnino Pereira, n° 248 - centro - Cássia/MG. CEP: 37.980-000 e-mail: <u>petrosenge@gmail.com</u> Tel.: (35) 35414502

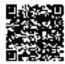

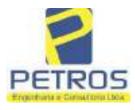

Projetos - Execução de obras - Avaliações - Topografia Combate à Incêndio - Perícias Judiciais - Financiamentos

| ATRICULA                                                                                                    | 1 CHOLHA                                                                                                    | n i i i i i i i i i i i i i i i i i i i                                                                                                    |                                                                                                    |                                                                                                    |
|----------------------------------------------------------------------------------------------------|----------------------------------------------------------------------------------------------------|----------------------------------------------------------------------------------------------------|----------------------------------------------------------------------------------------------------|----------------------------------------------------------------------------------------------------|
| 22237                                                                                                    | 3                                                                                                    |                                                                                                    |                                                                                                    |                                                                                                    |
|                                                                                                    | Vois                                                                                                    | 15.                                                                                                    |                                                                                                    |                                                                                                    |
| Bairro Vila Olim                                                                                                    | pia, São Paulo/SP, n                                                                                                    | ste ato pelo procurac                                                                                                    | or SILVIO PRIM, B                                                                                                    | rasileiro, casado.                                                                                                    |
| Vergilio Scheller<br>que: têm entre si<br>seguinte forma: C<br>de 08/05/2014, v<br>Repactuao e aino<br>Aditado em 17/0<br>duzentos e trimi<br>credora. Referido<br>adimplidas todo<br>quais serão atuali<br>mês, conforme<br>CLAUSULA SI<br>acessórias decorren<br>intério constante<br>RS 3.000.000,00<br>abrange o imóve<br>aquelas decorren<br>inutilizadas sem<br>objeto da present<br>do Contrato de 1<br>CLAUSULAS I<br>4523, quantidade<br>161,18. Taxa de<br>A Oficialn Substi<br>AV-4-22237 - 11<br>AVERBACÃO<br>Interio Sr. Dr. Ho<br>Assunto Execuça<br>BRADESCO SI<br>TATIANA FRA<br>LIMA, DALVA<br>LTDA, com val<br>EXECUÇÃO DI<br>a socia proprietă | n.º 1050, Centro, It<br>justo e contratado a<br>CLÁUSULA PRIME<br>im Contrato de Com<br>la, na data de 16/05/<br>5/2015, que resultou<br>ta e quatro mil e o<br>valor deverá ser pa<br>dia 16 de maio de ci<br>zadas monetariament<br>condições impostas<br>CGUNDA: Para gan<br>entes dos menciona<br>dá pela presente e mi<br>na presente matricul<br>(três milhões de rei<br>e todas suas benfé<br>tes de imobilização<br>prévia concordância<br>e escritura pública vi<br>Empréstimo descrito<br>CONDIÇÕES FIG<br>de atos: 1. Valor Ti<br>Fiscalização Judicián<br>nuta:-<br>CONDIÇÕES FIG<br>de atos: 1. Valor Ti<br>Fiscalização Judicián<br>nuta:-<br>CONDIÇÕES FIG<br>de atos: | poranga/SC. E por el<br>HPOTECA (Código<br>IRA: A outorgada cre-<br>pra e Venda de Aero<br>2015, um Instrumente<br>em um débito no va<br>itocentos reais), da<br>go de 60 (sessenta) i<br>da ano, sendo a prin<br>e segundo o indice do<br>do mencionado in<br>ntia do cumprimente<br>los contratos, aceitas<br>melhor forma de dire<br>a denominado "FLOB<br>is). CLÁUSULA Ti<br>torias bem como as<br>por destinação, que r<br>da credora. CLÁUSI<br>a dar efetividade ao o<br>na Cláusula Primeira<br>AM FAZENDO P/<br>tal dos Emolumentos<br>e: R\$ 2.198,04. Valor<br>189358 - 17/10/2016<br>CUCÃO DE TÍTUI<br>cisão expedida pela -<br>outabro de 2016, ase<br>extraida do Processo r<br>udicial - Obrigaçõe<br>em citades MARCH<br>MA, ZÉLIA CRIST<br>RREIRA LIMA, PC<br>1.924.274,40, onde<br>UDICIAL - OBRIG<br>Empreendimentos Im<br>ito: L Emolumentos Im<br>ito: L Emolumentos Im<br>ito: L Emolumentos Im<br>ito: L Emolumentos Im<br>ito: L Emolumentos Im<br>ito: L Emolumentos Im<br>ito: L Emolumentos Im<br>ito: L Emolumentos Im<br>ito: L Emolumentos Im<br>ito: L Emolumentos Im | esidente e domiciliado<br>les foi, uniforme e suc<br>Civil, artigo 1.473),<br>sdora celebrou com a d<br>mave EC130T2, o qu<br>o Particular de Empré<br>lor de RS 7.234.800,0<br>acima cenominada d<br>meses, em 5 parcelas<br>neira no dia 16 de n<br>IGP-M/FGV e com ju<br>atrumento particular<br>o de todas as obrigas<br>i pelos devedores, a<br>ito, em HIPOTECA I<br>c DA MATA", com vi<br>ERCEIRA: A hipotex<br>que vierem a ser efe<br>do poderão ser retiras<br>ILA OITAVA: A gar<br>lisposto na alínea "f" d<br>acima citada. TODA<br>ARTE INTEGRANT<br>: RS 2.686.52. Valor<br>Final ao Usuário: RS :<br>O EXTRAJUDICIA<br>4" Vara Civel da cida<br>inada digitalmente pe<br>1.º 1030873-44.2016.8,<br>s, tendo como exeq<br>ELO FRANCO BAS<br>TINA STRINI FRAN<br>OWER AVIATION I<br>consta a distribuição<br>(AÇÕES, anotando-se<br>obiliários, a executada<br>RS 13,54. Recompe: I<br>, quantidade Ato: 1, E | essivamente dito<br>que serà feita da<br>levedora, na data<br>al foi Aditado e<br>stimo o qual foi<br>00 (sete milhões,<br>evedora, junto à<br>anuais a serem<br>naio de 2016, as<br>aros de 1,48% ao<br>de empréstimo.<br>Ses principais e<br>OUTORGANTE<br>DE 1.º GRAU, o<br>alor estimado em<br>ca ora outorgada<br>tuadas, inclusive<br>das, alteradas ou<br>cantia hipotecária<br>la Cláusula Sexta<br>S AS DEMAIS<br>E DESTE. Ato:<br>do Recompe: RS<br>5.045,74. Dou fé. |

PETROS ENGENHARIA E CONSULTORIA Ltda. Rua Cel. Saturnino Pereira, n° 248 - centro - Cássia/MG. CEP: 37.980-000 e-mail: <u>petrosenge@gmail.com</u> Tel.: (35) 35414502

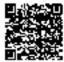

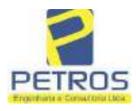

fls. 913

Projetos - Execução de obras - Avaliações - Topografia Combate à Incêndio - Perícias Judiciais - Financiamentos

| onº2- "DH"                                                                                  | - Registro Geral                                                                                                    | l                                                                                                    | SERVENTI                                                                                                    | REGISTRAL IM                                                                                                    | OBILIÁRI                                                                                                    |
|---------------------------------------------------------------------------------------------|----------------------------------------------------------------------------------------------------|----------------------------------------------------------------------------------------------------|----------------------------------------------------------------------------------------------------|----------------------------------------------------------------------------------------------------|----------------------------------------------------------------------------------------------------|
| RICULA-                                                                                     | (FOLHA                                                                                                    |                                                                                                    |                                                                                                    | Oficial:                                                                                                    | sum.                                                                                                    |
| 22237                                                                                       | 4                                                                                                    | 1                                                                                                    | Pouto                                                                                                    | Alfonso Deas Su                                                                                                    | weine o                                                                                                    |
|                                                                                             |                                                                                                    |                                                                                                    |                                                                                                    |                                                                                                    | 100                                                                                                    |
| növeis, localid<br>32467511880090<br>8,75. Valor Tota<br>5 442,28. "Con-<br>ubstituta:-<br> | de:Câssia. N°<br>5. Valor Total<br>da Taxa de Fis<br>julte a validade<br>04/2019) - Proto-<br>TO:- Procede-si-<br>ventia Registral<br>sede no núcleo<br>arca de Osasco/S<br>seu advogado, E<br>entidade RG n.º<br>MF sob o n.º 37<br>i que, com funde<br>CANCELAMER<br>o executiva aver<br>em trâmite perm<br>anco Bradesco, v<br>nado está em tra<br>quantidade At<br>sidiria: RS 5,38. 1<br>S 0,30. Taxa de<br>gedoria-Geral de<br>ade:Cássia. Nº<br>18. Valor Total<br>da Taxa de Fis<br>sulte a validade<br>com<br>vertes à este re<br>ral Imobiliária,<br>8.26.0100 da As<br>Vara Cível de S<br>a, proposta pelo<br>vertos Imobiliá<br>da própria deci<br>lo bem como d<br>eventia. Ato: 4 | selo de co<br>dos Emolume<br>caliza ção Jud<br>deste Selo no<br>colo: 196989 -<br>e a esta averb<br>Imobiliária, e<br>administrativo<br>SP, inscrito no<br>duordo Vinícii<br>35.325.203-7<br>3.111.708-85,<br>maento no Art<br>NTO da averb<br>bada referente<br>nte n 4.º Vara<br>vem requerer o<br>nativas de aco<br>to 1. Emolur<br>fotal: RS 22.5<br>Fiscalização J<br>e Justiça, nº e<br>acto de c<br>dos Emolum<br>scatiza ção Jus<br>e deste Selo n<br>do: 202529 - 0<br>egistro, nos te<br>juntamente<br>ção de Execus<br>São Paulo/SP,<br>e exequente Its<br>que se proceda<br>rios, sobre A<br>isão, que servo<br>lepositário, in<br>301, quantida | nsulta: AWN856<br>ntos: R\$ 313.71<br>iciária: R\$ 109,82<br>o site https://selos<br>- 22/04/2019<br>ação nos termos<br>expedido pelo Ba<br>o denominado "C<br>CNPJ/MF sob o r<br>us Colucel, brasile<br>- SSP/SP, inscrito<br>com firma reconl<br>igo 828 do Novo 1<br>bação realizada n<br>ao Processo 1030<br>Civel da Comarci<br>o concelamento das<br>ado para quitar a<br>nentos: R\$ 16,16<br>1. Ato: 4301, quar<br>udiciária: R\$ 1,65<br>ordinal do oficio:<br>onsulta: COR86<br>entos: R\$ 390,74<br>liciária: R\$ 136,5<br>o site https://selo<br>6/04/2021<br>rmos de um reque<br>com uma Dei<br>do de Título Extra<br>assinada digitalm<br>aú Unibaneo S/A<br>o registro da penh<br>TOTALIDADE de<br>e como Termo de<br>dependentemente<br>de Ato: 1. Emolu | 000000151040117 ,<br>i84, cödigo de se<br>Valor Total do Re<br>Valor Total Final a<br>tjmg.jus.br"Dou fé.<br>de um requerimento<br>meo Bradesco S.A.,<br>idade de Deus", Vil<br>a" 60.746.948/0001-1<br>iro, solteiro, advogat<br>na OAB/SP sob o r<br>necida, datado de 10<br>Código de Processo C<br>n AV.4-M.22.237. C<br>873-44.2016.8.26.05%<br>a de Ribeirão Preto/S<br>averbações realizadas<br>s obrigações perante<br>. Recompe: RS 0.9<br>nidade Ato: 1. Emolu<br>Total: R\$ 6,95. Pode<br>000000151040117 ,<br>016, código de s<br>. Valor Total do Re<br>/ Valor Total do Re<br>/ Valor Total Final<br>s.tjmg.jus.br"Dou fé.<br>mimento dirigido ao t<br>cisão extraida dos<br>ajudicial - Contratos<br>ente por Carolina de<br>contra DALVARO )<br>ora, conforme deferido<br>o imóvel constante o<br>Constrição, que fica<br>de outra formalidad<br>mentos: R\$ 5,49. Re<br>Ato: 4524, quantida | rgurança :<br>compe: RS<br>ao Usuário:<br>A Oficiala<br>dirigido ao<br>instituição<br>la Yara, no<br>2, neste ato<br>do, portador<br>1,° 324,879,<br>de abril de<br>Civil, requer<br>0 requerente<br>06, valor de<br>89, proposta<br>as, tendo em<br>o credor da<br>7, Taxa de<br>mentos: RS<br>er Judiciário<br>, atribuição:<br>egurança :<br>ecompe: RS<br>ao Usuário:<br>A Oficiala<br>titular desta<br>autos nº<br>Bancários,<br>Figueiredo<br>BARBOSA<br>do em nome<br>la presente<br>nomeado o<br>le. Decisão |

PETROS ENGENHARIA E CONSULTORIA Ltda. Rua Cel. Saturnino Pereira, n° 248 - centro - Cássia/MG. CEP: 37.980-000 e-mail: <u>petrosenge@gmail.com</u> **Tel.: (35) 35414502** 

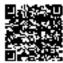

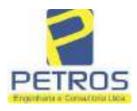

fls. 914

Projetos - Execução de obras - Avaliações - Topografia Combate à Incêndio - Perícias Judiciais - Financiamentos

| nolumentos: R\$ 12,1<br>,94. Ato: 8101, qui                            | antidade Ato: 1.                        | Emolumentos:                         | R\$ 6,57. Recor                               | npc: R\$ 0.39. Tax                                           | xa de            |
|------------------------------------------------------------------------|-----------------------------------------|--------------------------------------|-----------------------------------------------|--------------------------------------------------------------|------------------|
| calização Judiciária:<br>stiça, nº ordinal do o<br>nsulta: EKZ15650, o | R\$ 2,18. Total: 5<br>ficio: 0000001510 | RS 9,14. Poder 1<br>040117 , atribui | Judiciário - TJMG<br>ção: Imóveis, loca       | <ul> <li>Corregedoría-Ge<br/>lidade Cássia, Nº se</li> </ul> | ral de<br>elo de |
| 6,69 . Valor Total de<br>8,69 . Valor Total<br>ps://selos.tjmg.jus.br  | o Recompe: R\$ 2<br>Final ao Usuária    | 5,53. Valor Tot<br>o: R\$ 600,91.    | al da Taxa de Fis                             | caliza cão Judiciári                                         | a: RS            |
| ps.//selos.gtrig.jus.or                                                | . Dou le. O Offer                       | Marin Ulsayn                         | Roa Faula Nasa Corgen<br>Orbitada Subjatrichi |                                                              |                  |
|                                                                        |                                         | 0                                    |                                               |                                                              |                  |
|                                                                        |                                         |                                      |                                               |                                                              |                  |
|                                                                        |                                         |                                      |                                               |                                                              |                  |
|                                                                        |                                         |                                      |                                               |                                                              |                  |
|                                                                        |                                         |                                      |                                               |                                                              |                  |
|                                                                        |                                         |                                      |                                               |                                                              |                  |
|                                                                        |                                         |                                      |                                               |                                                              |                  |
|                                                                        |                                         |                                      |                                               |                                                              |                  |
|                                                                        |                                         |                                      |                                               |                                                              |                  |
|                                                                        |                                         |                                      |                                               |                                                              |                  |
|                                                                        |                                         |                                      |                                               |                                                              |                  |
|                                                                        |                                         |                                      |                                               |                                                              |                  |

PETROS ENGENHARIA E CONSULTORIA Ltda. Rua Cel. Saturnino Pereira, n° 248 - centro - Cássia/MG. CEP: 37.980-000 e-mail: <u>petrosenge@gmail.com</u> **Tel.: (35) 35414502** 

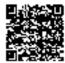

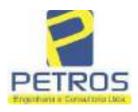

## SOLUÇÕES EM ENGENHARIA Projetos - Execução de obras - Avaliações - Topografia

fls. 915

Projetos - Execução de obras - Avaliações - Topografia Combate à Incêndio - Perícias Judiciais - Financiamentos

### **Relatório Estatístico - Regressão Linear**

### Modelo:

Avaliação Judicial M-22.243 (M-30.276) - GLEBA 12 – Área 01

### Data de referência:

Terça-feira, 18 de janeiro de 2022

### Informações Complementares:

| Variáveis e dados do modelo     | Quant. |
|---------------------------------|--------|
| Total de variáveis:             | 9      |
| Variáveis utilizadas no modelo: | 4      |
| Total de dados:                 | 27     |
| Dados utilizados no modelo:     | 17     |

### Estatísticas:

| Estatísticas do modelo       | Valor                 |
|------------------------------|-----------------------|
| Coeficiente de correlação:   | 0,9597237 / 0,9470296 |
| Coeficiente de determinação: | 0,9210697             |
| Fisher - Snedecor:           | 50,57                 |
| Significância do modelo (%): | 0,01                  |

### Normalidade dos resíduos:

| Distribuição dos resíduos                                | Curva Normal | Modelo |
|----------------------------------------------------------|--------------|--------|
| Resíduos situados entre -1 $\sigma$ e + 1 $\sigma$       | 68%          | 70%    |
| Resíduos situados entre -1,64 $\sigma$ e + 1,64 $\sigma$ | 90%          | 94%    |
| Resíduos situados entre -1,96 $\sigma$ e + 1,96 $\sigma$ | 95%          | 100%   |

### Outliers do modelo de regressão:

| Quantidade de outliers: | 0     |
|-------------------------|-------|
| % de outliers:          | 0,00% |

### Análise da variância:

| Fonte de variação | Soma dos<br>Quadrados | Graus de<br>Liberdade | Quadrado<br>Médio | F      |
|-------------------|-----------------------|-----------------------|-------------------|--------|
| Explicada         | 6,189                 | 3                     | 2,063             | 50,567 |
| Não Explicada     | 0,530                 | 13                    | 0,041             |        |
| Total             | 6,720                 | 16                    |                   | -      |

PETROS ENGENHARIA E CONSULTORIA Ltda. Rua Cel. Saturnino Pereira, n° 248 - centro - Cássia/MG. CEP: 37.980-000 e-mail: <u>petrosenge@gmail.com</u> Tel.: (35) 35414502

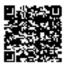

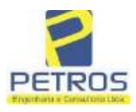

### Equação de regressão:

ln (Valor total) = +9,727122829 +0,5512700518 \* ln (Area total) +0,4977908912 \* Relevo +1,919521852 \* ln (Vocação)

### Função estimativa (moda):

Valor total = +16095,9765 \* e^( +0,5512700518 \* ln (Area total) \* e^( +0,4977908912 \* Relevo) \* e^( +1,919521852 \* ln (Vocação)

### Função estimativa (mediana):

Valor total = +16766,2435 \* e^( +0,5512700518 \* ln (Area total) \* e^( +0,4977908912 \* Relevo) \* e^( +1,919521852 \* ln (Vocação)

### Função estimativa (média):

Valor total = +17111,77217 \* e^( +0,5512700518 \* ln (Area total) \* e^( +0,4977908912 \* Relevo) \* e^( +1,919521852 \* ln (Vocação)

### **Testes de Hipóteses:**

| Variáveis   | Transf. | t Obs. | Sig.(%) |
|-------------|---------|--------|---------|
| Area total  | ln(x)   | 11,47  | 0,01    |
| Relevo      | х       | 5,20   | 0,02    |
| Vocação     | ln(x)   | 7,27   | 0,01    |
| Valor total | ln(y)   | 21,87  | 0,01    |

### **Correlações Parciais:**

| Correlações parciais para Area total | Isoladas | Influência |
|--------------------------------------|----------|------------|
| Relevo                               | -0,07    | 0,80       |
| Vocação                              | -0,71    | 0,95       |
| Valor total                          | 0,67     | 0,95       |

| Correlações parciais para Relevo | Isoladas | Influência |
|----------------------------------|----------|------------|
| Vocação                          | 0,03     | 0,74       |
| Valor total                      | 0,34     | 0,82       |

| Correlações parciais para Vocação | Isoladas | Influência |
|-----------------------------------|----------|------------|
| Valor total                       | -0,08    | 0,90       |

PETROS ENGENHARIA E CONSULTORIA Ltda. Rua Cel. Saturnino Pereira, n° 248 - centro - Cássia/MG. CEP: 37.980-000 e-mail: <u>petrosenge@gmail.com</u> Tel.: (35) 35414502

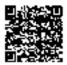

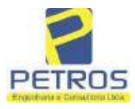

## SOLUÇÕES EM ENGENHARIA Projetos - Execução de obras - Avaliações - Topografia

Projetos - Execução de obras - Avaliações - Topografia Combate à Incêndio - Perícias Judiciais - Financiamentos

| E    | Especificações das<br>avaliações de                                                     | Para determinação da pontuação, os valores na horizontal não são<br>cumulativos |    |                                                               |            |                                      |               |
|------|-----------------------------------------------------------------------------------------|---------------------------------------------------------------------------------|----|---------------------------------------------------------------|------------|--------------------------------------|---------------|
| Item | imóveis rurais                                                                          | Condição                                                                        | pt | Condição                                                      | pt         | Condição                             | pl            |
| 1    | Número de dados de<br>mercado efetivamente<br>utilizados                                | ≥ 3(K+1) e no minimo 6                                                          | 18 | ≳5                                                            | 9          |                                      |               |
| 2    | Qualidade dos dados<br>colhidos no mercado de<br>mesma exploração,<br>conforme em 5.1.2 | Todos                                                                           | 15 | Maioria                                                       | 7          | Minoria ou<br>ausência               | 0             |
| 3    | Visita dos dados de<br>mercado por engenheiro<br>de avaliações                          | Todos                                                                           | 10 | Maioria                                                       | 6          | Minoria ou<br>ausência               | 0             |
| 4    | Critério adotado para<br>avaliar construções e<br>instalações                           | Custo de reedição por<br>planilha específica                                    | 5  | Custo de reedição<br>por caderno de<br>preços                 | 3          | Como variáve,<br>conforme<br>anexo A | 3             |
| 5    | Critério adotado para<br>avaliar produções vegetais                                     | Conforme em 10.3                                                                | 5  | Por cademo de<br>preços                                       | 3          | Como variáve,<br>conforme<br>anexo A | 3             |
| 6    | Apresentação do laudo,<br>conforme seção 11                                             | Completo                                                                        | 16 | Simplificado                                                  | 1          |                                      |               |
| 7    | Utilização do método<br>comparativo direto de<br>dados de mercado                       | Tratamento científico<br>conforme 7.7.3 e<br>anexo A                            | 15 | Tratamentos por<br>latores, conforme<br>em 7.7.2 e<br>anexo B | 12         | Outros<br>tratamentos                | 2             |
| -    | l                                                                                       | Fotográfica                                                                     | 2  | BREAGE                                                        |            |                                      |               |
| 8    | Identificação dos dados<br>amostrais                                                    | Coordenadas<br>geodésicas ou<br>geográficas                                     | 2  | Roteiro de acesso<br>ou croqui de<br>localização              | 1          |                                      |               |
|      | Documentação do avaliando                                                               | Fotográfica                                                                     | 4  | 1                                                             |            | 1.<br>11                             |               |
| 9    | que permita sua identificação<br>e localização                                          | Coordenadas<br>geodésicas ou<br>geográficas                                     | 4  | Croqui de<br>localização                                      | 2          |                                      |               |
| -    |                                                                                         | Certidão dominial<br>atualizada                                                 | 2  |                                                               | 10 - 7<br> | ÷.                                   | фи.<br>- сал- |
| 10   | Documentação do imóvel<br>avaliando apresentada pelo<br>contratante refere-se a         | Levantamento<br>topográfico<br>planimétrico de<br>acordo com as normas          | 2  | Levantamento<br>topográfico<br>planimétrico                   | 2          |                                      |               |

#### Tabela 2 — Pontuação para fins de classificação das avaliações quanto ao grau de fundamentação

PETROS ENGENHARIA E CONSULTORIA Ltda. Rua Cel. Saturnino Pereira, n° 248 - centro - Cássia/MG. CEP: 37.980-000 e-mail: <u>petrosenge@gmail.com</u> Tel.: (35) 35414502

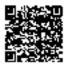

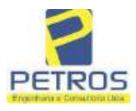

### Tabela 1 — Classificação dos laudos de avaliação quanto à fundamentação

|               | Grau |    |     |  |  |
|---------------|------|----|-----|--|--|
| 2             |      | н  | Ш   |  |  |
| Limite mínimo | 12   | 36 | 71  |  |  |
| Limite máximo | 35   | 70 | 100 |  |  |

Pontos obtidos: 46 Fundamentação II

### Tabela 3 — Grau de precisão da estimativa de valor no caso de utilização do método comparativo direto de dados de mercado

| Descrição                                                                          |       | Grau      |       |
|------------------------------------------------------------------------------------|-------|-----------|-------|
| Descrição                                                                          | III   | Ш         | I     |
| Amplitude do intervalo de confiança de 80% em torno do valor central da estimativa | ≤ 30% | 30% - 50% | > 50% |
| NOTA Observar subseção 9.1.                                                        |       | XX        |       |

### Amplitude do intervalo: 46,25% Precisão II

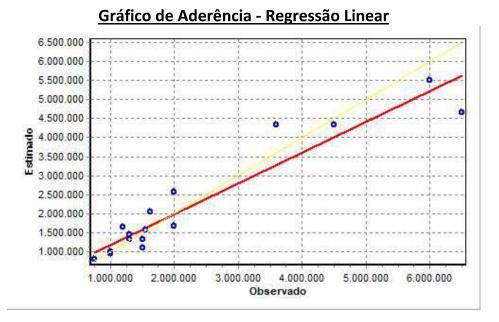

### PETROS ENGENHARIA E CONSULTORIA Ltda. Rua Cel. Saturnino Pereira, n° 248 - centro - Cássia/MG. CEP: 37.980-000 e-mail: <u>petrosenge@gmail.com</u>

75

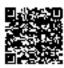

Tel.: (35) 35414502

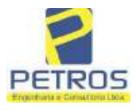

## SOLUÇÕES EM ENGENHARIA Projetos - Execução de obras - Avaliações - Topografia Combate à Incêndio - Perícias Judiciais - Financiamentos

## Gráfico de resíduos - Regressão Linear

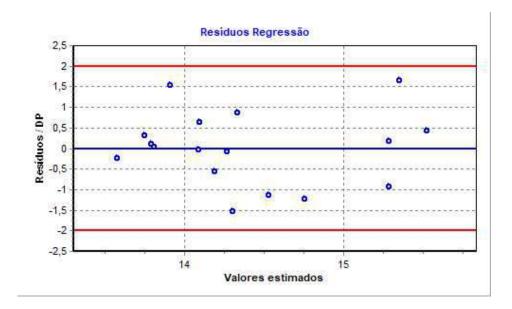

### Distância de Cook

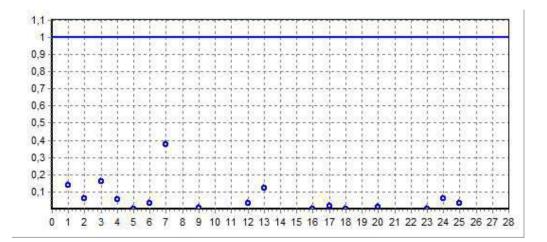

PETROS ENGENHARIA E CONSULTORIA Ltda. Rua Cel. Saturnino Pereira, n° 248 - centro - Cássia/MG. CEP: 37.980-000 e-mail: <u>petrosenge@gmail.com</u> Tel.: (35) 35414502

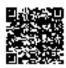

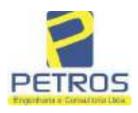

fls. 920

Projetos - Execução de obras - Avaliações - Topografia Combate à Incêndio - Perícias Judiciais - Financiamentos

### Modelo:

Avaliação Judicial M-22.243 (M-30.276) - GLEBA 12

#### Data de Referência:

Terça-feira, 18 de janeiro de 2022

### Informações Complementares:

Avaliação Judicial 5000789-74.2021.8.13.0151

#### Dados para a projeção de valores:

Área total = 20,0663 Relevo = 2,00 Vocação = 5,00

Localização = Flor da Mata Informante = Telefone do informante =

### Valores da Moda para Nível de Confiança de 80%

Valor Unitário Mínimo = 198.047,64 Médio = 249.072,12 Máximo = 313.242,41

Valor Total Mínimo (20,49%) = 3.974.083,36 Médio = 4.997.955,87 Máximo (25,76%) = 6.285.616,24

Intervalo Predição Mínimo (29,97%) = 3.500.108,60 Máximo (42,79%) = 7.136.796,53 Mínimo (IP) = 174.427,20 Máximo (IP) = 355.660,81

### Campo de Arbítrio RL Mínimo = 4.248.262,49 RL Máximo = 5.747.649,25

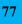

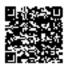

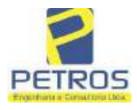

fls. 921

Projetos - Execução de obras - Avaliações - Topografia Combate à Incêndio - Perícias Judiciais - Financiamentos

| "EV"                            | - Registro Geral                                      |                                                                                                    |
|---------------------------------|-------------------------------------------------------|----------------------------------------------------------------------------------------------------|
| MATRICIALA                      | - COUNA                                               | SERVENTIA REGISTRAL IMOBILIARIA                                                                                                    |
| 30276                           | 1                                                     | Paulo Afonso Dia Silverna                                                                                                    |
|                                 |                                                       | CARSIN                                                                                                    |
|                                 | 021 - Protocolo: 201056                               |                                                                                                    |
| "FLOR DA M<br>HECTARES,         | ATA", designada GLEE<br>SEIS ARES E SESSEN            | to Município de Delfinópolis/MG, no lugar denominado<br>5A 12 - ÁREA 01 com a área de 20,06,63has (VINTE<br>FA E TRÊS CENTIARES), com a seguinte descrição:              |
| em limites o                    | om Tax Empreendin                                     | marco 1 de Coordenadas UTM (7749966,09:296613,22),<br>nentos Imobiliários Eireli, portadora do CNPJ:                                                                     |
| portadora do s                  | CPF: 400.739,498-92, pro                              | e ato por Tatiana Franco Barbosa Lima, brasileira,<br>oprietária do Imóvel Rural denominado Flor da Mata<br>237 no Cartório de Registro de Imóveis de Cássia             |
| Minas Gerais,<br>96°00'32" madi | deste, segue pela divis:<br>ado 19,10 metros até o mi | a em aberto com os seguintes azimutes e distâncias:<br>areo 2 de Coordenadas UTM (7749964,09:296632,22), em                                                              |
| Imóvel Rural o                  | lenominado Flor da Mat                                | ortadora do CNPJ: 04.626.426/0001-06, proprietária do<br>a — Gleba 07, matriculado sob o nº 22.238 no Cartório<br>inas Gerais, deste, segue pela divisa em aberto com os |
| seguintes azim<br>UTM (7740960  | utes e distâncias: 103°14<br>09;296649,22); 113°57'4  | '26" medindo 17,46 metros até o marco 3 de Coordenadas<br>5" medindo 19,70 metros até o marco 4 de Coordenadas                                                           |
|                                 |                                                       | tes com Sertrading (BR) LTDA., portadora do CNPJ:                                                                                                    |
|                                 |                                                       | óvel Rural denominado Gleba 08, matriculado sob o nº<br>veis de Cássia – Minas Gerais, deste, segue pela divisa                                                          |
| em aberto com<br>5 de Coordenad | os seguintes azimutes e<br>las UTM (7749939,09;296    | distâncias: 123°01'26" medindo 23,85 metros até o marco<br>5687,22); 126°52'12" medindo 15,00 metros até o marco 6                                                       |
| portadora do                    | CNPJ: 04.626.425/0001-0                               | 6699,22), em limites com Sertrading (BR) LTDA.,<br>06, proprietária do Imóvel Rural denominado Flor da<br>22.240 no Cartório de Registro de Imóveis de Cássia            |
| 135°00'00" me                   | dindo 18,38 metros até o                              | a em aberto com os seguintes azimutes e distâncias:<br>marco 7 de Coerdenadas UTM (7749917.09;296712,22);<br>marco 8 de Coerdenadas UTM (7749898.09;296725,22),          |
| em limites con                  | Columbia Trading S/A                                  | , portadora do CNPJ: 46.548.574/0001-08, proprietária                                                                                                    |
| Cartório de Ro<br>com os seguin | gistro de Imóveis de Cá<br>tes azimutes e distância   | a Mata – Gleba 10, matriculado sob o nº 22.241 no<br>ssia – Minas Gerais, deste, segue pela divisa em aberto<br>as: 153°26'06'' medindo 20,12 metros até o marco 9 de    |
| Coordenadas U                   | TM (7749864.09;296739,                                | 22); 162°38'46" medindo 16,76 metros até o marco 10 de<br>22), em limites com Columbia Trading S/A, portadora                                                            |
|                                 |                                                       | etária do Imóvel Rural denominado Flor da Mata<br>no Cartório de Registro de Imóveis de Cássia Minas                                                                     |
| Gerais, deste,                  | segue nela divisa em abo                              | erto com os seguintes azimutes e distâncias: 169°59'31"<br>Coordenadas UTM (7749847,09:296742,22); 177°42'34"                                                            |
| medindo 25,02<br>medindo 35,13  | metros até o marco 12 de<br>metros até o marco 13 de  | e Coordenadas UTM (7749822,09;295743,22); 94°53'57"<br>e Coordenadas UTM (7749819,09;296778,22); 94°29'40"                                                               |
| medindo 224,7                   | a second de la seconda de la seconda de la seconda    | e Coordenadas UTM (7749801,48;297002,25), em limites                                                                                                    |
|                                 |                                                       | carenhas de Moraes, representado neste ato por Furnas                                                                                                    |
| Centrais Elétr                  | icas S.A., portadora do                               | carenhas de Moraes, representado neste ato por Furnas<br>CNPJ: 23.274.194/0001-19, deste, segue pelo faixa de<br>os seguintes azimutes e distâncias: 172º45'31" medindo  |

PETROS ENGENHARIA E CONSULTORIA Ltda. Rua Cel. Saturnino Pereira, n° 248 - centro - Cássia/MG. CEP: 37.980-000 e-mail: <u>petrosenge@gmail.com</u> Tel.: (35) 35414502

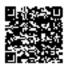

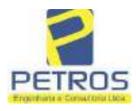

fls. 922

Projetos - Execução de obras - Avaliações - Topografia Combate à Incêndio - Perícias Judiciais - Financiamentos

MATRICULE. 30276 1 VERSO

55,41 metros até o marco 15 de Coordenadas UTM (7749746,51;297009,23); 173°24'30" medindo 15,30 metros até o marco 16 de Coordenadas UTM (7749731,32;297010,99); 183°21'06" medindo 27,16 metros até o marco 17 de Coordenadas UTM (7749704,20;297009,40); 176°31'14" medindo 24,34 metros até o marco 18 de Coordenadas UTM (7749679,91;297010,88); 203°29'58" medindo 11,18 metros até o marco 19 de Coordenadas UTM (7749669,65;297006,42); 203°28'10" medindo 30,38 metros até o marco 20 de Coordenadas UTM (7749641,78;296994,32); 200°24'51" medindo 20,63 metros até o marco 21 de Coordenadas UTM (7749622,44;296987,12); 189°39'02" medindo 38,82 metros até o marco 22 de Coordenadas UTM (7749584,17;296980,61); 216°42'15" medindo 19,88 metros até o marco 23 de Coordenadas UTM (7749568,24;296968,73); 208°00'18" medindo 32,80 metros até o marco 24 de Coordenadas UTM (7749539,28;296953,33); 208°04'23" medindo 21,19 metros até o marco 25 de Coordenadas UTM (7749520,58;296943,36); 226°19'43" medindo 22,04 metros até o marco 26 de Coordenadas UTM (7749505,36;296927,42); 235°32'32" medindo 5,44 metros até o marco 27 de Coordenadas UTM (7749502,29;296922,94); 267°35'09" medindo 15,52 metros até o marco 28 de Coordenadas UTM (7749501,63;296907,43); 236°48'46" medindo 25,32 metros até o marco 29 de Coordenadas UTM (7749487,78;296886,24); 266°25'45" medindo 13,63 metros até o marco 30 de Coordenadas UTM (7749486,93;296872,63); 241º03'12" medindo 11,78 metros até o marco 31 de Coordenadas UTM (7749481,23;296862,33); 250°13'36" medindo 22,26 metros até o marco 32 de Coordenadas UTM (7749473,70;296841,38), em limites com Karla de Almeida Peixoto e Outro, brasileira, portadora do CPF: 597.230.926-20, proprietária do Imóvel Rural denominado Mata, matriculado sob o nº 20.564 no Cartório de Registro de Imóveis de Cássia - Minas Gerais, deste, segue pela grota seca com os seguintes azimutes e distâncias: 252º45'48" medindo 121,98 metros até o marco 33 de Coordenadas UTM (7749437,55;296724,88); 222°05'36" medindo 23,07 metros até o marco 34 de Coordenadas UTM (7749420,43,296709,42); 250°21'01" medindo 32,62 metros até o marco 35 de Coordenadas UTM (7749409,46;296678,69), deste, segue pela cerca de arame com os seguintes azimutes e distâncias: 302°03'17" medindo 34,37 metros até o marco 36 de Coordenadas UTM (7749427,70;296649,57); 303°07'42" medindo 144,50 metros até o marco 37 de Coordenadas UTM (7749506,67;296528,56); 303°07'42" medindo 6,24 metros até o marco 38 de Coordenadas UTM (7749510,08;296523,33), em limites com Tax Empreendimentos Imobiliários Eireli, portadora do CNPJ: 12.259.068/0001-79, representado neste ato por Tatiana Franco Barbosa Lima, brasileira, portadora do CPF: 400.739.498-92, proprietária do Imóvel Rural denominado Mata, matriculado sob o nº 16.782 no Cartório de Registro de Imóveis de Cássia - Minas Gerais, deste, segue pela cerca de arame com os seguintes azimutes e distâncias: 312°01'07" medindo 21,92 metros até o marco 39 de Coordenadas UTM (7749524,76;296507,04), em limites com o Desmembramento 02 de Propriedade de Tax Empreendimentos Imobiliários Eireli, portadora do CNPJ: 12.259.068/0001-79, representado neste ato por Tatiana Franco Barbosa Lima, brasileira, portadora de CPF: 400.739.498-92, proprietária do Imóvel Rural denominado Flor da Mata - Gleba 12, matriculado sob o nº 22.243 no Cartório de Registro de Imóveis de Cássia Minas Gerais, deste, segue pela divisa em aberto com os seguintes azimutes e distâncias: 354°51'17" medindo 104,58 metros até o marco 1100 de Coordenadas UTM (7749628,92;296497,66); 354°36'56" medindo 120,73 metros até o marco 50 de Coordenadas UTM (7749749,12;296486,33), em limites com Tax Empreendimentes Imobiliários Eireli,

Continua na ficha 2

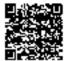

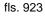

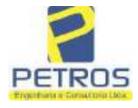

Projetos - Execução de obras - Avaliações - Topografia Combate à Incêndio - Perícias Judiciais - Financiamentos

| "EV"                                                                                                    | 15 and the second                                                                                                    |
|----------------------------------------------------------------------------------------------------|----------------------------------------------------------------------------------------------------|
| vro nº 2 - Registro Geral                                                                                                    | SERVENTIA REGISTRAL IMOBILIÁ                                                                                                    |
| 30276                                                                                                    | Paulo Afonso Dias Filipina                                                                                                    |
| Lima, brasileira, portadora do<br>denominado Flor da Mata – Gleba<br>de Imóveis de Cássia Minas Ge<br>azimutes e distâncias: \$1°07'44" 1<br>(7749749,78;296490,59); 57°56'55"<br>(7749757,43;296502,81); 355°02'38"<br>(7749920,40;296488,68), em limites<br>do CNPJ: 12.259.068/0001-79, rep<br>brasileira, portadora do CPF: 40<br>Chácara Rural Flor da Canastra,<br>Imóveis de Cássia – Minas Gera<br>azimutes e distâncias: 129°00'31"<br>(774998,09;296516,22); 0°00'00"<br>(7749915,09;296516,22); 0°00'00"<br>(7749930,09;296522,22); 37°52'30"<br>(7749939,09;296529,22), em limites<br>do CNPJ: 12.259.068/0001-79, rep<br>brasileira, portadora do CPF: 400.'<br>da Mata – Gleba 04, matriculado<br>Cássia – Minas Gerais, deste, se<br>distâncias: 53°07'48" medindo<br>(7749948,09;296541,22); 65°46'20"<br>(7749957,09;296561,22), em limites<br>do CNPJ: 12.259.068/0001-79, rep<br>brasileira, portadora do CPF: 400.'<br>da Mata – Gleba 05, matriculado<br>Cássia – Minas Gerais, deste, se<br>distâncias: 72°28'28" medindo<br>(7749963,09;296580,22); 82°52'30"<br>(7749963,09;296580,22); 82°52'30"<br>(7749963,09;296580,22); 82°52'30"<br>(7749965,09;296596,22), em limites<br>do CNPJ: 12.259.068/0001-79, rep<br>brasileira, portadora do CPF: 400.'<br>da Mata – Gleba 05, matriculado<br>Cássia – Minas Gerais, deste, se<br>distâncias: 72°28'28" medindo<br>(7749963,09;296580,22); 82°52'30"<br>(7749965,09;296596,22), em limites<br>do CNPJ: 12.259.068/0001-79, rep<br>brasileira, portadora do CPF: 400.'<br>da Mata – Gleba 06, matriculado<br>Cássia – Minas Gerais, deste, se<br>distâncias: 86°38'01" medindo 1<br><u>CONDICÃO:</u> - Não há <u>AVERB</u><br>FEDERAL sob os n.°s 950.203.211<br>MG-3121209-D1B6.F671.50E,6.42A<br><u>EMPREENDIMENTOS IMOBIL1</u><br>na cidade de Ribeirão Preto/SP, na Ri<br><u>ANTERIOR:</u> M:30.275, Livro | 1479, representado neste ato por Tatiana Franco Barbos<br>CPF: 400.739.498-92, proprietária do Imóvel Rura<br>(02, matriculado sob o nº 22.233 no Cartório de Registr<br>rais, deste, segue pela divisa em aberto com os seguinte<br>redindo 4,31 metros até o marco 51 de Coordenadas UTN<br>medindo 163,59 metros até o marco 53 de Coordenadas UTN<br>medindo 163,59 metros até o marco 53 de Coordenadas UTN<br>com Tax Empreendimentos Imobiliários Eireli, portador<br>resentado neste ato por Tatiana Franco Barbosa Lima<br>0.739.498-92, proprietária do Imóvel Rural denominad<br>matriculado aob o n° 21.803 no Cartório de Registro di<br>is, deste, segue pela divisa em aberto com os seguinte<br>medindo 15,44 metros até o marco 56 de Coordenadas UTN<br>medindo 16,16 metros até o marco 56 de Coordenadas UTN<br>medindo 16,16 metros até o marco 57 de Coordenadas UTN<br>medindo 16,16 metros até o marco 57 de Coordenadas UTN<br>medindo 16,16 metros até o marco 57 de Coordenadas UTN<br>medindo 16,16 metros até o marco 57 de Coordenadas UTN<br>medindo 16,16 metros até o marco 58 de Coordenadas UTN<br>medindo 11,40 metros até o marco 58 de Coordenadas UTN<br>medindo 21,93 metros até o marco 59 de Coordenadas UTN<br>medindo 21,93 metros até o marco 59 de Coordenadas UTN<br>medindo 21,93 metros até o marco 59 de Coordenadas UTN<br>resentado neste ato por Tatiana Franco Barbosa Lima<br>739.498-92, proprietária do Imóvel Rural denominado Fle<br>5 oob o n° 22.235 no Cartório de Registro de Imóveis ci<br>gue pela divisa em aberto com os seguintes azimutes<br>15,00 metros até o marco 69 de Coordenadas UTN<br>resentado neste ato por Tatiana Franco Barbosa Lima<br>739.498-92, proprietária do Imóvel Rural denominado Fle<br>sob o n° 22.236 no Cartório de Registro de Imóveis ci<br>gue pela divisa em aberto com os seguintes azimutes<br>19,92 metros até o marco 60 de Coordenadas UTN<br>resentado neste ato por Tatiana Franco Barbosa Lima<br>739.498-92, proprietária do Imóvel Rural denominado Fle<br>sob o n° 22.237 no Cartório de Registro de Imóveis ci<br>gue pela divisa em aberto com os seguintes azimutes<br>7,03 metros at |

PETROS ENGENHARIA E CONSULTORIA Ltda. Rua Cel. Saturnino Pereira, n° 248 - centro - Cássia/MG. CEP: 37.980-000 e-mail: <u>petrosenge@gmail.com</u> Tel.: (35) 35414502

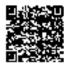

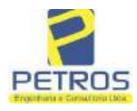

fls. 924

Projetos - Execução de obras - Avaliações - Topografia Combate à Incêndio - Perícias Judiciais - Financiamentos

|                                                                                                    |                                                                                                    | so <sup>2</sup>                                                                                                    |
|----------------------------------------------------------------------------------------------------|----------------------------------------------------------------------------------------------------|----------------------------------------------------------------------------------------------------|
| 4,60. Recompe:<br>udiciário - TJM<br>tribuição: Imóve<br>28096433278303<br>75,95. Valor Tot<br>\$ 4.639,26, "Co                                                                                                    | RS 2,68. Taxa de<br>G - Corregedoria-<br>is, localidade:Cása<br>7. Valor Total dos<br>al da Taxa de Fiscal<br>nsulte a validade d                                                                                                    | al: R\$ 7,63. Ato: 4401, quantidade Ato: 1. Emolumentos: R\$<br>Fiscalização Judiciária: R\$ 14,87. Total: R\$ 62,15. Poder<br>Geral de Justiça, nº ordinal do oficio: 000000151040117,<br>ia. Nº selo de consulta: EKZ11401, código de segurança :<br>Emolumentos: R\$ 2.935,41. Valor Total do Recompe: R\$<br>iza ção Judiciária: R\$ 1.527,90. Valor Total Final ao Usuário:<br>este Selo no site https://selos.tjmg.jus.br" Dou fê. A Oficiala                                                                                                    |
|                                                                                                    | 2021 - Protocolo:                                                                                                    | 202529 - 06/04/2021                                                                                                    |
| erventia Regist<br>114283-20.2017,<br>xpedida pela 38°<br>Oorlhiac Nogueir<br>'ERREIRA LIM/<br>e Tax Empreendi<br>natricula. Consti-<br>tual possuidor of<br>rquivada nesta S<br>(,33. Taxa de Fii<br>imolumentos: R\$<br>6,94. Ato: 8101<br>'iscalização Judic<br>ustiça, nº ordinal<br>onsulta: EKZ156<br>(26,69. Valor To<br>48,69. Valor To | ral Imobiliária, j<br>8.26.0100 da Ação<br>Vara Civel de São<br>a, proposta pelo es<br>a coutros, para que<br>mentos Imobiliário<br>a da própria decisão<br>lo bem como dep<br>erventia. Ato: 430<br>scalização Judiciári<br>12,19. Recompe: 1<br>, quantidade Ato:<br>iária: RS 2,18. Tota<br>do oficio: 0000001<br>50, código de segur<br>tal do Recompe: R | stro, nos termos de um requerimento dirigido ao titular desta<br>untamente com uma Decisão extraida dos autos nº<br>de Execução de Titulo Extrajudicial - Contratos Bancários,<br>Paulo/SP, assinada digitalmente por Carolina de Figueiredo<br>ceqüente itaú Unibanco S/A contra DALVARO BARBOSA<br>se proceda o registro da penhora, conforme deferido em nome<br>s, sobre A TOTALIDADE do imóvel constante da presente<br>o, que serve como Termo de Constrição, que fica nomeado o<br>ositário, independentemente de outra formalidade. Decisão<br>1, quantidade Ato: 1. Emolumentos: R\$ 5,49. Recompe: R\$<br>a: R\$ 1,81. Total: R\$ 7,63. Ato: 4524, quantidade Ato: 1<br>R\$ 0,73. Taxa de Fiscalização Judiciária: R\$ 4,02. Total: R\$<br>1. Emolumentos: R\$ 6,57. Recompe: R\$ 0,39. Taxa de<br>d: R\$ 9,14. Poder Judiciário - TJMG - Corregedoria-Geral de<br>51040117, atribuição: Imóveis, localidade: Cássia. Nº selo de<br>ança : 1197350748467461. Valor Total dos Emolumentos: R\$<br>\$ 25,53. Valor Total da Taxa de Fiscaliza ção Judiciária: R\$<br>ario: R\$ 600,91. "Consulte a validade deste Selo no site<br>oficial:- |
|                                                                                                    |                                                                                                    | 0                                                                                                    |
|                                                                                                    |                                                                                                    |                                                                                                    |
|                                                                                                    |                                                                                                    |                                                                                                    |
|                                                                                                    |                                                                                                    |                                                                                                    |
|                                                                                                    |                                                                                                    |                                                                                                    |
|                                                                                                    |                                                                                                    |                                                                                                    |

PETROS ENGENHARIA E CONSULTORIA Ltda. Rua Cel. Saturnino Pereira, n° 248 - centro - Cássia/MG. CEP: 37.980-000 e-mail: <u>petrosenge@gmail.com</u> Tel.: (35) 35414502

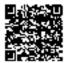

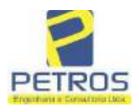

## SOLUÇÕES EM ENGENHARIA Projetos - Execução de obras - Avaliações - Topografia

Combate à Incêndio - Perícias Judiciais - Financiamentos

### **Relatório Estatístico - Regressão Linear**

### Modelo:

Avaliação Judicial M-5986

### Data de referência:

Terça-feira, 18 de janeiro de 2022

### Informações Complementares:

| Variáveis e dados do modelo     | Quant. |
|---------------------------------|--------|
| Total de variáveis:             | 9      |
| Variáveis utilizadas no modelo: | 4      |
| Total de dados:                 | 27     |
| Dados utilizados no modelo:     | 17     |

### **Estatísticas:**

| Estatísticas do modelo       | Valor                 |
|------------------------------|-----------------------|
| Coeficiente de correlação:   | 0,9597237 / 0,9470296 |
| Coeficiente de determinação: | 0,9210697             |
| Fisher - Snedecor:           | 50,57                 |
| Significância do modelo (%): | 0,01                  |

### Normalidade dos resíduos:

| Distribuição dos resíduos                                | Curva Normal | Modelo |
|----------------------------------------------------------|--------------|--------|
| Resíduos situados entre -1 $\sigma$ e + 1 $\sigma$       | 68%          | 70%    |
| Resíduos situados entre -1,64 $\sigma$ e + 1,64 $\sigma$ | 90%          | 94%    |
| Resíduos situados entre -1,96 $\sigma$ e + 1,96 $\sigma$ | 95%          | 100%   |

### Outliers do modelo de regressão:

| Quantidade de outliers: | 0     |
|-------------------------|-------|
| % de outliers:          | 0,00% |

### Análise da variância:

| · · · · · · · · · · · · · · · · · · · | Soma dos<br>Quadrados | Graus de<br>Liberdade | Quadrado<br>Médio | F      |
|---------------------------------------|-----------------------|-----------------------|-------------------|--------|
| Explicada                             | 6,189                 | 3                     | 2,063             | 50,567 |
| Não Explicada                         | 0,530                 | 13                    | 0,041             |        |
| Total                                 | 6,720                 | 16                    |                   |        |

PETROS ENGENHARIA E CONSULTORIA Ltda. Rua Cel. Saturnino Pereira, n° 248 - centro - Cássia/MG. CEP: 37.980-000 e-mail: <u>petrosenge@gmail.com</u> Tel.: (35) 35414502

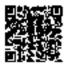

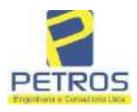

### Equação de regressão:

In (Valor total) = +9,727122829 +0,5512700518 \* In (Area total) +0,4977908912 \* Relevo +1,919521852 \* In (Vocação)

### Função estimativa (moda):

Valor total = +16095,9765 \* e^( +0,5512700518 \* ln (Area total) \* e^( +0,4977908912 \* Relevo) \* e^( +1,919521852 \* ln (Vocação)

#### Função estimativa (mediana):

Valor total = +16766,2435 \* e^( +0,5512700518 \* ln (Area total) \* e^( +0,4977908912 \* Relevo) \* e^( +1,919521852 \* ln (Vocação)

### Função estimativa (média):

Valor total = +17111,77217 \* e^( +0,5512700518 \* ln (Area total) \* e^( +0,4977908912 \* Relevo) \* e^( +1,919521852 \* ln (Vocação)

#### **Testes de Hipóteses:**

| Variáveis   | Transf. | t Obs. | Sig.(%) |
|-------------|---------|--------|---------|
| Area total  | ln(x)   | 11,47  | 0,01    |
| Relevo      | х       | 5,20   | 0,02    |
| Vocação     | ln(x)   | 7,27   | 0,01    |
| Valor total | ln(y)   | 21,87  | 0,01    |

### **Correlações Parciais:**

| Correlações parciais para Area total | Isoladas | Influência |
|--------------------------------------|----------|------------|
| Relevo                               | -0,07    | 0,80       |
| Vocação                              | -0,71    | 0,95       |
| Valor total                          | 0,67     | 0,95       |

| Correlações parciais para Relevo | Isoladas | Influência |
|----------------------------------|----------|------------|
| Vocação                          | 0,03     | 0,74       |
| Valor total                      | 0,34     | 0,82       |

| Correlações parciais para Vocação | Isoladas | Influência |
|-----------------------------------|----------|------------|
| Valor total                       | -0,08    | 0,90       |

PETROS ENGENHARIA E CONSULTORIA Ltda. Rua Cel. Saturnino Pereira, n° 248 - centro - Cássia/MG. CEP: 37.980-000 e-mail: <u>petrosenge@gmail.com</u> Tel.: (35) 35414502

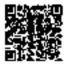

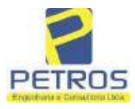

## SOLUÇÕES EM ENGENHARIA Projetos - Execução de obras - Avaliações - Topografia

Projetos - Execução de obras - Avaliações - Topografia Combate à Incêndio - Perícias Judiciais - Financiamentos

| _   | Especificações das<br>avaliações de                                                     | Para determinação da pontuação, os valores na horizontal não são<br>cumulativos |    |                                                               |            |                                       |      |  |
|-----|-----------------------------------------------------------------------------------------|---------------------------------------------------------------------------------|----|---------------------------------------------------------------|------------|---------------------------------------|------|--|
| Hem | imóveis rurais                                                                          | Condição                                                                        | pt | Condição                                                      | pt         | Condição                              | pl   |  |
| 1   | Número de dados de<br>mercado efetivamente<br>utilizados                                | ≥ 3(K+1) e no minimo 6                                                          | 18 | ≥5                                                            | 9          |                                       |      |  |
| 2   | Qualidade dos dados<br>colhidos no mercado de<br>mesma exploração,<br>conforme em 5.1.2 | Todos                                                                           | 15 | Maioria                                                       | 7          | Minoria ou<br>ausência                | 0    |  |
| 3   | Visita dos dados de<br>mercado por engenheiro<br>de avaliações                          | Todos                                                                           | 10 | Maiona                                                        | 6          | Minoria ou<br>ausência                | 0    |  |
| 4   | Critério adotado para<br>avaliar construções e<br>instalações                           | Custo de reedição por<br>planilha específica                                    | 5  | Custo de reedição<br>por cademo de<br>preços                  | 3          | Como variável,<br>conforme<br>anexo A | 3    |  |
| 5   | Critério adotado para<br>avaliar produções vegetais                                     | Conforme em 10.3                                                                | 5  | Por cademo de<br>preços                                       | 3          | Como variáve,<br>conforme<br>anexo A  | 3    |  |
| 6   | Apresentação do laudo,<br>conforme seção 11                                             | Completo                                                                        | 16 | Simplificado                                                  | 1          |                                       |      |  |
| 7   | Utilização do método<br>comparativo direto de<br>dados de mercado                       | Tratamento científico<br>conforme 7.7.3 e<br>anexo A                            | 15 | Tratamentos por<br>fatores, conforme<br>em 7.7.2 e<br>anexo B | 12         | Outros<br>tratamentos                 | 2    |  |
|     |                                                                                         | Fotográfica                                                                     | 2  |                                                               |            | 6                                     |      |  |
| 8   | Identificação dos dados<br>amostrais                                                    | Coordenadas<br>geodésicas ou<br>geográficas                                     | 2  | Roteiro de acesso<br>ou croqui de<br>localização              | 1          |                                       |      |  |
|     | Documentação do avaliando                                                               | Fotográfica                                                                     | 4  |                                                               |            | 4.<br>11                              |      |  |
| 9   | que permita sua identificação<br>e localização                                          | Coordenadas<br>geodésicas ou<br>geográficas                                     | 4  | Croqui de<br>localização                                      | 2          |                                       |      |  |
| -   |                                                                                         | Certidão dominial<br>atualizada                                                 | 2  |                                                               | 10 - 7<br> |                                       | 010- |  |
| 10  | Documentação do imóvel<br>avaliando apresentada pelo<br>contratante refere-se a         | Levantamento<br>topográfico<br>planimétrico de<br>acordo com as normas          | 2  | Levantamento<br>topográfico<br>planimétrico                   | 2          |                                       |      |  |

### Tabela 2 — Pontuação para fins de classificação das avaliações quanto ao grau de fundamentação

PETROS ENGENHARIA E CONSULTORIA Ltda. Rua Cel. Saturnino Pereira, n° 248 - centro - Cássia/MG. CEP: 37.980-000 e-mail: <u>petrosenge@gmail.com</u> Tel.: (35) 35414502

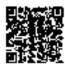

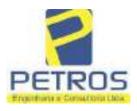

### Tabela 1 — Classificação dos laudos de avaliação quanto à fundamentação

|               |    | Grau |     |
|---------------|----|------|-----|
| 2             |    | н    | Ш   |
| Limite mínimo | 12 | 36   | 71  |
| Limite máximo | 35 | 70   | 100 |

Pontos obtidos: 46 Fundamentação II

### Tabela 3 — Grau de precisão da estimativa de valor no caso de utilização do método comparativo direto de dados de mercado

| Descrição                                                                          |       | Grau      |       |
|------------------------------------------------------------------------------------|-------|-----------|-------|
| Descrição                                                                          | 111   | II        | I     |
| Amplitude do intervalo de confiança de 80% em torno do valor central da estimativa | ≤ 30% | 30% - 50% | > 50% |
| NOTA Observar subseção 9.1.                                                        |       | X.        |       |

### Amplitude do intervalo: 40,53% Precisão II

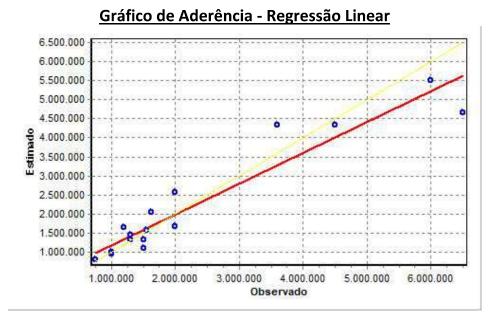

### PETROS ENGENHARIA E CONSULTORIA Ltda. Rua Cel. Saturnino Pereira, n° 248 - centro - Cássia/MG. CEP: 37.980-000 e-mail: <u>petrosenge@gmail.com</u> Tel.: (35) 35414502

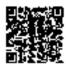

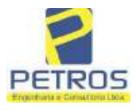

### SOLUÇÕES EM ENGENHARIA Projetos - Execução de obras - Avaliações - Topografia Combate à Incêndio - Perícias Judiciais - Financiamentos

## Gráfico de resíduos - Regressão Linear

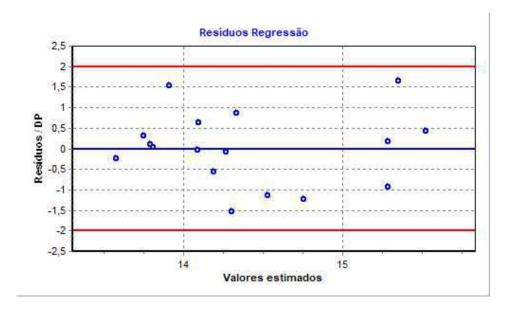

## Distância de Cook

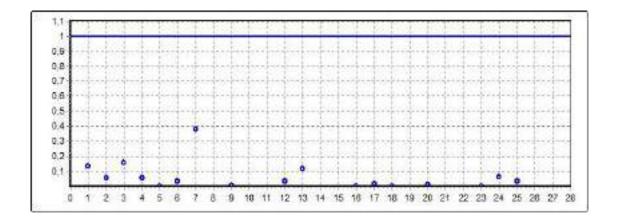

PETROS ENGENHARIA E CONSULTORIA Ltda. Rua Cel. Saturnino Pereira, n° 248 - centro - Cássia/MG. CEP: 37.980-000 e-mail: <u>petrosenge@gmail.com</u> Tel.: (35) 35414502

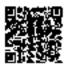

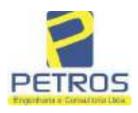

fls. 930

Projetos - Execução de obras - Avaliações - Topografia Combate à Incêndio - Perícias Judiciais - Financiamentos

### Modelo:

Avaliação Judicial M-5986

#### Data de Referência:

Terça-feira, 18 de janeiro de 2022

### Informações Complementares:

Avaliação Judicial 5000789-74.2021.8.13.0151

#### Dados para a projeção de valores:

Área total = 9,6125 Relevo = 2,00 Vocação = 5,00

Localização = Flor da Mata Informante = Telefone do informante =

### Valores da Moda para Nível de Confiança de 80%

Valor Unitário Mínimo = 283.358,60 Médio = 346.539,78 Máximo = 423.808,63

Valor Total Mínimo (18,23%) = 2.723.784,55 Médio = 3.331.113,64 Máximo (22,30%) = 4.073.860,41

Intervalo Predição Mínimo (28,75%) = 2.373.538,03 Máximo (40,34%) = 4.675.011,70 Mínimo (IP) = 246.922,03 Máximo (IP) = 486.347,12

Campo de Arbítrio RL Mínimo = 2.831.446,59 RL Máximo = 3.830.780,68

PETROS ENGENHARIA E CONSULTORIA Ltda. Rua Cel. Saturnino Pereira, n° 248 - centro - Cássia/MG. CEP: 37.980-000 e-mail: <u>petrosenge@gmail.com</u> Tel.: (35) 35414502

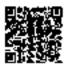

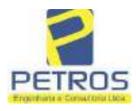

Projetos - Execução de obras - Avaliações - Topografia Combate à Incêndio - Perícias Judiciais - Financiamentos

| LIVIO B.C 2 - AD . REGISTRO GERAL                                                                                                    | DECISTED DE MONTIS                                                                                                    |
|----------------------------------------------------------------------------------------------------|----------------------------------------------------------------------------------------------------|
|                                                                                                    | REGISTRO DE IMONEIS, TESSIA                                                                                                    |
| HATSICHA POLIA                                                                                                    | Praça Juscenno Kubitsche a.o. 109 -10307-Postal,                                                                                                    |
| Nº-5986 Nº-001                                                                                                    | Oficial: Netvaldo Eprosea Martino<br>Subst.: Euripedes Conserva Transiti                                                                                                    |
| do 18 quilibmetros da sede do municip<br>SESSENTA E HUM ARES E VINTE E CINCO<br>Teitorias, dentro de suas divisas e<br>da grota e cerca de arame, ponto de<br>Inácio de Almeida; daT, segue cerca<br>de 393,00 metros; daI, volve a esque<br>tancia de 374,00 metros, até encontr<br>ma confrontação na distância de 138,<br>nominação, ponto de confrontação com<br>acima confrontando com este último r<br>al. Imóvel cadastrado no T.K.C.E.A.<br>DIÇÕES: Não hã. AVERBAÇÕES:- Nada c<br>casado no regime de comunico univers<br>deiro, CDF/ME- N°-027,504,226-04-, b                                                                                     | 2) 19 85                                                                                                    |
| lavrada no Livro de Notas Nº-65-, fl<br>Cartório do Registro Civil e seus Ar<br>da pelo Tabelião Substituto, Walt Di<br>presente matrícula, foi adquirida po<br>regime de comunhão universal de bens<br>MP- NV-027.407.805-72-; 2*)-JOSÉ MAS<br>88.526-87- e, 3*)-LAERCIO DE ADMEID/<br>Seu pai, Laércio de Almérida, acima n<br>ALMEIDA, casada no regime de comunhã<br>DA, fazendeiros, CPF/MF- N*-027.504.<br>Liados em Delfinópolis-MG-; sendo o<br>(HUM MIL CRUZEIROS). I.N.C.R.A. sob<br>rio da Previdência e Assistência Soc<br>22.368, expedido em 27 de Outubro de<br>nas seguintes portentagens; A Laérci<br>José Maria de Almeida e Laércio de A | NDA:- Por escritura publica de COMPRA E VENDA<br>S. 48 e verso, em 28 de Outubro de 1.982, pe<br>maxos de Delfinópolis-MG-, desta Comarca, assisney Lenos, a totalidade do imôvel constante<br>or: 1*)-LAERCIO DE ALMEIDA, fazendeiro, casado<br>a com Da. ADONIRA MATILDE DE CASTRO ALMEIDA,<br>UA DE ALMEIDA, Solteiro, maior, CPF/NF- N*-44<br>UA DE ALMEIDA, Solteiro, maior, CPF/NF- N*-44<br>UNIOR, menor púbere, neste ato assistido pr<br>referida, conforme compra feita a MARIA DO CAJ<br>is universal de bens com ADRIANC INACIO DE ALM<br>226-04-, todos brasileiros, residentes e domi<br>valor da presente transação de CR\$ 1,000,000<br>o n*-434,132,006,505. Area total: 54,1. Mini-<br>tial - IAPAS - Certificado de quitação sob o r<br>1.982. COMDIQUES:- A presente venda foi feito<br>o de Almeida a área de 04,77,25has, e aco<br>uneida Junior, a área de 02,22,00 has, a cada<br>sia-MG-, 13 de Outubro de 1,083. O Oficial Sub |
| PRA E VENDA, lavrada no livro<br>de outubro de 1.988, pelo Cart<br>nópolis-MG-, desta Comarca, as<br>mos, a área de <u>04.77.25</u> ha. pe<br>com Laercio de Almeida Junior<br>pelos outorgados compradores,<br>ro mecânico, CPF/MF- N9-021.62                                                                                                    | A E VENDA:- Por escritura pública de<br>de Notas Nº-72-, fis. 76 e verso, em<br>ôrio do Registro Civil e Anexos de De<br>sinada pelo Tabelião, Sr. Walt Disney<br>rtencentes aos ora vendedores, em com<br>e José Maria de Almeida, foi adquirid<br>Sr. CLAGDIO VIEIRA DOS SANTOS, engenh<br>9.648-05-, casado sob o regime da com<br>cia da Lei nº-6.515/77- com Da. MARIA                                                                                                    |

PETROS ENGENHARIA E CONSULTORIA Ltda. Rua Cel. Saturnino Pereira, n° 248 - centro - Cássia/MG. CEP: 37.980-000 e-mail: <u>petrosenge@gmail.com</u> Tel.: (35) 35414502

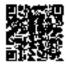

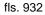

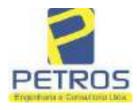

Projetos - Execução de obras - Avaliações - Topografia Combate à Incêndio - Perícias Judiciais - Financiamentos

NATERULA HULHA NQ-5986-. NO-01 VIDESO

| ELICA DE FREITAS FERRARI VIEIRA DOS SANTOS, domiciliados e residentes<br>n Sertãozinho-MG-, conforme compra feita aos outorgantes vendedores,<br>martido a suma espoca Da. ADONIRA MATLLOS DE CASTRO ALMEIDA<br>atro qualificados; sendo o valor da presente transação de CSA 413.000,<br>0 (QUAROCENTOS E TRINTA E TRES MIL CRUZADOS), sendo, reavaliados nos<br>Ermos da portaria 1/88 pela importância de CS4 703.660,35. Inforel ca-<br>astrado no MIRAD sob o no-434.132.005.319-8 Area total: 277,0. Pe<br>tos outorgantes foi dito que não estão sujeitos à apresentação da Cer-<br>idão Negativa de Débito (CND), expedida pelo IAPAS, de acordo con o<br>serreto-Lei no-1,955- de 09/09/1.982. D.S.O.I. Mo-106/85. Debri C.Cás<br>ia-MG-, 13 de janeiro de 1.988. O Oficial Substituto:-<br>                                                                                                    | Sertãozinho-MG-, conforme compra feita aos outorgantes vendedores,<br>ERCIO DE ALMEIDA e sua esposa Da. ADONIRA MATILDE DE CASTRO ALMEIDA<br>etro qualificados; sendo o valor da presente transação de C2\$ 433.000<br>(QUATROCENTOS E TRINTA E TRÊS MIL CRUZADOS), sendo, reavaliados nos<br>irmos da portaria I/88 pela importância de C2\$ 703.660,35. Imóvel ca-<br>estrado no MIRAD sob o nº-434.132.005.319-8 Área total: 277,0. Pe-<br>os outorgantes foi dito que não estão sujeitos à apresentação da Cer-<br>dão Negativa de Débito (CND), expedida pelo IAPAS, de acôrdo com o<br>ecreto-Lei nº-1.958- de 09/09/1.982. D.S.O.I. Nº-106/88." Des fé. Cás                                                                                                    |
|----------------------------------------------------------------------------------------------------|----------------------------------------------------------------------------------------------------|
| <ul> <li>verbação nos têrmos de un requerimento dirigido ac titular deste Re<br/>istro Imobiliário, firmado por Maria Estefânia Martíns, com a firma -<br/>sconherida, a qual juntou uma certidão de casamento extraída pelo Car<br/>ôrio do Registro Civil e Anexos de Delfinópolis-Mo-, desta Comarca, -<br/>o livro nº-14-B-, fls. 54 e verso, sob o nº-344-, na qual consta o ca<br/>amento de LAÉRCIO DE ALMEIDA JUNIÓR e LUCIENE LEMOS CAMPOS, sendo que<br/>contraente passpu a assinar, LUCIENE LEMOS CAMPOS DE ALMEIDA. Casa-<br/>ento realizado en 25 de julho de 1.987, sob o REGIME DA COMUNHÃO PAR-<br/>lat DE BENS." Doba fé. Cássia-MG-, 15 de janeiro de 1.988. O Oficial-<br/>ubstituto:-</li> <li>.4-M.5936-: REGISTRO DE COMPRA E VENDA:- Por escritura pública de COM<br/>RA E VENDA, lavrada no livro de Notas Nº-72-, fls. 77 e verso, em 14-<br/>é outubro de 1.988, pelo Cartório de Registro Civil a Anexos de Delfi<br/>ôpolis-MG-, desta Comarca, assinada pelo Tabelião, Sr. Walt Disney L<u>é</u><br/>os, a área de 04.84.00 ha. de propriedade dos ora vendedores, em co-<br/>um com Laércio de Almeida ou sucessores, foi adquirida pelos outorga-<br/>os compradores, ANTÓNIO JOSÉ DE GUSMÃO, técnico eletrônico, CPF/MF-Nº<br/>35.051.558-10-, casado sob o regime da comunhão parcial de bens, na -<br/>igência da Lei nº-6.515/77 com Da EMILIA DE ALMEIDA DE GUSMÃO, reasi-<br/>entes e domiciliados em Sartãozinho-SP-, conforma compra Esita aos ou<br/>organtes vendedores, Sr. LAERCIO DE ALMEIDA JUNIOR, agricultor, casa-<br/>j seb o regime da comunhão parcial de bens, na viçência da Lei nº-6.5<br/>5/77 com Da LUCIENE LEMOS CAMPOS DE ALMEIDA, do lar, CPF/MF- Nº-637.<br/>61.316-34- e, JOSÉ MARIA DE ALMEIDA, agricultor, solteiro, maior, CPF<br/>MF- Nº-483.788.525-87-, residentes e domiciliados em Delfinópolis, to<br/>os brasileiros, capazes, sendo o valor da presente transação de CZ3 -<br/>33.000,00 (QUATROCENTOS E TRINTA E TRÊS MIL CRUZADOS), sem condições.<br/>môvel cadàstrado no MIRAD sob o nº-434.132.006.319-8 Área total: 27<br/>-<br/>0. Felos outorgantes foi dito que não estão sujeitos à apresentação-<br/>a Certidão Negativa de Débito (CND?, pepedida pelo IAPAS,</li></ul> | a-MG-, 12 de janeiro de 1.988. O Oricial Substituto:-                                                                                                    |
| RA E VENDA, lavrada no livro de Notas N9-72-, fls. 77 e verso, em 14-<br>e outubro de 1.988, pelo Cartório de Registro Civil e Anexos de Delfi<br>ópolis-MG-, desta Comarca, assinada pelo Tabelião, Sr. Walt Disney Le<br>os, a área de 04.84.00 ha. de propriedade dos ora vendedores, em co-<br>um com Laércio de Almeida ou successores, foi adquirida pelos outorga-<br>os compradores, <u>ANTÔNIO JOSÉ DE GUSMÃO</u> , técnico eletrônico, CPF/MF-N9<br>35.051.558-10-, casado sob o regime da comunhão parcial de bens, na -<br>igência da Lei nº-6.515/77 com Da. <u>EMÍLIA DE ALMEIDA DE GUSMÃO</u> , resi-<br>entes e domiciliados em Sertãozinho-SP-, conforma compra feita aos ou<br>organtes vendedores, Sr. LAERCIO DE ALMEIDA JUNIOR, agricultor, casa-<br>o sob o regime da comunhão parcial de bens, na vigência da Lei nº-6.5<br>5/77 com Da. LUCIENE LEMOS CAMPOS DE ALMEIDA, do lar, CPF/MF- N9-637.<br>61.316-34- e, JOSÉ MARIA DE ALMEIDA, agricultor, solteiro, maior, CPF<br>MF- N9-483.788.526-87-, residentes e domiciliados em Delfinópolis, to<br>os brasileiros, capazes; sendo o valor da presente transação de C23 -<br>33.000,00 (QUATROCENTOS E TRINTA E TRÊS MIL CRUZADOS), sem condições.<br>móvel cadastrado no MIRAD sob o n9-434.132.006.319-8 Área total: 27<br>(0. Pelos outorgantes foi dito que não estão sujeitos à apresentação-<br>a Certidão Negativa de Débito (CND), expedida pelo IAPAS, de acôrodo-<br>om o Dec-Lei n9-1.958- de 09/09/1.982. D.S.O.I. N9-107. TÍTULO ANTERI<br>R:- R.1-M.5986-, retro descrito." Pop fé. Cássia-MG-, 13 de janeiro-                                                                                                    | verbação nos têrmos de un requerimento dirigido ao titular deste Re-<br>stro Imobiliário, firmado por Maria Estefânia Martins, com a firma-<br>conhecida, a qual juntou uma certidão de casamento extraida pelo Cap<br>brio do Registro Civil e Anexos de Delfinópolis-MG-, desta Comarca,<br>o livro nº-14-B-, fls. 54 e verso, sob o nº-344-, na qual consta o co<br>mento de LAÉRCIO DE ALMEIDA JUNIOR e LUCIENE LEMOS CAMPOS, sendo que<br>contraente passou a assinar, LUCIENE LEMOS CAMPOS DE ALMEIDA. Casa-<br>ento realizado en 25 de julho de 1.987, sob o REGIME DA COMUNHÃO PAR-<br>LAL DE BENS." Dou fé. Cássia-MG-, 13 de janeiro de 1.988. O oficial-                                                                                                    |
|                                                                                                    | TA E VENDA, lavrada no livro de Notas Nº-72-, fls. 77 e verso, em 14<br>s outubro de 1.988, pelo Cartório de Registro Civil e Anaxos de Delf<br>polis-MG-, desta Comarca, assinada pelo Tabelião, Sr. Walt Disney L<br>s, a área de 04.84.00 ha. de propriedade dos ora vendedores, em co-<br>um com Laércio de Almeida ou successores, foi adquirida pelos outorga-<br>os compradores, <u>ANTÔNIO JOSÉ DE GUSMÃO</u> , técnico eletrônico, CPF/MF-NO<br>35.051.558-10-, casado sob o regime da comunhão parcial de bens, na<br>igência da Lei nº-6.515/77 com Da. <u>EMÍLIA DE ALMEIDA DE GUSMÃO</u> , resi-<br>nates e domiciliados em Sartãozinho-SP-, conforma compra Esita aos ou<br>organtes vendedores, Sr. LAERCIO DE ALMEIDA JUNIOR, agricultor, casa-<br>s sob o regime da comunhão parcial de bens, na vigência da Lei nº-6.1<br>5/77 com Da. LUCIENE LEMOS CAMPOS DE ALMEIDA, do lar, CPF/MF- Nº-637<br>61.316-34- e, JOSÉ MARIA DE ALMEIDA, agricultor, solteiro, maior, CP1<br>MF- Nº-483.788.526-87-, residentes e domiciliados em Delfinópolis, to<br>os brasileiros, capazes; sendo o valor da presente transação de CZ3<br>33.000,00 (QUATROCENTOS E TRINTA E TRÊS MIL CRUZADOS); sem condições<br>móvel cadástrado no MIRAD sob o nº-434.132.006.319-8 Área total: 22<br>0. Pelos outorgantes foi dito que não estão sujeitos à apresentação-<br>a Certidão Negativa de Débito (CND); expedida pelo IAPAS, de acôrdo-<br>om o Dec-Lei nº-1.958- de 09/09/1.982. D.S.O.I. Nº-107. TÍTULO ANTER:<br>R:- R.1-M.5986-, retro descrito." Doù fé. Câssia-MG-, 13 de janeiro |

PETROS ENGENHARIA E CONSULTORIA Ltda. Rua Cel. Saturnino Pereira, n° 248 - centro - Cássia/MG. CEP: 37.980-000 e-mail: <u>petrosenge@gmail.com</u> Tel.: (35) 35414502

89

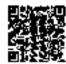

.

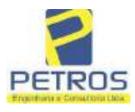

Projetos - Execução de obras - Avaliações - Topografia Combate à Incêndio - Perícias Judiciais - Financiamentos

| MATRICULA                                                                                                    | FOLKA                                                                                                    | Av. An                                                                                                    | onio Lemos, 24                                                                                                    | 3 Cx. Postulatid                                                                                                    |
|----------------------------------------------------------------------------------------------------|----------------------------------------------------------------------------------------------------|----------------------------------------------------------------------------------------------------|----------------------------------------------------------------------------------------------------|----------------------------------------------------------------------------------------------------|
| Nº-5986                                                                                                    | NO-02                                                                                                    | Olici                                                                                                    | al : Neiouldo (                                                                                                    | Territo Cuerto                                                                                                    |
|                                                                                                    |                                                                                                    | Subs                                                                                                    | L : Existenties (                                                                                                    | forte Camb-Me                                                                                                    |
| Cassia, (MG), 15                                                                                                    | de MARÇO                                                                                                    | de 1993. ////                                                                                                    | mmm                                                                                                    | minun                                                                                                    |
| Municipio :                                                                                                    | 1/11/1/1                                                                                                    | 111111111111                                                                                                    | 1111111111                                                                                                    | 11111111111111                                                                                                    |
| Distrito i                                                                                                    | 11111111                                                                                                    | 1111111111111                                                                                                    | ///////////////////////////////////////                                                                                                    | 111111111111111                                                                                                    |
| Denominação :                                                                                                    | 11111111                                                                                                    | 111111111111                                                                                                    | (111111111)                                                                                                    | 11111111111111                                                                                                    |
| Aree :                                                                                                    | 1111111                                                                                                    | 111111111111                                                                                                    | 111111111                                                                                                    | 11111111111111                                                                                                    |
| compra feita ao<br>e sua esposa Da<br>retro qualifica<br>00 (DE2ENOVE MI<br>valiada nos têr<br>CR\$ 24.971.718,<br>32.005.319-08                                                                                                    | 38-04-, resident<br>s outorgantes ve<br>. MARIA ANGÉLIC/<br>dos; sendo o va<br>LHÕES E SETECEN<br>mos da portaria<br>42, apenas para<br>Área total: 277<br>a apresentação o                                                                                                    | endedores, Sr.<br>L DE PREITAS P<br>lor da present<br>NOS MIL CRU2EI<br>I/88, dêste J<br>cálculos de e<br>1,0. Pelos out                                                                                                    | CLAUDIO VI<br>ERRARI VIEI<br>e venda de<br>ROS) c, pos<br>Jizo, pela<br>molumentos.<br>organtes fo                                                                                                    | EIRA DOS SANTOS,-<br>CR\$ 19.700.000,<br>teriormente rea<br>importância de-<br>INCRA N9-434.1<br>i dito que hão-                                                                                                    |
| Dou fé. Cássia-                                                                                                    | MG-, 15 de marc                                                                                                    | co de 1.993. O                                                                                                    | oficial Su                                                                                                    | Lei em vigência                                                                                                    |
| Dou fé. Cássia-<br><u>R.6-M.5986-: RE</u><br>PRA E VENDA, la<br>en 26 de janeir<br>Delfinópolis-MG<br>ney Lemos, a to<br>tante do <u>R.4-M.</u><br>AVELAR DA SILVA<br>F- N0-357.622.3<br>compra feita ao<br>esposa Da. EMÍL<br>lor da presente<br>MIL CRUZEIROS),<br>88, dêste Juizo<br>cálculos de emo<br>0. Pelos outorg<br>C.N.D., nos têr | MG-, 15 de marc<br><u>GISTRO DE COMFRI</u><br>vrada no livro do<br>o de 1.993, pelo<br>-, desta Comarca<br>talidade da part<br><u>5986</u> -, foi adqui<br>, brasileiro, in<br>38-04-, resident<br>s outorgantes vo<br>IA DE ALMEIDA DI<br>transação de CI<br>e, posteriormen<br>, pela importâne<br>lumentos. INCRA<br>antes foi dito o<br>mos da Lei em vi<br>Oficial Substitu | Co de 1.993. O<br><u>A E VENDA:-</u> Po<br>le Notas N9-77<br>o Cartório de<br>1, assinada pe<br>te ideal (50,0<br>irida pelo out<br>ndustrial, sep<br>te e domicilia<br>andedores, ANT<br>2 GUSMÃO, retr<br>2 GUSMÃO, retr<br>2 GUSMÃO, ret | Oficial Su<br>r escriturs<br>-, fls. 29<br>Registro Ci<br>lo Tabelião<br>Otio Job<br>arado judio<br>do em Franco<br>DNIO JOSE I<br>o qualifica<br>DO (VINTE M<br>nos têrmos<br>478.758,39,<br>6.319-08 | Lei em vigência<br>bstituto:-<br>publică de COM<br>a 30 - verso, -<br>vil e Anexos de<br>, Sr. Walt Dis-<br>rador, Sr. JOSE<br>ialmente, CPF/M<br>a-SP-, conforma<br>E GUSMÃO e sua-<br>dos; sendo o va<br>dos; sendo o va<br>ida portaria I/<br>apenas para<br>Área total: 277 |

PETROS ENGENHARIA E CONSULTORIA Ltda. Rua Cel. Saturnino Pereira, n° 248 - centro - Cássia/MG. CEP: 37.980-000 e-mail: <u>petrosenge@gmail.com</u> Tel.: (35) 35414502

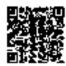

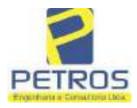

fls. 934

Projetos - Execução de obras - Avaliações - Topografia Combate à Incêndio - Perícias Judiciais - Financiamentos

MATRICULA TOLHA 5986--002-VELSO

Outubro de 1.995, devidamente assinada por Francisco José Borges-Tabe-lião-, e, por Fernando de Oliveira Porfírio-Escrevente Substituto-; atotalidade do imóvel descrito na presente matrícula e constante do R.6-M.5986 foi adquirida em partes iguais, por:-(1)-<u>PAULO CESAR ABRÃO</u>-, CPE nº 314.135.366-20, C.I.R.G.nº M.853.011(SSP/MG)., brasileiro, solteiro, maior, agricultor, residente à Rua Dr. Placidino Brigagão nº 1.352, nacidade de São Sebastião do Paraiso(MG), e, (2)-JOSÉ OLIMPIO VIANI-, CPE nº 287.264.136-04 e C.I.R.G.nº M.1.158.821(SSP/MG), brasileiro, comercasado com -WANIRA SUZANA FERREIRA VIANI-, C.I.R.G.nº 16.444.65 ciante, 7(SSP/SP)., do lar, no regime da comunhão de bens, após a Lei nº 6.515/ 77, residentes à Avenida Monsenhor Mancini nº 570, em São Sebastião do-Paraíso(MG), conforme compra feita à:-(1)-JOSÉ AVELAR DA SILVA-, CPF.nº 357.622.338-04 e C.I.R.G.nº 5.968.166(SSP/SP), brasileiro, Separado Judicialmente, industrial, residente na cidade de Franca(SP), pelo valôr-fiscal de CR\$ 23.720.000,00 e valôr real de CR\$ 17.058.150,00, com as-condições da escritura:-QUE, por determinação dos ora compradores, supra qualificados, foi dito que o imóvel constante desta matrícula passa rá doravante à denominar-se únicamente "FLOR DA MATA". O I.T.B.I., foi-recolhido conforme consta da escritura, bem como os demais impostos e--taxas devidos à esta transação. Na escritura consta que foi dispensada a apresentação de quitação para com as Fazendas Públicas do Estado de-Minas Gerais e da União, pela não incidência de impostos estaduais e fe derais, sobre o imóvel ora vendido e a presente transação, ante normaconstitucional vigente. Declara o cutorgante, sob as penas da Lei, que não existem ações reals ou pessoals reipersecutórias, nem ônus reals,incidentes sobre o imóvel ora vendido, declaração esta de acordo com a Lei Federal nº 7.433/85 e Instrução nº 157/86, da Corregedoria de Just ça. Declara ainda o outorgante, que está desobrigado da apresentação da CERTIDÃO NEGATIVA DE DÉBITO (CND) para com o Instituto Nacional do Segu ro Social (INSS), de acordo com a Lei nº 8.212/91. A ficha das Declarações sobre Operações Imobiliárias desta escritura, será entregue à Receita Pederal, no prazo legal. Pelo cutorgante vendedor, foi dito que o Imposto s/Lucros Imobiliários desta escritura, se devido, será recolhido por ocasião da declaração de Imposto de Renda. Pelo outorgante vende dor e pelos outorgados compradores, foi declarado quando da lavraturada presente escritura, que fariam a apresentação da quitação para com ( INCRA, referente à gleba constante desta matricula, quando do registro da mesma no Registro Imobiliário. Assim sendo, neste ato, os comprado-res me apresentaram o original do INCRA, código nº 434.132.006.319.8;--área total-76,1, o qual tem seu número na RECEITA FEDERAL sob o nº 3341 176.0, referente ao exercício de 2.994. Já em nome dos compradores, qui tados pelo Banco Itau S/A., em 1.08.1.995. Dou fé. Cássia(MG), 01 de-Novembro de 1.995. O Oficial:-

AV.8-M.5986:-MUDANÇA DE DENOMINAÇÃO-. Procede-se à esta averbação nostêrmos da Escritura Pública de Venda e Compra datada de 09 de Junbo de-1.994, lavrada pelo 3º Tabelião de Notas da cidade e comarca de São Sebastião do Paraiso, deste Estado, Tab. Sr. Francisco José Borges, no Li vro de Notas nº 077, fis., 115, sendo que ora me é apresentado a Certidão, a qual datada de 19 de Outubro de 1.995, devidamente assinada por-Francisco José Borges-Tabelião-, e, por Fernando de Oliveira Porfírio-

PETROS ENGENHARIA E CONSULTORIA Ltda. Rua Cel. Saturnino Pereira, n° 248 - centro - Cássia/MG. CEP: 37.980-000 e-mail: <u>petrosenge@gmail.com</u> Tel.: (35) 35414502

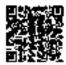

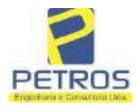

fls. 935

Projetos - Execução de obras - Avaliações - Topografia Combate à Incêndio - Perícias Judiciais - Financiamentos

| -5986-                                                                                                 | -003-                                                                                                    | Oficial                                                                                                    | Vargas, 35 p.Can Fatter blan<br>Newaldo Source Martin F<br>nationale: Forder En letter for                                                                                                    |
|----------------------------------------------------------------------------------------------------|----------------------------------------------------------------------------------------------------|----------------------------------------------------------------------------------------------------|----------------------------------------------------------------------------------------------------|
|                                                                                                    |                                                                                                    |                                                                                                    |                                                                                                    |
| Cássis, (MG),                                                                                          | 01 de -NOVEMBI                                                                                                    | RO- 1995                                                                                                    |                                                                                                    |
| -                                                                                                    | ******************                                                                                                    |                                                                                                    | **********************                                                                                                    |
|                                                                                                    |                                                                                                    |                                                                                                    | **********************                                                                                                    |
|                                                                                                    |                                                                                                    |                                                                                                    | ***************************************                                                                                                    |
|                                                                                                    |                                                                                                    |                                                                                                    | onstando o seguinte:                                                                                                    |
| imovel desci<br>ie "FLOR\DA                                                                            | MATA Dou fé. Cas                                                                                                    | stricula passară ă t<br>ssia(MG), Ol de Nove                                                                                                    | os no R.7-M.5986, o<br>er a denominação únic:<br>mbro de 1.995. O Ofi                                                                                                    |
| tar que o co<br>o REGIME DA<br>to extraida<br>ventia do R<br>supra casou<br>nome corret<br>pôs o casam | casal JOSÉ OLIMPIO<br>A COMUNHÃO UNIVERSA<br>a do livro 48-B-, f<br>Registro Civil de S<br>a aos 06/01/1.984 e<br>to da contraente er<br>mento passou a ser<br>ssiz-MG-, 24 de ma | VIANI e WANIRA SOUS<br>L DE BENS. Consta na<br>olhas 119 verso, sol<br>ão Sebastião do Para<br>também uma retifica<br>a WANIRA SUZANA PER<br>WANIRA SUZANA PERRE<br>do de 2.001. O Ofic | araiso-MG-, para cons-<br>ANA PERREIRA adotaran-<br>a certidão de casamen-<br>o o nP-2.635-, da Ser-<br>aiso-MG-, que o casal-<br>ação constando que o -<br>RREIRA CALAFIORI, de a-<br>IRA CALAFIORI VIANI.*-<br>ial Substituto: |
| AV 10 H EAD                                                                                            | 10-1 INCRA & RECEIT                                                                                                    |                                                                                                    | and da acceptions mibli                                                                                                    |
| ca de compi<br>28 de setem<br>Delfinópoli<br>imóvel dest<br>5.245.240-8                                | ra e venda, lavrada<br>mbro de l.999, pelo<br>is-MG-, e demais do<br>ta matrícula encont<br>8- e na RECEITA FED                                                                   | no livro de Notas<br>Cartório do Regist<br>cumentos anexados,<br>ra-se cadastrado no                                                                                                    | mos da escriture públi<br>N9-81-, folhas 174, en<br>ro Civil e Anexo de<br>ficou constando que o<br>INCRA sob o n9-000.03<br>76-01 " Dou fé. Cássia                                                                              |

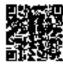

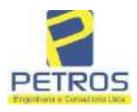

÷.,

fls. 936

Projetos - Execução de obras - Avaliações - Topografia Combate à Incêndio - Perícias Judiciais - Financiamentos

| кс.                                                                                                    |                                                                                                    |                                                                                                    |
|----------------------------------------------------------------------------------------------------|----------------------------------------------------------------------------------------------------|----------------------------------------------------------------------------------------------------|
| MATEICULA                                                                                                    | FOLHA                                                                                                    |                                                                                                    |
| N9-5986                                                                                                    | NO-03-                                                                                                    |                                                                                                    |
| 0.393/96, fora<br>C.I.R. 1.998                                                                                                    | n apresentadas as ci<br>/1.999-quitado. <u>DSOI</u><br>tos da aprésentação<br>ção em vigon\\" Dou f                                                                                                    | 6-0-, e nos têrmos da Lei Federal<br>noc últimas quitações para com o 1<br>-NG-94 Pelos outorgantes foi di<br>da C.N.D. para com o INSS, nos têr<br>6. Câssia-MG-, 24 de maio de 2.00                                                                                                    |
| Ia, lavrada no<br>le 2001, pelo<br>lesta comarca,<br>nos, <u>A TOTALII</u><br>jado compradoi<br>judicialmente,<br>niciliado en E<br>dores, Sr. DEJ<br>ELNHA GESSULLI<br>le R\$ 16.268,6<br>FENTA E CINCO<br>145.232-7- e r<br>coi Federal No<br>cões para com<br>lesar Abrão -<br>hôpolis). Pelo<br>são da C.N.D. | <ul> <li>Jivro de'Notas Nº-8</li> <li>Cartório do Registro<br/>assinada pelo Tabel</li> <li>DADE DO IMÓVEL DESTA</li> <li>, Sr. WALTENIR MACHA</li> <li>CPF/MF- Nº-745.841.</li> <li>Tanca-SP-, conforme</li> <li>USIO APPARECIDO VILL</li> <li>RANGEL, retro guali</li> <li>(DE2ESSEIS MIL, DU</li> <li>CENTAVOS). Imóvel ca</li> <li>RECEITA FEDERAL so</li> <li>9.393/96, foram apr</li> <li>o ITR. C.C.I.R. I.99</li> <li>brasileiro - imóvel</li> <li>scutorgantes foi di</li> <li>para com o INSS, nos</li> </ul> | a escritura pública de compra e vi<br>5-, folhas 020, em 03 de setembro<br>Civil e Anexos de Delfinôpolis-Mi<br>ião Substituto, Sr. Alex Campos La<br>MATRÍCULA, foi adquirida pelo outa<br>DO DA SILVA, empresârio, separado<br>978-49-, brasileiro, residente e a<br>compra feita aos outorgantes vende<br>AS BOAS RANGEL e sua esposa D. TEL<br>ficados; sendo o valor da transaci<br>ZENTOS E SESSENTA E OITO REAIS E a<br>dastrado no INCRA sob o N9-000.03<br>b o N9-1328701-0-, e nos termos da<br>esentadas as cinco últimas quita-<br>8/1.999-quitado (em nome de Faulo<br>Flor da Mata 2 - município de Dell<br>to que estão isentos da apresenta-<br>s têrmos da legislação em vigor<br>o de 2.001. O Oficial Substituto: |
| Venda lavrada ne<br>Notarial e de Re<br>Substituto Alex<br>DA SILVA que<br>7.104.939-SSP/S                                                                                                    | b Livro de Notas n.º-93-, fls. 6<br>gistro Civil das Pessoas Nata<br>Campos Lemos, para constar<br>também assina WALTENIR                                                                                                    | ação nos termos da Escritura Pública de Compra e<br>032, em 17 de Novembro de 2010, pela Serventia<br>rais de Delfinôpolis/MG, assinada pelo Tabelião<br>que o Sr. WALTENIR MACHADO HOMEM<br>MACHADO DA SILVA é portador do RG n.º<br>10 sob o n.º 137.952). Dou fê. Cássia/MG, 14 de                                                                                                    |
| Escritura Pública<br>imóvel está cada:<br>1.328.701-0, resp<br>Antônio Cesar O<br>Localização Estr<br>0,0000; N. Módu                                                                                                    | de Compra e Venda, citada na<br>strado no INCRA e na RECE<br>pectivamente. CCIR 2006/200<br>ionçalves Pinho CPF/MF n.º<br>ada Delfinópolis Mata, Mun<br>los Rurais 0,00; Módulo Fisca                                                                                                    | EAL: Procede-se a esta averbação nos termos da<br>a AV.13, e documentos anexos, para constar que o<br>EITA FEDERAL sob os n.ºs 000.035.245.232-7 e<br>07/2008/2009 devidamente quitado (Em nome de<br>746.993.348-49; Imóvei Fazenda Flor da Mata,<br>nicípio de Delfinópolis/MG; Módulo Rural (ha)<br>al (ha) 26,0000; N. Módulos Fiscais 2,2423; FMP<br>jistrada (ha) 58,3000; Área de Posse (ha) 0,0000).                                                                                                    |

Continua na ficha 4

PETROS ENGENHARIA E CONSULTORIA Ltda. Rua Cel. Saturnino Pereira, n° 248 - centro - Cássia/MG. CEP: 37.980-000 e-mail: <u>petrosenge@gmail.com</u> Tel.: (35) 35414502

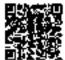

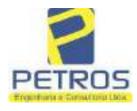

fls. 937

Projetos - Execução de obras - Avaliações - Topografia Combate à Incêndio - Perícias Judiciais - Financiamentos

|                                                                                                    | SERVENTIA REGISTRALIMOBILIARIA                                                                                                    |
|----------------------------------------------------------------------------------------------------|----------------------------------------------------------------------------------------------------|
| Nº-5986-                                                                                                    | Paulo Afonso Dias Sivera                                                                                                    |
| Protocolado dia 24/11/2010 sob o n.º 13                                                                                                    | 7.952). Dou fe. Cássia/MG, 14 de Dezembro de Cherry                                                                                                    |
| Oficiala Substituta:- Dost                                                                                                    |                                                                                                    |
| LIS-M.5986:- COMPRA EVENDA:-                                                                                                    | Por escritura pública de COMPRA É VENDA, citada na                                                                                                    |
| dquirida pela outorgada compradora: TA                                                                                                    | EL DESCRITO NA PRESENTE MATRÍCULA, foi<br>AN EMPREENDIMENTOS IMOBILIÁRIOS LTDA,<br>le na cidade de Ribeirão Preto/SP, na Rua Guará s/n.º,                                                                                                    |
| ote 06, sala 03, Bairro Vila Elisa; confo<br>AACHADO HOMEM DA SILVA, retro                                                                                                    | arme compra feita ao outorgante vendedor: WALTENIR<br>o qualificado, sendo o valor da presente transação de R\$<br>Imóvel cadastrado no INCRA e na Receita Federal sob                                                                                                    |
| . 19 · · · · · · · · · · · · · · · · · ·                                                                                                    | a da Lei 9393/96 foram apresentadas e ficam arquivadas                                                                                                    |
| 같은 그는 것 같아요. 그는 것은 것이 같은 것 같아. 것이 같이 많이 많이 많이 많이 많이 많이 많이 많이 많이 많이 많이 많이 많이                                                                                                    | 008/2009 e a Certidão Negativa de Débitos de Imóvel                                                                                                    |
|                                                                                                    | ções. EMITIDA A DOI. (Protocolado dia 24/11/2010                                                                                                    |
|                                                                                                    | 519,40. Taxa de Fiscalização Judiciária:- R\$ 197,74.                                                                                                    |
| ou fe. Cássia/MG, 14 de Dezembro de 2                                                                                                    | 2010. A Oficiala Substituta:-                                                                                                    |
| Preto/SP, datada de 11 de outubro de 29<br>Héber Mendes Batista, extraida do<br>Execução de Titulo Extrajudicial - Obri<br>e Pessoas a serem citadas MARCEL<br>BARBOSA LIMA, ZÉLIA CRISTI<br>BARBOSA FERREIRA LIMA, POV<br>débito de R\$ 1.924.274.40, onde constr<br>EXTRAJUDICIAL - OBRIGAÇÕE<br>empresa Tax Empreendimentos Irnobili<br>quantidade Ato: L Ernolumentos: R\$ 1<br>4,51. Total: R\$ 18,86. Ato: 4301. quar<br>Taxa de Fiscalização Judiciária: R\$<br>Emplumentos: R\$ 20,04. Recompe: R\$ | expedida pela 4.º Vara Civel da cidade e comarca de Ribeirño<br>016, assinada digitalmente pelo MM. Juiz de Direito Sr. Dr.<br>Processo n.º 1030873-44.2016.8.26.0506, Classe-Assunto<br>igações, tendo como exequente BANCO BRADESCO S/A<br>O FRANCO BARBOSA LIMA, TATIANA FRANCO<br>NA STRINI FRANCO BARBOSA LIMA, DALVARO<br>WER AVIATION IMPORTAÇÃO LTDA, com valor do<br>a a distribuição da AÇÃO DE EXECUÇÃO DE TÍTULO<br>S, anotando-se que dela é parte a sócia proprietária da<br>iários, a executada Tatiana Franco Barbosa Lima. Ato: 4135,<br>3,54. Recompe: RS 0,81. Taxa de Fiscalização Judiciária: RS<br>ntidade Ato: 1. Emolumentos: RS 4,20. Recompe: RS 0,25.<br>1,38. Total: RS 5,83. Ato: 8101, quantidade Ato: 4.<br>S 1,20. Taxa de Fiscalização Judiciária: RS<br>- Corregedoria-Geral de Justiça, nº ordinal do oficio:<br>veis, localidade-Cassia. Nº selo de consulta: AWN85684. |

PETROS ENGENHARIA E CONSULTORIA Ltda. Rua Cel. Saturnino Pereira, n° 248 - centro - Cássia/MG. CEP: 37.980-000 e-mail: <u>petrosenge@gmail.com</u> Tel.: (35) 35414502

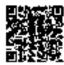

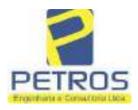

fls. 938

Projetos - Execução de obras - Avaliações - Topografia Combate à Incêndio - Perícias Judiciais - Financiamentos

| - MATRIOLLA | TOLIA |
|-------------|-------|
| 5986        | 4     |
|             |       |

CANCELAMENTO:- Procede-se a esta averbação nos termos de um requerimento dirigido ao titular desta Serventia Registral Imobiliària, expedido pelo Banco Bradesco S.A., instituição financeiro, com sede no núcleo administrativo denominado "Cidade de Deus", Vila Yara, no Municipio e Comarca de Osasco/SP, inscrito no CNPJ/MF sob o n.º 60.746.948/0001-12, neste ato representada por seu advogado, Eduardo Vinteius Colucci, brasileiro, solteiro, advogado, portador da Cédula de Identidade RG n.º 35.325.203-7-SSP/SP, inscrito na OAB/SP sob o n.º 324.879, inscrito no CPF/MF sob o n.º 373.111.708-85, com firma reconhecida, datado de 10 de abril de 2019, onde consta que, com fundamento no Artigo 828 do Novo Código de Processo Civil, requer seja procedido o CANCELAMENTO da averbação realizada na AV.16-M.5986. O requerente ora credor da ação executiva averbada referente ao Processo 1030873-44.2016.8.26.0506, valor de R\$ 1,924,274,40 em trâmite perante a 4.º Vara Civel da Comarca de Ribeirão Preto/SP, proposta pelo requerente Banco Bradesco, vem requerer o cancelamento das averbações realizadas, tendo em vista que o executado está em tratativas de acordo para quitar as obrigações perante o credor da ação. Ato: 4141, quantidade Ato: 1. Entolumentos: R\$ 16,16. Recompet R\$ 0,97. Taxa de Fiscalização Judiciária: RS 5,38. Total: RS 22.51, Ato: 4301, quantidade Ato: 1. Emolumentos: R\$ 5,00. Recompe: R\$ 0,30. Taxa de Fiscalização Judiciária: R\$ 1,65. Total: R\$ 6,95. Ato: 8101, quantidade Ato: 5. Emolumentos: RS 29,90. Recompe: RS 1,80. Taxa de Fiscalização Judiciária: RS 9,95 Total: R\$ 41,65. Poder Judiciário - TJMG - Corregedoria Geral de Justiça, nº ordinal do eficio: 000000151040117 , atribulção: Imóveis, localidade:Cássia, Nº selo de consulta: COR86016, código de segurança : 1309293229291618. Valor Total dos Emolumentos: R\$ 390,74 - Valor Total do Recompe: R\$ 23,49. Valor Total da Taxa de Fisealiza ção Judiciária: R\$ 136,57 . Valor Total Final ao Usuário: R\$ 550,80. "Consulte a validade deste Selo no site https://selos.tjmg.jus.br"Dou R-18-5086-130/04/2021 - Produceda-202529-06/04/2021-----PENHORA:- Procede-se à este registio, nos termos de um requerimento dirigido ao titular desta Serventia Registral Imobiliária, judiamente com uma Decisão extraída dos autos nº 1114283-20.2017.8.26.0100 da Ação de Execução de Título Extrajudicial - Contratos Bancários, expedida pela 38ª Vara Civel de São Paulo/SP, assinada digitalmente por Carolina de Figueiredo Dorihiac Nogueira, proposta pelo exequente Itaú Unibanco S/A contra DALVARO BARBOSA FERREIRA LIMA e outros, para que se proceda o registro da penhora, conforme deferido em nome de Tax Empreendimentos Imobiliários, sobre A TOTALIDADE do imóvel constante da presente matrícula. Consta da própria decisão, que serve conto Termo de Constrição, que fica nomeado o atual possuidor do bem como depositário, independentemente de outra formalidade. Decisão arquivada nesta Serventia. Ato: 4301, quantidade Ato: 1. Emolumentos: R\$ 5,49. Recompe: R\$ 0,33. Taxa de Fiscalização Judiciária: R\$ 1,81. Total: R\$ 7,63. Ato: 4524, quantidade Ato: 1. Emolumentos: RS 12,19. Recompe: RS 0,73. Taxa de Fiscalização Judiciária: RS 4,02. Total: RS 16,94. Ato: 8101, quantidade Ato: 1. Emolumentos: R\$ 6,57. Recompe; R\$ 0,39. Taxa de Fiscalização Judiciária: RS 2,18. Total: RS 9,14. Poder Judiciário - TJMG - Corregedoria-Geral de Justiça, nº ordinal do oficio: 000000151040117 , atribuição: Imôveis, localidade:Cássia. Nº selo de consulta: EKZ15650, código de segurança : 1197350748467461. Valor Total dos Emolumentos: R\$ 426,69 . Valor Total do Recompe: R\$ 25,53. Valor Total da Taxa de Fiscaliza ção Judiciária: R\$ 148,69 . Valor Total Final ao Usuário: R\$ 600,91. "Consulte a validade deste Selo no site https://selos.tjmg.jus.br". Dou fé. O Oficial:-Ans Paule Hera Borgett

PETROS ENGENHARIA E CONSULTORIA Ltda. Rua Cel. Saturnino Pereira, n° 248 - centro - Cássia/MG. CEP: 37.980-000 e-mail: <u>petrosenge@gmail.com</u> Tel.: (35) 35414502

95

Contraction of the S

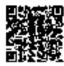

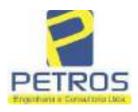

## SOLUÇÕES EM ENGENHARIA Projetos - Execução de obras - Avaliações - Topografia

fls. 939

Projetos - Execução de obras - Avaliações - Topografia Combate à Incêndio - Perícias Judiciais - Financiamentos

### **Relatório Estatístico - Regressão Linear**

### Modelo:

Avaliação Judicial M-22.235 - GLEBA 04

### Data de referência:

Terça-feira, 18 de janeiro de 2022

### Informações Complementares:

| Variáveis e dados do modelo     | Quant. |
|---------------------------------|--------|
| Total de variáveis:             | 9      |
| Variáveis utilizadas no modelo: | 4      |
| Total de dados:                 | 27     |
| Dados utilizados no modelo:     | 18     |

### **Estatísticas:**

| Estatísticas do modelo       | Valor                 |
|------------------------------|-----------------------|
| Coeficiente de correlação:   | 0,9600270 / 0,9249569 |
| Coeficiente de determinação: | 0,9216518             |
| Fisher - Snedecor:           | 54,90                 |
| Significância do modelo (%): | 0,01                  |

### Normalidade dos resíduos:

| Distribuição dos resíduos                                | Curva Normal | Modelo |
|----------------------------------------------------------|--------------|--------|
| Resíduos situados entre -1 $\sigma$ e + 1 $\sigma$       | 68%          | 72%    |
| Resíduos situados entre -1,64 $\sigma$ e + 1,64 $\sigma$ | 90%          | 94%    |
| Resíduos situados entre -1,96 $\sigma$ e + 1,96 $\sigma$ | 95%          | 100%   |

#### Outliers do modelo de regressão:

| Quantidade de outliers: | 0     |
|-------------------------|-------|
| % de outliers:          | 0,00% |

### Análise da variância:

| · · · · · · · · · · · · · · · · · · · | Soma dos<br>Quadrados | Graus de<br>Liberdade | Quadrado<br>Médio | F      |
|---------------------------------------|-----------------------|-----------------------|-------------------|--------|
| Explicada                             | 7,620                 | 3                     | 2,540             | 54,896 |
| Não Explicada                         | 0,648                 | 14                    | 0,046             |        |
| Total                                 | 8,268                 | 17                    |                   | -      |

PETROS ENGENHARIA E CONSULTORIA Ltda. Rua Cel. Saturnino Pereira, n° 248 - centro - Cássia/MG. CEP: 37.980-000 e-mail: <u>petrosenge@gmail.com</u> Tel.: (35) 35414502

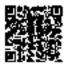

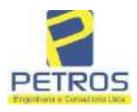

### Equação de regressão:

In (Valor total) = +10,30118683 +0,5242271272 \* In (Area total) +0,9614635647 \* In (Relevo) +0,6414789768 \* Vocação

### Função estimativa (moda):

Valor total = +28421,8968 \* e^( +0,5242271272 \* ln (Area total) \* e^( +0,9614635647 \* ln (Relevo) \* e^( +0,6414789768 \* Vocação)

#### Função estimativa (mediana):

Valor total = +29767,92731 \* e^( +0,5242271272 \* ln (Area total) \* e^( +0,9614635647 \* ln (Relevo) \* e^( +0,6414789768 \* Vocação)

### Função estimativa (média):

Valor total = +30464,66211 \* e^( +0,5242271272 \* ln (Area total) \* e^( +0,9614635647 \* ln (Relevo) \* e^( +0,6414789768 \* Vocação)

#### **Testes de Hipóteses:**

| Variáveis   | Transf. | t Obs. | Sig.(%) |
|-------------|---------|--------|---------|
| Area total  | ln(x)   | 10,76  | 0,01    |
| Relevo      | ln(x)   | 5,56   | 0,01    |
| Vocação     | х       | 7,52   | 0,01    |
| Valor total | ln(y)   | 29,28  | 0,01    |

#### **Correlações Parciais:**

| Correlações parciais para Area total | Isoladas | Influência |
|--------------------------------------|----------|------------|
| Relevo                               | -0,04    | 0,76       |
| Vocação                              | -0,67    | 0,94       |
| Valor total                          | 0,56     | 0,94       |

| Correlações parciais para Relevo | Isoladas | Influência |
|----------------------------------|----------|------------|
| Vocação                          | 0,18     | 0,69       |
| Valor total                      | 0,52     | 0,83       |

| Correlações parciais para Vocação | Isoladas | Influência |
|-----------------------------------|----------|------------|
| Valor total                       | 0,12     | 0,90       |

PETROS ENGENHARIA E CONSULTORIA Ltda. Rua Cel. Saturnino Pereira, n° 248 - centro - Cássia/MG. CEP: 37.980-000 e-mail: <u>petrosenge@gmail.com</u> Tel.: (35) 35414502

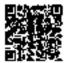

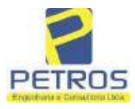

## SOLUÇÕES EM ENGENHARIA Projetos - Execução de obras - Avaliações - Topografia

fls. 941

Projetos - Execução de obras - Avaliações - Topografia Combate à Incêndio - Perícias Judiciais - Financiamentos

| _   | Especificações das<br>avaliações de                                                                                                    | Para determinação d                                                    | a pontuação, os valores na horizontal não são<br>cumulativos |                                                               |            |                                      |        |
|-----|----------------------------------------------------------------------------------------------------|------------------------------------------------------------------------|--------------------------------------------------------------|---------------------------------------------------------------|------------|--------------------------------------|--------|
| Hem | imóveis rurais                                                                                                    | Condição                                                               | pt                                                           | Condição                                                      | pt         | Condição                             | p      |
| 1   | Número de dados de<br>mercado efetivamente<br>utilizados                                                                                                    | ≥3(K+1) e no minimo 6                                                  | 18                                                           | ≥5                                                            | 9          |                                      |        |
| 2   | Qualidade dos dados<br>colhidos no mercado de<br>mesma exploração,<br>conforme em 5.1.2                                                                                               | Todos                                                                  | 15                                                           | Maioria                                                       | 7          | Minoria ou<br>ausência               | 0      |
| 3   |                                                                                                    |                                                                        | 10                                                           | Maiona                                                        | 6          | Minoria ou<br>ausência               | 0      |
| 4   | avaliar construções e                                                                                                    |                                                                        | 5                                                            | Custo de reedição<br>por caderno de<br>preços                 | 3          | Como variáve,<br>conforme<br>anexo A | 3      |
| 5   | availar construções e<br>instalações     planilha específica       Critério adotado para<br>avaliar produções vegetais     Contorme em 10.3       Apresentação do laudo,     Completo |                                                                        | 5                                                            | Por cademo de<br>preços                                       | 3          | Como variáve,<br>conforme<br>anexo A | 3      |
| 6   | Apresentação do laudo, Completo                                                                                                    |                                                                        | 16                                                           | Simplificado                                                  | 1          |                                      |        |
| 7   | comparativo direto de                                                                                                    | conforme 7.7.3 e                                                       | 15                                                           | Tratamentos por<br>latores, conforme<br>em 7.7.2 e<br>anexo B | 12         | Outros<br>tratamentos                | 2      |
|     |                                                                                                    | Fotográfica                                                            | 2                                                            |                                                               |            | 6                                    |        |
| 8   | Identificação dos dados<br>amostrais                                                                                                    | Coordenadas<br>geodésicas ou<br>geográficas                            | 2                                                            | Roteiro de acesso<br>ou croqui de<br>localização              | 1          | [                                    |        |
|     | Documentação do avaliando                                                                                                    | Fotográfica                                                            | 4                                                            |                                                               |            | а.<br>Л                              |        |
| 9   | que permita sua identificação<br>e localização                                                                                                    | Coordenadas<br>geodésicas ou<br>geográficas                            | 4                                                            | Croqui de<br>localização                                      | 2          |                                      |        |
| 5   | Documento de la dest                                                                                                    | Certidão dominial<br>atualizada                                        | 2                                                            |                                                               | 10 - 7<br> | t.                                   | ůn<br> |
| 10  | Documentação do imóvel<br>avaliando apresentada pelo<br>contratante refere-se a                                                                                                    | Levantamento<br>topográfico<br>planimétrico de<br>acordo com as normas | 2                                                            | Levantamento<br>topográfico<br>planimétrico                   | 2          |                                      |        |

#### Tabela 2 — Pontuação para fins de classificação das avaliações quanto ao grau de fundamentação

PETROS ENGENHARIA E CONSULTORIA Ltda. Rua Cel. Saturnino Pereira, n° 248 - centro - Cássia/MG. CEP: 37.980-000 e-mail: <u>petrosenge@gmail.com</u> Tel.: (35) 35414502

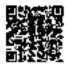

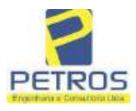

### Tabela 1 — Classificação dos laudos de avaliação quanto à fundamentação

|               | Grau |    |     |
|---------------|------|----|-----|
|               | 1    | н  | III |
| Limite mínimo | 12   | 36 | 71  |
| Limite máximo | 35   | 70 | 100 |

Pontos obtidos: 46 Fundamentação II

### Tabela 3 — Grau de precisão da estimativa de valor no caso de utilização do método comparativo direto de dados de mercado

| Descrição                                                                          |       | Grau      |       |
|------------------------------------------------------------------------------------|-------|-----------|-------|
| Descrição                                                                          | III   | Ш         | I     |
| Amplitude do intervalo de confiança de 80% em torno do valor central da estimativa | ≤ 30% | 30% - 50% | > 50% |
| NOTA Observar subseção 9.1.                                                        |       | XX        |       |

### Amplitude do intervalo: 42,71% Precisão II

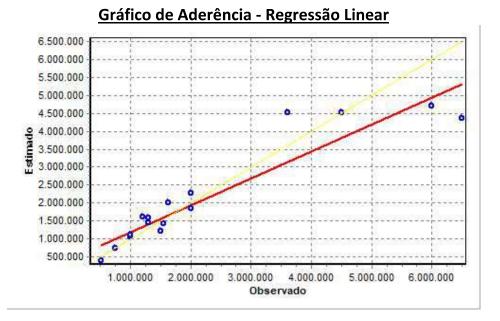

PETROS ENGENHARIA E CONSULTORIA Ltda. Rua Cel. Saturnino Pereira, n° 248 - centro - Cássia/MG. CEP: 37.980-000 e-mail: <u>petrosenge@gmail.com</u> Tel.: (35) 35414502

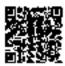

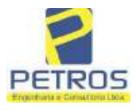

### fls. 943 SOLUÇÕES EM ENGENHARIA Projetos - Execução de obras - Avaliações - Topografia Combate à Incêndio - Perícias Judiciais - Financiamentos

### Gráfico de resíduos - Regressão Linear

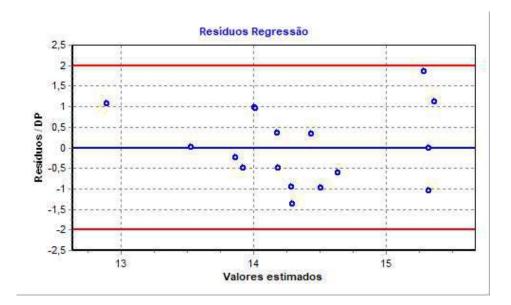

### Distância de Cook

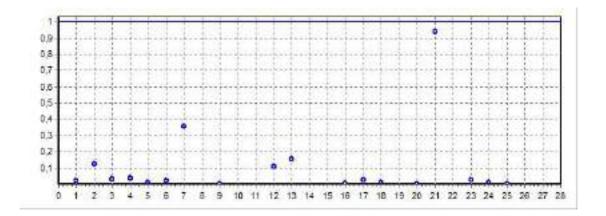

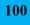

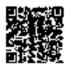

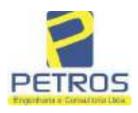

fls. 944

Projetos - Execução de obras - Avaliações - Topografia Combate à Incêndio - Perícias Judiciais - Financiamentos

### Modelo:

Avaliação Judicial M-22.235 - GLEBA 04

#### Data de Referência:

Terça-feira, 18 de janeiro de 2022

### Informações Complementares:

Avaliação Judicial 5000789-74.2021.8.13.0151

#### Dados para a projeção de valores:

Área total = 2,2800 Relevo = 2,00 Vocação = 5,00

Localização = Flor da Mata Informante = Telefone do informante =

### Valores da Moda para Nível de Confiança de 80%

Valor Unitário Mínimo = 747.617,85 Médio = 924.146,11 Máximo = 1.142.356,40

Valor Total Mínimo (19,10%) = 1.704.568,69 Médio = 2.107.053,13 Máximo (23,61%) = 2.604.572,60

Intervalo Predição Mínimo (30,14%) = 1.472.003,20 Máximo (43,14%) = 3.016.075,58 Mínimo (IP) = 645.615,44 Máximo (IP) = 1.322.840,17

Campo de Arbítrio RL Mínimo = 1.790.995,16 RL Máximo = 2.423.111,10

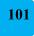

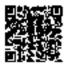

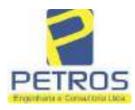

fls. 945

Projetos - Execução de obras - Avaliações - Topografia Combate à Incêndio - Perícias Judiciais - Financiamentos

| Livro nº 2 -                                                                                                    | - Registro Geral                                                                                                    | SERVENTIA REGISTRAL IMOBILIÁRIA                                                                                                    |
|----------------------------------------------------------------------------------------------------|----------------------------------------------------------------------------------------------------|----------------------------------------------------------------------------------------------------|
| MT111422.235-                                                                                                    | (PCCHA-001- )                                                                                                    | Oficial :                                                                                                    |
| - Trans                                                                                                    |                                                                                                    | Paulo Afonso Dies Silveira                                                                                                    |
| UMA GLEBA B                                                                                                    | E TERRAS, situada                                                                                                    | no Municipio de Delfinópolis/MG, desta Combrea de                                                                                                    |
| 92,28,00has (DOI<br>confrontações: Ten<br>de segurança na co<br>Usina Hidrelétrica<br>seguindo pela faixa<br>metros medidos en<br>para a direita, segu<br>medindo 37,27 me<br>direita, seguindo y<br>medindo 38,00 me<br>esquerda, seguindo<br>medindo 1,62 met<br>divisa com a Cháo<br>direita, seguindo p<br>marco 101 de Coo<br>em aberto com o a<br>UTM (7750236,15<br>de 161°33'54"<br>(7750221,15,29646<br>71°33'52° medindo<br>para a direita, segu<br>até o marco 105 d<br>divisa em aberto<br>Coerdenadas UTM<br>com o azimute da<br>(7750194,09;2964<br>70°20'46° medindo<br>para a direita, segu<br>até o marco 109 d<br>divisa em aberto<br>Coordenadas UTM<br>com o azimute da<br>(7750165,02;2964 | S HECTARES E V<br>a começo no marco 01<br>ta 668,62 metros, pont<br>Marechal Mascarent<br>o de segurança na cota<br>a linha reta até o mar-<br>indo pela faixa de seguran-<br>tros até o marco 03 d<br>pela faixa de seguran-<br>tros até o marco 04 d<br>o pela faixa de segura-<br>tros até o marco 100<br>cara 06 de propriodad<br>ela divisa em aberto o<br>rdenadas UTM (7750)<br>azimute de 251°33'52<br>;296460,37); dai para<br>medindo 15,81 m<br>(5,37); dai para a esq<br>0 3,00 metros até o mar<br>indo pela divisa em al<br>e Coordenadas UTM<br>com o azimute de<br>1 (7750208,09;296470<br>c 160°20'46° medind<br>75,39); dai para a esq<br>0 3,00 metros até o mar<br>indo pela divisa em al<br>e Coordenadas UTM<br>com o azimute de<br>1 (7750208,09;296470<br>c 160°20'46° medind<br>75,39); dai para a esq<br>0 3,00 metros até o mar<br>indo pela divisa em a<br>le Coordenadas UTM<br>com o azimute de<br>1 (7750180,15;296480<br>e 161°33'14° medind<br>85,42); dai para a esq<br>0 3,00 metros até o mar | DR DA MATA", designada GLEBA 04, com a área de<br>INTE E OITO ARES), dentro das seguintes divisas e<br>, de Coordenadas UTM (7750209,32,296361,95), na faixa<br>o de divisa com Tax Empreendimentos Imobiliários Ltda, e<br>has de Moraes; dai, em controntação com esta ultima,<br>668,62 metros com o azimute de 52°28/25" medindo 30,55<br>co 02 de Coordenadas UTM (7750227,93,296386,18); dai<br>varaça na cota 668,62 metros com o azimute de 70°29'34"<br>le Coordenadas UTM (7750240,38;296421,31); dai para a<br>ça na cota 668,62 metros com o azimute de 84°50'02"<br>le Coordenadas UTM (7750243,80;296459,16); dai para a<br>qa na cota 668,62 metros com o azimute de 84°49'59"<br>de Coordenadas UTM (7750243,95;296460,77), ponto de<br>e de Tax Empreendimentos Imobiliários Ltda, dai para a<br>com o azimute de 160°20'46" medindo 7,28 metros ató o<br>237,09;296463,22); dai para a direita, seguindo pela diviso<br>a esquerda, seguindo pela divisa em aberto com o azimute<br>etros até o marco 103 de Coordenadas UTM<br>uerda, seguindo pela divisa em aberto com o azimute<br>etros até o marco 103 de Coordenadas UTM<br>uerda, seguindo pela divisa em aberto com o azimute<br>etros o azimute de 158°57'45" medindo 13,93 metros<br>(750209,09,296473,22); dai para a direita, seguindo pela<br>250°20'46" medindo 3,00 metros até o marco 106 de<br>coordenadas UTM (7750195,09;296468,22), dai<br>berto com o azimute de 158°57'45" medindo 13,93 metros<br>(750209,09;296473,22); dai para a direita, seguindo pela<br>250°20'46" medindo 3,00 metros até o marco 106 de<br>co 108 de Coordenadas UTM (7750195,09;296478,22); dai<br>berto com o azimute de 160°20'46" medindo 14,87 metros<br>(7750181,09;296483,22); dai para a direita, seguindo pela<br>251°33'14" medindo 3,00 metros até o marco 110 de<br>co,75; i ai para a esquerda, seguindo pela divisa em aberto<br>com o azimute de 160°20'46" medindo 14,87 metros<br>(7750181,09;296483,22); dai para a direita, seguindo pela<br>251°33'14" medindo 3,00 metros até o marco 110 de<br>co;75; i ai para a esquerda, seguindo pela divisa em aberto<br>co 15,93 metros aié o marco 111 de Coordenadas UTM<br>uerda, seguindo pela divisa em abert |

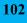

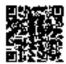

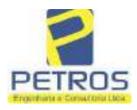

fls. 946

Projetos - Execução de obras - Avaliações - Topografia Combate à Incêndio - Perícias Judiciais - Financiamentos

Nº -22.235-Nº -1-

até o marco 113 de Coordenadas UTM (7750153,09;296493,22); dai para a direita, seguindo pela divisa em aberto com o azimute de 251°33'52º medindo 3,00 metros até o marco 114 de Coordenadas UTM (7750152,15;296490,37); dai para a esquerda, seguindo pela divisa em aberto com o azimute de 161°33'46" medindo 15,88 metros até o marco 115 de Coordenadus UTM (7750137,09;296495,39); dai para a esquerda, seguindo pela divisa em aberto com o azimute de 70°20'46" medindo 3,00 metros até o marco 116 de Coordenadas UTM (7750138,09;296498,22); dai para a direita, seguindo pela divisa em aberto com o azimute de 160°20'46" medindo 14,87 metros até o marco 117 de Coordenadas UTM (7750124,09;296503,22); dai para a direita, seguindo pela divisa em aberto com o azimute de 250º20'46" medindo 3.00 metros até o marco 118 de Coordenadas UTM (7750123.09;296500.39); dai para a esquerda, seguindo pela divisa em aberta com o azimute de 160°20'05" medindo 14,73 metros até o marco 119 de Coordenadas UTM (7750109,21:296505,35); dai para a esquerda, seguindo pela divisa em aberto com o azimute de 72°53'47" medindo 3,00 metros até o marco 120 de Coordenadas UTM (7750110,09;296508,22); dai para a direita, seguindo pela divisa em aberto com o ezimute de 162°53'50" medindo 13,60 metros até o marco 121 de Coordenadas UTM (7750097,09;296512,22); dai para a direita, seguindo pela divisa em aberto com o azimute de 248°57'46" medindo 3,00 metros até o marco 122 de Coordenadas UTM (7750096,02;296509,42); dai para a esquerda, seguindo pela divisa em aberto com o azimute de 158°57'32" medindo 13,86 metros até o marco 123 de Coordenadas UTM (7750083.09;296514.39); dai para a esquerda, seguindo pela divisa em aberto com o azimute de 70°20'46" medindo 3,00 metros até o marco 124 de Coordenadas UTM (7750084,09;296517,22); dai para a direita, seguindo pela divisa em aberto com o azimute de 160°20'46" medindo 14,87 metros até o marco 125 de Coordenadas UTM (7750070,09;296522,22); dal para a direita, seguindo pela divisa em aberto com o azimute de 250°20'46" medindo 3.00 metros até o marco 126 de Coordenadas UTM (7750069,09;296519,39); dai para a esquerda, seguindo pela divisa em aberto com o azimute de 161°33'23" medindo 15,88 metros até o marco 127 de Coordenadas UTM (7750054,02;296524,42); dal para a esquerda, seguindo pela divisa em aberto com o azimute de 68°57'46" medindo 3,00 metros até o marco 128 de Coordenadas UTM (7750055,09;296527,22); dal para a direita, seguindo pela divisa em aberto com o azimute de 158°57'45° medindo 13,93 metros até o marco 129 de Coordenadas UTM (7750042,09;296532,22); dai para a direita, seguindo pela divisa em aberto com o azimute de 255°57'50° medindo 4.12 metros até o marco 130 de Coordenadas UTM (7750041,09;296528,22); dai pana a esquerda, seguindo pela divisa em aberto com o azimute de 158º11'55º medindo 16,16 metros até o marco 131 de Coordenadas UTM (7750026.09.296534,22); dai para a esquerda, seguindo pela divisa em aberto com o azimute de 66°48'01" medindo 3,00 metros até o marco 132 de Coordenadas UTM (7750027,28;296536,98); dai para a direita, seguindo pela divisa em aberto com o azimute de 156º48'01" medindo 15,23 metros até o marco 133 de Coordenadas UTM (7750013,28;296542,98); dai para a direita, seguindo pela

Continue na fisha 2

PETROS ENGENHARIA E CONSULTORIA Ltda. Rua Cel. Saturnino Pereira, n° 248 - centro - Cássia/MG. CEP: 37.980-000 e-mail: <u>petrosenge@gmail.com</u> Tel.: (35) 35414502

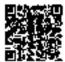

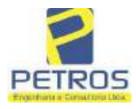

fls. 947

Projetos - Execução de obras - Avaliações - Topografia Combate à Incêndio - Perícias Judiciais - Financiamentos

SERVENTIA REGISTRAL IMO

Paulo Afonso Dias Su

Oficial:\n

REGIS

Livro nº 2 -

MATRICIST 235-

- Registre Geral

-002

"DH

divisa em aberto com o azimute de 246°48'01º medindo 3,00 metros até Coordenadas UTM (7750012,09;296540,22); dai para a esquerda, seguindo pela divisa em aberto com o azimute de 153°26'06' medindo 2,24 metros até o marco 135 de Coordenadas UTM (7750010,09;296541,22); dai para a esquerda, seguindo pela divisa em aberto com o azimute de 90°00'00" medindo 1,00 metro até o marco 136 de Coordenadas UTM (7750010,09;296542,22); dai para a direita, seguindo pela divisa em aberto com o azimute de 160º16'40" medindo 56,30 metros até o marco 137 de Coordenadas UTM (7749957,09;296561,22), ponto de divisa com a Chácara 13 de propriedade de Tax Empreendimentos Imobiliários Ltda.; dai para a direita, seguindo pela divisa em aberto com o azimute de 245°46'20" medindo 21,93 metros até o marco 138 de Coordenadas UTM (7749948,09;296541,22); dai para a esquerda, seguindo pela divisa em aberto com o azimute 233º07'48" medindo 15.00 metros até o marco 139 de Coordenadas UTM (7749939,09;296529,22), ponto de divisa com Tax Empreendimentos Imobiliários Ltda.; dai para a direita, seguindo pela divisa em aberto com o azimute de 328º19'54" medindo 33,93 metros até o marco até o marco 44 de Coordenadas UTM (7749967,98;296511,40); dai para a esquerda, seguindo pela divisa em aberto com o azimute de 326°39'59" medindo 26,50 metros até o marco 45 de Coordenadas UTM (7749990,12;296496,84); dai para a esquerda, seguindo pela divisa em aberto com o azimute de 269°58'31' medindo 1,62 metros até o marco 46 de Coordenadas UTM (7749990,12;296495,23); dai para a direita, seguindo pela divisa em aberto com o azimute de 329°44'18" medindo 4,48 metros até o marco 47 de Coordenadas UTM (7749993,98;296492,97); dai para a direita, seguindo pela divisa em aberto com o azimute de 45°19'38" medindo 2,30 metros até o marco 48 de Coordenadas UTM (7749995,60;296494,61); dai para a esquerda, seguindo pela divisa em aberto com o azimute de 326°53'54" medindo 17,00 metros até o marco 49 de Coordenadas UTM (7750009,84;296485,32); dal para a esquerda, seguindo pela divisa em aberto com o nzimute de 253°11'47\* medindo 2,75 metros até o marco 50 de Coordenadas UTM (7750009,05;296482,69); dai para a direita, seguindo pela divisa em aberto com o azimute de 326°56'16" medindo 17,60 metros até o marco 51 de Coordenadas UTM (7750023,79;296473,09); dal para a direita, seguindo pela divisa em aberto com o azimate de 48°16'49" medindo 2,49 metros até o marco 52 de Coordenadas UTM (7750025,45;296474,95); dai para a esquerda, seguindo pela divisa em aberto com o azimute de 327º06'53" medindo 17,48 metros até o marco 53 de Coordenadas UTM (7750040,13;296465,46); dai para a esquerda, seguindo pela divisa em aberto com o azimute de 243°58'22" medindo 2,72 metros até o marco 54 de Coordenadas UTM (7750038,94:296463,02); dai para a direita, seguindo pela divisa em aberto com o azimute de 326°52'20\* medindo 17,22 metros até o marco 55 de Coordenadas UTM (7750053,36;296453,61); dai para a direita, seguindo pela divisa em aberto com o azimute de 52"13'28" mediodo 2,51 metros até o marco 56 de Coordenadas UTM (7750054,90;296455,59); dai para a esquerda, seguindo pela divisa em aberto com o azimute de 327º16'28º medindo 17,67 metros até o marco 57 de Coordenadas UTM (7750069,77;296446,04); dai para a esquerda, seguindo pela divisa em aberto

Continua no venici

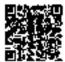

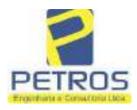

Projetos - Execução de obras - Avaliações - Topografia Combate à Incêndio - Perícias Judiciais - Financiamentos

MATRICULA -**NORMA** Nº -22.235-N" -2-VERBO

com o azimute de 246°19'08" medindo 2,69 metros até o marco 58 de Coordenadas UTM (7750068,69;296443,58); dai para a direita, seguindo pela divisa em aberto com o azimute de 326°22'19" medindo 17,61 metros até o marco 59 de Coordenadas UTM (7750083,35;296433,82); dai para a direita, seguindo pela divisa em aberto com o azimute de 51º08'02" medindo 2,68 metros até o marco 60 de Coordenadas UTM (7750085.03:296435.91); dai para a esquerda, seguindo pela divisa em aberto com o azimute de 325°20'21º medindo 17,84 metros até o marco 61 de Coordenadas UTM (7750099,71;296425,76); dai para a esquerda, seguindo pela divisa em aberto com o azimute de 243º04º04º medindo 2,06 metros até o marco 62 de Coordenadas UTM (7750098,77;296423,92); dai para a direita, seguindo pela divisa em aberto com o azimute de 329°15'50" medindo 17,44 metros até o marco 63 de Coordenadas UTM (7750113,77;296415,00); dai para a direita, seguindo pela divisa em aberto com o azimute de 56º31'20" medindo 2,48 metros até o marco 64 de Coordenadas UTM (7750)15,14;296417,07); dai para a esquerda, seguindo pela divisa em aberto com o azimute de 329º4722" medindo 17.78 metros até o marco 65 de Coordenadas UTM (7750130,50;296408,12); dal para a esquerda, seguindo pela divisa em aberto com o azimute de 249º09'30" medindo 2,66 metros até o marco 66 de Coordenadas UTM (7750129,56;296405,64); dai para a direita, seguindo pela divisa em aberto com o azimute de 329º46'28" medindo 17,15 metros até o marco 67 de Coordenadas UTM (7750144,37;296397,01); dai para a direita, seguindo pela divisa em aberto com o azimute de 51°38'13" medindo 2,60 metros até o marco 68 de Coordenadas UTM (7750145,99;296399,05); dai para a esquerda, seguindo pela divisa em aberto com o szimute de 329º43'14" medindo 17,83 metros até o marco 69 de Coordenadas UTM (7750161,39;296390,06); dal para a esquerda, seguindo pela divisa em aberto com o azimute de 248º36'12" medindo 2,75 metros até o marco 70 de Coordenadas UTM (7750160,38;296387,49); dai para a direita, seguindo pela divisa em aberto com o azimute de 329°55'19" medindo 17,70 metros até o marco 71 de Coordenadas UTM (7750175,70;296378,62); dai para a direita, seguindo pela divisa em aberto com o azimute de 61°35'38" medindo 2,57 metros até o marco 72 de Coordenadas UTM (7750176,93;296380,88); dai para a esquerda, seguindo pela divisa em aberto com o azimute de 330"08'19" medindo 17,81 metros até o marco 73 de Coordenadas UTM (7750192,37;296372,02); dai para a esquerda, seguindo pela divisa em aberto com o aziminte de 245º47º25º medindo 2,62 metros até o marco 74 de Coordenadas UTM (7750191,29;296369,63); dai para a direita, seguindo pela divisa em aberto com o azimute de 329°17'07" medindo 18,00 metros até o marco 75 de Coordenadas UTM (7750206,76;296360,44); dai para a direita, seguindo pela divisa em aberto, com o azimute de 30º32'21" medindo 2,97 metros medidos em linha reta até o marco 1, onde teve inicio esta descrição. CONDIÇÕES:- Não há. AVERBACOES:- Nada Consta. PROPRIETARIA:- TAX EMPREENDIMENTOS IMOBILIÁRIOS LTDA, CNPJ/MF 12:259:068/0001-79, com sede na cidade de Ribeirão Prem/SP, na Rua Guara s/n.º, lote 06, sala 03, Bairro Vila Elisa, REGISTRO ANTERIOR:- R.21-

Continue na fichage

PETROS ENGENHARIA E CONSULTORIA Ltda. Rua Cel. Saturnino Pereira, n° 248 - centro - Cássia/MG. CEP: 37.980-000 e-mail: <u>petrosenge@gmail.com</u> Tel.: (35) 35414502

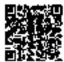

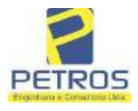

fls. 949

Projetos - Execução de obras - Avaliações - Topografia Combate à Incêndio - Perícias Judiciais - Financiamentos

| "DH                  | - Registro Geral                                                                                                    | AND REGISTION                                                                                                    |
|----------------------|----------------------------------------------------------------------------------------------------|----------------------------------------------------------------------------------------------------|
| ATRICA 272 735- 1    | - SOLHA                                                                                                    | SERVENTIA REGISTRAL IMOBILIARI                                                                                       |
| -22.235-             | -003-                                                                                                    |                                                                                                    |
|                      |                                                                                                    | Paulo Afonso Dias Silveirat                                                                                          |
| 1.9788 1 jum 2.L.    | de Resister Goral                                                                                                    | dema Serventia Registral Imobiliária (Protocolado em-                                                                |
| 3/05/2014 sph on     | 9178 417) Dou 64 C3:                                                                                                    | ssia/MG, 27 de maio de 2014. A Oficiala Substituta:-                                                                 |
| 20022014,20000 B     | Tront (). Doute: Cap                                                                                                    | ssavivio, 27 de maio de 2014. A Offenina Substituine-                                                                |
|                      |                                                                                                    | , indexed                                                                                                    |
|                      |                                                                                                    |                                                                                                    |
| AV-1-22235 - 24/0    | 7/2015 - Protocolo: 18                                                                                                    | 15703 - 02/07/2015 J                                                                                                 |
| ALTERAÇÃO D          | A DENOMINAÇÃO                                                                                                    | PROPRIETÁRIA: Procedo-se a esta averbação nos                                                                        |
| termos da cópia o    | da 1.ª Alteração Cont                                                                                                    | tratual e Consolidação do Contrato Social, datado de                                                                 |
|                      |                                                                                                    | JUCESP pelo número 405.777/13-9 em 25/10/2013.                                                                       |
|                      | Contrato Social, para                                                                                                    | constar que a empresa TAX EMPREENDIMENTOS                                                                            |
| MOBILIÁRIOS          | and the second second sec | a denominar-se "TAX EMPREENDIMENTOS                                                                                  |
|                      |                                                                                                    | os arquivados neste Oficio) Atc: 4159, quantidade de                                                                 |
|                      |                                                                                                    | 12.25. Valor do Recompe: R\$ 0.73. Taxa de Fiscalização                                                              |
| Judiciaria: RS 4.08. | Valor Final au Usuário                                                                                                    | a: R\$ 17,06. Dou té. A Oficiala Substituta:                                                                         |
| ***********          |                                                                                                    | Nown                                                                                                    |
|                      | 7/2015 - Protocolo: 18                                                                                                    |                                                                                                    |
|                      |                                                                                                    | e-se a esta averbação nos termos da Escritura Pública de                                                             |
|                      |                                                                                                    | de Notas n.º 212, folhas n.º 54 à 57, em 19 de junho de                                                              |
|                      |                                                                                                    | de Protestos do município e comarca de Iruporanga/SC.                                                                |
|                      |                                                                                                    | Graciani Francisco juntamente com a Escritura Pública de                                                             |
|                      |                                                                                                    | i n.º 212, folhas n.º 102 e 103, em 25 de junho de 2015,<br>testos do município e comarca de Ituporanga/SC, assinada |
|                      |                                                                                                    | ní Francisco, e documentos anexos, pera constar que o                                                                |
|                      |                                                                                                    | RECEITA FEDERAL sob os n.ºs 950.203.211.052-3 c                                                                      |
|                      |                                                                                                    | 0/2011/2012/2013/2014 devidamente quitado (Em nome                                                                   |
|                      |                                                                                                    | ta CNPJ/MF n.* 12259068/0001-79; Intovel Flor da Mata                                                                |
|                      |                                                                                                    | airro Flor da Mata, Município de Delfinôpolis: Módulo                                                                |
|                      |                                                                                                    | 0.00; Módulo Fiscal (ha) 26.0000; N. Módulos Fiscals                                                                 |
|                      |                                                                                                    | 2,2800; Área registrada (ha) 2,2800; Área de Posse (ha)                                                              |
|                      |                                                                                                    | : 1. Valor Total dos Emolumentos: R\$ 12,25. Valor do                                                                |
|                      |                                                                                                    | Judiciária: R\$ 4.08. Valor Final ao Usuário: R\$ 17.06.                                                             |
| Dou fe. A Oficiala   | Substituta:-                                                                                                    | 10                                                                                                    |
|                      | Ugere                                                                                                    | ***************************************                                                                              |
|                      | /2015 - Protocolo: 185                                                                                                    |                                                                                                    |
|                      |                                                                                                    | tos termos da Escritura Pública de Instituição de Hipoteca                                                           |
| juntamente com t     | a Escritura Pública d                                                                                                    | e Retratificação, citadas na AV.2, onde consta que.                                                                  |
|                      |                                                                                                    | HIPOTECANTE:- TAX EMPREENDIMENTOS                                                                                    |
|                      |                                                                                                    | 9.068/0001-79, sediada na Rua Guará, sem número, lote                                                                |
|                      |                                                                                                    | thorSP, neste ato representada por seu procurador SILVIO                                                             |
|                      |                                                                                                    | RG: 1.035.059, órgão expedidor: SSP/SC, CPF-<br>Rua Prefeito Vergilio Scheller n.º 1050, Centro,                     |
| humomora/SU and      | bo OUTORCADA CL                                                                                                    | REDORAI- PROACO INDÚSTRIA METALÚRGICA                                                                                |
| and the second       |                                                                                                    | liuda na Avenida Evaldo Prim. n.º 91. bairro Distrito                                                                |

PETROS ENGENHARIA E CONSULTORIA Ltda. Rua Cel. Saturnino Pereira, n° 248 - centro - Cássia/MG. CEP: 37.980-000 e-mail: <u>petrosenge@gmail.com</u> Tel.: (35) 35414502

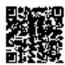

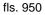

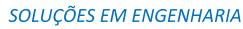

Projetos - Execução de obras - Avaliações - Topografia Combate à Incêndio - Perícias Judiciais - Financiamentos

> n n. Nga T

ě.

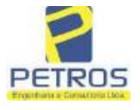

Marreldia A

22235

3

| Industrial, Ituporanga/SC, nes-<br>brasileiro, casado, empresári<br>domiciliado na Rua Prefeito<br>OUTORGANTE DEVEDOI                                               | io. RG 1.035.65<br>Vergilio Scheller.                                                               | 9-SSP/SC, CPF:<br>n.º 1050, Centro,                                                  | 399.644.269-68, res<br>httpp://paga/SC.e.air                                                 | sidente e                                            |
|----------------------------------------------------------------------------------------------------|----------------------------------------------------------------------------------------------------|--------------------------------------------------------------------------------------|----------------------------------------------------------------------------------------------|------------------------------------------------------|
| 06.315.439/0001-90, sediada a<br>Bairro Vila Olimpia, São Paul<br>emoresário, RG 1.035.659-584                                                                      | na Avenida das E<br>lo/SP, neste ato pe<br>P/SC, CPF: 399.64                                        | Nações Unidas n.º<br>do procurador SILN<br>44.269-68, residente                      | 12.39 conjunto 31-B<br>710 PRIM, brasileiro<br>e domiciliado na Ru                           | i sala 01.<br>e, casado,<br>a Prefeito               |
| Vergilio Scheller, n.º 1050. Ce<br>que: têm entre si justo e contri<br>seguinte forma: CLÁUSULA<br>de 08/05/2014, um Contrato e<br>Repactuao e ainda, na data de    | atado a HIPOTEO<br>PRIMEIRA: A o<br>de Compra e Ver                                                 | CA (Código Civil, a<br>utorgada credora cel<br>sta de Aeronave EX                    | utigo 1.473), que ses<br>lebrau com a devedor<br>C130T2, o quel foi a                        | ră feita da<br>n. n. dota<br>Aditado e               |
| Aditado em 17/05/2015, que a<br>duzentos e tripta e guatro                                                                                                    | mil e oitocentes                                                                                    | ébito no valor de R<br>reais), da seima o                                            | t\$ 7.234.800.00 (sete<br>ienomiaada devedora                                                | a, junto à                                           |
| credora. Referido valor devert<br>adimplidas todo día 16 de sta<br>quals serão atualizadas moneta                                                                   | á ser pago de 60<br>de coda ano, s                                                                  | (sessenta) meses, e<br>endo a primeira n                                             | em 5 purcelas anuai<br>o dia 16 de maio de                                                   | s a serem -<br>2016, ps                              |
| més, conforme condições in<br>CLAUSULA SEGUNDA: P<br>acessórias decorrentes dos m<br>HIPOTECANTE da pela prese<br>imével constante na presente r                    | mpostas do men<br>ara garantia do e<br>encionados contra<br>ente e na melhor fe                     | cionado instrumbra<br>amprimento de too<br>nos, aceitas pelos<br>orma de direito, em | to 'particular de en<br>las as obrigações pr<br>devedores, a OUTO<br>HIPOTECA DÉ 1.º         | npréstimo,<br>incipais e<br>RGANTE<br>GRAU, o        |
| R\$ 3.000.000,00 (très milbõe<br>abrange o imóvel e todas sua<br>aquelas decorrentes de imobil<br>inatilizadas sem prévia conco-<br>objeto da presente escritura pú | es de reais). CLÁ<br>as benfeitorias be<br>lização por destin<br>edância da credor                  | USULA TERCEII<br>m comn as que vie<br>wello, que não pode<br>a CLÁUSULA OI           | RA: A hipoteca ora<br>trem a ser efetuadas,<br>trão ser retiradas, alt<br>TAVA: A garentia h | outorgada<br>, inclusive<br>teradas ou<br>ipotecária |
| do Contrato de Empréstimo o<br>CLÁUSULAS E CONDIÇÕ<br>4523, quantidade de atos: 1, V<br>161,18. Taxa de Fiscalização J                                              | descrito na Cláusa<br>DES FICAM FA<br>Valor Total dos E                                             | do Primeiro acima<br>ZENDO PARTE I<br>molumentos: RS 2.0                             | citada. TODAS AS<br>NTEGRANTE DES<br>186,52. Valor do Rec                                    | DEMAIS<br>STE. Ato:<br>compe: RS                     |
| A Officiala Substituta-                                                                                                    |                                                                                                    | ******                                                                               |                                                                                              |                                                      |
| AV-4-22235 - 11/11/2016 - Pr<br>AVERBAÇÃO DE AÇÃO D<br>esta averbação nos termos de                                                                                 | EXECUCÃO                                                                                            | DE TITULO EXT.                                                                       | RAJUDICIAL: Pro                                                                              | cede-se a                                            |
| Ribeirão Preto/SP, datada de<br>Direito Sr. Dr. Héber Meades E<br>Assumo Execução de Titulo<br>BRADESCO S/A e Pessoas                                               | <ul> <li>H de outubro de<br/>Batista, extraída do<br/>Extrajudicial -<br/>a serem citada</li> </ul> | 2016, assinada di<br>Processo n.º 10308<br>Obrigações, tondo<br>s MARCELO FR         | gitalmente pelo MM<br>73-44.2016.8.26.0500<br>como exequente<br>IANCO BARBOSA                | 5. Juiz de<br>6. Chusz-<br>BANCO<br>LIMA,            |
| TATIANA FRANCO BARBO<br>LIMA, DALVARO BARBO<br>LTDA, com valor do débito                                                                                            | SA FERREIRA                                                                                         | LIMA, POWER /                                                                        | VIATION IMPOR                                                                                | TAÇÃO                                                |
| ALSONS - THE WAY IT                                                                                                    |                                                                                                    | 1.2499.4.449                                                                         | Continua                                                                                     | na ficha 4                                           |

PETROS ENGENHARIA E CONSULTORIA Ltda. Rua Cel. Saturnino Pereira, n° 248 - centro - Cássia/MG. CEP: 37.980-000 e-mail: <u>petrosenge@gmail.com</u> Tel.: (35) 35414502

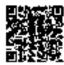

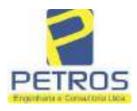

fls. 951

Projetos - Execução de obras - Avaliações - Topografia Combate à Incêndio - Perícias Judiciais - Financiamentos

| ron*2 - "DH"                                                                                                    | - Registro Geral                                                                                                    | SERVENTIA REGISTRAL IMOBILIÁRIA                                                                                                    |
|----------------------------------------------------------------------------------------------------|----------------------------------------------------------------------------------------------------|----------------------------------------------------------------------------------------------------|
| RICULA                                                                                                    |                                                                                                    | Official UZONOM                                                                                                    |
| 22235                                                                                                    |                                                                                                    | Paulo Afonso Lias Filicina 🧟                                                                                                    |
| sócia proprieté<br>arbosa Lima. A<br>iscalização Judi<br>20. Recomper 1<br>TJMG - Corre<br>nôveis, Iocali<br>3246751188009<br>8.75. Valor Tot<br>S 442.28. "Co<br>abstituta:-<br>CAV-5-22235 - 2<br>CANCELAME<br>italar desta Se<br>inanceiro, com<br>dunicípio e Cor<br>epresentada por<br>a Cédula de L<br>nacrito no CPF<br>019, onde cons<br>eja procedido o<br>ra credor da aç<br>S 1.924.274.40<br>elo requerente<br>ista que o exex<br>ção.Ato: 4141<br>Tiscalização Jud<br>,00. Recompe:<br>TJMG - Con<br>móveis, Iocali<br>309293229291<br>3.49. Valor To<br>S 550.80. "Co<br>abstituta:-<br>[]<br>6-22235 - 300<br>ENHORA:- Pi<br>erventia Regis<br>114283-20.201<br>spedida pela 30<br>orthiac Nogue; | ria da empresa Tas Emprete:<br>4135, quantidade Ato: 1<br>ciária: RS 4,51. Total: R\$<br>RS 0,25. Taxa de Fiscalizaç<br>agedoria-Geral de Justiça,<br>dade:Cássia. N° selo de<br>805. Valor Total dos Emo<br>al da Taxa de Fiscaliza ção<br>asulte a validade deste Se<br>5004/2009 - Protocolo: 196<br>NTO:- Procede-se a esta :<br>rventia Registral Imobiliá<br>sede no núcleo administi-<br>narea de Osasco/SP, inscrit<br>r seu advogado, Eduardo V<br>lentidade RG n.º 35.325.2<br>/MF sob o a.º 373.111.708<br>ta que, com fundamento no<br>0 CANCELAMENTO da a<br>ão executiva averbada refer<br>0 em trâmite perante a 4.º V<br>Banco Bradesco, vem reque<br>atado está em tratativas de<br>, quantidade Ato: 1. Em-<br>iciária: RS 5,38. Total. RS<br>RS 0,30. Taxa de Fiscalizaç<br>egedoria-Geral de Justiça,<br>dade:Cássia. Nº selo d<br>618. Valor Total dos Emo<br>multe a validade deste Se<br>3000<br>14/2021 - Protocolo: 20252<br>procedese à este registro, nu<br>stral Imobiliária, juntamo<br>7.8.26.0100 da Ação de Ex<br>8 Vara Cível de São Paulo<br>ira, proposta pelo exeqüem | averbação nos termos de um requerimento dirigido ao<br>ria, expedido pelo Banco Bradesco S.A., instituição<br>nativo denominado "Cidade de Deus", Vila Yara, no<br>a no CNFJ/MF sob o n.º 60.746.948/0001-12, neste sto<br>inicitus Colucci, brasileiro, solteiro, advogado, portsdor<br>03-7-SSP/SP, inscrito na OAB/SP sob o n.º 324.879,<br>8-85, com firma reconhecida, datado de 10 de abril de<br>o Artigo 828 do Novo Código de Processo Civil, requer<br>averbação realizada na <u>AV.4-M.22.235</u> . O requerente<br>rente ao Processo 1030873-44.2016.8.26.0506, valor de<br>Vam Civel da Comarca de Ribeirão Pretu/SP, proposta<br>per o cancelamento das averbações realizadas, tendo em<br>e acordo para quitar as obrigações perante o credor da<br>olumentos: R\$ 16,16. Recompe: R\$ 0.97. Taxa de<br>22.51. Ato: 4301, quantidade Ato: 1. Emolumentos: R\$<br>jão Judiciária: R\$ 1,65. Total: R\$ 6,95. Poder Judiciário<br>nº ordinal do oficio: D00000151040117, atribuição:<br>le consulta: COR86016, código de segurança :<br>ilumentos: R\$ 390,74. Valor Total do Recompe: R\$<br>o Judiciária: R\$ 136,57, Valor Total final ao Usuírio:<br>lo no site https://selos.tjmg.jus.br* Dou fé. A Oficiala |

PETROS ENGENHARIA E CONSULTORIA Ltda. Rua Cel. Saturnino Pereira, n° 248 - centro - Cássia/MG. CEP: 37.980-000 e-mail: <u>petrosenge@gmail.com</u> Tel.: (35) 35414502

108

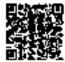

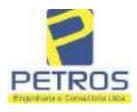

fls. 952

Projetos - Execução de obras - Avaliações - Topografia Combate à Incêndio - Perícias Judiciais - Financiamentos

| 22235                                                                                                    |                                                                                                    | 4<br>VERSO                                                                                                    | ]                                                                                                    |                                                                                                    |                                                                                                    |                                                                                                    |                                                                                                   |
|----------------------------------------------------------------------------------------------------|----------------------------------------------------------------------------------------------------|----------------------------------------------------------------------------------------------------|----------------------------------------------------------------------------------------------------|----------------------------------------------------------------------------------------------------|----------------------------------------------------------------------------------------------------|----------------------------------------------------------------------------------------------------|---------------------------------------------------------------------------------------------------|
| natricula, Co<br>tual possuide<br>regulvada nest<br>(33. Taxa de<br>imolumentos:<br>6,94. Ato: 8<br>fiscalização la<br>ustiça, nº ordi<br>onsulta: EKZ<br>26,69. Valor<br>48,69. Valor | rnsta da<br>or do be<br>ta Serve<br>Fiscaliz<br>R\$ 12,1<br>(101, qu<br>adiciária<br>inal do o<br>(15650, e<br>r Total do<br>or Total do | tos Imobiliários,<br>própria decisão,<br>em como depos<br>ntia. Ato: 4301,<br>zação Judiciária:<br>19. Recompe: R<br>antidade Ato: 2<br>: RS 4,36. Total:<br>oficio: 00000015<br>ódigo de segura:<br>lo Recompe: RS<br>Final no Usuá<br>r <sup>a</sup> . Dou fê. O Ofi | que serve co<br>sitório, indeps<br>quantidade /<br>R\$ 1,81. To<br>\$ 0,73. Taxa<br>l. Emolument<br>R\$ 18,28. Po<br>1040117, atr<br>nça : 1197350<br>25,53. Valor<br>rio: R\$ 600,<br>icial:- | mo Termo de<br>endentemente<br>Mo: I. Emol<br>otal: RS 7,62<br>de Fiscalizaç<br>tos: RS 13,1<br>der Judiciárii<br>ibuição: Imó<br>/748467461,<br>Total da Ta:<br>91. "Consult<br>Aui | e Constrição, que<br>e de outra form<br>umentos: R\$ 5,-<br>3, Ato: 4524, qu<br>ão Judiciária: R<br>4, Recompe: R<br>6 - TJMG - Com-<br>veis, localidade:<br>Valor Total dos l<br>valor Total dos l<br>valor Total dos l | e fica nome<br>validade. D<br>49. Recomp<br>vantidade A<br>\$ 4,02. Tot<br>\$ 0,78. Ta<br>egedoria-Go<br>Cássia. Nº s<br>Emolument<br>ão Judiciár | ecisão<br>ecisão<br>e: RS<br>tto: 1.<br>al: RS<br>txa de<br>eral de<br>elo de<br>os: RS<br>ia: RS |
|                                                                                                    |                                                                                                    |                                                                                                    | (est                                                                                                    | ergin "                                                                                                    | une l'inextruto                                                                                                    |                                                                                                    |                                                                                                   |
|                                                                                                    |                                                                                                    | Dance                                                                                                    |                                                                                                    | 0                                                                                                    |                                                                                                    |                                                                                                    |                                                                                                   |
|                                                                                                    |                                                                                                    |                                                                                                    |                                                                                                    |                                                                                                    |                                                                                                    |                                                                                                    |                                                                                                   |
|                                                                                                    |                                                                                                    |                                                                                                    |                                                                                                    |                                                                                                    |                                                                                                    |                                                                                                    |                                                                                                   |
|                                                                                                    |                                                                                                    |                                                                                                    |                                                                                                    |                                                                                                    |                                                                                                    |                                                                                                    |                                                                                                   |
|                                                                                                    |                                                                                                    |                                                                                                    |                                                                                                    |                                                                                                    |                                                                                                    |                                                                                                    |                                                                                                   |
|                                                                                                    |                                                                                                    |                                                                                                    |                                                                                                    |                                                                                                    |                                                                                                    |                                                                                                    |                                                                                                   |
|                                                                                                    |                                                                                                    |                                                                                                    |                                                                                                    |                                                                                                    |                                                                                                    |                                                                                                    |                                                                                                   |
|                                                                                                    |                                                                                                    |                                                                                                    |                                                                                                    |                                                                                                    |                                                                                                    |                                                                                                    |                                                                                                   |
|                                                                                                    |                                                                                                    |                                                                                                    |                                                                                                    |                                                                                                    |                                                                                                    |                                                                                                    |                                                                                                   |
|                                                                                                    |                                                                                                    |                                                                                                    |                                                                                                    |                                                                                                    |                                                                                                    |                                                                                                    |                                                                                                   |
|                                                                                                    |                                                                                                    |                                                                                                    |                                                                                                    |                                                                                                    |                                                                                                    |                                                                                                    |                                                                                                   |
|                                                                                                    |                                                                                                    |                                                                                                    |                                                                                                    |                                                                                                    |                                                                                                    |                                                                                                    |                                                                                                   |
|                                                                                                    |                                                                                                    |                                                                                                    |                                                                                                    |                                                                                                    |                                                                                                    |                                                                                                    |                                                                                                   |

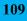

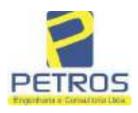

### SOLUÇÕES EM ENGENHARIA etos - Execução de obras - Avaliações - Topografia

fls. 953

Projetos - Execução de obras - Avaliações - Topografia Combate à Incêndio - Perícias Judiciais - Financiamentos

### **Relatório Estatístico - Regressão Linear**

#### Modelo:

Avaliação Judicial M-22.232 (M-30.278)

#### Data de referência:

Terça-feira, 18 de janeiro de 2022

#### Informações Complementares:

| Variáveis e dados do modelo     | Quant. |
|---------------------------------|--------|
| Total de variáveis:             | 9      |
| Variáveis utilizadas no modelo: | 4      |
| Total de dados:                 | 27     |
| Dados utilizados no modelo:     | 17     |

#### Estatísticas:

| Estatísticas do modelo       | Valor                 |
|------------------------------|-----------------------|
| Coeficiente de correlação:   | 0,9597237 / 0,9470296 |
| Coeficiente de determinação: | 0,9210697             |
| Fisher - Snedecor:           | 50,57                 |
| Significância do modelo (%): | 0,01                  |

#### Normalidade dos resíduos:

| Distribuição dos resíduos                                | Curva Normal | Modelo |
|----------------------------------------------------------|--------------|--------|
| Resíduos situados entre -1 $\sigma$ e + 1 $\sigma$       | 68%          | 70%    |
| Resíduos situados entre -1,64 $\sigma$ e + 1,64 $\sigma$ | 90%          | 94%    |
| Resíduos situados entre -1,96 $\sigma$ e + 1,96 $\sigma$ | 95%          | 100%   |

#### Outliers do modelo de regressão:

| Quantidade de outliers: | 0     |
|-------------------------|-------|
| % de outliers:          | 0,00% |

#### Análise da variância:

| Fonte de variação | Soma dos<br>Quadrados | Graus de<br>Liberdade | Quadrado<br>Médio | F      |
|-------------------|-----------------------|-----------------------|-------------------|--------|
| Explicada         | 6,189                 | 3                     | 2,063             | 50,567 |
| Não Explicada     | 0,530                 | 13                    | 0,041             |        |
| Total             | 6,720                 | 16                    |                   | -      |

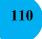

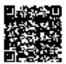

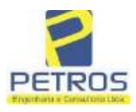

#### Equação de regressão:

In (Valor total) = +9,727122829 +0,5512700518 \* In (Area total) +0,4977908912 \* Relevo +1,919521852 \* In (Vocação)

#### Função estimativa (moda):

Valor total = +16095,9765 \* e^( +0,5512700518 \* ln (Area total) \* e^( +0,4977908912 \* Relevo) \* e^( +1,919521852 \* ln (Vocação)

#### Função estimativa (mediana):

Valor total = +16766,2435 \* e^( +0,5512700518 \* ln (Area total) \* e^( +0,4977908912 \* Relevo) \* e^( +1,919521852 \* ln (Vocação)

#### Função estimativa (média):

Valor total = +17111,77217 \* e^( +0,5512700518 \* ln (Area total) \* e^( +0,4977908912 \* Relevo) \* e^( +1,919521852 \* ln (Vocação)

#### **Testes de Hipóteses:**

| Variáveis   | Transf. | t Obs. | Sig.(%) |
|-------------|---------|--------|---------|
| Area total  | ln(x)   | 11,47  | 0,01    |
| Relevo      | х       | 5,20   | 0,02    |
| Vocação     | ln(x)   | 7,27   | 0,01    |
| Valor total | ln(y)   | 21,87  | 0,01    |

#### **Correlações Parciais:**

| Correlações parciais para Area total | Isoladas | Influência |
|--------------------------------------|----------|------------|
| Relevo                               | -0,07    | 0,80       |
| Vocação                              | -0,71    | 0,95       |
| Valor total                          | 0,67     | 0,95       |

| Correlações parciais para Relevo | Isoladas | Influência |
|----------------------------------|----------|------------|
| Vocação                          | 0,03     | 0,74       |
| Valor total                      | 0,34     | 0,82       |

| Correlações parciais para Vocação | Isoladas | Influência |
|-----------------------------------|----------|------------|
| Valor total                       | -0,08    | 0,90       |

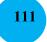

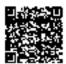

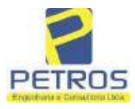

### SOLUÇÕES EM ENGENHARIA Projetos - Execução de obras - Avaliações - Topografia

fls. 955

Projetos - Execução de obras - Avaliações - Topografia Combate à Incêndio - Perícias Judiciais - Financiamentos

| -   | Especificações das<br>avaliações de                                                     |                                                                        |    |                                                               |              |                                      | io      |
|-----|-----------------------------------------------------------------------------------------|------------------------------------------------------------------------|----|---------------------------------------------------------------|--------------|--------------------------------------|---------|
| Hem | imóveis rurais                                                                          | Condição                                                               | pt | Condição                                                      | pt           | Condição                             | pł      |
| 1   | Número de dados de<br>mercado efetivamente<br>utilizados                                | ≥ 3(K+1) e no minimo 6                                                 | 18 | ≥5                                                            | 9            |                                      |         |
| 2   | Qualidade dos dados<br>colhidos no mercado de<br>mesma exploração,<br>conforme em 5.1.2 | Todos                                                                  | 15 | Maioria                                                       | 7            | Minoria ou<br>ausência               | 0       |
| 3   | Visita dos dados de<br>mercado por engenheiro<br>de avaliações                          | Todos                                                                  | 10 | Maiona                                                        | 6            | Minoria ou<br>ausência               | 0       |
| 4   | Critério adotado para<br>avaliar construções e<br>instalações                           | Custo de reedição por<br>planilha específica                           | 5  | Custo de reedição<br>por cademo de<br>preços                  | 3            | Como variáve,<br>conforme<br>anexo A | 3       |
| 5   | Critério adotado para<br>avaliar produções vegetais                                     | Conforme em 10.3                                                       | 5  | Por cademo de<br>preços                                       | 3            | Como variáve,<br>conforme<br>anexo A | 3       |
| 6   | Apresentação do laudo,<br>conforme seção 11                                             | Completo                                                               | 16 | Simplificado                                                  | 1            |                                      |         |
|     | Utilização do método<br>comparativo direto de<br>dados de mercado                       | Tratamento científico                                                  |    | Tratamentos por<br>fatores, conforme<br>em 7.7.2 e<br>anexo B | 12           | Outros<br>tratamentos                |         |
| 7   |                                                                                         | conforme 7.7.3 e<br>anexo A                                            | 15 |                                                               |              |                                      | 2       |
|     |                                                                                         | Fotográfica                                                            | 2  |                                                               |              |                                      |         |
| 8   | Identificação dos dados<br>amostrais                                                    | Coordenadas<br>geodésicas ou<br>geográficas                            | 2  | Roteiro de acesso<br>ou croqui de<br>localização              | 1            | [                                    |         |
|     |                                                                                         | Fotográfica                                                            | 4  |                                                               |              | 4.<br>11                             |         |
| 9   | Documentação do avaliando<br>que permita sua identificação<br>e localização             | Coordenadas<br>geodésicas ou<br>geográficas                            | 4  | Croqui de<br>localização                                      | 2            |                                      |         |
| 5   | Designed to be to be to be                                                              | Certidão dominial<br>atualizada                                        | 2  |                                                               | 00 - 2<br>22 | ð.                                   | 010<br> |
| 10  | Documentação do imóvel<br>avaliando apresentada pelo<br>contratante refere-se a         | Levantamento<br>topográfico<br>planimétrico de<br>acordo com as normas | 2  | Levantamento<br>topográfico<br>planimétrico                   | 2            |                                      |         |

#### Tabela 2 — Pontuação para fins de classificação das avaliações quanto ao grau de fundamentação

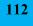

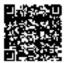

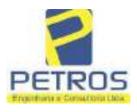

### Tabela 1 — Classificação dos laudos de avaliação quanto à fundamentação

|               | Grau |    |     |
|---------------|------|----|-----|
| 2             |      | н  | Ш   |
| Limite mínimo | 12   | 36 | 71  |
| Limite máximo | 35   | 70 | 100 |

Pontos obtidos: 46 Fundamentação II

#### Tabela 3 — Grau de precisão da estimativa de valor no caso de utilização do método comparativo direto de dados de mercado

| Deseriaño                                                                          | Grau  |           |       |
|------------------------------------------------------------------------------------|-------|-----------|-------|
| Descrição —                                                                        | 111   | 11        | I     |
| Amplitude do intervalo de confiança de 80% em torno do valor central da estimativa | ≤ 30% | 30% - 50% | > 50% |
| NOTA Observar subseção 9.1.                                                        |       | X         |       |

#### Amplitude do intervalo: 41,35% Precisão II

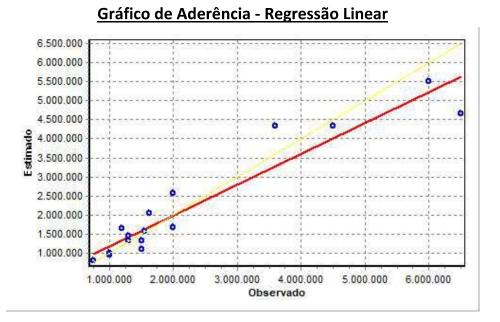

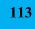

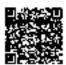

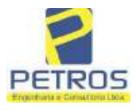

### fls. 957 SOLUÇÕES EM ENGENHARIA Projetos - Execução de obras - Avaliações - Topografia Combate à Incêndio - Perícias Judiciais - Financiamentos

### Gráfico de resíduos - Regressão Linear

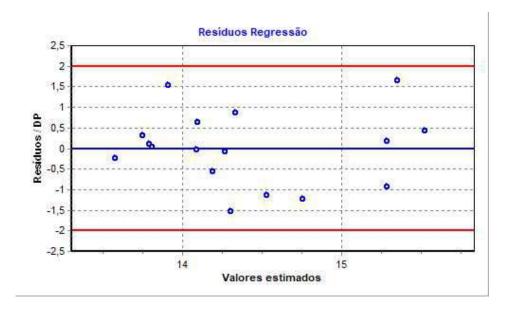

### Distância de Cook

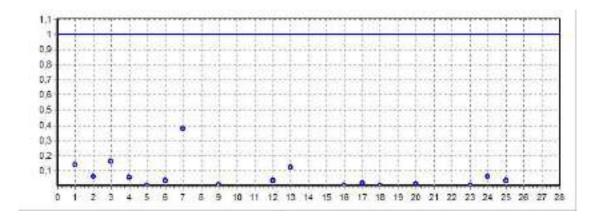

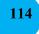

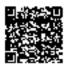

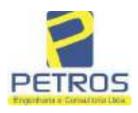

fls. 958

Projetos - Execução de obras - Avaliações - Topografia Combate à Incêndio - Perícias Judiciais - Financiamentos

#### Modelo:

Avaliação Judicial M-22.232 (M-30.278)

#### Data de Referência:

Terça-feira, 18 de janeiro de 2022

#### Informações Complementares:

Avaliação Judicial 5000789-74.2021.8.13.0151

#### Dados para a projeção de valores:

Área total = 10,8253 Relevo = 2,00 Vocação = 5,00

Localização = Flor da Mata Informante = Telefone do informante =

#### Valores da Moda para Nível de Confiança de 80%

Valor Unitário Mínimo = 267.568,59 Médio = 328.546,63 Máximo = 403.421,38

Valor Total Mínimo (18,56%) = 2.896.510,22 Médio = 3.556.615,86 Máximo (22,79%) = 4.367.157,51

Intervalo Predição Mínimo (28,92%) = 2.528.136,97 Máximo (40,68%) = 5.003.493,30 Mínimo (IP) = 233.539,67 Máximo (IP) = 462.203,66

Campo de Arbítrio RL Mínimo = 3.023.123,48 RL Máximo = 4.090.108,24

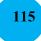

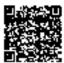

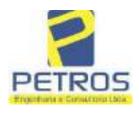

fls. 959

Projetos - Execução de obras - Avaliações - Topografia Combate à Incêndio - Perícias Judiciais - Financiamentos

| IRCU.A                                                                                                    | C FOLIA                                                                                                    | SERVENTIA REGISTRAL IMOBILIARI                                                                                                    |
|----------------------------------------------------------------------------------------------------|----------------------------------------------------------------------------------------------------|----------------------------------------------------------------------------------------------------|
| 30278                                                                                                    |                                                                                                    | Paulo Afonso Dius Silveira                                                                                                    |
|                                                                                                    | 21 - Frotocolo: 201057                                                                                                    |                                                                                                    |
| Cássia/MO, no<br>HECTARES, O<br>seguinte descriçá<br>faixa de segurar<br>Mascarenhas de<br>confrontação con<br>24,38 metros atá<br>seguindo pela di<br>319 de Coorden<br>aberto com o azi<br>(7749733,19;29)<br>73°29'11'' medir<br>daí para a direita<br>até o marco 100<br>Flor da Mata –<br>direita, seguindo<br>marco 1100 de O<br>em aberto com o az<br>(7749510,08;29)<br>Cerca de arame<br>Coordenadas UT<br>azimute de 28<br>(7749547,29;29)<br>352°53'22'' med<br>daí para a cesque<br>metros até o ma<br>cota 568,62 metro<br>para a direita, seguindo<br>(7749800,08;29)<br>com o azimute<br>(7749790,69;29)<br>metros com o az<br>de Coordenadas<br>668,62 metros a<br>marco 170 de Co<br>de segurança na<br>180 de Coorden | lugar denominado "FI<br>DITENTA E DOIS AF<br>lo: Tem começo ne mare<br>ya na cota 668,62 met<br>Moraes e Chácara 02<br>n está última, seguindo p<br>o marco 318 de Coord<br>visa em aberto com o a<br>adas UTM (7749866,09<br>nute de 138°28'60" med<br>#28,88); dal para a esq<br>ido 51,72 metros até o n<br>, seguindo pela divisa en<br>00 de Coordenadas UTM<br>Gleba 12 de Propriedad<br>pela divisa em aberto co<br>Coordenadas UTM (7749<br>azimute de 174°51'17"<br>75:296507,04), na cerca<br>imute de 132°01'07" me<br>i523,33), ponto de divisa<br>com o azimute de 1<br>M (7749478,90;296519,<br>2°05'31" medindo 326<br>5200,39); daí para a di<br>indo 62,42 metros até o r<br>rda, seguindo pela cerca<br>reo 130 de Coordenadas<br>ros, ponto de divisa com<br>guindo pela faixa de seg<br>metros medidos em<br>5101,31); daí para a direi<br>de 117°15'19" medindo<br>5119,53); daí para a esc<br>imute de 67°37'10" med<br>UTM (7749816,77;200<br>com o azimute de 83°48<br>bordenadas UTM (7749828,8 | no Município de Delfinópolis/MG, desta Comarca de<br>JOR DA MATA", com a área de 10,82,53has (DEZ<br>RES E CINQUENTA E TRÊS CENTIARES), com a<br>co 317 de Coordenadas UTM (7749913,86,296235,13), na<br>ros, ponto de divisa com a Usina Hidrelétrica Marechal<br>de Propriedade de Tax Empreendimentos Ltda., daí, em<br>pela divisa em aberto com o azimute de 98°52'50° medindo<br>lenadas UTM (7749910,09,296259,22); dal para a direita,<br>zimute de 130°14'11" medindo 68,12 metros até o marco<br>296311,22); daí para a direita, seguindo pela divisa em<br>lindo 177,51 metros até o marco 310 de Coordenadas UTM<br>uerda, seguindo pela divisa em aberto com o azimute de<br>narco 311 de Coordenadas UTM (7749747,89;296478,46);<br>n aberto com o azimute de 81°08'13" medindo 7,97 metros<br>4 (7749749,11:296486,33), ponto de divisa com Parte da<br>e de Tax Empreendimentos Imobiliários Ltda.; daí para a<br>om o azimute de 174°36'56" medindo 120,73 metros até o<br>628,92;296497,66); daf para a direita, seguindo pela divisa<br>medindo 104,59 metros até o marco 24 de Coordenadas UTM<br>a com Laérelo de Almeida; daí para a direita, seguindo pela divisa<br>metindo 121,92 metros até o marco 1200 de Coordenadas UTM<br>a com Laérelo de Almeida; daí para a direita, seguindo pela divisa<br>metindo 121,92 metros até o marco 1200 de Coordenadas UTM<br>a com Laérelo de Almeida; daí para a direita, seguindo pela<br>86°46'58" medindo 31,41 metros até o marco 100 de<br>facor 120 de Coordenadas UTM (7749609,22;296192,66);<br>a de aname com o azimute de 324°3723" medindo 233,84<br>s UTM (7749799,88;296057,28), na falixa de segurança na<br>10 Jaina Hidrelétrica Marechal Mascarenhas de Moraes; dai<br>urança ns cota 668,62 metros com o azimute de 89°44'55"<br>linha reta até o marco 150 de Coordenadas UTM<br>10 acta seguindo pela faixa de segurança na cota 668,62<br>metros até o marco 150 de Coordenadas UTM<br>10 acta 68,50 metros medidos em linha reta até o marco 160<br>6182,86); daí para a direita, faixa de segurança na cota<br>803" medindo 24,29 metros medidos em linha reta até o marco 160<br>619,40;296207,01); daí para a |

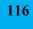

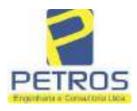

fls. 960

Projetos - Execução de obras - Avaliações - Topografia Combate à Incêndio - Perícias Judiciais - Financiamentos

| MATRICULA | F TOLHA | ñ |
|-----------|---------|---|
| 30278     | 1       | Ì |
|           | VERSO   | 4 |

de Coordenadas UTM (7749836,95;296194,61), na faixa de segurança na cota 668,62 metros; daí para a direita, seguindo pela faixa de segurança na cota 668,62 metros com o azimute de 339º48º23" medindo 36,51 metros até o marco 30 de Coordenadas UTM (7749871,21;295182,01); daí para a direita, seguindo pela faixa de segurança na cota 668,62 metros com o azimute de 21°10'26" medindo 32,21 metros até o marco 31 de Coordenadas UTM (7749901,25;296193,65); dal para a direita, seguindo pela faixa de segurança na cota 668.62 metros com o azímute de 73°05'30" medindo 43,36 metros até o marco 317, onde teve inicio a está descrição. CONDIÇÃO:-Permanece a CLÁUSULA RESOLUTIVA constante na AV.17-M.16.782: "Procede-se a esta averbação nos termos da Escritura Pública de Compra e Venda, registrada sob o R.15, ficou determinado que o preço do presente imóvel será pago da seguinte forma: R\$ 60.000,00 (SESSENTA MIL REAIS) a ser pago em 3 (três) parcelas mensais, fixas e sucessivas de R\$ 20.000,00 (vinte mil reais), vencendo-se a primeira no dia 20 de junho do corrente e as demais no mesmo dia do mês subsequente, representadas por notas promissórias de emissão dela outorgada compradora, de iguais valores e vencimentos que ficam vinculadas à presente escritura, para todos os fins e efeitos legais, ficando expressamente instituído e aceito por ambas as partes, a "cláusula resolutiva\* estabelecida nos artigos 474 e 475 do Código Civil Brasileiro, segundo os quais, em caso de inadimplemento, pode a parte lesada pedir a resolução do contrato, se não preferir exigir-lhe o cumprimento, cabendo, em qualquer dos casos, indenização por perdas e danos, sendo que as partes requerem ao Cartório de Registro de Imóveis competente, que a presente condição resolutiva, fique constando do registro translativo do domínio, para dar publicidade a terceiros, como condição da transação, ficando ainda autorizada a proceder o cancelamento da referida condição, mediante requerimento dos outorgantes Antônio Vitor Vicente Lapenta e sua mulher Rosa Maria Gouvêa Lapenta ou requerimento dela outorgada compradora, juntamente com as notas promissórias devidamente quitadas, cedendo e transferindo, por consequência, para a outorgada compradora, toda a posse, jus, ação, domínio, servidões e demais direitos que sobre ditos imóveis tinha e exercia, obrigando-se, ainda, por si, herdeiros e sucessores, a fazer esta venda sempre boa, firme e valiosa e a responder pela evicção de direito, na forma da lei." AVERBAÇÃO:- Imóvel cadastrado no Inera sob os n.ºs 950.203.211.028-0, 950.203.211.095-7 e 950.068.311.766-3, na Receita Federal sob os n.ºs 8.478.413-0, 8.478.500-4 e 6.899.554-7 e no CAR sob os n.ºs MG-3121209-D1B6.F671.50E6.42AF.9A82.CB76.4261.E5B1, MG-3121209-D1B6.F671.50E6.42AF.9A82.CB76.4261.E5B1 MG-3121209-D1B6.F671.50E6.42AF.9A82.CB76.4261.E5B1. VALOR:- R\$ 202.033.04 (duzentos e dois mil, trinta e três reais e quatro centavos). PROPRIETÁRIA:- TAX EMPREENDIMENTOS IMOBILIÁRIOS EIRELI, empresa individual de responsabilidade limitada, CNPJ: 12.259.068/0001-79, sediada na Run Diogo Moreira n.º 132, 12.º andar, sala 1210, Pinheiros, CEP: 05423-010, São Paulo/SP, REGISTROS ANTERIORES:- R.15-M.16.782, Livro 2-CF-, M.30.277, Livro 2-EV- e M.22.232, Livro 2-DH-, todos de Registro Geral. Ato: 4187, quantidade Ato: 1. Emolumentos: R\$ 929,78. Recompe: R\$ 55,78. Taxa de Fiscalização Judiciária: R\$ 457,98. Total: R\$ 1.443,54. Ato: 4301, quantidade Ato: 1. Emolumentos: R\$ 5,49. Recompe: R\$ 0,33. Taxa de Fiscalização Judiciária: R\$ 1,81. Total: R\$ 7,63. Poder Judiciário - TJMO - Corregedoria-Geral de Justica, nº ordinal do oficio: 000000151040117, atribuição: Imóveis, localidade:Cássia. Nº selo de consulta: EKZ11460, código de segurança : 9662832222384813. Valor Total dos Emolumentos:

Continua na ficha 2

PETROS ENGENHARIA E CONSULTORIA Ltda. Rua Cel. Saturnino Pereira, n° 248 - centro - Cássia/MG. CEP: 37.980-000 e-mail: <u>petrosenge@gmail.com</u> Tel.: (35) 35414502

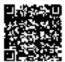

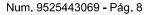

11'

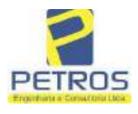

fls. 961

Projetos - Execução de obras - Avaliações - Topografia Combate à Incêndio - Perícias Judiciais - Financiamentos

| vro a* 2 -                                                                                                    | - Registro Geral                                                                                                    | SERVENTIA REGISTRAL IMOBILIÁRIA                                                                                                    |
|----------------------------------------------------------------------------------------------------|----------------------------------------------------------------------------------------------------|----------------------------------------------------------------------------------------------------|
| MTRICULA 30278                                                                                                    |                                                                                                    | Oficial Dia*                                                                                                    |
| R\$ 1.256,63 . Va<br>R\$ 567,45 . Val<br>https://selos.tjmg<br>R-1-30278 - 30/0<br>PENHORA:- Pr<br>Serventia Regis<br>1114283-20.2017<br>expedida pela 38<br>Dorlhiae Noguei<br>FERREIRA LIM<br>de Tax Empreens<br>matricula. Cons<br>atual possuidor<br>arquivada nesta | alor Total do Recompe: 1<br>or Total Final ao Usuár<br>cjus.br"Dou fé. A Oficial<br>04/2021 - Protocolo: 202<br>ocede-se à este registro,<br>stral Imobiliária, junta<br>7.8.26.0100 da Ação de<br>" Vara Civel de São Par<br>ra, proposta pelo exequ<br>A e outros, para que se p<br>dimentos Imobiliários, so<br>ta da própria decisão, qu<br>do bem como depositá<br>Serventia. Ato: 4301, qu | 529 - 06/04/2021<br>nos termos de um requerimento dirigido ao titular desta<br>imente com uma Decisão extraída dos autos nº<br>Execução de Titulo Extrajudicial - Contratos Bancários,<br>alo/SP, assinada digitalmente por Carolina de Figueiredo<br>ente Itaŭ Unibanco S/A contra DALVARO BARBOSA<br>proceda o registro da penhora, conforme deferido em nome<br>obre A TOTALIDADE do imóvel constante da presente<br>la serve como Termo de Constrição, que fica nomeado o<br>ario, independentemente de outra formalidade. Decisão<br>uantidade Ato: 1. Emolumentos: RS 5,49. Recompe: RS                                |
| Emolumentos: R<br>16,94. Ato: 810<br>Fiscalização Judi<br>Justiça, nº ordina<br>consulta: EKZ15<br>426,69. Valor T<br>148,69. Valor                                                                                                    | \$ 12,19. Recompe: R\$ (<br>1), quantidade Ato: 1.<br>iciária: R\$ 2,18. Total: R<br>1 do oficio: 0000001510<br>650, código de segurança<br>otal do Recompe: R\$ 25<br>Total Final ao Usuário                                                                                                    | 85 1,81. Total: RS 7,63. Ato: 4524, quantidade Ato: 1.<br>0,73. Taxa de Fiscalização Judiciária: R\$ 4,02. Total: R\$<br>Emolumentos: R\$ 6,57. Recompe: R\$ 0,39. Taxa de<br>85 9,14. Poder Judiciário - TJMG - Corregedoria-Geral de<br>40117, atribuição: Imóveis, localidade:Cássia. Nº selo de<br>a : 1197350748467461. Valor Total dos Emolumentos: R\$<br>5,53. Valor Total da Taxa de Fiscaliza ção Judiciária: R\$<br>5,53. Valor Total da Taxa de Fiscaliza ção Judiciária: R\$<br>5,53. Valor Total da Taxa de Fiscaliza ção Judiciária: R\$<br>5,54. R\$ 600,91. "Consulte a validade deste Selo no site<br>al:- |
| Emclumentos: R<br>16,94. Ato: 810<br>Fiscalização Judi<br>Justiça, nº ordina<br>consulta: EKZ15<br>426,69 . Valor T<br>148,69 . Valor                                                                                                    | \$ 12,19. Recompe: R\$ (<br>1), quantidade Ato: 1,<br>iciária: R\$ 2,18. Total: R<br>1 do oficio: 0000001510<br>650, código de segurança<br>otal do Recompe: R\$ 2;                                                                                                    | 0,73. Taxa de Fiscalização Judiciária: R\$ 4,02. Total: R\$<br>Emolumentos: R\$ 6,57. Recompe: R\$ 0,39. Taxa de<br>t\$ 9,14. Poder Judiciário - TJMG - Corregedoria-Geral de<br>40117, atribuição: Imóveis, localidade:Cássia. Nº selo de<br>a : 1197350748467461. Valor Total dos Emolumentos: R\$<br>5,53. Valor Total da Taxa de Fiscaliza ção Judiciária: R\$<br>c: R\$ 600,91. "Consulte a validade deste Selo no site                                                                                                    |
| Emolumentos: R<br>16,94. Ato: 810<br>Fiscalização Judi<br>Justiça, nº ordina<br>consulta: EKZ15<br>426,69. Valor T<br>148,69. Valor                                                                                                    | \$ 12,19. Recompe: R\$ (<br>1), quantidade Ato: 1.<br>iciária: R\$ 2,18. Total: R<br>1 do oficio: 0000001510<br>650, código de segurança<br>otal do Recompe: R\$ 25<br>Total Final ao Usuário                                                                                                    | 0,73. Taxa de Fiscalização Judiciária: R\$ 4,02. Total: R\$<br>Emolumentos: R\$ 6,57. Recompe: R\$ 0,39. Taxa de<br>85 9,14. Poder Judiciário - TJMG - Corregedoria-Geral de<br>40117, atribuição: Imóveis, localidade:Cássia. Nº selo de<br>a : 1197350748467461. Valor Total dos Ernolumentos: R\$<br>5,53. Valor Total da Taxa de Fiscaliza ção Judiciária: R\$<br>5,53. Valor Total da Taxa de Fiscaliza ção Judiciária: R\$<br>6, R\$ 600,91. "Consulte a validade deste Selo no site<br>al:-                                                                                                    |
| Emolumentos: R<br>16,94. Ato: 810<br>Fiscalização Judi<br>Justiça, nº ordina<br>consulta: EKZ15<br>426,69. Valor T<br>148,69. Valor                                                                                                    | \$ 12,19. Recompe: R\$ (<br>1), quantidade Ato: 1.<br>iciária: R\$ 2,18. Total: R<br>1 do oficio: 0000001510<br>650, código de segurança<br>otal do Recompe: R\$ 25<br>Total Final ao Usuário                                                                                                    | 0,73. Taxa de Fiscalização Judiciária: R\$ 4,02. Total: R\$<br>Emolumentos: R\$ 6,57. Recompe: R\$ 0,39. Taxa de<br>85 9,14. Poder Judiciário - TJMG - Corregedoria-Geral de<br>40117, atribuição: Imóveis, localidade:Cássia. Nº selo de<br>a : 1197350748467461. Valor Total dos Ernolumentos: R\$<br>5,53. Valor Total da Taxa de Fiscaliza ção Judiciária: R\$<br>5,53. Valor Total da Taxa de Fiscaliza ção Judiciária: R\$<br>6, R\$ 600,91. "Consulte a validade deste Selo no site<br>al:-                                                                                                    |

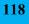

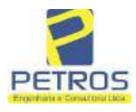

fls. 962

Projetos - Execução de obras - Avaliações - Topografia Combate à Incêndio - Perícias Judiciais - Financiamentos

### 7 - FOTOS/ANEXOS

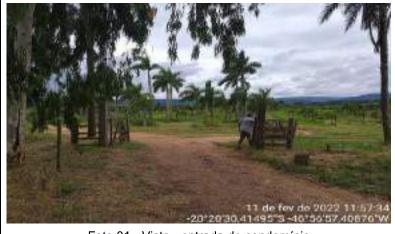

Foto 01 - Vista - entrada do condomínio

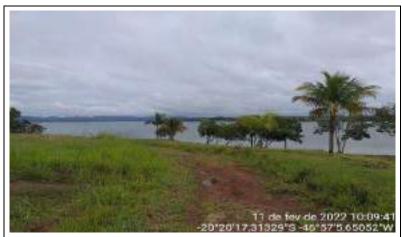

Foto 02 - Vista arruamento

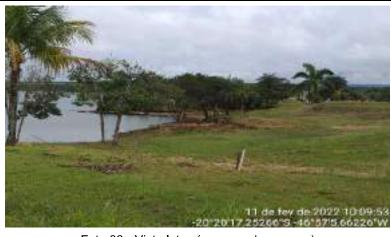

Foto 03 - Vista lotes (margem da represa)

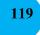

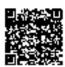

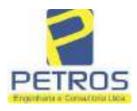

fls. 963

Projetos - Execução de obras - Avaliações - Topografia Combate à Incêndio - Perícias Judiciais - Financiamentos

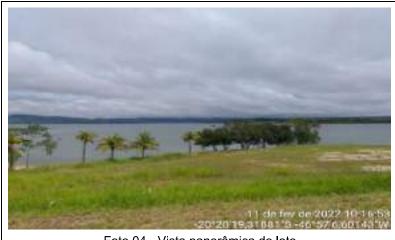

Foto 04 - Vista panorâmica de lote

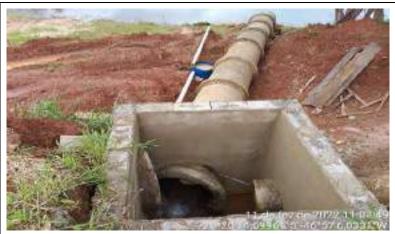

Foto 05 - Vista da caixa de captação - água pluvial

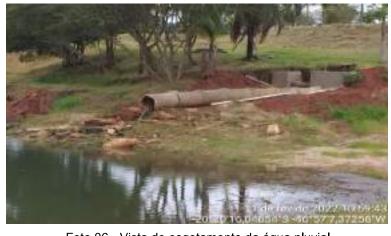

Foto 06 - Vista do esgotamento da água pluvial

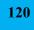

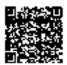

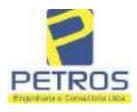

fls. 964

Projetos - Execução de obras - Avaliações - Topografia Combate à Incêndio - Perícias Judiciais - Financiamentos

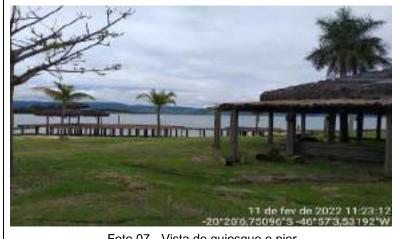

Foto 07 - Vista de quiosque e pier

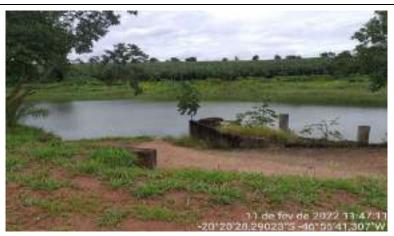

Foto 08 - Vista do local a construir o ancoradouro

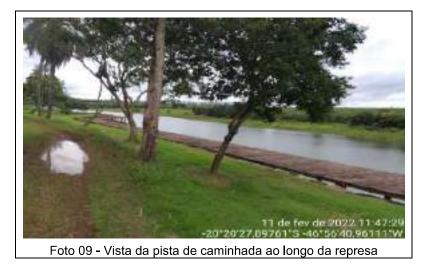

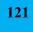

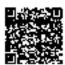

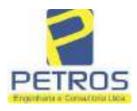

fls. 965

Projetos - Execução de obras - Avaliações - Topografia Combate à Incêndio - Perícias Judiciais - Financiamentos

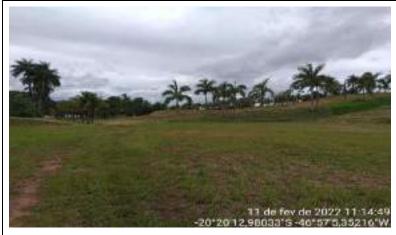

Foto 10 - Vista de lote com terraplanagem executada

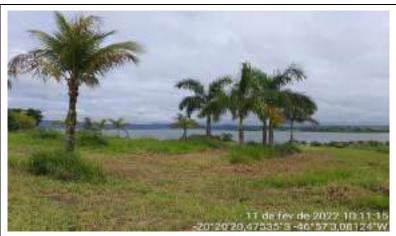

Foto 11 - Vista do paisagismo executado

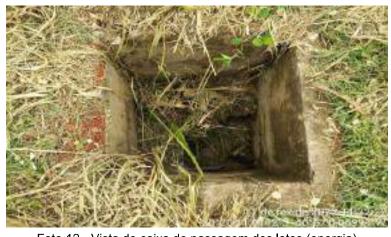

Foto 12 - Vista de caixa de passagem dos lotes (energia)

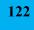

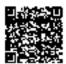

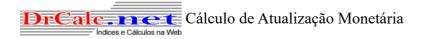

| Dados                                                                                                    | básicos informados para cálculo                                           |                                                                                           |
|----------------------------------------------------------------------------------------------------|---------------------------------------------------------------------------|-------------------------------------------------------------------------------------------|
| Descrição do cálculo                                                                                                    |                                                                           |                                                                                           |
| Valor Nominal                                                                                                    | R\$ 1.970.000,00                                                          |                                                                                           |
| Indexador e metodologia de cálculo                                                                                       | TJ/SP (Tabela Tribunal Just SP-INPC) - Calculado pelo critério mês cheio. |                                                                                           |
| Período da correção                                                                                                    | Março/2022 a Dezembro/2023                                                |                                                                                           |
| Fator de correção do período<br>Percentual correspondente<br>Valor corrigido para 01/12/2023<br>Sub Total<br>Valor total | Dados calculados<br>640 dias<br>640 dias<br>(=)<br>(=)<br>(=)             | 1,074566<br>7,456602 %<br>R\$ 2.116.895,05<br>R\$ 2.116.895,05<br><b>R\$ 2.116.895,05</b> |

Retornar Imprimir